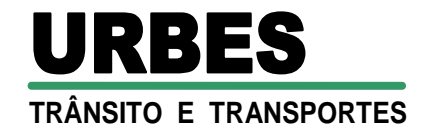

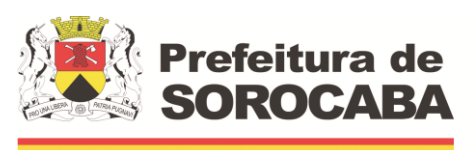

1

 **Secretaria de Mobilidade** 

## **PROCESSO CPL N.º 751/21 PREGÃO ELETRÔNICO Nº 03/22 LICITAÇÃO, DO TIPO "MENOR PREÇO", PARA A CONTRATAÇÃO DE EMPRESA ESPECIALIZADA NO FORNECIMENTO DE LICENÇAS DE SISTEMAS INTEGRADOS DE GESTÃO PÚBLICA.**

## **PREÂMBULO**

A Empresa de Desenvolvimento Urbano e Social de Sorocaba – **URBES** torna público, para conhecimento dos interessados, que se acha aberto o **PREGÃO ELETRÔNICO Nº 03/22,** do tipo "**Menor Preço Global**", no interesse de sua Diretoria Administrativa e Financeira, em conformidade com a Lei Federal nº 10.520/02, Decreto Municipal nº 14.575/05, Lei Complementar nº 123/06, alterada pela Lei Complementar nº 147/14, Lei Federal nº 13.303/16 e Regulamento Interno de Licitações da **URBES**, conforme estabelecido neste instrumento convocatório.

Este certame utiliza-se do aplicativo **"licitações-e"**, do Portal Eletrônico do Banco do Brasil S/A, conforme convênio de cooperação técnica, e será realizado em Sessão Pública, por meio da Internet, com as condições de segurança – criptografia e autenticação – em todas as suas fases.

As propostas serão enviadas por meio eletrônico até as 08h00min da data estipulada no site [www.bb.com.br,](http://www.bb.com.br/) diretamente em [www.licitacoes-e.com.br,](http://www.licitacoes-e.com.br/) do Banco do Brasil.

## **HORA, DATA E LOCAL**

A abertura do certame será: **Horário**: às 09h00min **Do dia**: 28 de abril de 2022 **Local:** [www.licitacoes-e.com.br,](http://www.licitacoes-e.com.br/) do Banco do Brasil. **Licitação nº 931607**

**Pregoeiro responsável:** Cibelle Santana Araújo Mendes

**Equipe de Apoio:** Mônica Santos Hirata Marcelo Brasil

Que na impossibilidade destes, atuarão como suplentes os demais colaboradores também designados por meio da Portaria nº 13/22.

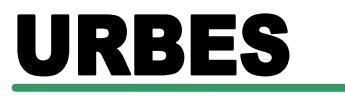

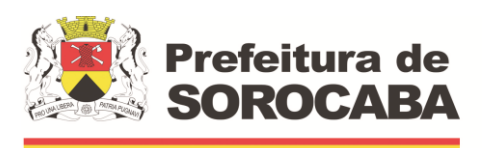

 **Secretaria de Mobilidade** 

### **Integram este edital:**

- **Anexo I** Declaração de Cumprimento aos Requisitos de Habilitação
- **Anexo II** Declaração de Microempresa ou Empresa de Pequeno Porte
- **Anexo III** Declaração de Inexistência de Servidor Público
- **Anexo IV** Termo de Referência/Descrição dos Serviços
- **Anexo V** Atestado de Visita Técnica e Conhecimento do Local
- **Anexo VI** Planilha Quantitativa
- **Anexo VII** Modelo de Carta Proposta
- **Anexo VIII** Modelo de Indicação do Responsável pela Assinatura do Contrato
- **Anexo IX** Minuta do Contrato
- **Anexo X** Termo de Ciência e de Notificação
- **Anexo XI** Declaração de Documentos à Disposição do Tribunal

## **1 OBJETO DA LICITAÇÃO**

**1.1** Contração de empresa especializada na prestação de serviços de informática, para o licenciamento de sistemas aplicativos em plataforma WEB, com os respectivos serviços de implantação (contemplando: migração de dados, customização, treinamento e capacitação de usuários), manutenção (preventiva, corretiva e de ordem legal) suporte técnico (funcional e operacional e suporte "on site" – quando solicitado), contemplando os seguintes sistemas:

- Sistema de gestão e planejamento orçamentária e financeira;
- Sistema de gestão de controle interno;
- Sistema de gestão de recursos humanos;
- Sistema de gestão de ponto eletrônico;
- Sistema de gestão de compras e licitações;
- Sistema de gestão de almoxarifados;
- Sistema de gestão de bens patrimoniais;

• Sistema de gestão de protocolo e controle de processos administrativos;

- Sistema de gestão de obras;
- Sistema de gestão de frotas;
- Sistema de gestão da ouvidoria e e-Sic;
- Sistema de gestão gerencial (BI);
- Sistema de gestão do portal da transparência.

## **2 CONDIÇÕES PARA PARTICIPAR DA LICITAÇÃO**

**2.1** Poderão participar desta licitação as empresas do ramo de atividade pertinente ao objeto licitado e que atendam aos requisitos de habilitação previstos neste Edital.

**2.2** Não será permitida a participação:

 $\mathcal{D}$ 

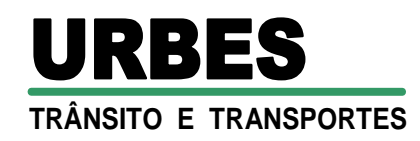

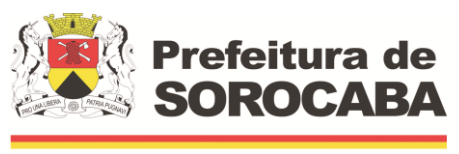

**2.2.1** De empresas estrangeiras que não funcionem no País.

**2.2.2** De consórcio de empresas, qualquer que seja sua forma de constituição.

**2.2.3** De empresas impedidas de licitar e contratar nos termos do art. 7º da Lei Federal nº 10.520/02 e inciso III do artigo 87 da Lei Federal nº 8.666/93 e suas alterações, nos termos da súmula 51 do Tribunal de Contas do Estado de São Paulo.

**2.2.4** De empresas impedidas de licitar e contratar nos termos do art. 10º da Lei Federal nº 9.605/98.

**2.2.5** Que tenham sido declaradas inidôneas pelo Poder Público e não reabilitadas, conforme inciso IV do artigo 87 da Lei Federal nº 8.666/93 e suas alterações, nos termos da súmula 51 do Tribunal de Contas do Estado de São Paulo.

**2.2.6** Em regime de falência, recuperação judicial, dissolução, liquidação ou concurso de credores, respeitando o disposto na alínea **d-1)** do subitem **8.2.4** deste edital.

**2.2.7** De empresas que se enquadrem em um ou mais dispositivos do artigo 38, da Lei Federal nº 13.303/16.

**2.2.8** De empresas que se enquadrem nas restrições previstas no artigo 84, da Lei Federal nº 13.303/16.

## **3 DA RESPONSABILIDADE DAS LICITANTES**

**3.1** Responder exclusivamente pelo sigilo da senha, bem como seu uso em qualquer transação efetuada diretamente ou por seu representante, não cabendo ao Banco do Brasil S/A ou à **URBES** a responsabilidade por eventuais danos decorrente de uso indevido de senha, ainda que por terceiros.

**3.2** Comunicar imediatamente ao Banco do Brasil, no caso de perda da senha ou quebra de sigilo, para o necessário bloqueio de acesso.

**3.3** Responder legalmente por seu credenciamento e de seu representante legal junto ao sistema eletrônico, bem como quanto aos atos praticados e sua capacidade técnica para realização das transações inerentes ao pregão eletrônico.

**3.4** Digitar senha pessoal e intransferível do representante credenciado e encaminhar a proposta de preços, na data e horário limite estabelecidos.

**3.5** Reconhecer em campo próprio do sistema eletrônico, que ao encaminhar sua proposta está de acordo e atende às exigências de habilitação previstas no edital.

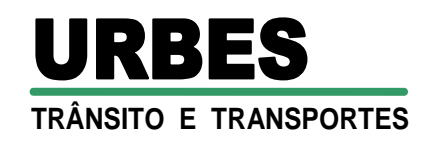

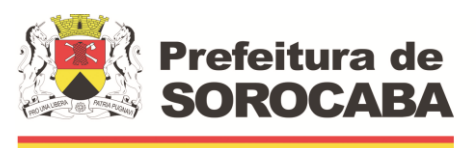

**3.6** Acompanhar as operações no sistema eletrônico durante a sessão pública do pregão, sendo responsável pelo ônus decorrente da perda de negócios diante da não observância de quaisquer mensagens emitidas pelo sistema ou de sua desconexão.

## **4 DO RECEBIMENTO E ABERTURA DAS PROPOSTAS E FORMULAÇÃO DOS LANCES**

**4.1** As propostas serão recebidas até o horário pré-estabelecido e a **URBES** fará a divulgação dos preços propostos, cabendo ao(a) Pregoeiro(a) avaliar a aceitabilidade dos mesmos.

**4.2** Para efetuar seus lances as licitantes deverão estar conectadas ao sistema, para dar início à etapa competitiva. A cada lance ofertado a licitante será imediatamente informada do seu recebimento ficando registrado o horário e valor.

**4.3** Somente serão aceitos lances de valores inferiores ao valor do último lance registrado no sistema.

**4.4** Se ocorrer dois ou mais lances do mesmo valor, prevalecerá aquele que for recebido e registrado em primeiro lugar.

**4.5** As licitantes serão informadas, em tempo real, o valor do menor lance registrado. As demais licitantes não saberão quem é o autor do lance.

**4.6** Se no decorrer da etapa competitiva houver a desconexão com o(a) Pregoeiro (a) o sistema poderá permanecer acessível aos licitantes para recepção dos lances, retomando o(a) Pregoeiro(a), quando possível, sua atuação no certame, sem prejuízo dos atos.

**4.6.1** Se a desconexão persistir por tempo superior a cinco minutos, a sessão poderá ser suspensa e terá reinicio somente após comunicação expressa às licitantes, através de mensagem eletrônica, e-mail, divulgando data e hora da reabertura da sessão.

**4.6.2** A hipótese definida no sistema **4.6.1** não se aplica às desconexões pontuais da licitante.

**4.7** O fechamento da etapa de lances ocorrerá mediante aviso emitido pelo sistema que dará início ao período aleatório de tempo de até trinta minutos. A sessão será encerrada após o período determinado pelo sistema.

**4.7.1** O(a) Pregoeiro(a) poderá encerrar facultativamente a sessão, mediante aviso de fechamento iminente dos lances e subsequente transcurso do prazo de trinta minutos.

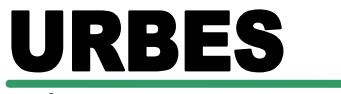

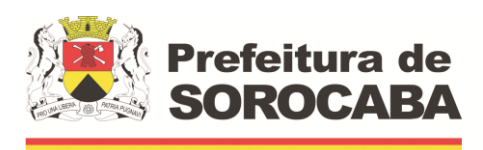

 **Secretaria de Mobilidade** 

**4.7.2** Antes de anunciar o vencedor, o(a) Pregoeiro(a) poderá encaminhar pelo sistema, contraproposta diretamente à licitante que tenha apresentado o lance de menor preço, para que seja obtido preço ainda melhor, quando decidirá pela sua aceitação.

**4.8** Após o encerramento dos lances ou depois da negociação, quando for o caso, a licitante de menor preço será imediatamente informada, da decisão do(a) Pregoeiro(a) de aceitar o lance de menor valor.

**4.9** As licitantes que deixarem de dar seus lances, terão suas propostas verificadas pelo(a) Pregoeiro(a), para verificar se estão em conformidade ao custo estimado da contratação.

## **5 DA PROPOSTA**

**5.1** A **PROPOSTA** deverá obedecer aos seguintes critérios:

**5.1.1** A proponente deverá informar o valor total do Lote.

**5.1.2**Os preços deverão ser em reais, neles inclusos todas as despesas decorrentes da prestação do serviço, inclusive impostos e outros que porventura possam ocorrer.

**5.1.3 Simples Nacional**. As microempresas e empresas de pequeno porte impedidas de optar pelo Simples Nacional, ante as vedações previstas na Lei Complementar Federal nº 123/2006, não poderão aplicar os benefícios decorrentes desse regime tributário diferenciado em sua proposta, devendo elaborá-la de acordo com as normas aplicáveis às demais pessoas jurídicas, sob pena de não aceitação dos preços ofertados pelo Pregoeiro.

### **6 DO JULGAMENTO DA PROPOSTA**

**6.1** Será considerada **aceitável** a proposta que:

**a)** Atenda a todos os termos deste edital e de seus **anexos.**

**b)** Contenha preço compatível com os praticados no mercado e com os custos estimados pela **URBES**.

**6.2** Constatada a existência de proposta(s) manifestamente inexequível(eis), esta(s) será(ão) desclassificada(s) pelo (a) Pregoeiro (a), com a consequente exclusão do(s) respectivo(s) Proponente (s) da etapa de lances.

**6.3** Para julgamento e classificação das propostas, será adotado critério de "**Menor Preço Global",** observadas as especificações e os parâmetros mínimos de desempenho e qualidade exigidos no **EDITAL**.

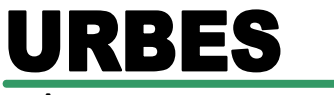

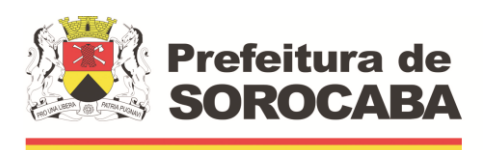

 **Secretaria de Mobilidade** 

**6.4** Os lances ocorrerão pelo **Preço Global** e deverão ser formulados em valores distintos e decrescentes, inferiores à proposta de menor preço, observada a redução mínima, entre os lances, no valor de **R\$ 500,00 (Quinhentos reais)**.

**6.5** O (a) Pregoeiro (a) poderá suspender, cancelar ou reabrir a sessão pública a qualquer momento.

**6.6** Lances considerados inexequíveis serão excluídos do sistema pelo (a) Pregoeiro (a), que alertará os Proponentes quanto à necessidade de cumprimento das obrigações previstas no edital e seus anexos.

**6.7** A licitante que apresentou a melhor oferta deverá encaminhar, via e-mail [licitacoes@urbes.com.br,](mailto:licitacoes@urbes.com.br) a carta proposta e a documentação do **item 8 e 9** e seus subitens, IMEDIATAMENTE, após solicitação do Pregoeiro(a).

**6.7.1** Se a proposta ou lance de menor valor estiverem em desacordo, o (a) Pregoeiro (a) examinará a proposta ou lance subsequente, na ordem de classificação, verificando a aceitabilidade e procedendo a sua habilitação. Esse procedimento se repetirá sucessivamente, até a apuração de uma proposta ou lance que atenda às exigências do Edital.

**6.7.2** Caso a licitante não atenda às exigências habilitatórias, o(a) Pregoeiro(a) examinará a oferta subsequente, solicitando a apresentação da proposta/documentação via e-mail, na ordem de classificação até a apuração de proposta/documentos que atendam este edital, sendo a respectiva licitante declarada vencedora.

**6.8** Constatado o atendimento das condições e exigências fixadas no edital, será declarada vencedora a proponente que apresentar o "**Menor Preço Global"** e a classificação se dará pela ordem crescente dos preços propostos.

**6.9** Os atos do procedimento e as circunstâncias relevantes serão registrados em ata e publicados pelo sistema.

**6.10** Em atendimento a Lei Complementar n° 123/06, será assegurada, como critério de desempate, preferência de contratação para as microempresas e empresas de pequeno porte.

**6.11** Entende-se por empate aquelas situações em que as propostas apresentadas pelas micro empresa e empresas de pequeno porte sejam iguais ou até 5% (cinco por cento) superiores à proposta mais bem classificada.

**6.12** Para efeito do disposto no subitem **6.10** deste edital, ocorrendo o empate, proceder-se-á da seguinte forma:

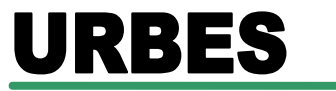

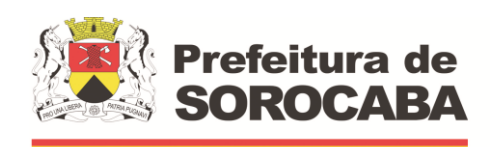

 **Secretaria de Mobilidade** 

**6.12.1.** A microempresa ou empresa de pequeno porte melhor classificada será convocada para apresentar nova proposta, a qual deverá ser feita no prazo máximo de 05 (cinco) minutos após o encerramento dos lances, sob pena de preclusão do direito. Caso ofereça proposta inferior à melhor classificada, passará à condição de primeira classificada do certame;

**6.12.2.** Não ocorrendo interesse da microempresa ou empresa de pequeno porte na forma do subitem **6.12.1**, serão convocadas as remanescentes que porventura se enquadrem na hipótese do subitem 6.11, na ordem classificatória, para o exercício do mesmo direito;

**6.12.3.** No caso de equivalência dos valores apresentados pelas microempresas e empresas de pequeno porte que se encontrem no intervalo estabelecido no subitem **6.11** deste edital, será realizado sorteio entre elas para que se identifique aquela que primeiro poderá apresentar a melhor oferta.

**6.13** Se não houver convocação automática pelo sistema o pregoeiro o fará através do "chat de mensagens".

**6.13.1** A partir da convocação pelo "chat de mensagens" a empresa enquadrada terá o prazo de 24h (vinte e quatro horas) para oferecer proposta inferior a então melhor classificada, sob pena de preclusão de seu direito.

**6.14** Na hipótese da não contratação nos termos previstos no subitem **6.10**, voltará à condição de primeira classificada, a empresa autora da proposta de menor preço originalmente apresentada.

**6.15** O disposto no subitem **6.14** somente será aplicado quando a proposta de menor preço não tiver sido apresentada por microempresa ou empresa de pequeno porte.

**6.16** Encerrada a etapa de lances, permanecendo igualdade de valores das propostas registradas no sistema, ainda que as licitantes não tenham ofertado lances, será considerada vencedora aquela que primeiro registrar sua proposta.

### **7 DOS RECURSOS**

**7.1** O interesse da licitante em interpor recurso deverá ser manifestado e motivado através do sistema eletrônico em até 24 horas imediatamente após o encerramento da fase competitiva do pregão, ou seja, após a declaração do vencedor, quando lhe será concedido o prazo de 03 (três) dias para apresentação das razões do recurso, ficando as demais licitantes desde logo intimadas a apresentar contrarrazões em igual prazo que correrá a partir do término do prazo da(s) recorrente(s).

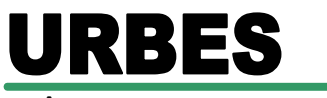

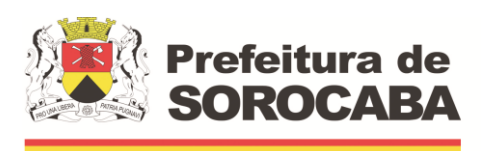

 **Secretaria de Mobilidade** 

**7.2** As razões e contrarrazões de recurso poderão, ser enviadas para o e-mail [licitacoes@urbes.com.br,](mailto:licitacoes@urbes.com.br) sendo que o recebimento por estas vias será devidamente confirmado pela **URBES**.

**7.3** A falta de manifestação no prazo constante do **7.1,** importará a decadência do direito de recurso.

## **8 DA HABILITAÇÃO**

**8.1** A licitante vencedora deverá encaminhar até 03 (três) dias úteis contados a partir da solicitação formal do(a) pregoeiro(a), ao endereço da Urbes sito a Rua Pedro de Oliveira Neto, 98 – Jd. Panorama, a proposta escrita, conforme o **Anexo VI e VII** e os documentos a seguir, em envelope fechado, consignando-se externamente o nome da proponente e as expressões:

## **AO (A)**

**PREGOEIRO(A) E EQUIPE DE APOIO PROCESSO CPL N.º 751/21 PREGÃO ELETRÔNICO Nº 03/22 LICITAÇÃO, DO TIPO "MENOR PREÇO", PARA A CONTRATAÇÃO DE EMPRESA ESPECIALIZADA NO FORNECIMENTO DE LICENÇAS DE SISTEMAS INTEGRADOS DE GESTÃO PÚBLICA. <RAZÃO SOCIAL DA EMPRESA LICITANTE - CNPJ> "HABILITAÇÃO"**

**8.1.1** No caso da licitante arrematante apresentar a documentação com autenticação de cartório no formato de selo digital, o prazo do item **8.1** fica excluído.

**8.2** Em atendimento ao disposto no artigo 58, da Lei Federal nº 13.303/16 e Regulamento Interno de Licitações da URBES, A documentação solicitada, contida no **ENVELOPE – Habilitação**, deve ser apresentada em 01 (uma) só via no seu original ou por qualquer processo de cópia simples, nos termos da Lei Federal nº 13.726/18, com todas as páginas rubricadas, na ordem estabelecida neste Edital, dentro dos seus respectivos prazos de validade, e consistirão de: **Habilitação Jurídica, Regularidade Fiscal, Qualificação Econômico– Financeira, Qualificação Técnica**, e deverá apresentar, ainda, neste envelope, declarações datadas e assinadas pelo representante legal da Proponente, abaixo especificadas:

## **8.2.1 HABILITAÇÃO JURÍDICA**, conforme o caso:

**a)** Em se tratando de sociedades empresárias ou simples, o ato constitutivo, estatuto ou contrato social em vigor, devidamente registrado na Junta Comercial ou no Cartório de Registro Civil de Pessoas Jurídicas, nos termos da lei e conforme o caso, e, ainda, no caso de sociedades por ações, acompanhado de documentos de eleição de seus administradores.

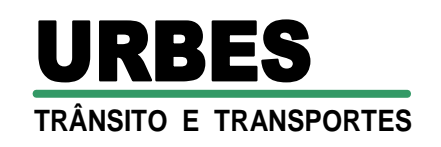

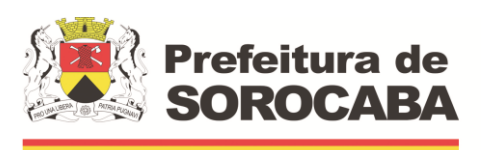

**a.1)** Os documentos descritos no item anterior deverão estar acompanhados de todas as alterações **ou** da consolidação respectiva, conforme legislação em vigor.

**b)** Decreto de autorização e Ato de Registro ou Autorização para Funcionamento expedido pelo órgão competente, tratando-se de empresa ou sociedade estrangeira em funcionamento no país, quando a atividade assim o exigir.

## **8.2.2 QUALIFICAÇÃO TÉCNICA**

**a)** Atestado (s) de capacidade técnica, fornecido (s) por pessoa (s) jurídica (s) de direito público ou privado, comprovando que a Proponente prestou ou está prestando satisfatoriamente, serviços compatíveis com as características do objeto desta licitação, considerando parcela de maior relevância áreas de FINANCEIRA / CONTÁBIL, FOLHA DE PAGAMENTOS, E SOFTWARE EM ATENDIMENTO À TRANSPARÊNCIA, em nome da empresa nos termos do artigo 58, inciso II, da Lei Federal nº 13.303/16**.**

**b)** a prova da empresa possuir no quadro permanente, profissional de nível superior da área de Informática será feita mediante apresentação da cópia do Diploma de 3º Grau ou documento equivalente; acrescido de: - em se tratando de sócio da empresa, apresentação do contrato social; no caso de empregado, cópia da Carteira de Trabalho e Previdência Social (CTPS) e/ ou ficha de empregado; e, no caso de profissional autônomo contratado, cópia do contrato de prestação deserviços.

**c)** Declaração de disponibilidade de equipe técnica de nível superior, com no mínimo 03 (três) profissionais formados na área de Tecnologia da Informação.

**d)** Atestado de visita emitido pela **URBES**, em nome da licitante, de que, por intermédio de seu representante, de que tem ciência e conhecimento de todas as condições e dificuldades, visando à execução do objeto deste certame, conforme modelo constante do **Anexo V** ou declaração de que optou pela não realização da Visita Técnica, eximindo-se do direito de questionamentos posteriores e alegações de desconhecimento para o não cumprimento das obrigações contratuais.

#### 9

**TRÂNSITO E TRANSPORTES**

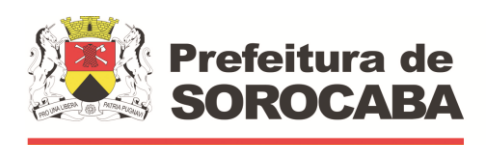

 **Secretaria de Mobilidade** 

**d-1)** Para obtenção deste atestado, os interessados poderão realizar a visita técnica, durante todo o período entre a publicação do edital e a data de formulação da proposta, agendando previamente com o Sr. Ernesto F. Palma, atravésdo telefone (15) 996842548 ou por e-mail [epalma@urbes.com.br](mailto:epalma@urbes.com.br) e deverão informar no ato do agendamento, a data e horário para a realização da visita, como também os dados da empresa, devendo comparecer na data e horário agendados, à Rua Pedro de Oliveira Neto, 98- Jd. Panorama – Sorocaba/SP. Não serão aceitas quaisquer argumentações posteriores consequentes de desconhecimento dessas condições. A visita técnica deverá ser efetuada, **facultativamente**, por profissional devidamente credenciado pela empresa, devendo comprovar esta condição no ato da visita. Esta visita será acompanhada por representante da **URBES**.

## **8.2.3 REGULARIDADE FISCAL E TRABALHISTA**

**a)** Prova de inscrição no Cadastro Nacional da Pessoa Jurídica (CNPJ).

**b)** Prova de inscrição no Cadastro de Contribuintes Estadual ou Municipal, relativo à sede do licitante, pertinente ao seu ramo de atividade e compatível com o objeto desta licitação.

**c)** Prova de regularidade para com a **Fazenda Federal e Previdência Social**, que far-se-á através de Certidão Conjunta Negativa de Débitos relativos a Tributos Federais à Dívida Ativa da União e as Contribuições Previdenciárias, ou Certidão Positiva com efeito de negativa, expedida pela Secretaria da Receita Federal do Brasil (RFB) e Procuradoria-Geral da Fazenda Nacional (PGFN) a qual poderá ser emitida pelo site [www.receita.fazenda.gov.br.](http://www.receita.fazenda.gov.br/)

**d)** Prova de regularidade para com a Fazenda Estadual referente a débitos **inscritos** na Dívida Ativa do domicílio ou sede do requerente.

**d-1)** A comprovação de regularidade com a Fazenda Estadual se dará nos limites exigidos pela unidade federativa correspondente, sendo risco do proponente eventual inabilitação após diligência do(a) Pregoeiro(a) e Equipe de Apoio, à Fazenda do respectivo estado.

**e)** Prova de regularidade para com a Fazenda Municipal **(Mobiliário)** do domicílio ou sede do requerente, caso for necessário, deverá ser observado o que **dispõe o subitem 10.3 "b"** deste Edital.

## **TRÂNSITO E TRANSPORTES** URBES

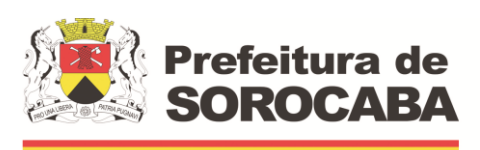

 **Secretaria de Mobilidade** 

**f)** Regularidade relativa ao Fundo de Garantia por Tempo de Serviço – FGTS, por meio de CRF expedida pela Caixa Econômica Federal a qual poderá ser emitida pelo site [www.caixa.gov.br](http://www.caixa.gov.br/)

**g)** Prova de inexistência de débitos inadimplidos perante a Justiça do Trabalho, mediante a apresentação de certidão negativa, nos termos do Título VII-A da Consolidação das Leis do Trabalho, aprovada pelo Decreto-Lei nº 5.452, de 1º de maio de 1943, conforme o disposto na Lei 12.440/11 a qual poderá ser emitida pelo site [www.tst.jus.br.](http://www.tst.jus.br/)

**h)** A regularidade exigida nas **alíneas "c" até "g",** poderá ser comprovada, também, por meio de Certidão Positiva com efeito de Negativa.

**i)** Conforme o artigo 43 da Lei Complementar nº 123/06, alterada pela Lei Complementar nº 147/14, as microempresas e empresas de pequeno porte deverão apresentar toda a documentação exigida para efeito de comprovação de regularidade fiscal, mesmo que esta apresente alguma restrição, mediante apresentação de comprovação de Me ou EPP.

**i-1)** Em se tratando de microempresa ou empresa de pequeno porte, havendo alguma restrição na comprovação da regularidade fiscal, será assegurado o prazo de 5(cinco) dias úteis, cujo termo inicial corresponderá ao momento em que o proponente for declarado o vencedor do certame, prorrogáveis por igual período, a critério da **URBES**, para regularização da documentação, pagamento ou parcelamento do débito, e emissão de eventuais certidões negativas ou positivas com efeito de certidão negativa.

**i-2)** A não regularização da documentação, no prazo previsto acima, implicará na decadência do direito à contratação, sem prejuízo das sanções previstas no art. 83 da Lei Federal n° 13.303/16, procedendo-se à convocação dos licitantes para, em sessão pública, retomar os atos referentes ao procedimento licitatório, nos termos do art. 4º, inciso XXIII, da Lei Federal nº 10.520/02, ou revogar a licitação.

## **8.2.4 QUALIFICAÇÃO ECONÔMICO-FINANCEIRA**

**a)** Comprovação de capital social, integralizado e registrado, na forma da lei ou patrimônio líquido de no mínimo de 10% (dez por cento) do valor da proposta inicial.

**b)** Apresentação do balanço patrimonial, conforme segue:

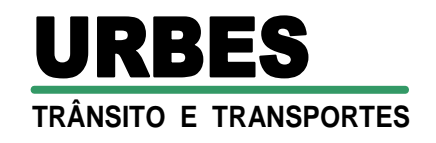

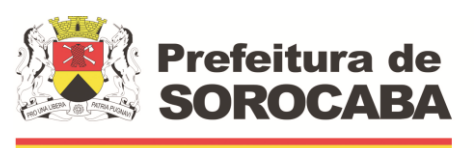

**b-1)** Apresentação do balanço patrimonial e demonstrações contábeis do último exercício social, já exigíveis, que deverão ser apresentadas com indicação do número das páginas e número do livro onde estão inscritos o Balanço Patrimonial (BP) e a Demonstração do Resultado do Exercício (DRE) no Livro Diário, acompanhados do respectivo Termo de Abertura e Termo de Encerramento do mesmo, nos termos do Art. 1180 e § 2º do Art.1184 da Lei Federal nº 10.406/02; Art. 177 da Lei Federal nº 6.404/76; NBC T 2.1.4 (Res. CFC 563/83); NBC T 3.1.1 (Res. CFC 686/90) e registrado na JUCESP ou Cartório, conforme exigência legal.

**b-2)** As empresas sujeitas à apresentação de Escrituração Contábil Digital (ECD) nos termos do art. 2º do Decreto Federal nº 6.022/2007, com a utilização do Sistema Público de Escrituração Digital (SPED), deverão apresentar em documentos impressos extraídos do livro digital o Balanço Patrimonial e a Demonstração de Resultado, todos emitidos pelo Programa Validador e Autenticador (PVA) e acompanhados do respectivo recibo de entrega e Termo de Abertura e Encerramento.

**b-3)** Das empresas constituídas no ano em exercício independente de sua forma societária e regime fiscal, será exigida apenas a apresentação do Balanço de Abertura.

**b-4)** Para as empresas que permaneceram inativas no último exercício fiscal, aplica-se o disposto na alínea d, acrescida de Escrituração Contábil Fiscal (ECF) e/ou Declaração Simplificada da Pessoa Jurídica Inativa (DSPJ).

**c)** A boa situação financeira da licitante será aferida pela demonstração, no mínimo, dos seguintes índices **simultaneamente**:

 $-$  Índice de Liquidez Corrente – ILC = AC/PC  $>$  ou = 1,0 - Indice de Liquidez Geral – ILG =  $AC + ANC/PC + PNC > 0u = 1,0$ - Índice de Solvência Geral – SG = AT/ (PC+PNC) > ou = 1,0 **Onde:** AC = Ativo Circulante PC = Passivo Circulante ANC = Ativo Não Circulante PNC = Passivo Não Circulante SG = Solvência Geral  $AT = Ativo Total$ 

**d)** Certidão negativa de falência ou recuperação judicial, expedida pelo distribuidor da sede da pessoa jurídica.

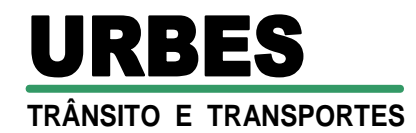

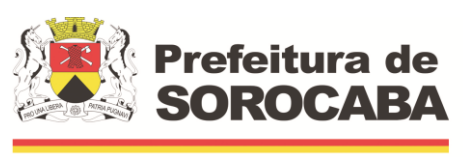

**d-1)** É admitida a apresentação de certidão Positiva de Recuperação Judicial, desde que acompanhada de Plano de Recuperação homologado pelo juízo competente e em pleno vigor, e para outras hipóteses a Certidão de Objeto e Pé.

## **9 DOS DOCUMENTOS COMPLEMENTARES DA LICITANTE VENCEDORA**

**9.1** Declaração, assinada pelo representante legal, de que não emprega menores de 18 anos em trabalho noturno, perigoso ou insalubre e menores de 16 anos em qualquer trabalho, salvo na condição de aprendiz a partir de 14 anos (Art. 7º, XXXIII/CF) e que se encontra em situação regular perante o Ministério do Trabalho. Nos termos do inciso V do artigo 27 da Lei Federal nº 8.666/93 e alterações.

**9.2** Declaração de pleno atendimento aos requisitos de habilitação, que deverá ser feita de acordo com o modelo estabelecido no **Anexo I** deste Edital.

**9.3** No caso de Me e EPP, apresentação de Declaração de microempresa ou empresa de pequeno porte visando ao exercício da preferência prevista na Lei Complementar nº. 123/06, alterada pela Lei Complementar nº 147/14, devidamente firmada pelo representante legal, conforme modelo estabelecido no **Anexo II**.

**9.4** Declaração de Inexistência de Servidor Público Municipal, que deverá ser feita de acordo com o modelo estabelecido no **Anexo III** deste Edital.

**9.5** A proposta com o valor reformulado, após a etapa de lances/negociações, conforme modelo constante nos **Anexos VI e VII** deste Edital deverá ser entregue juntamente com a documentação de habilitação.

## **10. DISPOSIÇÕES GERAIS SOBRE A DOCUMENTAÇÃO**

**10.1** Os documentos deverão ser apresentados no original ou por qualquer processo de cópia simples nos termos da Lei Federal nº 13.726/18**.**

**10.2** Não serão aceitos protocolos de entrega ou solicitação de documentos em substituição aos documentos ora exigidos, inclusive no que se refere às certidões.

**10.3** Todas as certidões e provas de regularidade fiscal deverão estar validadas na data prevista para o recebimento da documentação e propostas, observados os respectivos prazos de validade estabelecidos pelo órgão emitente.

> **a)** Na hipótese de não constar prazo de validade das certidões apresentadas, a **URBES** aceitará como válidas aquelas que contados da data de sua respectiva expedição tenha até 180 (cento e oitenta) dias, do momento da entrega do envelope da documentação constante neste edital.

**TRÂNSITO E TRANSPORTES**

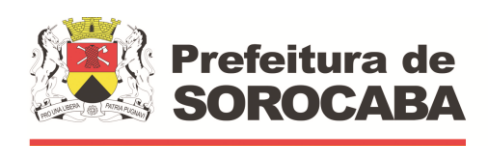

 **Secretaria de Mobilidade** 

**b)** No caso de não haver cadastro nos respectivos órgãos emissores, deverá ser **emitida certidão no nome da proponente** contendo a expressão "Não consta cadastro" ou outra frase de teor semelhante.

**c)** Se o licitante for a matriz, todos os documentos deverão estar em nome da matriz, e se for a filial, todos os documentos deverão estar em nome da filial, exceto aqueles documentos que, pela própria natureza, comprovadamente, forem emitidos somente em nome da matriz.

**c.1)** Caso o licitante pretenda que um de seus estabelecimentos, que não o participante desta licitação, execute o futuro fornecimento, deverá apresentar toda documentação de ambos os estabelecimentos, disposta nos **itens 8.2.1 a 8.2.4.**

**d)** Se algum documento apresentar falha não sanável na sessão acarretará a inabilitação do licitante.

**e)** O(A) Pregoeiro(a) ou a Equipe de Apoio poderá efetuar diligencias, efetuando consulta direta na internet nos sites dos órgãos expedidores para verificar a veracidade dos documentos obtidos por este meio eletrônico.

**10.4** Os documentos deverão ser apresentados ordenadamente e numerados sequencialmente por item da habilitação, de modo a facilitar sua análise, com o termo de encerramento com indicação do número total de folhas.

**10.5** Somente serão habilitadas as Proponentes que apresentem toda a documentação exigida na forma e nos termos deste instrumento convocatório.

**10.6** Todos os documentos expedidos pela Proponente serão subscritos por seu representante legal, com identificação clara de seu subscritor.

**10.7** Toda a documentação apresentada deverá estar redigida na língua portuguesa. No caso de documentos expedidos no exterior, esses deverão ser apresentados juntamente com a respectiva tradução.

**10.8** Atendidas as exigências previstas neste edital, será declarada vencedora, com a adjudicação e homologação do objeto da licitação pela autoridade competente.

**10.9** O(A) Pregoeiro(a) apreciará os recursos que houver e, caso o julgamento não seja reconsiderado, caberá a autoridade competente a decisão final.

**10.10** Será inabilitado o proponente que deixar de apresentar quaisquer documentos exigidos ou apresentá-los em desacordo com as exigências deste Edital, ressalvadas as restrições relativas à regularidade fiscal das microempresas e empresas de pequeno porte, nos termos da lei Complementar n° 123/06, alterada pela Lei Complementar nº 147/14.

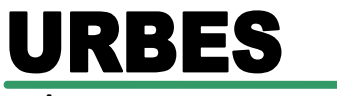

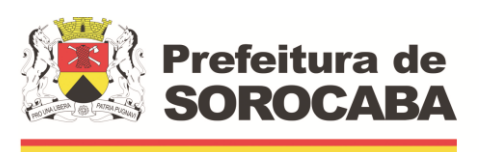

 **Secretaria de Mobilidade** 

## **11 DA CONTRATAÇÃO**

**11.1** A licitante vencedora será convocada, por escrito, a comparecer no prazo máximo de 05 (cinco) dias úteis na **URBES** para assinatura do contrato.

**11.1.1** A Licitante vencedora fica obrigada a comparecer na Sede Administrativa da **URBES**, à Rua Pedro de Oliveira Neto, 98, Jardim Panorama, Sorocaba/SP, para assinatura do Contrato e seus respectivos Termos.

**11.2** A recusa da **LICITANTE VENCEDORA** em assinar o contrato, o seu não comparecimento para a assinatura no prazo previsto neste Edital, ou a não regularização da documentação nos termos do subitem 8.2.3., "i-2", caracterizará o descumprimento integral das obrigações assumidas na proposta, sujeitando-a, ao pagamento de multa de até 20% (vinte por cento) sobre o valor da proposta

**11.2.1** Na hipótese do subitem anterior a **URBES** poderá convocar a licitante imediatamente classificada ou revogar a licitação sem que caiba aos licitantes, direito a indenização de qualquer espécie (artigo 62 da Lei Federal nº 13.303/16).

**11.3** Aos casos omissos aplicar-se-á, supletivamente, a Lei Federal nº 13.303/16, os princípios da teoria geral dos contratos e as disposições de Direito Privado.

## **12 DA GARANTIA DE CONTRATO**

**12.1** Será condição para formalização do contrato, a apresentação de garantia de execução do mesmo, no prazo de até 05 (cinco) dias úteis a contar da sua assinatura, em uma das modalidades previstas no § 1º do artigo 70, da Lei Federal nº 13.303/16, no valor correspondente a 5% (cinco por cento), do valor global do contrato.

**12.2** Conforme disposto no Regulamento Interno de Licitações da **URBES,** a garantia de execução do contrato deverá ter validade durante a execução do contrato e no mínimo 03 (três) meses após o término da vigência contratual, que deve ser renovada a cada prorrogação contratual e complementada em casos de aditivos e apostilas para reajustes e repactuações.

## **13 DAS MULTAS E SANÇÕES**

**13.1** Pelo inadimplemento de qualquer condição ou cláusula deste edital, ou pela inexecução total ou parcial do mesmo, a **URBES** aplicará as seguintes sanções, de acordo com a infração cometida, garantida a defesa prévia:

**13.1.1** A recusa da Proponente Vencedora em assinar o Contrato, ou o seu não comparecimento para a assinatura no prazo de 5 (cinco) dias úteis da convocação feita pela **URBES,** caracterizará o descumprimento integral das obrigações assumidas na proposta, sujeitando-a ao pagamento de multa de até 20% (vinte por cento) do valor da proposta.

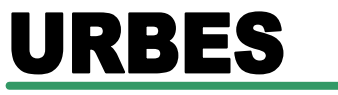

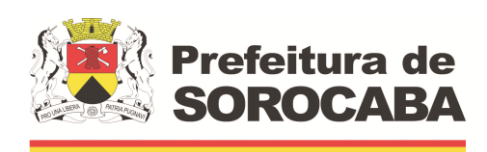

 **Secretaria de Mobilidade** 

**13.1.2** Sem prejuízo das sanções previstas neste Edital, poderão ser aplicadas ao inadimplente outras previstas nas Lei Federal nº 10.520/02 e nº 13.303/2016 e Regulamento Interno de Licitações da **URBES**, principalmente:

**a)** suspensão temporária de participação em licitação e impedimento de contratar com este órgão promotor do certame, por prazo de até 02 (dois) anos.

**b)** declaração de inidoneidade para licitar ou contratar com a Administração, enquanto perdurarem os motivos determinantes da punição ou até que seja promovida sua reabilitação.

**13.2** Quem, convocado dentro do prazo de validade da sua proposta, não celebrar o Contrato, deixar de entregar ou apresentar documentação falsa, ensejar o retardamento da execução de seu objeto, não mantiver a proposta, falhar ou fraudar na execução do Contrato, comportar-se de modo inidôneo ou cometer fraude fiscal, ficará sujeito às sanções previstas no artigo 7º da Lei Federal nº 10.520/02, demais penalidades legais.

**13.3** A aplicação das penalidades previstas neste edital, e na Lei Federal nº 13.303/16 e suas alterações, não exonera o inadimplente de eventual ação por perdas e danos, que seu ato ensejar.

## **14 RECURSOS FINANCEIROS**

**14.1** As despesas decorrentes objeto do presente Pregão Eletrônico correrão à conta de Recursos Próprios do **URBES**, Programa 8001, Ação 2128.

## **15 DISPOSIÇÕES GERAIS E ESCLARECIMENTOS**

**15.1** A **URBES** se reserva o direito de, a qualquer tempo e a seu exclusivo critério, por despacho motivado, adiar ou revogar a presente Licitação, sem que isso represente motivo para que as empresas participantes pleiteiem qualquer tipo de indenização. Poderá, também, ser anulada se ocorrer qualquer irregularidade no seu processamento ou julgamento.

**15.2** Durante a fase de preparação das propostas, as licitantes interessadas, que tenham tomado conhecimento do edital, poderão fazer, eletronicamente via e-mail assinadas pelo representante legal da empresa interessada ou por procuração, impugnações que serão recebidas até 02 (dois) dias úteis, anteriores à data fixada para abertura da sessão pública da licitação.

**15.2.1** A impugnação não possui efeito suspensivo e caberá ao pregoeiro, auxiliado pelos responsáveis pela elaboração do edital e dos anexos, decidir sobre a impugnação no prazo de 1(um) dia útil, contados da data de recebimento da impugnação.

**TRÂNSITO E TRANSPORTES**

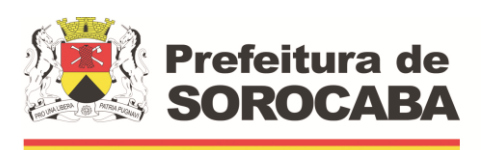

 **Secretaria de Mobilidade** 

**15.3** Os pedidos de esclarecimento deverão ser encaminhados à Comissão Permanente de Licitação da **URBES**, eletronicamente via e-mail assinadas pelo representante legal da empresa interessada, até 02 (dois) dias úteis anteriores à data fixada para abertura da sessão pública da licitação.

**15.3.1** O pregoeiro responderá aos pedidos de esclarecimentos no prazo de 1 (um) dia útil, contados da data de recebimento do pedido.

**15.3.2** As respostas dos pedidos de esclarecimentos serão encaminhados pela **URBES**, via e-mail, a todas as empresas interessadas e identificadas, sem indicar, porém, aquela que formulou a consulta.

**15.3.3** A cada manifestação da **URBES** será atribuído um número sequencial, a partir do número 01.

**15.4** A apresentação da proposta na licitação será considerada como evidência de que o proponente:

**a)** Examinou criteriosamente todos os termos do Edital e seus **Anexos**, que os comparou entre si e obteve do (a) Pregoeiro (a) informações sobre qualquer parte duvidosa, antes de apresentá-la.

**b)** Considerou que os elementos desta licitação lhe permitem a elaboração de uma proposta totalmente satisfatória.

**15.4** O resultado e os demais atos pertinentes a esta licitação, serão divulgados no endereço eletrônico [www.urbes.com.br](http://www.urbes.com.br/) e no portal do Banco do Brasil [www.bb.com.br](http://www.bb.com.br/) licitações-e, e publicados na Imprensa Oficial do Município de Sorocaba.

**15.5** O valor estimado da presente licitação é Sigiloso, conforme disposto no artigo 34 da Lei Federal nº 13.303/16.

**15.6** Maiores informações poderão ser obtidas no Setor de Licitações, desta empresa, à rua Pedro de Oliveira Neto, 98 – Jardim Panorama – Sorocaba – SP, pelo e-mail: [licitacoes@urbes.com.br](mailto:licitacoes@urbes.com.br) ou pelo telefone (0XX15) 996038184.

Sorocaba, 06 de abril de 2022

**Sergio David Rosumek Barreto Diretor Presidente**

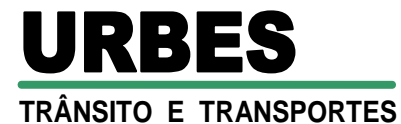

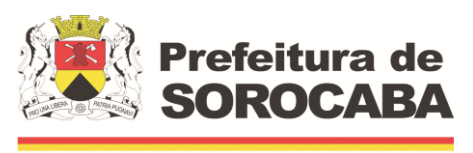

## **PROCESSO CPL N.º 751/21 PREGÃO ELETRÔNICO Nº 03/22 LICITAÇÃO, DO TIPO "MENOR PREÇO", PARA A CONTRATAÇÃO DE EMPRESA ESPECIALIZADA NO FORNECIMENTO DE LICENÇAS DE SISTEMAS INTEGRADOS DE GESTÃO PÚBLICA.**

## **ANEXO I – DECLARAÇÃO DE CUMPRIMENTO AOS REQUISITOS DE HABILITAÇÃO**

A

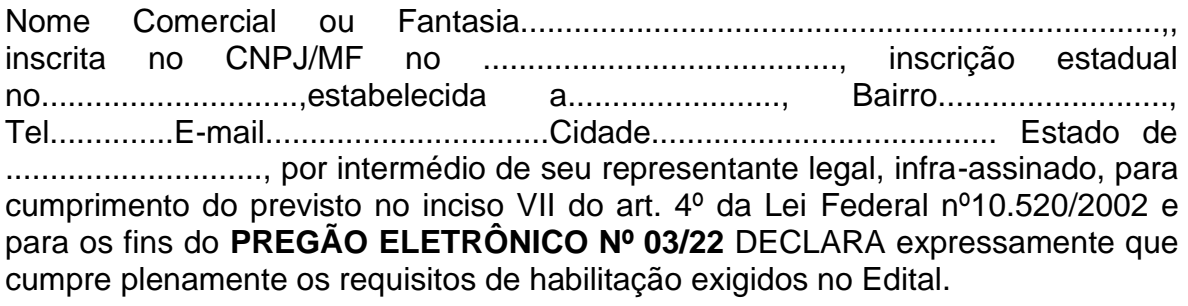

\_\_\_\_\_\_, \_\_\_\_ de \_\_\_\_\_\_\_\_\_\_\_\_\_ de 2022.

\_\_\_\_\_\_\_\_\_\_\_\_\_\_\_\_\_\_\_\_\_\_\_\_\_\_\_\_\_\_\_\_\_\_\_\_ **Assinatura do representante da empresa**

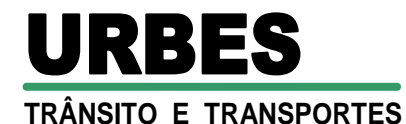

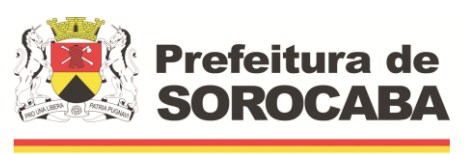

## **PROCESSO CPL N.º 751/21 PREGÃO ELETRÔNICO Nº 03/22 LICITAÇÃO, DO TIPO "MENOR PREÇO", PARA A CONTRATAÇÃO DE EMPRESA ESPECIALIZADA NO FORNECIMENTO DE LICENÇAS DE SISTEMAS INTEGRADOS DE GESTÃO PÚBLICA.**

## **ANEXO II - DECLARAÇÃO DE MICROEMPRESA OU EMPRESA DE PEQUENO PORTE**

Em cumprimento aos ditames editalícios, utilizamo-nos da presente para declarar, sob as penas da lei, que a empresa \_\_\_\_\_\_\_\_\_\_\_\_\_\_\_\_\_\_\_\_\_\_\_ se enquadra como Microempresa ou Empresa de Pequeno Porte, nos termos da Lei Complementar nº 123/06, em especial quanto ao seu artigo 3º.

Declaramos ainda, que esta empresa não está incursa em nenhum dos impedimentos do § 4º do art. 3º da Lei Complementar nº 123/06.

Sorocaba, em \_\_\_\_ de \_\_\_\_\_\_\_\_\_\_\_\_\_\_\_\_ de 2022.

**\_\_\_\_\_\_\_\_\_\_\_\_\_\_\_\_\_\_\_\_\_\_\_\_\_\_\_\_\_\_\_\_\_\_\_\_\_\_\_ Assinatura do representante legal**

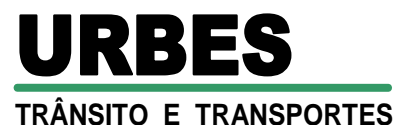

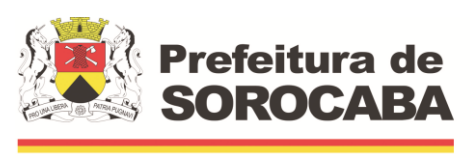

## **PROCESSO CPL N.º 751/21 PREGÃO ELETRÔNICO Nº 03/22 LICITAÇÃO, DO TIPO "MENOR PREÇO", PARA A CONTRATAÇÃO DE EMPRESA ESPECIALIZADA NO FORNECIMENTO DE LICENÇAS DE SISTEMAS INTEGRADOS DE GESTÃO PÚBLICA.**

## **ANEXO III – DECLARAÇÃO DE INEXISTÊNCIA DE SERVIDOR PÚBLICO MUNICIPAL NOS QUADROS DA EMPRESA**

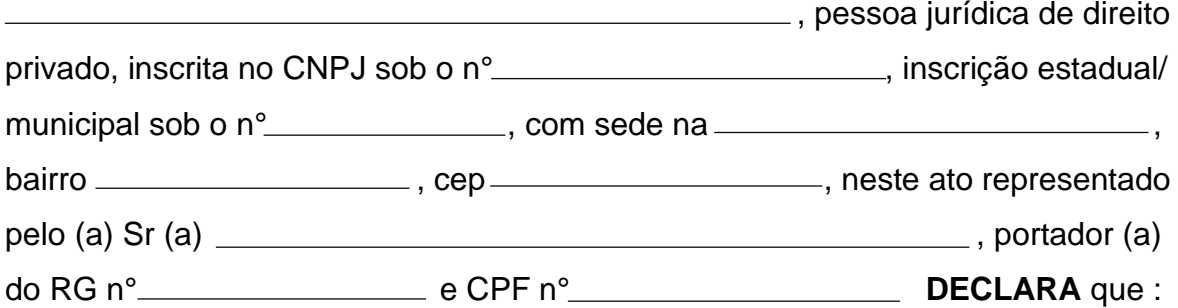

**Não possui proprietário, sócios ou funcionários que sejam servidores ou dirigentes de órgão ou entidade contratante ou responsável pela licitação;**

**Não possui proprietário ou sócio que seja cônjuge, companheiro ou parente em linha direta, colateral ou por afinidade, até o terceiro grau, e por afinidade até o segundo grau, de servidores ou dirigentes de órgão ou entidade contratante ou responsável legal pela licitação.**

**Atender os requisitos da Lei Municipal nº 3.800/91 artigo 154 inciso Vlll.**

de <u>\_\_\_\_\_\_\_\_\_\_\_\_\_\_\_\_\_\_\_</u> de 20 \_\_\_\_\_.

**Assinatura do Responsável Legal**

**TRÂNSITO E TRANSPORTES** URBES

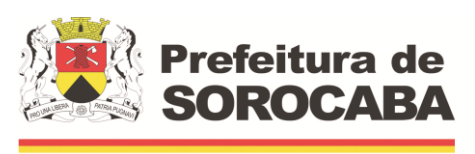

 **Secretaria de Mobilidade** 

## **PROCESSO CPL N.º 751/21 PREGÃO ELETRÔNICO Nº 03/22 LICITAÇÃO, DO TIPO "MENOR PREÇO", PARA A CONTRATAÇÃO DE EMPRESA ESPECIALIZADA NO FORNECIMENTO DE LICENÇAS DE SISTEMAS INTEGRADOS DE GESTÃO PÚBLICA.**

## **ANEXO IV – TERMO DE REFERÊNCIA**

## **1 OBJETO**

**1.1** Contração de pessoa jurídica especializada na prestação de serviços de informática, para o licenciamento de sistemas aplicativos em plataforma WEB, com os respectivos serviços de implantação (contemplando: migração de dados, customização, treinamento e capacitação de usuários), manutenção (preventiva, corretiva e de ordem legal) suporte técnico (funcional e operacional e suporte "on site" – quando solicitado), contemplando os seguintes sistemas:

- Sistema de gestão e planejamento orçamentária e financeira;
- Sistema de gestão de controle interno;
- Sistema de gestão de recursos humanos;
- Sistema de gestão de ponto eletrônico;
- Sistema de gestão de compras e licitações;
- Sistema de gestão de almoxarifados;
- Sistema de gestão de bens patrimoniais;
- Sistema de gestão de protocolo e controle de processos administrativos;
- Sistema de gestão de obras;
- Sistema de gestão de frotas;
- Sistema de gestão da ouvidoria e e-Sic;
- Sistema de gestão gerencial (BI);
- Sistema de gestão do portal da transparência.

## **1.2 DETALHAMENTO DO OBJETO**

**1.2.1** Os serviços deverão ser prestados, no formato de licenciamento de uso por tempo determinado, sem limite quanto ao número de usuários, sem limites quanto ao número de unidades de atendimento, de prédios administrativos e sem limites quanto ao número de munícipes atendidos pela solução.

**1.2.2** Prestação dos serviços necessários à implantação do sistema, ou seja, migração e carga de dados existentes, treinamento dos usuários e configuração do sistema.

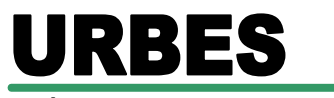

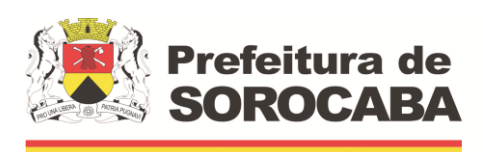

 **Secretaria de Mobilidade** 

**1.2.3** Prestação dos serviços de manutenção e suporte que garantirão o funcionamento adequado e contínuo da solução, sua atualização, bem como o suporte necessário à plena utilização de todas as funcionalidades disponíveis, e cópia de segurança de todos os dados - Backup.

**1.2.4** No caso da implantação do Sistema Único e Integrado de Execução Orçamentária, Administração Financeira e Controle – SIAFIC, o software deverá permitir interação entre os sistemas, de acordo com o Decreto Federal 10.540/2020.

## **2. JUSTIFICATIVA**

**2.1** Como qualquer organização, a **URBES** depende de informação para fiel cumprimento de sua missão de controle e gestão nos atos administrativos oferecendo assim condições ideais de atendimento ao cidadão e ao funcionário, apoiado na otimização dos processos e produtos, com vistas a integrar o relacionamento diário do cidadão com a Administração Municipal, eliminando processos manuais e morosos, diminuindo a burocracia e consequentemente melhorando o atendimento à população.

**2.2** A Solução WEB propiciará a eliminação das tarefas e informações em duplicidade, melhoria no planejamento público (PPA, LDO e LOA), maior controle das aplicações dos recursos públicos: físico e financeiro, atendimentos inerentes as exigências dos órgãos fiscalizadores (TCE), visibilidade e controle dos gastos com pessoal, redução do tempo de elaboração dos processos de compra, redução do índice de desperdício de materiais, automação completa do fluxo de processos de atendimento às requisições ao almoxarifado, melhoria da gestão dos contratos firmados com o órgão através de controles específicos (vigência, execução física e financeira), melhoria no gerenciamento e controle do cadastro do cidadão, entre outras.

## **3. ASPECTOS TECNOLÓGICOS DA SOLUÇÃO WEB**

**3.1** A Solução WEB poderá ser composta por módulos com arranjo diferente do especificado, desde que atenda aos requisitos funcionais descritos neste anexo e que sejam fornecidos por um único proponente.

**3.2** Os sistemas WEB deverão estar hospedados em datacenter profissional, às expensas da Contratada (admitindo-se neste caso a subcontratação nos termos do artigo 72 da Lei 8.666/93), contendo toda a infraestrutura para rodar as mais diversas visões criadas pela Administração, com a seguinte configuração mínima:

• Data Center com Alta Performance e Balanceamento de Carga – 24x7 –, que atenda aos critérios de Segurança Física (fogo, falta de energia, antifurto) e Segurança Tecnológica (anti-hackers);

### **TRÂNSITO E TRANSPORTES**

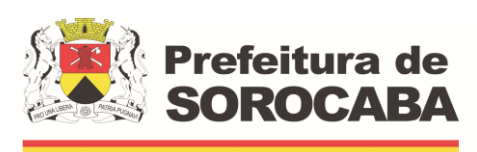

 **Secretaria de Mobilidade** 

- Servidores (de aplicações, internet e banco de dados), trabalhando com componentes que ofereçam redundância no ambiente acessado pela Contratante e também quanto às questões relativas às Seguranças Física e Tecnológica e Back-Ups;
- Firewall Clusterizado com Balanceamento de Carga em 3 Camadas, Load Balance no Banco de Dados Distribuído e na camada Internet;
- Links de comunicação de alto desempenho com Banda compatível com a demanda e com garantia de Alta Disponibilidade, capazes de disponibilizar acesso via WEB a Contratante;
- Conexões SSL, com Certificação Segura e Criptografada do Transporte das Informações – HTTPS;
- Sistemas de anti-malwares, para proteção contra eventuais vírus ou códigos maliciosos, evitando paradas e perdas para os clientes e para a **URBES**;
- Softwares para segurança da informação que garantam o sigilo e a proteção contra "roubo de informações", que possam ocorrer através de ataques realizados por pessoas de fora do ambiente e também de dentro do próprio ambiente disponibilizado;
- Sistemas gerenciadores de banco de dados;
- Sistemas para gerenciamento de cópias de segurança (backups);
- Softwares de gerenciamento para acompanhamento, medição e monitoramento da performance dos equipamentos de infraestrutura, operando de forma proativa para situações eventuais de instabilidade, proporcionando qualidade e segurança para a infraestrutura fornecida;
- Ambiente de homologação nas mesmas condições do ambiente de produção, atendendo os mesmos requisitos, com os sistemas integrados para customizações, implementações e testes, que se façam necessários para atender às peculiaridades da legislação.

**3.3** Deverão também ser multiusuários, permanecendo disponíveis durante 24 horas para utilização de um total ilimitado de usuários, além de atuar de forma integrada, trabalhando com protocolo TCP/IP - Transmission Control Protocol/Internet Protocol - Protocolo de Controle de Transmissão /Protocolo Internet.

**3.4** Deverão ser providos de controles de acessos aos processos e às operações dos sistemas e permitir o gerenciamento das permissões de acesso dos usuários; e, ainda, serem multiusuários, passíveis de operações por qualquer usuário autorizado.

**3.5** Os sistemas deverão dispor de mecanismos de segurança e integridade dos dados de rotinas de backups, bem como de controle de acessos, e acesso simultâneo de usuários para fins de consultas e cadastramento/ atualização de dados.

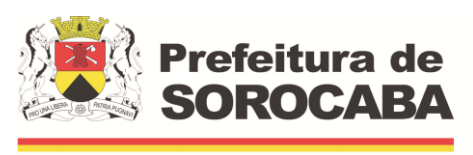

## **4. SEGURANÇA DE ACESSO E RASTREABILIDADE**

**4.1** Para fins de gerenciamento de segurança, as ferramentas deverão criar usuários pelos próprios usuários do sistema com obrigatoriedade de conter nome completo e CPF.

**4.2** Deverá permitir que o Administrador do sistema trabalhe somente com os usuários, e, ainda, que defina os respectivos perfis de acesso ao sistema; possibilitando, ainda, a suspensão do acesso ao sistema quando o usuário estiver afastado de suas atividades.

**4.3** Caso o usuário não seja funcionário da **URBES**, e sim de uma empresa Contratada, a empresa Contratada deverá informar o nome completo e o CPF do colaborador.

## **5. REQUISITOS DE IMPLANTAÇÃO MANUTENÇÃO E SUPORTE TÉCNICO DIRETAMENTE VINCULADOS AO FORNECIMENTO**

## **5.1 Requisitos de implantação**

## **5.1.1 Migração de dados cadastrais dos setores e dos usuários**

Todos os dados do sistema atualmente em uso na **URBES** deverão ser obrigatoriamente migrados para a nova solução que se pretende contratar, com a garantia de que todas as informações estarão disponíveis no início da operação da nova solução, sem interrupção dos serviços fornecidos a população e sem a necessidade de reinserção de dados já utilizados no sistema atual.

Deverão ser realizadas a análise, a crítica, a validação e a migração dos dados cadastrais dos setores atendidos e dos usuários dos sistemas já existentes utilizados pela **URBES**, com participação direta de um funcionário responsável por fornecer acesso à Contratada às informações disponíveis contemplando as tarefas definidas abaixo:

a) A **URBES** fornecerá à empresa Contratada os bancos de dados em meio magnético.

b) A empresa Contratada deverá analisar os arquivos fornecidos pela **URBES** e apontar as possíveis inconsistências.

c) A Contratada será responsável pela análise e correção das possíveis inconsistências e irregularidades encontradas e apontadas nos relatórios por ela elaborados, com a devida anuência da **URBES**.

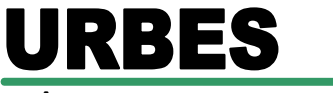

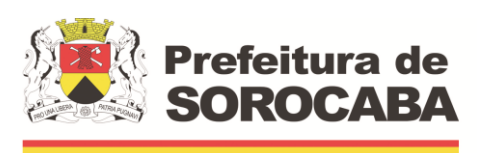

 **Secretaria de Mobilidade** 

d) A Contratada deverá validar as informações junto a **URBES** e efetuar a migração oficialmente, garantindo a migração de todas as informações disponíveis nos sistemas atuais.

e) Os sistemas somente serão considerados entregues, após estarem disponíveis para operação com 100% dos dados migrados dos sistemas anteriores, com anuência expressa da **URBES**.

f) Os serviços de migração de dados serão pagos em 2 (duas) parcelas mensais, sucessivas e de igual valor, mediante a apresentação de relatórios circunstanciados da evolução do processo de migração de cada um dos softwares.

## **5.1.2 Cadastramento de Identificação e Permissão de Acesso aos Usuários**

A Contratada deverá efetuar o cadastramento de identificação e permissão de acesso dos usuários da solução tecnológica, devendo, obrigatoriamente, contemplar as seguintes atividades:

a) A **URBES** fornecerá a relação de funcionários que deverão ser cadastrados como administradores do sistema que, posteriormente, deverão estar aptos para cadastrar os demais usuários.

b) A Contratada deverá efetuar o cadastramento de identificação para acesso aos módulos da solução tecnológica, em conjunto com a **URBES**, associando os dados pessoais com os dos usuários constantes na relação fornecida pela **URBES** na letra "a" deste item;

c) A Contratada, em conjunto com a **URBES**, deverá gerar, via sistema, os login's de controle de acesso aos usuários constantes na relação fornecida pela **URBES**.

## **5.1.3Testes dos Módulos dos sistemas aplicativos WEB**

A empresa Contratada deverá, obrigatoriamente, disponibilizar o sistema aos usuários para uso em caráter experimental como processo de testes, devendo contemplar as seguintes atividades:

a) Efetuar testes e simulações em conjunto com a **URBES**, verificando a consistência dos dados, funcionalidades previstas para os diversos dos sistemas aplicativos WEB, além dos cadastramentos de usuários e suas permissões.

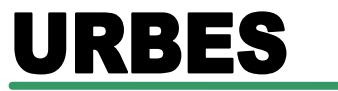

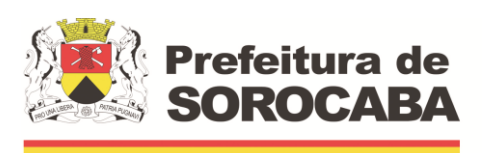

 **Secretaria de Mobilidade** 

b) Validar os testes junto a **URBES**, sendo que a responsabilidade de homologação dos dados é exclusiva da **URBES**. Eventuais atrasos decorrentes dessa tarefa deverão ser acrescidos ao prazo de implantação da solução.

## **5.1.4 Treinamento de Usuários**

A Contratada deverá fornecer treinamento durante o processo de implantação para os funcionários da **URBES** que utilizarão os sistemas aplicativos, separando por módulos.

a) A Contratada deverá disponibilizar instrutor(es) qualificado(s) para ministrar os treinamentos, com sólida experiência no assunto.

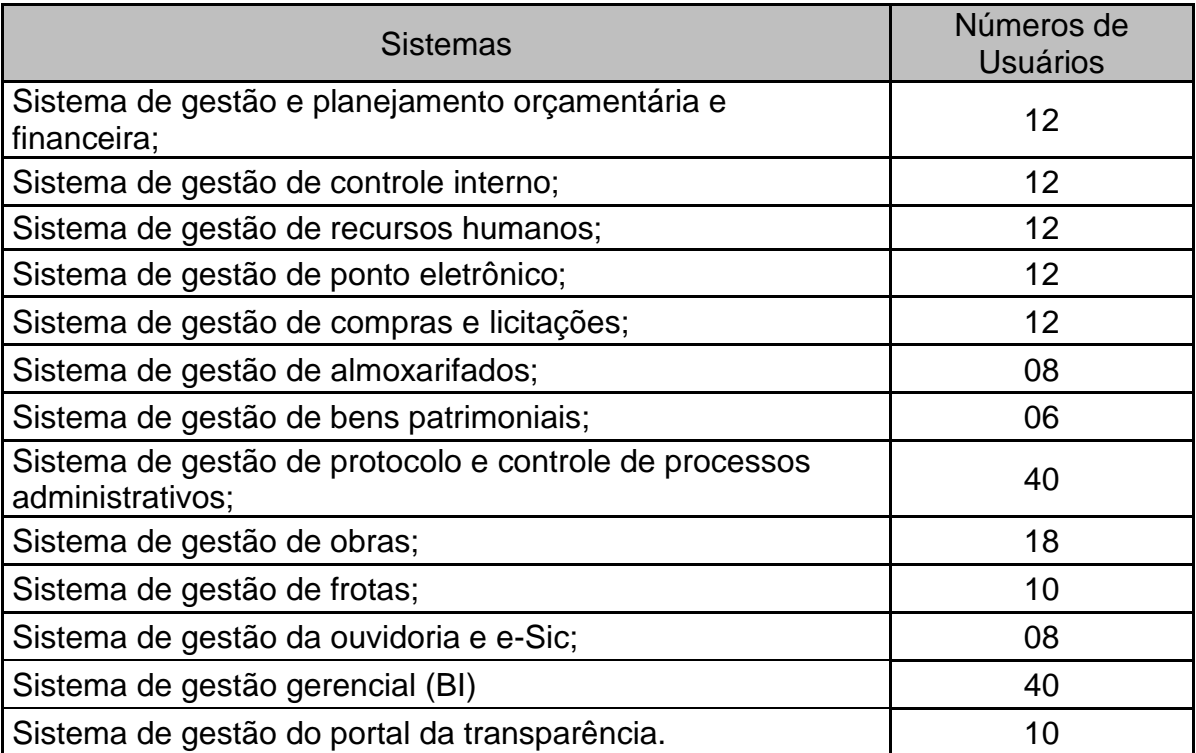

b) As capacitações ocorrerão por módulos (Sistemas), conforme tabela:

c) A capacitação deverá ser realizada com carga horária mínima de 08 (oito) horas e máxima de 40 (quarenta) horas de acordo com a complexidade de cada sistema, cujo cronograma deverá ser acordado e homologado pela **URBES**.

d) As instalações físicas, equipamentos e materiais necessários para a aplicação dos treinamentos serão providenciados e disponibilizados pela Contratante.

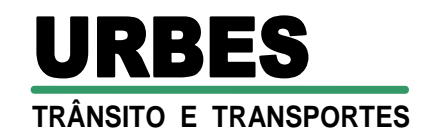

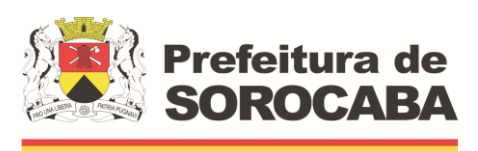

e) Deverá ser fornecido Certificado de Participação aos funcionários que tiverem comparecido a mais de 85% (Oitenta e cinco por cento) das atividades de cada curso.

f) Diariamente a Contratada deverá disponibilizar lista de presença dos funcionários que compareceram as atividades, as quais deverão ser assinadas pelos presentes.

g) Ao final de cada treinamento, a Contratada disponibilizar para os usuários um formulário de autoavaliação sobre o treinamento realizado, objetivando a avaliação no mínimo do conteúdo treinado e do instrutor. Caso o usuário, em sua autoavaliação, não se sinta "plenamente apto ao uso do sistema em ambiente de produção" o treinamento deverá ser repetido até a solução do problema.

h) Os custos inerentes às despesas de hospedagem, alimentação e transporte serão arcados pela Contratada.

i) A contratada deverá fornecer treinamento aos usuários do sistema para novos usuários ou sempre que ocorrerem atualizações das funcionalidades dos sistemas.

j) Os sistemas deverão ser acompanhados de manuais.

## **5.2 Requisitos de Manutenção e Suporte Técnico**

Para a manutenção dos sistemas aplicativos WEB deverão ser prestados os seguintes serviços à **URBES**:

a) Fornecimento e implementação de novas versões do sistema, resultantes de alterações evolutivas e ou legais;

b) Correção de defeitos e falhas devidamente constatados;

c) Melhorias ou implementações de novas opções e beneficiamentos do sistema por iniciativa da CONTRATADA;

d) Alteração da legislação incidente sobre o sistema, que torne necessária sua atualização;

e) Correção ou atualização da documentação técnica, inclusive os manuais relativos aos sistemas.

f) O suporte técnico deverá ser prestado pela CONTRATADA nas unidades da **URBES**, suas subunidades e em outras que venham a ser implantadas.

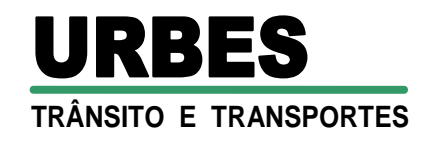

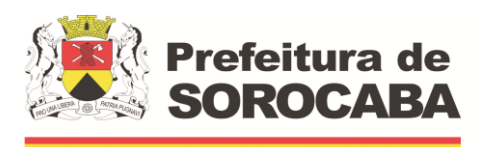

g) A CONTRATADA deverá disponibilizar técnicos especialistas nos softwares objeto deste termo, para atuar no ambiente tecnológico da **URBES** em horário comercial para atendimento de suporte e manutenção de sistema e treinamentos necessários.

h) A solicitação para suporte técnico, melhorias, alterações ou correções deverá ser sempre feita através de linha telefônica, e-mail ou através de sistema, onde será registrada formalmente a solicitação do serviço.

i) Os atendimentos às chamadas deverão ser feitos classificados por prioridades cumprindo o atendimento em sistema 24x7 para os casos de extrema e alta prioridade.

j) Para os problemas classificados como de Baixa ou Média Prioridade, o suporte e resolução dos problemas poderão ser executados via telefone e ou e-mail. Para os problemas classificados como Extrema e Alta

k) Prioridade, os técnicos responsáveis pelo suporte deverão se deslocar até o endereço de atendimento para a resolução do problema. Em ambos os casos deverão ser cumpridos os prazos, tempos e formas especificados na tabela acima.

l) Os tipos de suporte serão os seguintes: por telefone, por e-mail, de forma remota e atendimento presencial (sempre que necessário), sem limite de atendimentos e sem custos destacados do preço ofertado.

### **5.3 Cronograma de execução contratual**

As atividades previstas para o contrato deverão ser desenvolvidas em conformidade com o seguinte cronograma de execução contratual:

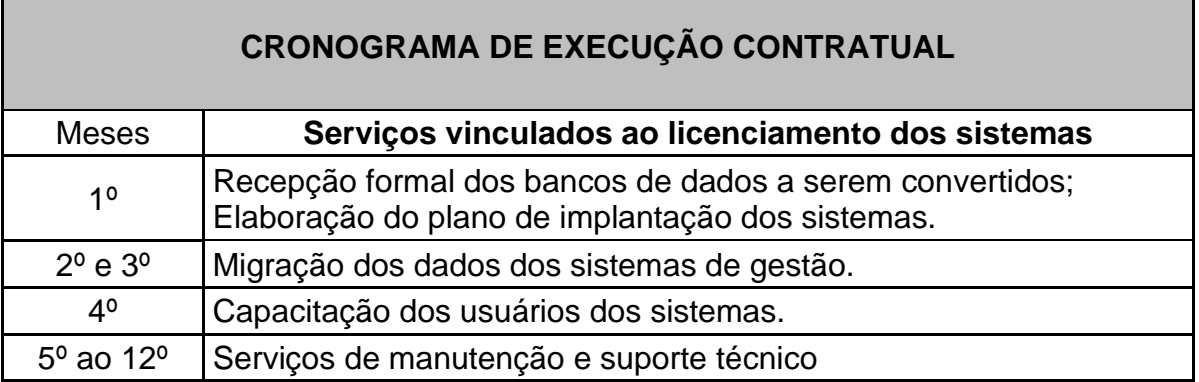

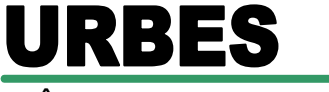

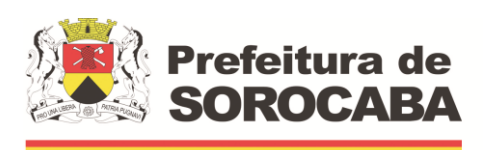

 **Secretaria de Mobilidade** 

**5.3.1** Os pagamentos dos serviços de implantação serão efetuados mensalmente, mediante apresentação da Nota Fiscal e de um relatório circunstanciado do estágio evolutivo do projeto. O relatório será submetido ao setor competente para análise e aprovação para autorização de pagamento.

**5.3.2** A partir da conclusão da implantação os serviços serão remunerados mensalmente mediante apresentação da Nota fiscal correspondente, sendo que o setor correspondente ficará responsável pela autorização dos pagamentos e/ou apontamento de eventuais intercorrências a ele relacionadas.

## **6. DESCRIÇÃO FUNCIONALIDADES REQUERIDAS PARA O SISTEMA INTEGRADO NATIVO DA INTERNET**

A descrição dos módulos/sistemas/ferramentas da solução tecnológica de gestão apresentada a seguir, diz respeito a características funcionais requeridas para o(s) sistema(s) pretendido(s). O(s) sistema(s) proposto(s), por óbvio, poderá(ão) apresentar arquitetura interna e/ou organização de seus módulos e funcionalidades divergentes da arquitetura de módulos aqui descritos. Ou seja, o que se pretende é que o(s) sistema(s) proposto(s) desempenhe(m) as funcionalidades requeridas independente de sua lógica construtiva.

## **6.1 SISTEMA DE GESTÃO E PLANEJAMENTO ORÇAMENTÁRIA E FINANCEIRA;**

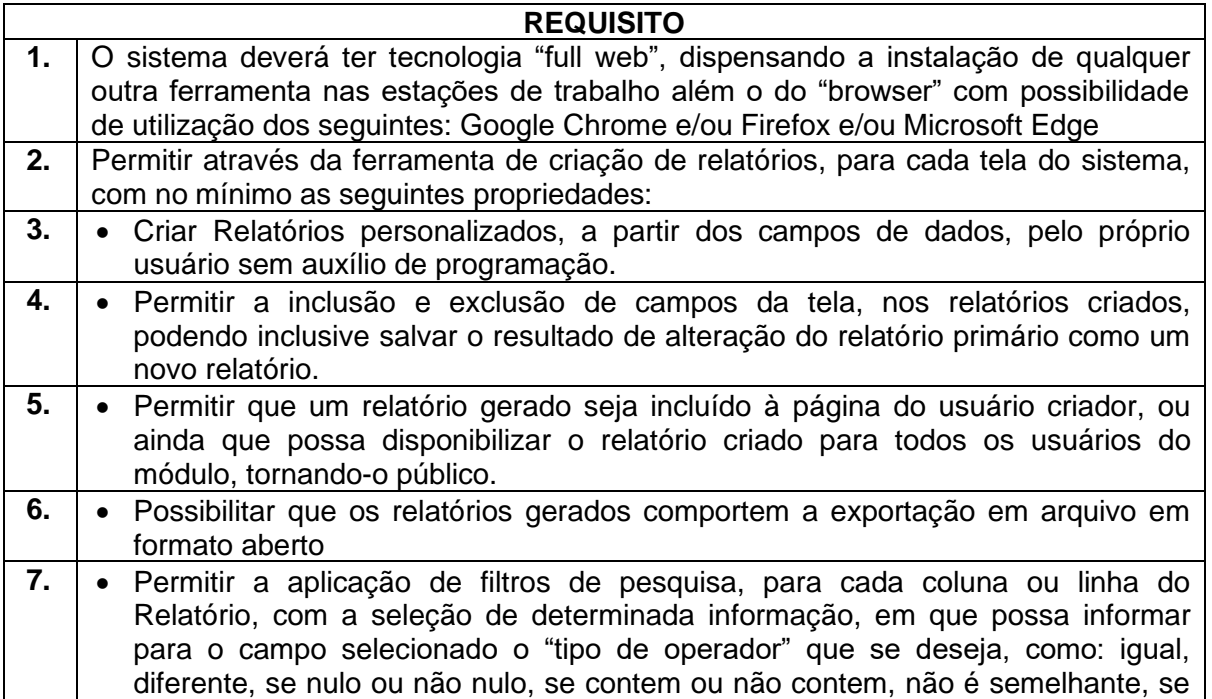

**TRÂNSITO E TRANSPORTES**

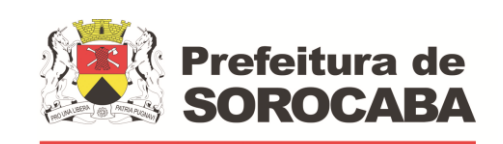

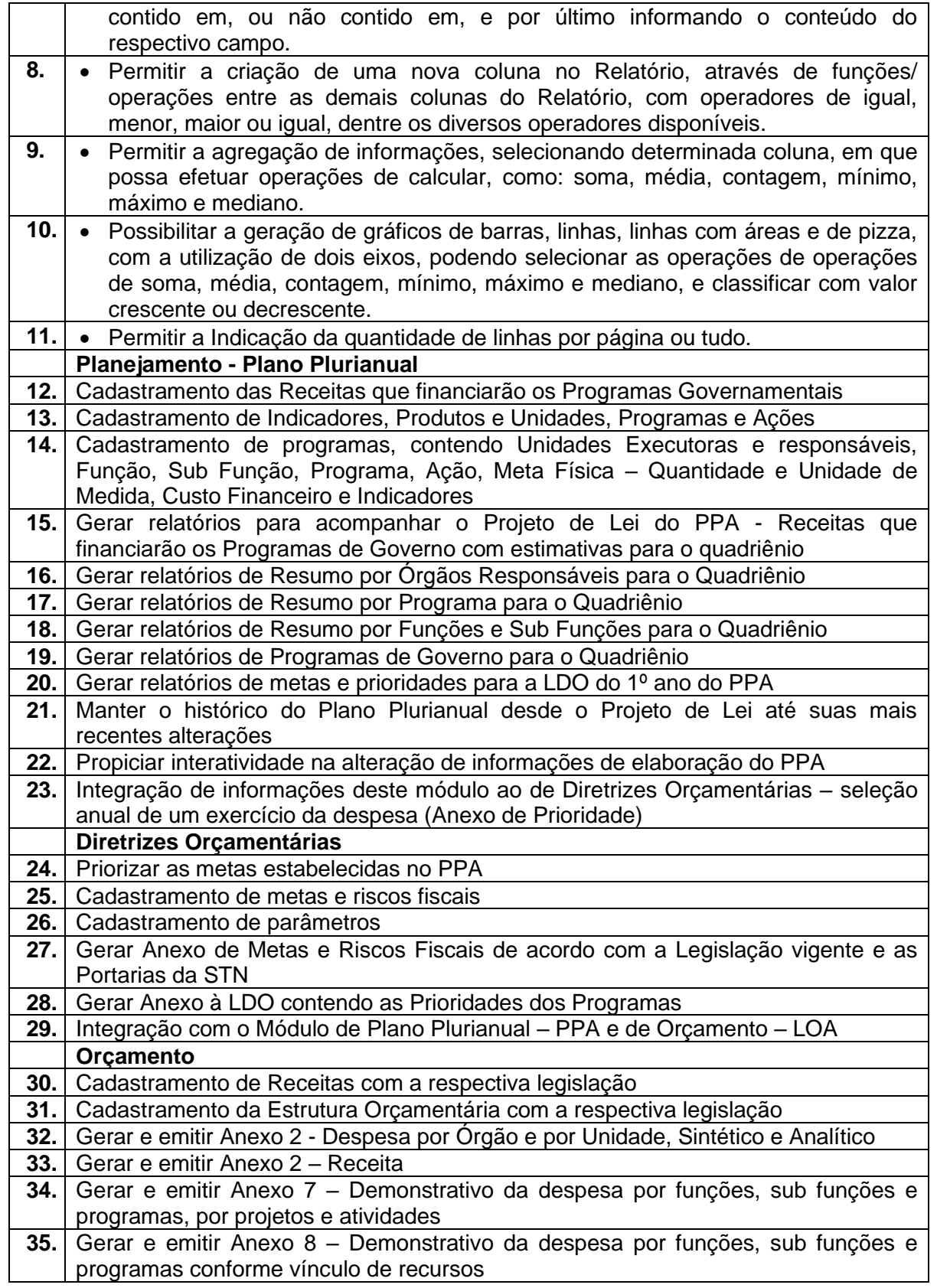

**TRÂNSITO E TRANSPORTES**

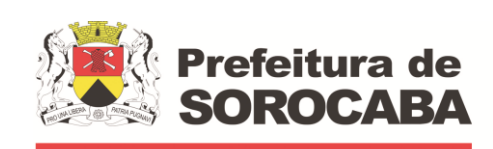

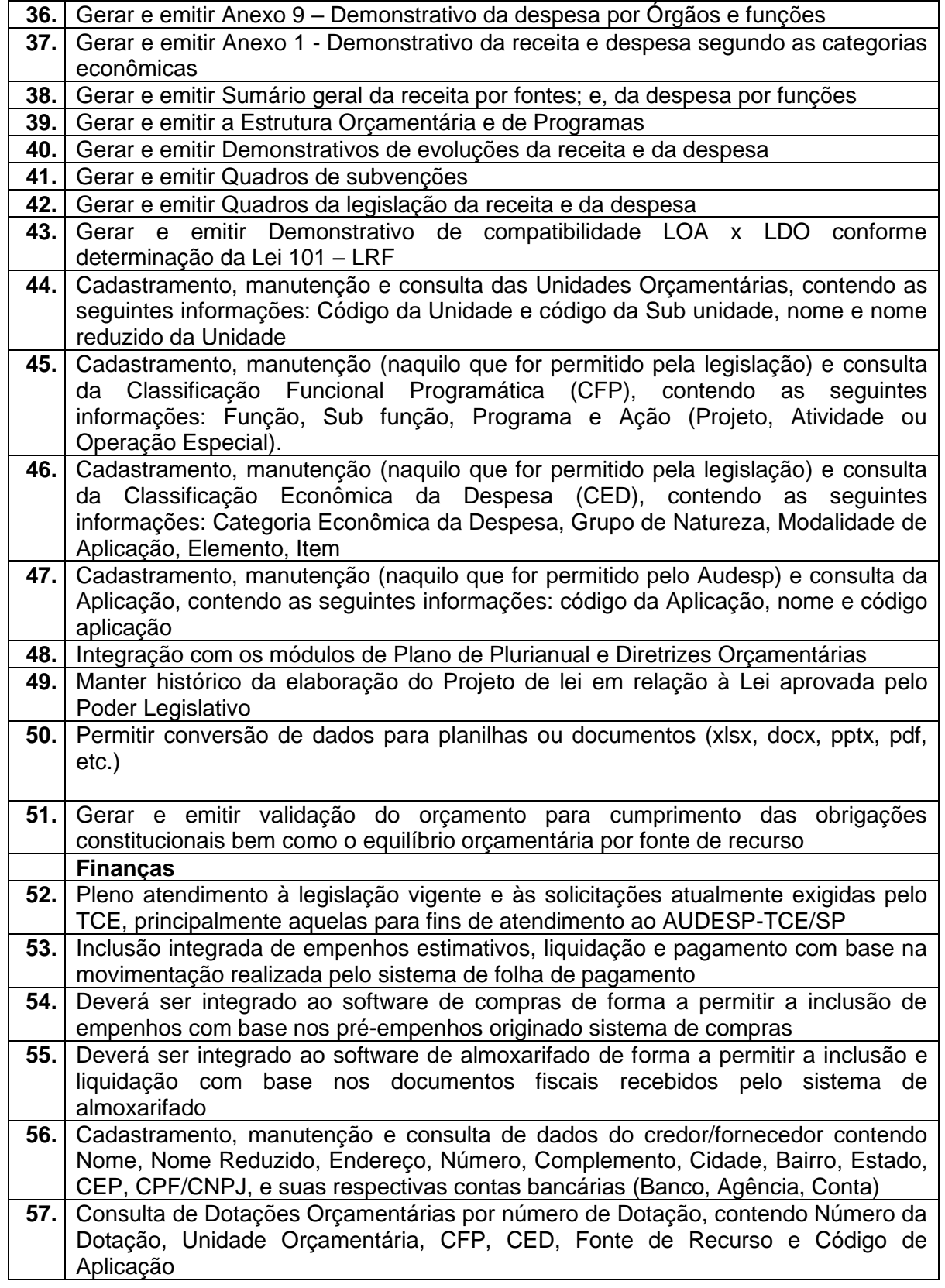

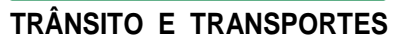

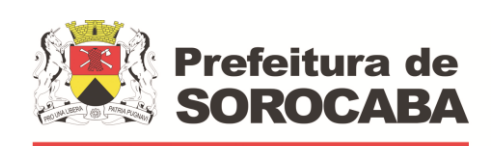

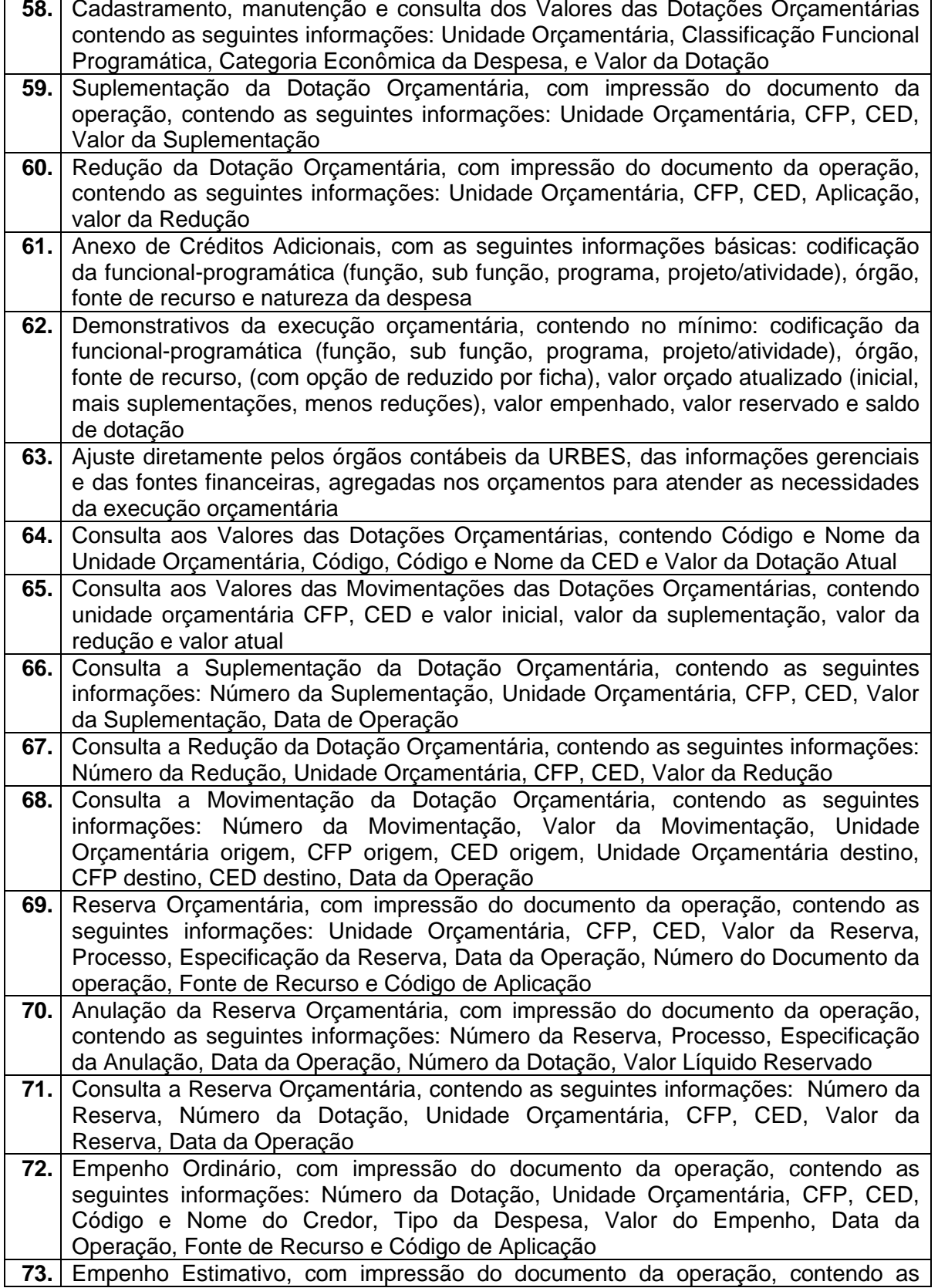

**TRÂNSITO E TRANSPORTES**

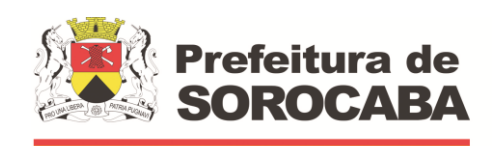

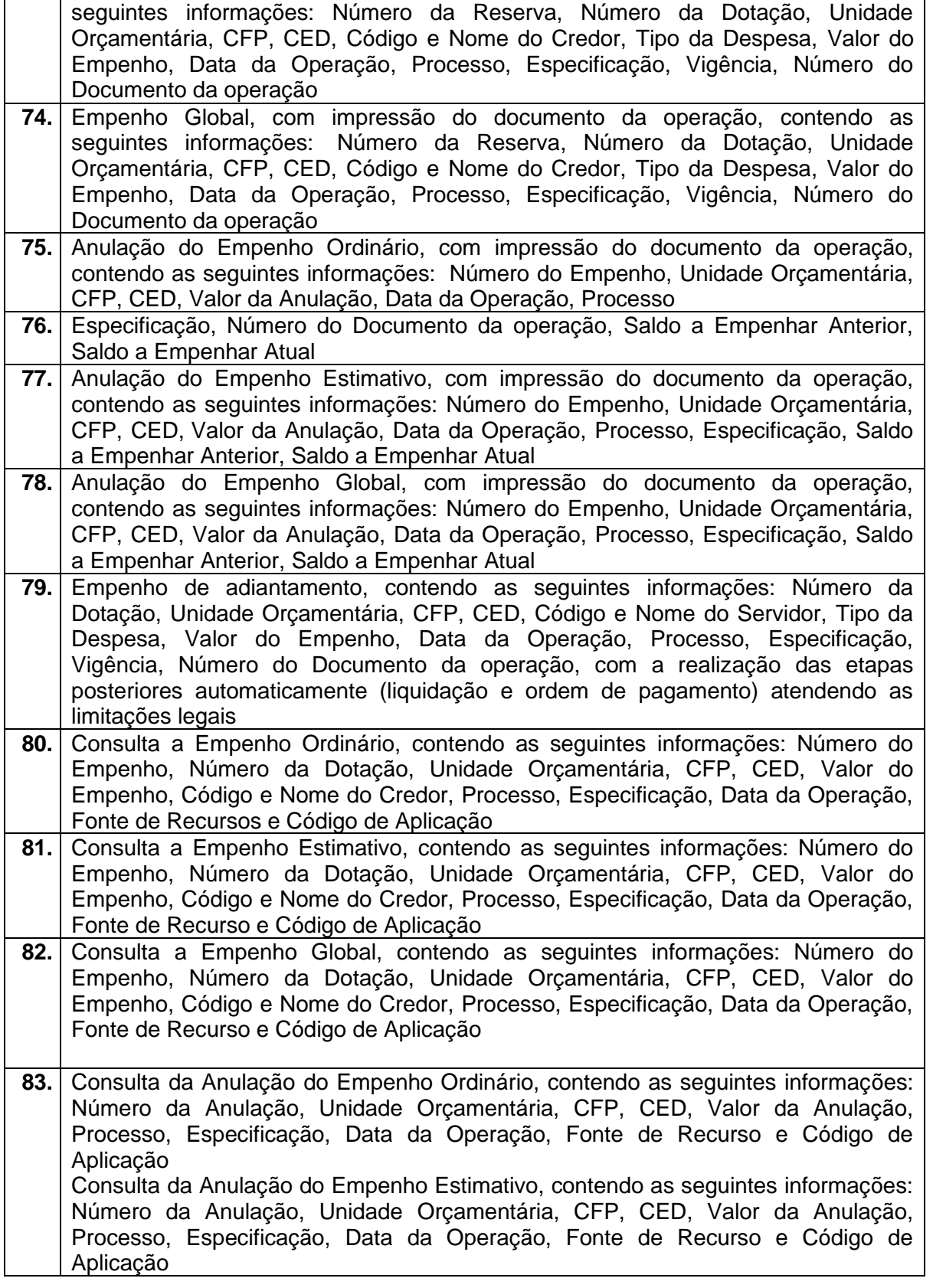

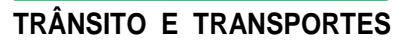

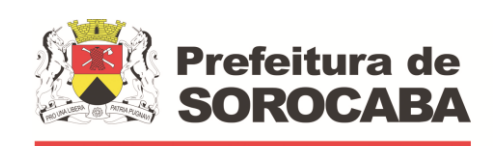

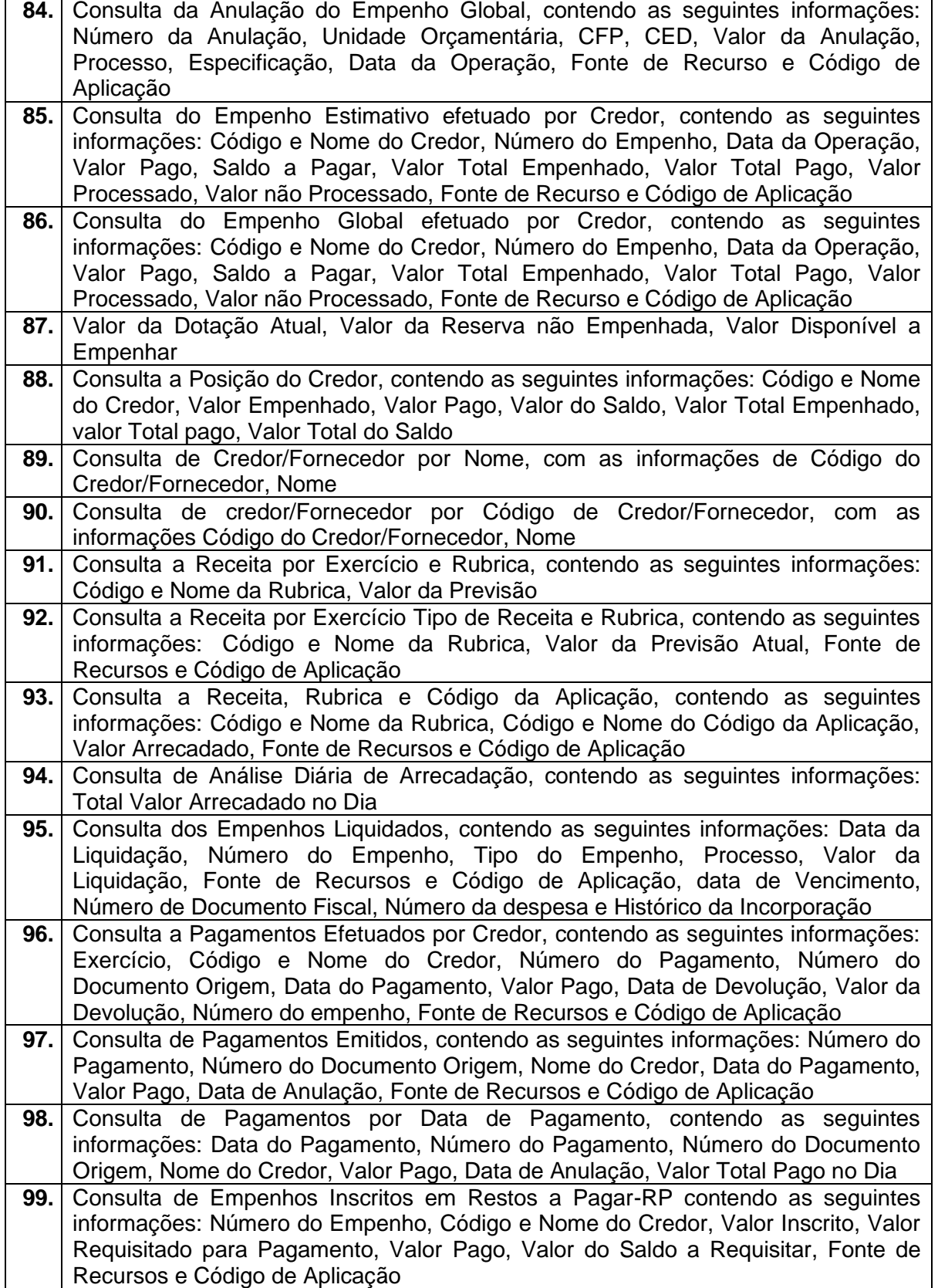

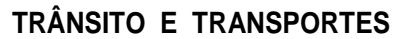

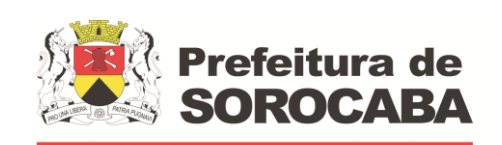

 **Secretaria de Mobilidade** 

**100** Consulta de RP por Credor/Fornecedor contendo as seguintes informações: Código e Nome do Credor, Número do Empenho, Valor Inscrito, Valor Requisitado, Valor Pago, Valor Anulado, Valor do Saldo a Requisitar, Fonte de Recursos e Código de Aplicação **101.** Consulta do Número da Dotação por UO, CFP e CED, contendo as seguintes informações: Unidade Orçamentária, CFP, CED, Número da Dotação. Cancelamento Parcial do Pagamento, com impressão do documento da operação, contendo as seguintes informações: Número do Pagamento, Valor Cancelado, Número do Processo, Especificação, Data da Operação, Número do Empenho, Código e Nome do Credor, Valor Pago, Unidade Orçamentária, CFP, CED, Número do Documento da Operação, Fonte de Recursos e Código de Aplicação 102 Consulta de Processo Pago de RP por Código do Credor, contendo as seguintes informações: Código e Nome do Credor, Número do Processo, Número do Documento Origem, Data do Pagamento, Valor Pago, Número da Despesa, Data da Devolução, Valor da Devolução, Fonte de Recursos e Código de Aplicação **103.** Liquidar Valores de RP, com impressão do documento da operação, contendo as seguintes informações: Número do Empenho, Número do Processo, Especificação, Data da Operação, Código e Nome do Credor, Valor Total Requisitado, Valor do Saldo a Requisitar, Fonte de Recursos e Código de Aplicação **104.** Cancelamento de RP, com impressão do documento da operação, contendo as seguintes informações: Número do Empenho, Valor da Anulação, Número do Processo, Especificação, Data da Operação, Código e Nome do Credor, CFP, CED **105.** Consulta de Liquidações Inscritas em RP, por Empenho contendo as seguintes informações: Número do Empenho, Código e Nome do Credor, Data da Operação, Data do Pagamento, Valor Pago, Data da Anulação, Valor Anulado, Número do Processo, Valor Inscrito, Fonte de Recursos e Código de Aplicação **106.** Consulta a Empenho Ordinário, por Fonte de Recursos e Código de Aplicação, contendo as seguintes informações: Número do Empenho, Número da Dotação, Unidade Orçamentária, CFP, CED, Valor do Empenho, Valor Pago, Código e Nome do Credor, Processo, Especificação, Data da Operação, Data do Pagamento, Fonte de Recursos e Código de Aplicação **107.** Consulta de Pagamento por Fonte de Recursos e Código de Aplicação e Credor, contendo as seguintes informações: Código e Nome do Credor, Número do Pagamento, Número do Documento Origem, Data do Pagamento Valor Pago, Data da Devolução, Valor da Devolução, Fonte de Recursos e Código de Aplicação **108.** Consulta do saldo de suplementação autorizado na Lei do Orçamento, contendo: valor do orçamento, limite de suplementação, valor utilizado, e saldo a suplementar **109.** Solicitação de impressão dos seguintes relatórios da Receita: Resumo das Receitas por Código de Receita, Análise Diária da Arrecadação, Balancete da Receita do Mês, Resumo das Receitas Orçadas por Código de Receita **110.** Balancete das Despesas Orçamentárias do Mês, contendo Mês de Referência, Código da Unidade Orçamentária, Código da CFP, Código da CED, Valor da Dotação Atual, Valor Empenhado no Mês, Valor Empenhado no Ano, Valor do Saldo da Dotação, Valor Pago no Mês, Valor Pago no Ano, Valor do Saldo a Pagar **111.** Relação das Despesas Empenhadas do Mês, contendo Mês de Referência, Código da Unidade Orçamentária, Código da CFP, Código da CED, Número da Dotação, Valor da Dotação Atual, Valor Empenhado no Mês, Valor Empenhado no Ano, Valor do Saldo da Dotação, Totalização no Final, Fonte de Recursos e Código de Aplicação

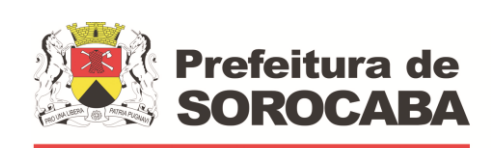

**TRÂNSITO E TRANSPORTES**

### **Secretaria de Mobilidade**

**112.** Balancete por Função do Mês, em Ordem de Função, contendo Mês de Referência, Código da Função, Nome da Função, Valor da Dotação Atual, Valor Movimentado, Valor Empenhado no Mês, no Ano e Valor do Saldo da Dotação **113.** Balancete por Sub função do Mês, em Ordem de Sub função, contendo Mês de Referência, Código da Sub função, Nome da Sub função, Valor do Saldo Anterior, Valor Empenhado no Mês e Ano, Valor do Saldo Atual, Totalização no Final **114.** Balancete por Programa do Mês, contendo Mês de Referência, Código do Programa, Nome do Programa, Valor Empenhado, Valor no Mês e Ano, Totalização ao Final **115.** Consulta de RP por Credor/Fornecedor contendo as seguintes informações: Código e Nome do Credor, Número do Empenho, Valor Inscrito, Valor Requisitado, Valor Pago, Valor Anulado, Valor do Saldo a Requisitar, Fonte de Recursos e Código de Aplicação **116.** Consulta do Número da Dotação por UO, CFP e CED, contendo as seguintes informações: Unidade Orçamentária, CFP, CED, Número da Dotação **117.** Consulta de Processo Pago de RP por Código do Credor, contendo as seguintes informações: Código e Nome do Credor, Número do Processo, Número do Documento Origem, Data do Pagamento, Valor Pago, Número da Despesa, Data da Devolução, Valor da Devolução, Fonte de Recursos e Código de Aplicação **118.** Liquidar Valores de RP, com impressão do documento da operação, contendo as seguintes informações: Número do Empenho, Número do Processo, Especificação, Data da Operação, Código e Nome do Credor, Valor Total Requisitado, Valor do Saldo a Requisitar, Fonte de Recursos e Código de Aplicação **119.** Cancelamento de RP, com impressão do documento da operação, contendo as seguintes informações: Número do Empenho, Valor da Anulação, Número do Processo, Especificação, Data da Operação, Código e Nome do Credor, CFP, CED 120 Consulta de Liquidações Inscritas em RP, por Empenho contendo as seguintes informações: Número do Empenho, Código e Nome do Credor, Data da Operação, Data do Pagamento, Valor Pago, Data da Anulação, Valor Anulado, Número do Processo, Valor Inscrito, Fonte de Recursos e Código de Aplicação **121.** Consulta a Empenho Ordinário, por Fonte de Recursos e Código de Aplicação, contendo as seguintes informações: Número do Empenho, Número da Dotação, Unidade Orçamentária, CFP, CED, Valor do Empenho, Valor Pago, Código e Nome do Credor, Processo, Especificação, Data da Operação, Data do Pagamento, Fonte de Recursos e Código de Aplicação **122.** Consulta de Pagamento por Fonte de Recursos e Código de Aplicação e Credor, contendo as seguintes informações: Código e Nome do Credor, Número do Pagamento, Número do Documento Origem, Data do Pagamento, Valor Pago, Data da Devolução, Valor da Devolução, Fonte de Recursos e Código de Aplicação **123.** Consulta do saldo de suplementação autorizado na Lei do Orçamento, contendo: valor do orçamento, limite de suplementação, valor utilizado, e saldo a suplementar **124.** Solicitação de impressão dos seguintes relatórios da Receita: Resumo das Receitas por Código de Receita, Análise Diária da Arrecadação, Balancete da Receita do Mês, Resumo das Receitas Orçadas por Código de Receita **125.** Balancete das Despesas Orçamentárias do Mês, contendo Mês de Referência, Código da Unidade Orçamentária, Código da CFP, Código da CED, Valor da Dotação Atual, Valor Empenhado no Mês, Valor Empenhado no Ano, Valor do
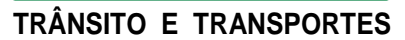

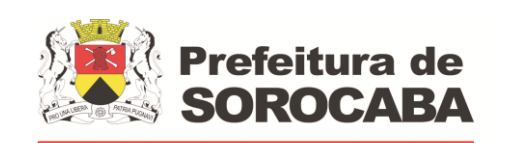

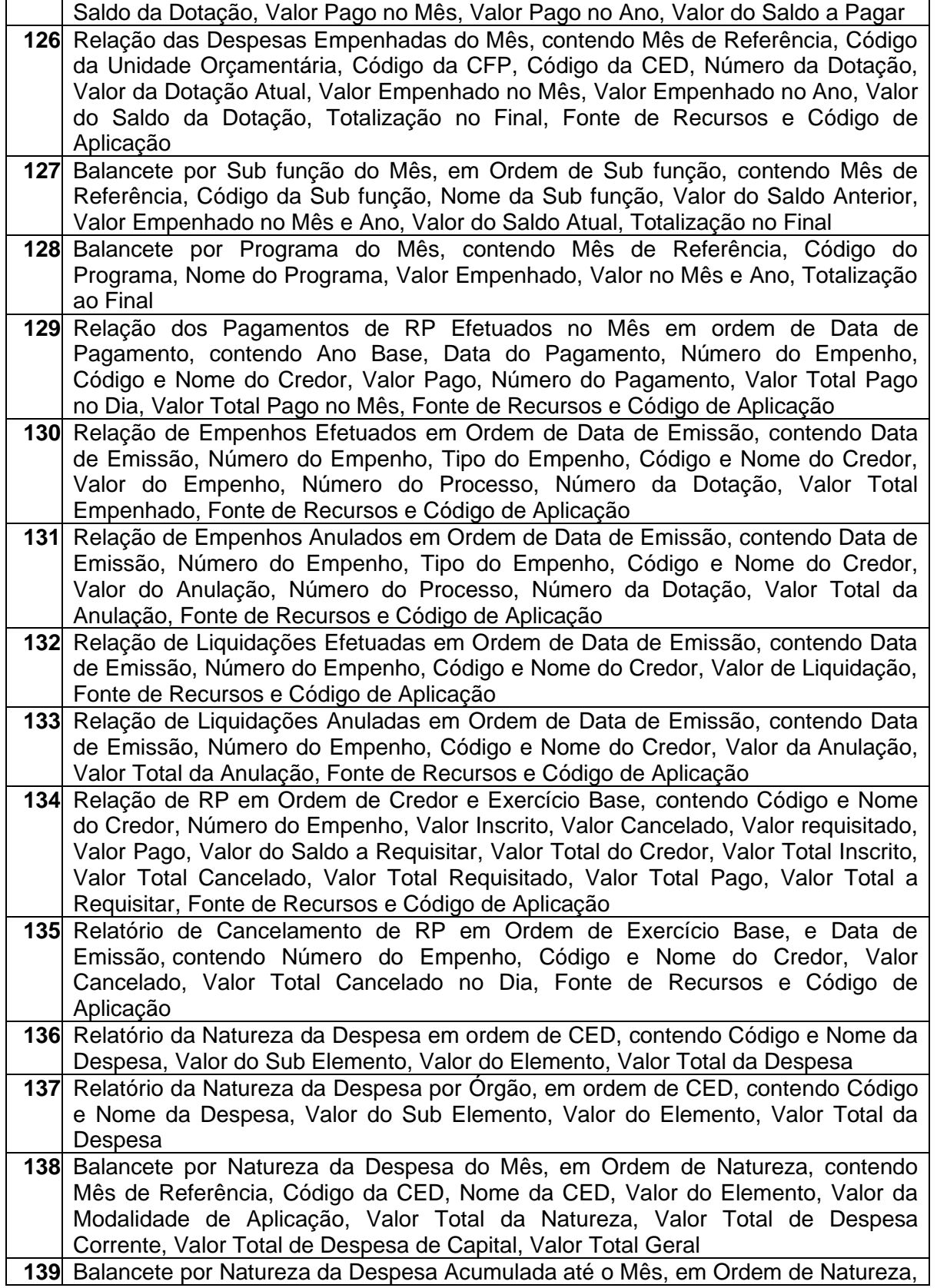

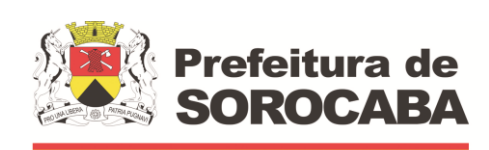

**TRÂNSITO E TRANSPORTES**

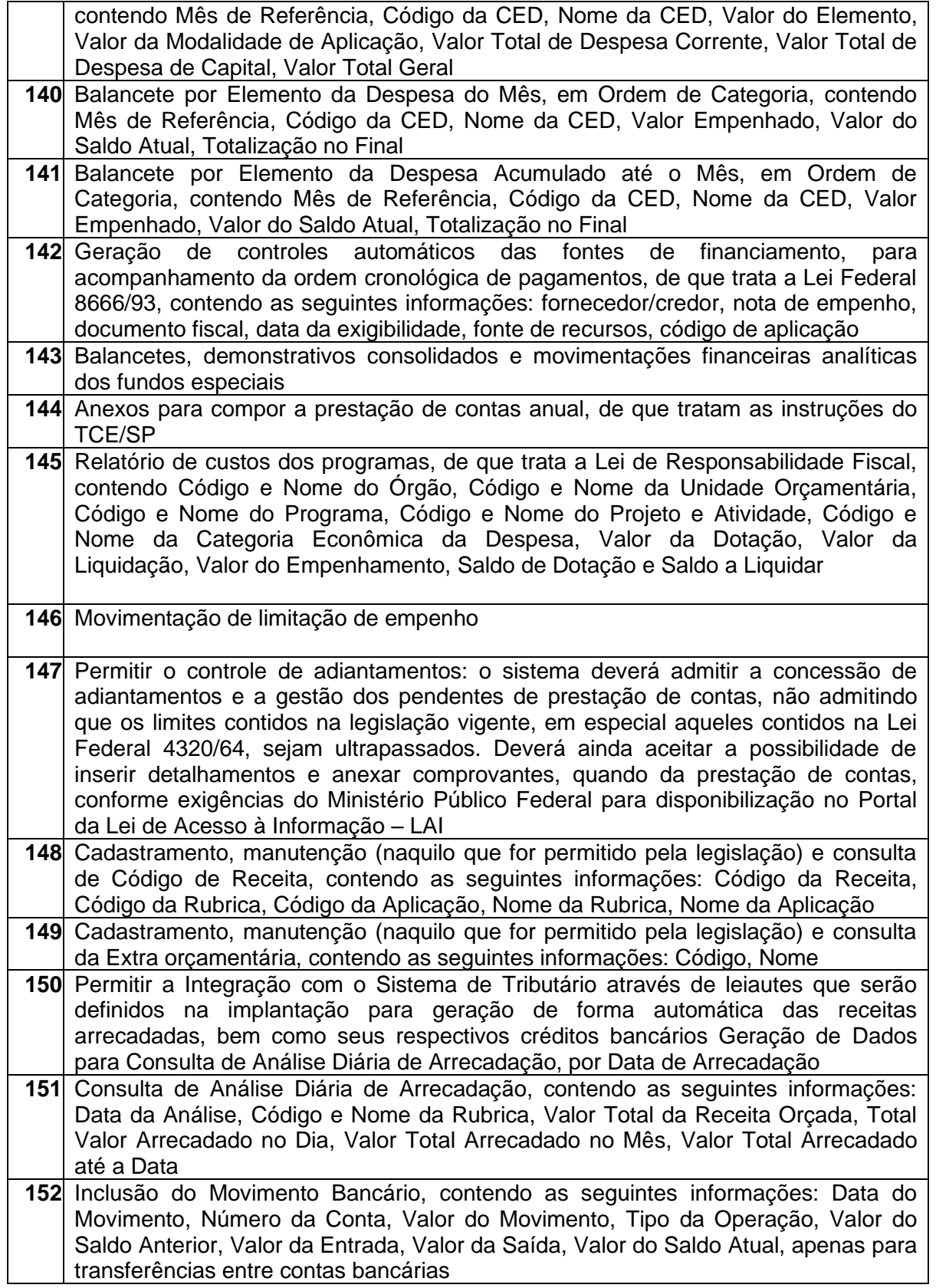

**TRÂNSITO E TRANSPORTES**

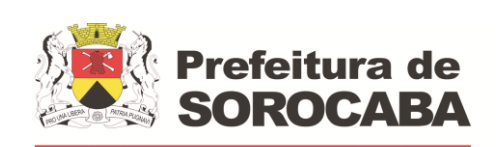

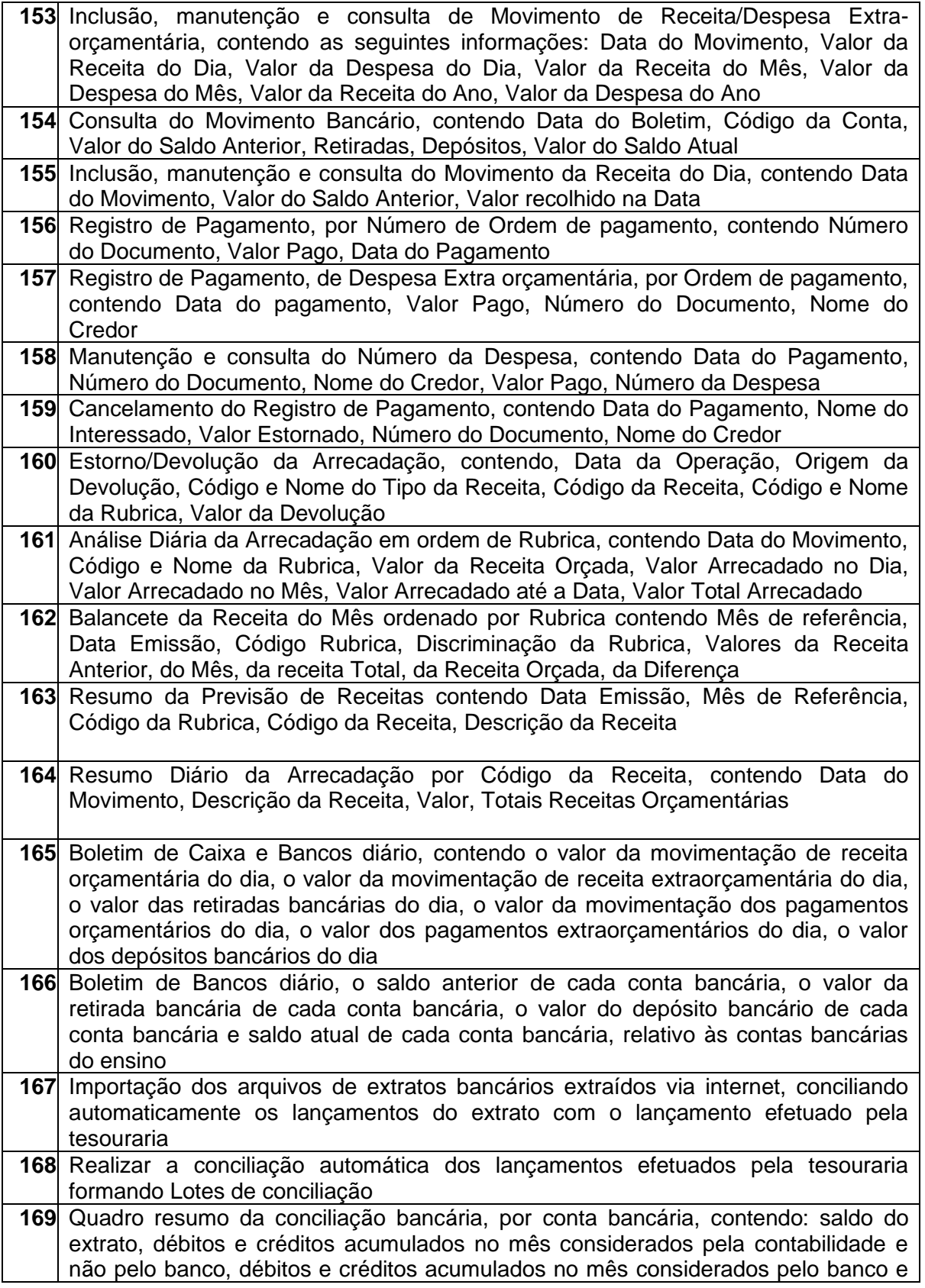

#### **TRÂNSITO E TRANSPORTES**

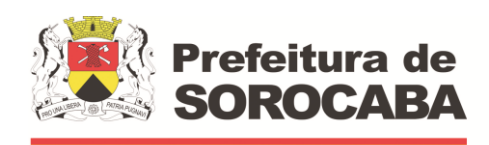

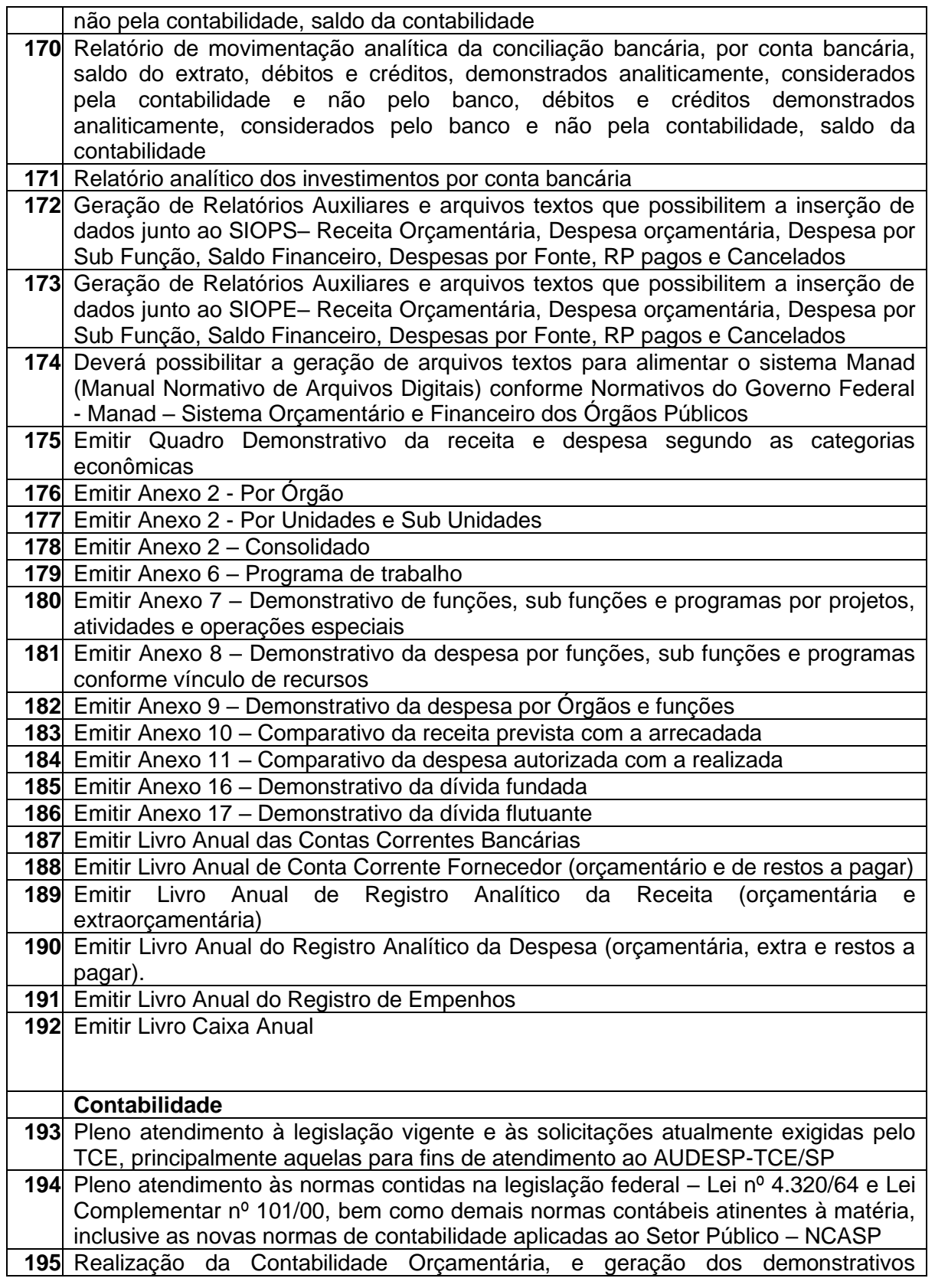

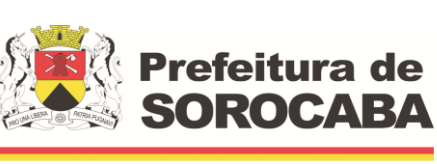

**TRÂNSITO E TRANSPORTES**

 **Secretaria de Mobilidade** 

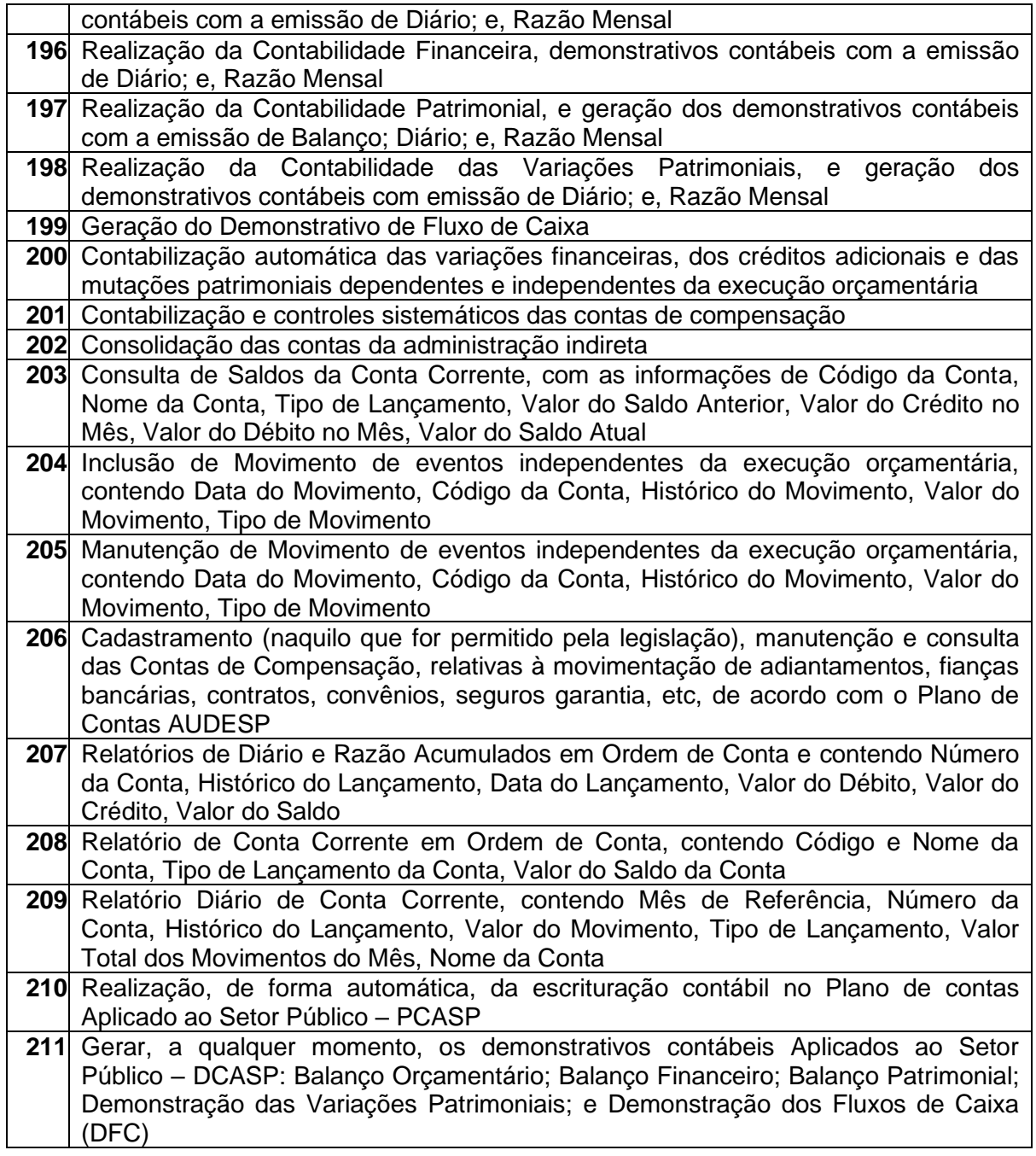

#### **6.2 SISTEMA DE GESTÃO DE CONTROLE INTERNO;**

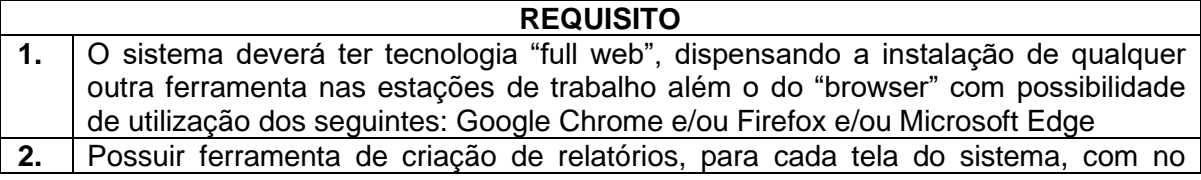

**EMPRESA DE DESENVOLVIMENTO URBANO E SOCIAL DE SOROCABA**

Rua Pedro de Oliveira Neto, 98 – Jd. Panorama – CEP 18030-329 – Sorocaba – SP –Tel.: (15) 3331-5000 – Fax.: (15) 3331-5001 e-mail[: transito@urbes.com.br](mailto:transito@urbes.com.br) / transporte@urbes.com.br

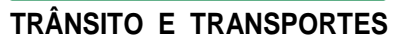

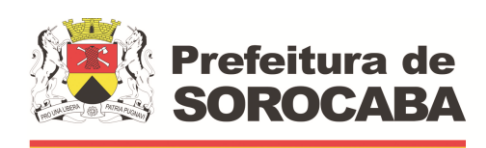

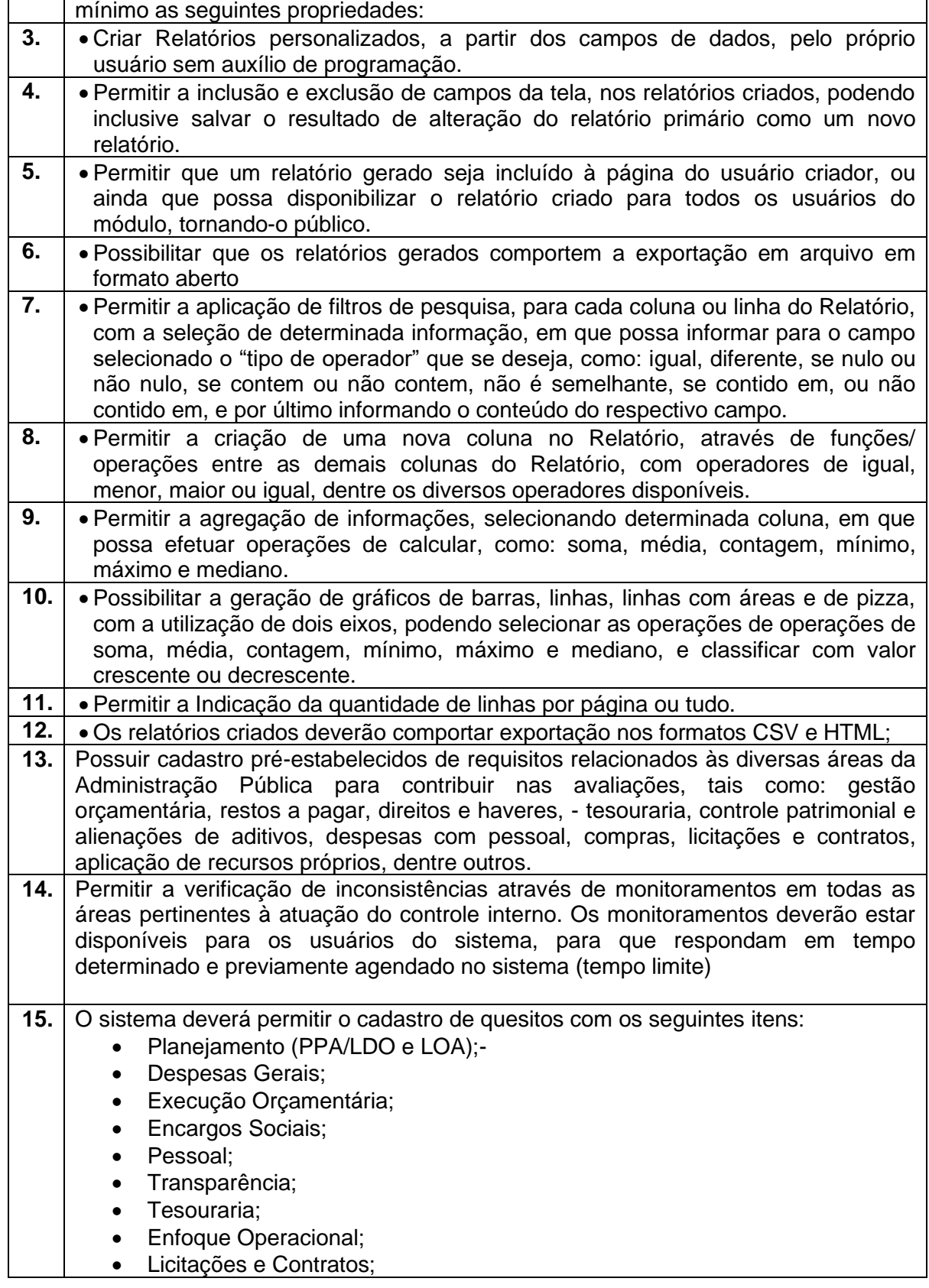

 $\mathcal{L}$ 

 $\mathbb{R}$ 

**TRÂNSITO E TRANSPORTES**

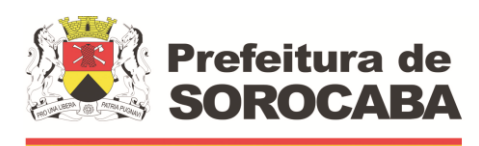

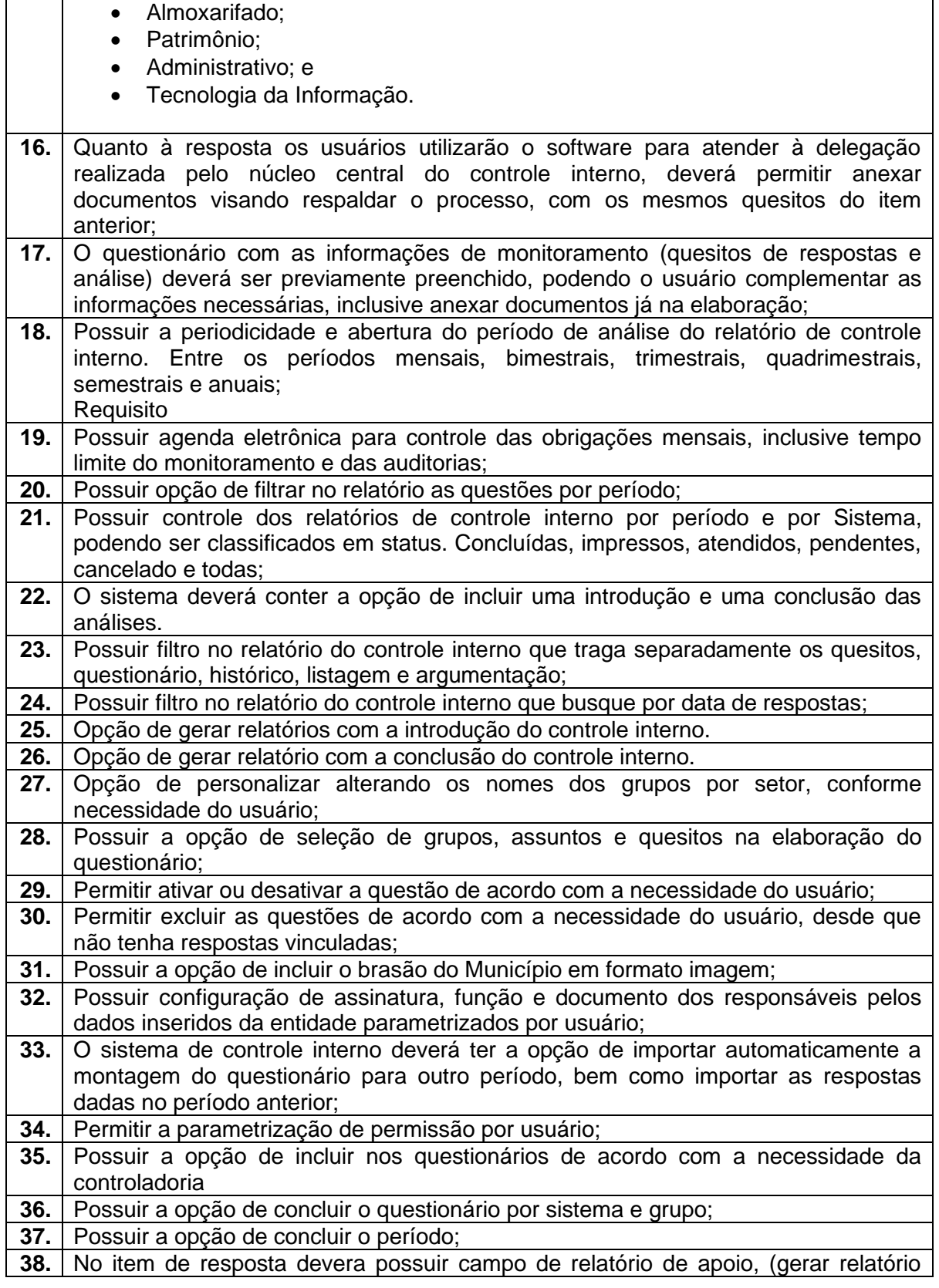

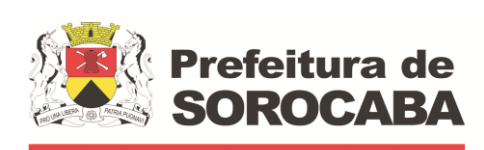

**TRÂNSITO E TRANSPORTES**

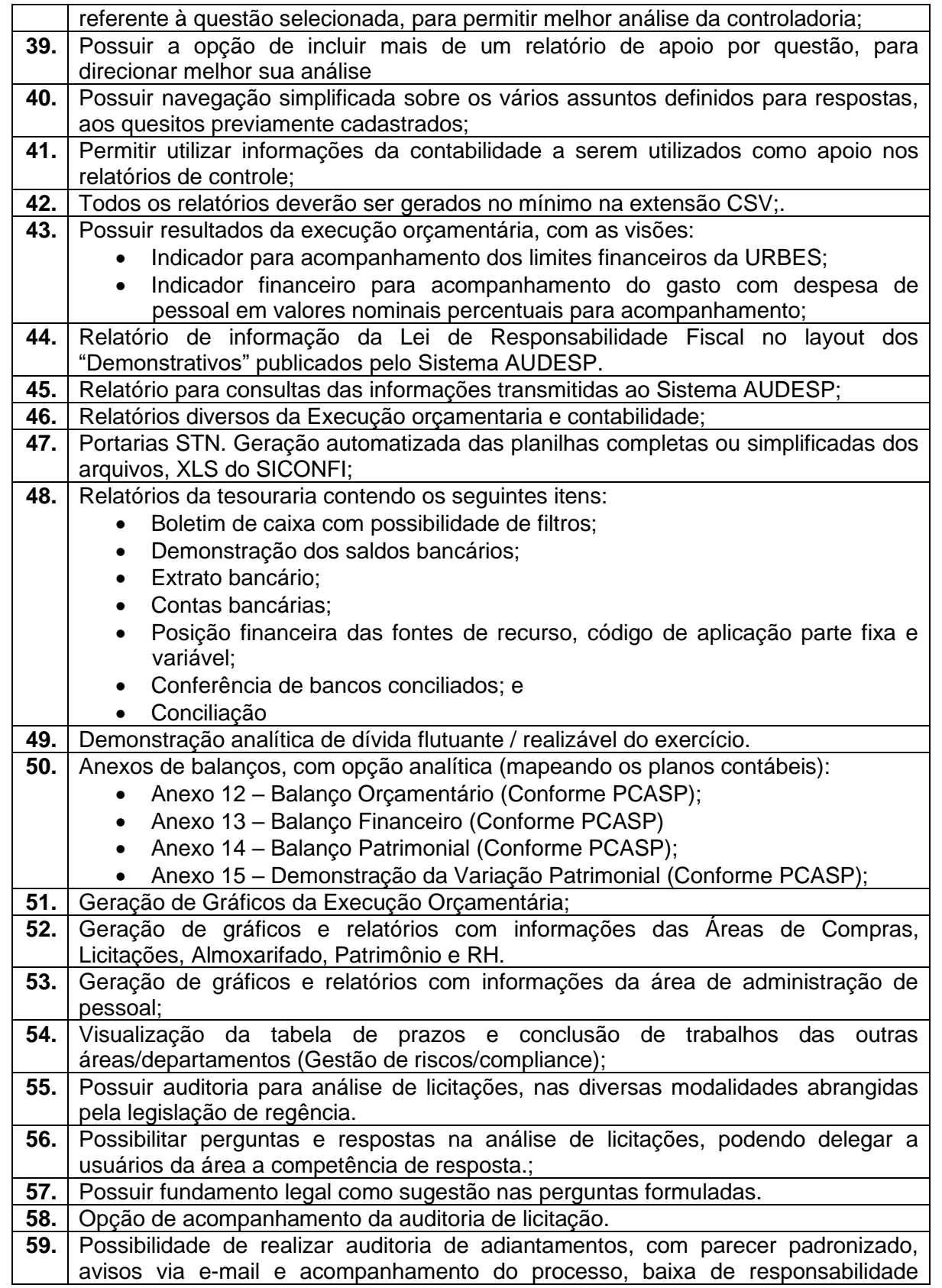

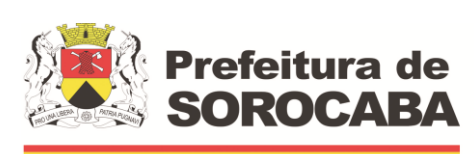

**TRÂNSITO E TRANSPORTES**

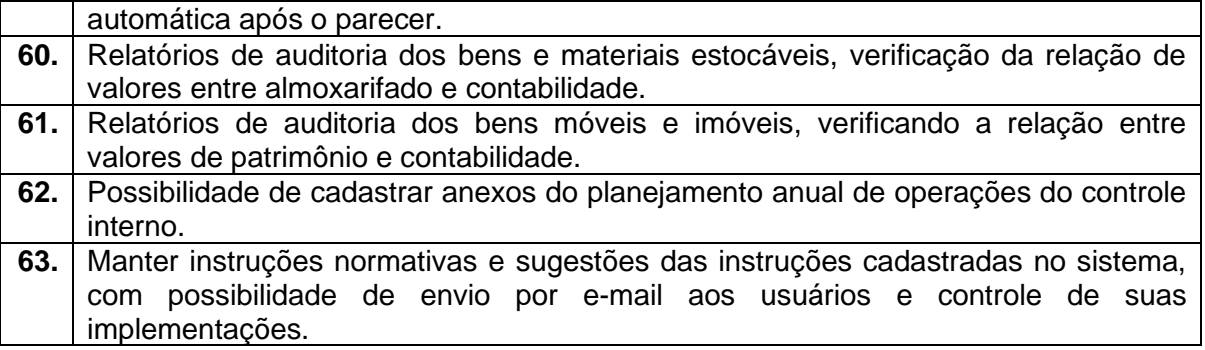

#### **6.3. SISTEMA DE GESTÃO DE RECURSOS HUMANOS;**

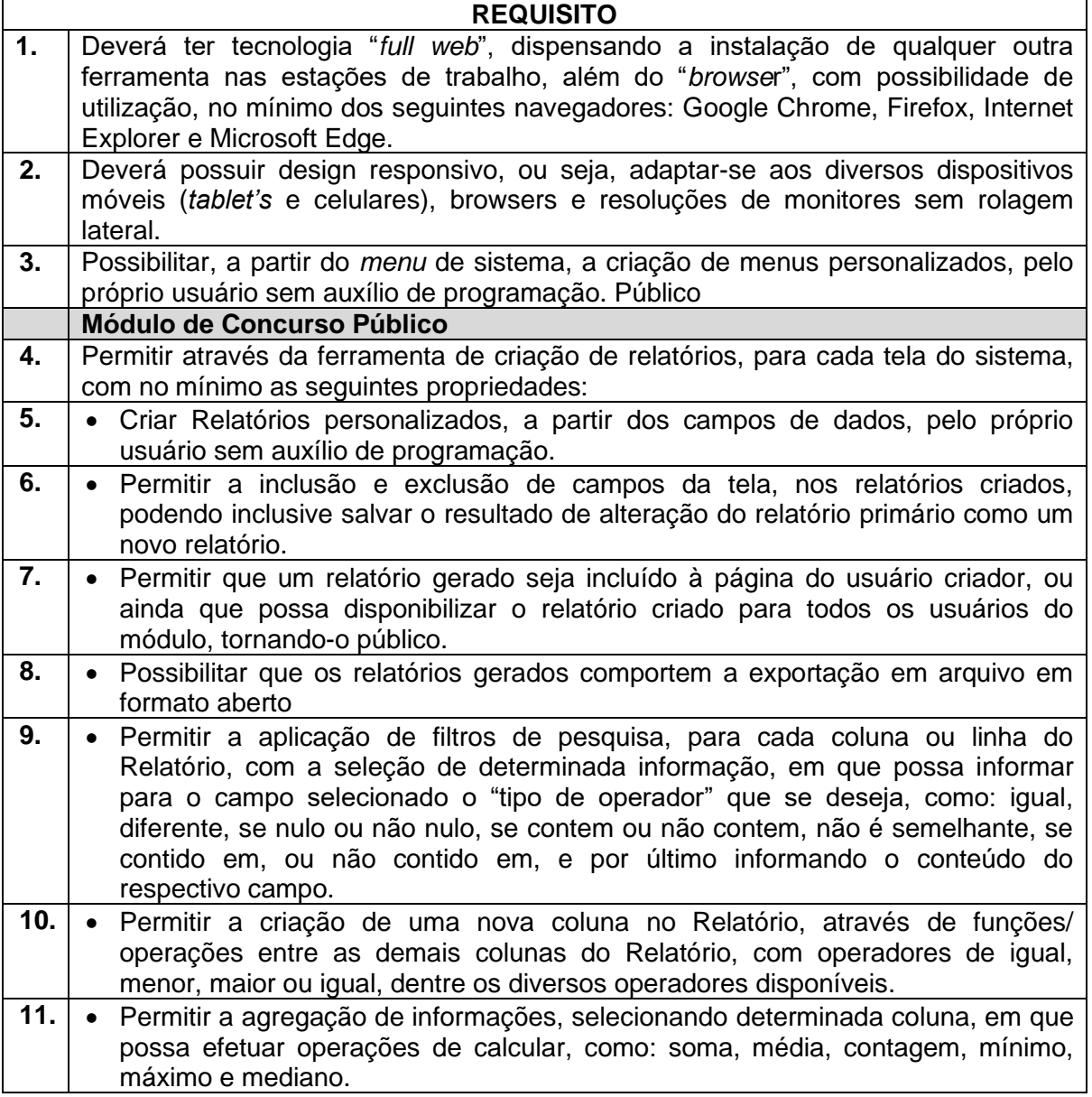

**TRÂNSITO E TRANSPORTES**

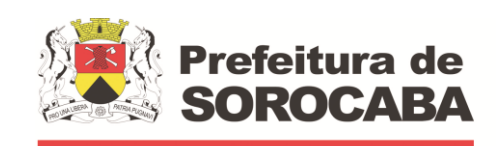

 **Secretaria de Mobilidade** 

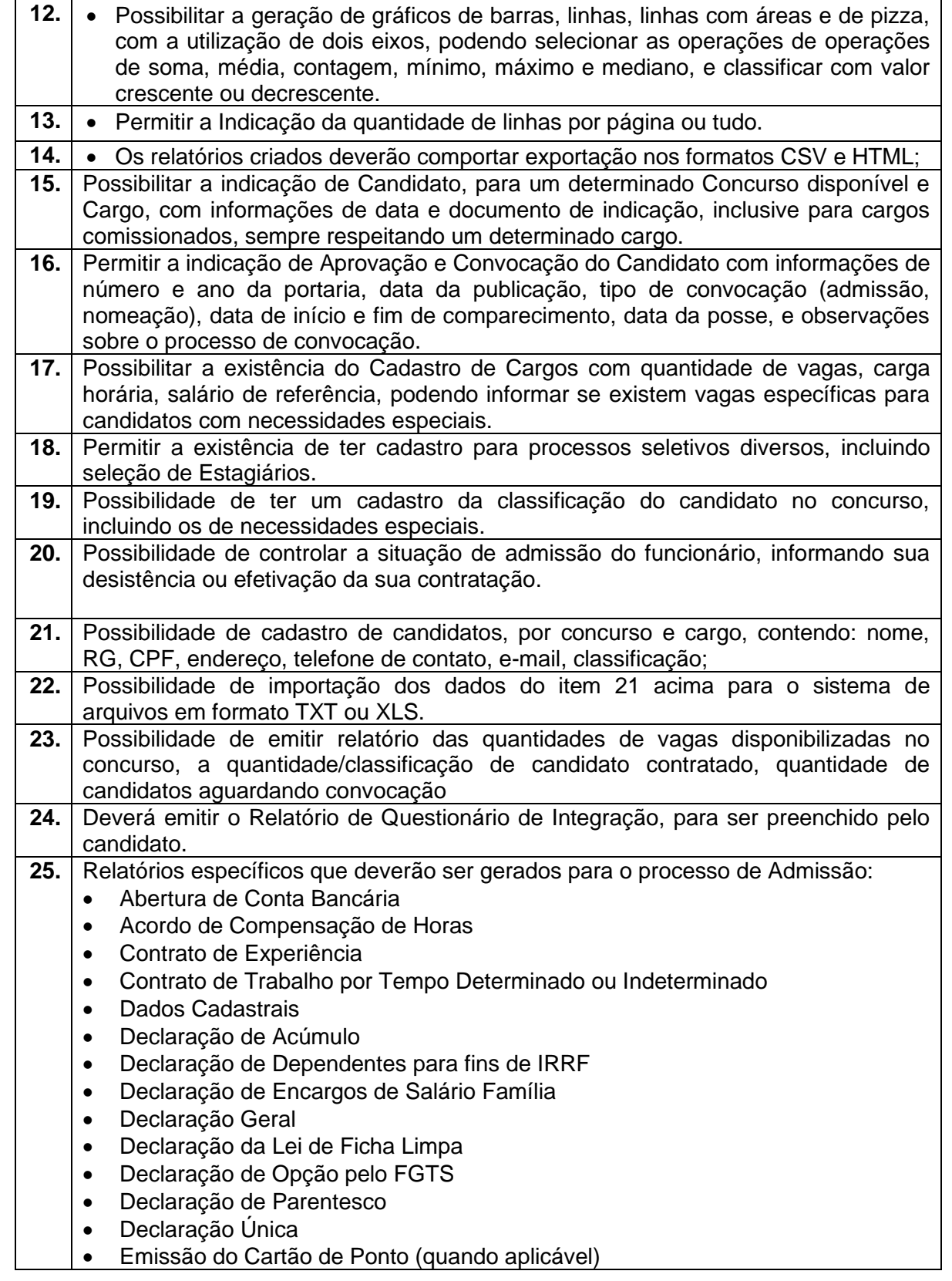

**EMPRESA DE DESENVOLVIMENTO URBANO E SOCIAL DE SOROCABA**

ŕ

#### **TRÂNSITO E TRANSPORTES**

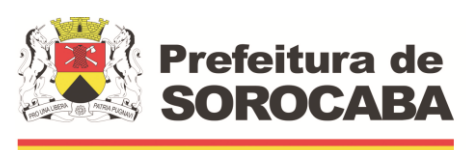

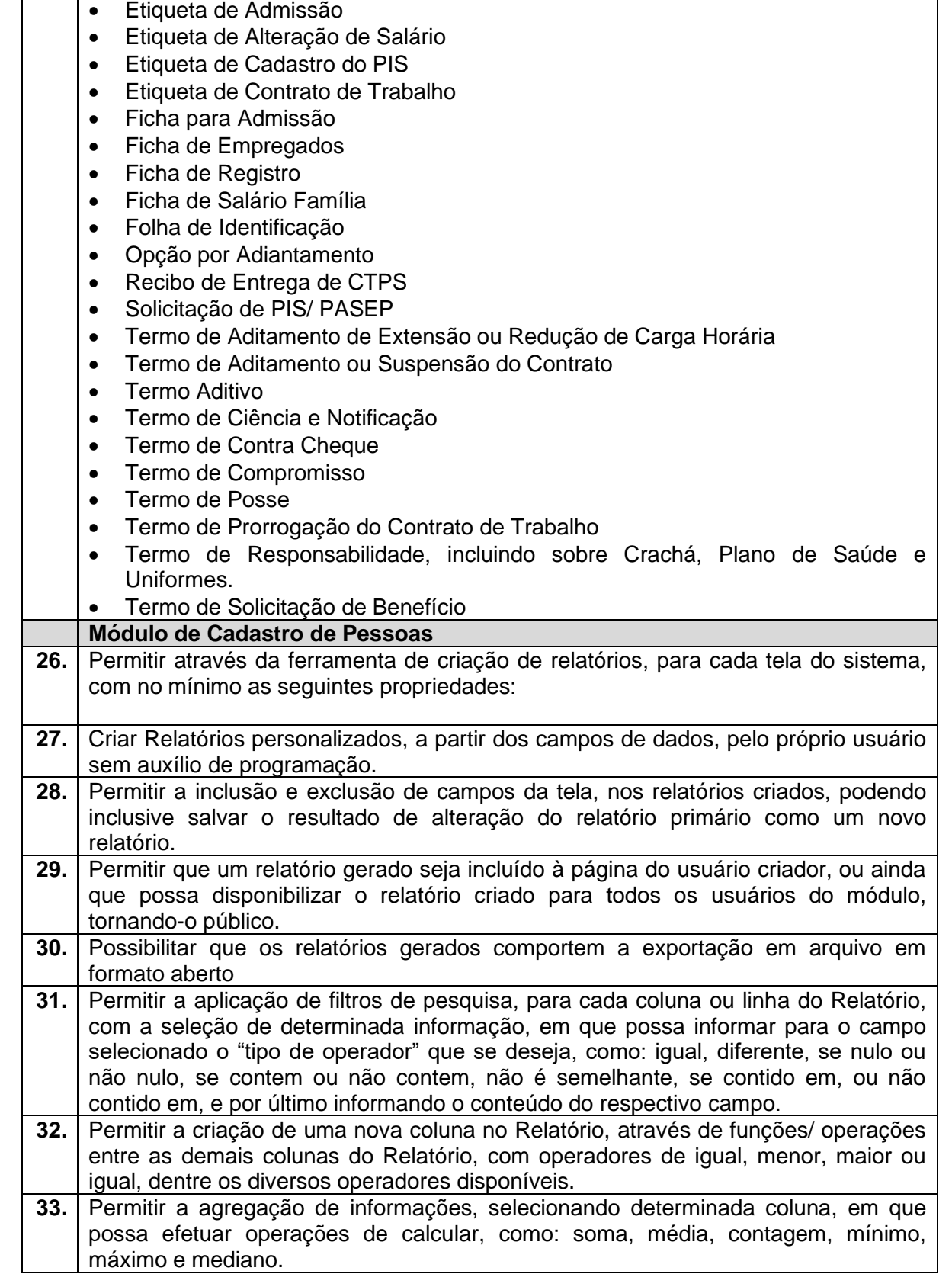

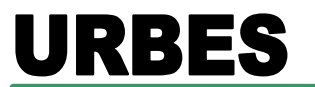

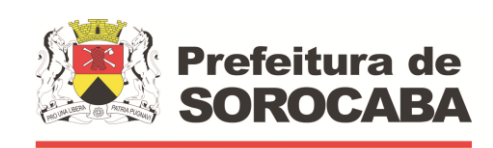

**TRÂNSITO E TRANSPORTES**

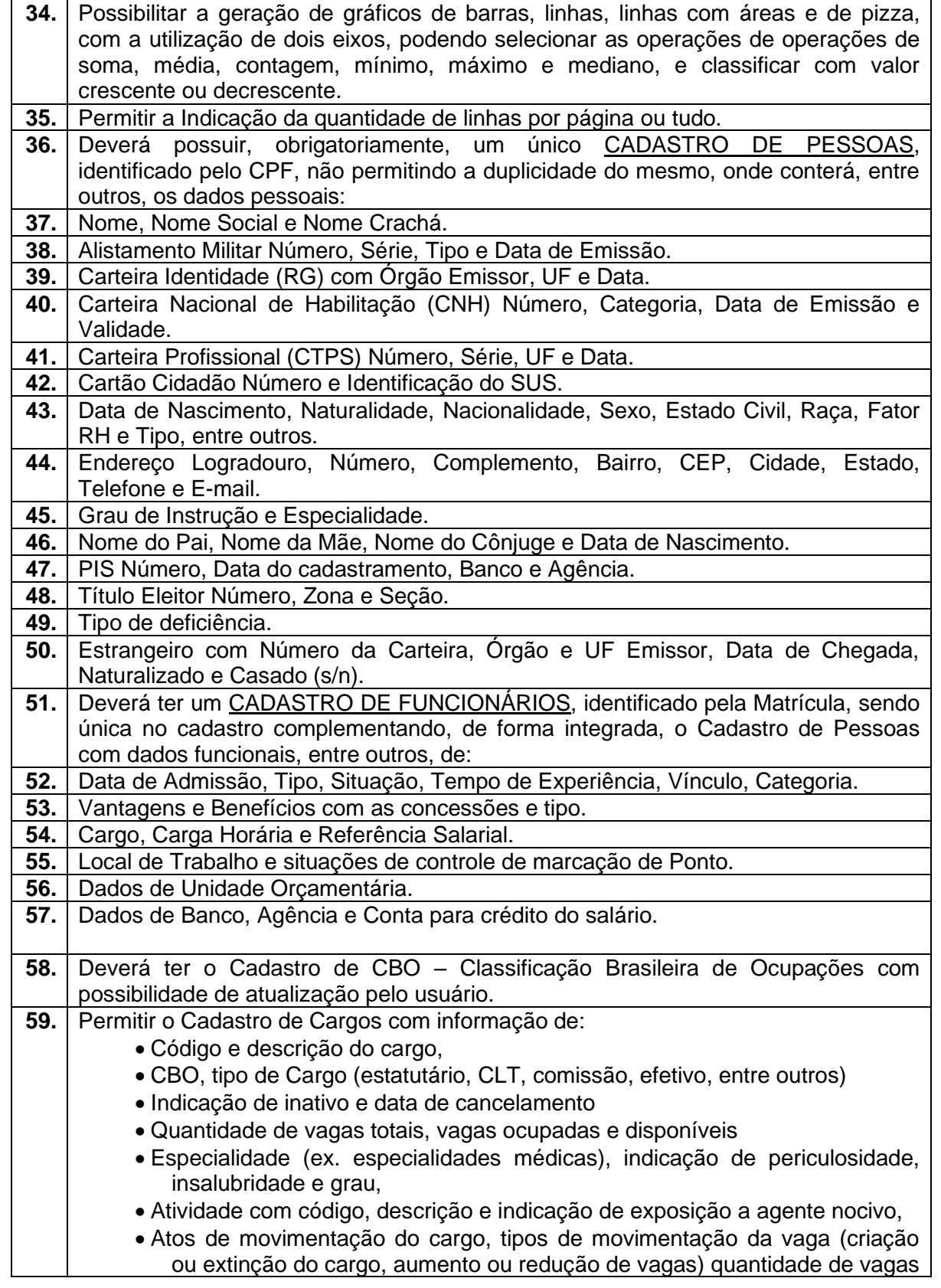

**TRÂNSITO E TRANSPORTES**

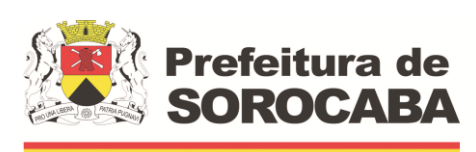

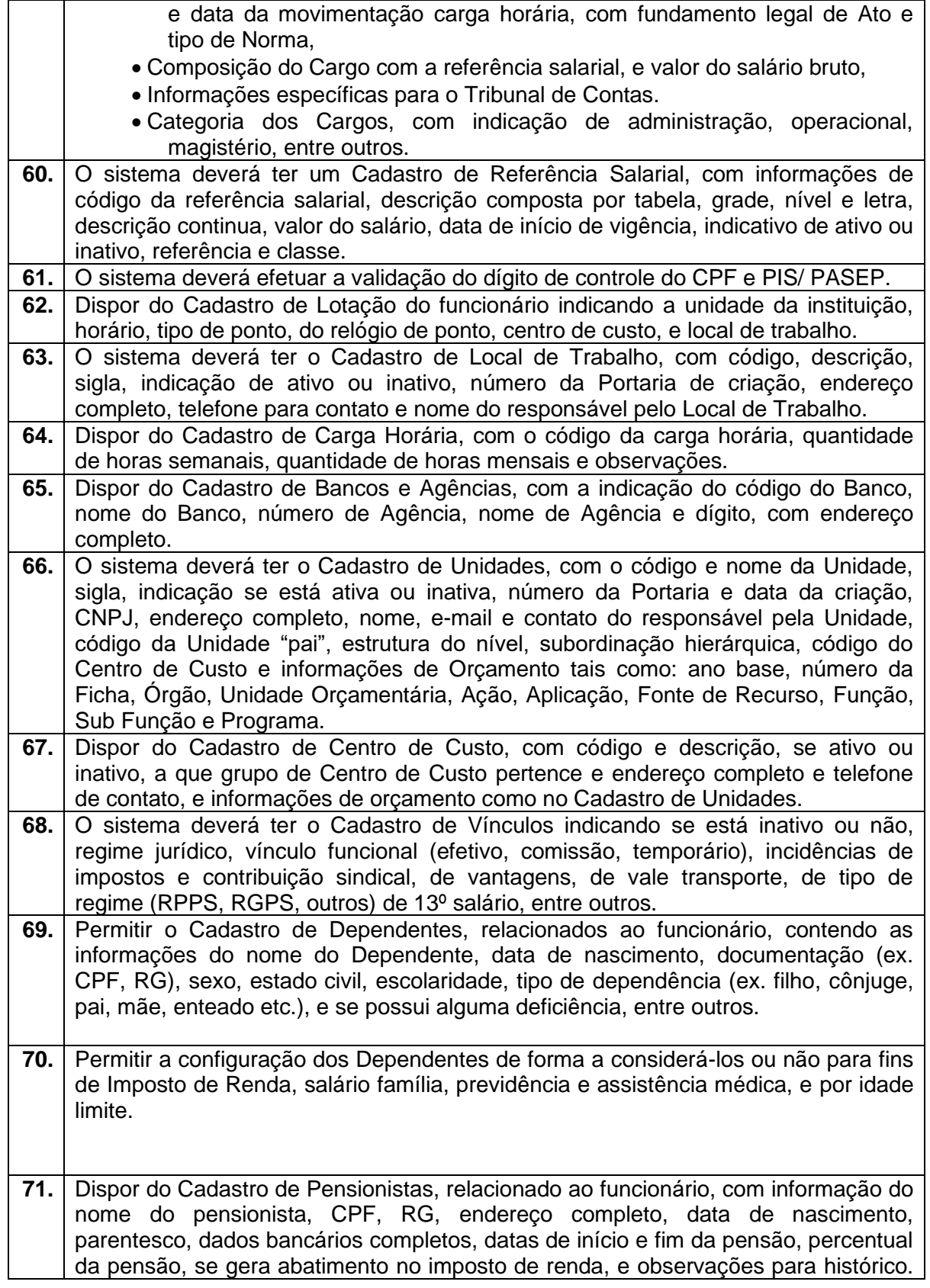

**TRÂNSITO E TRANSPORTES**

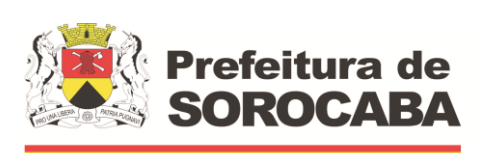

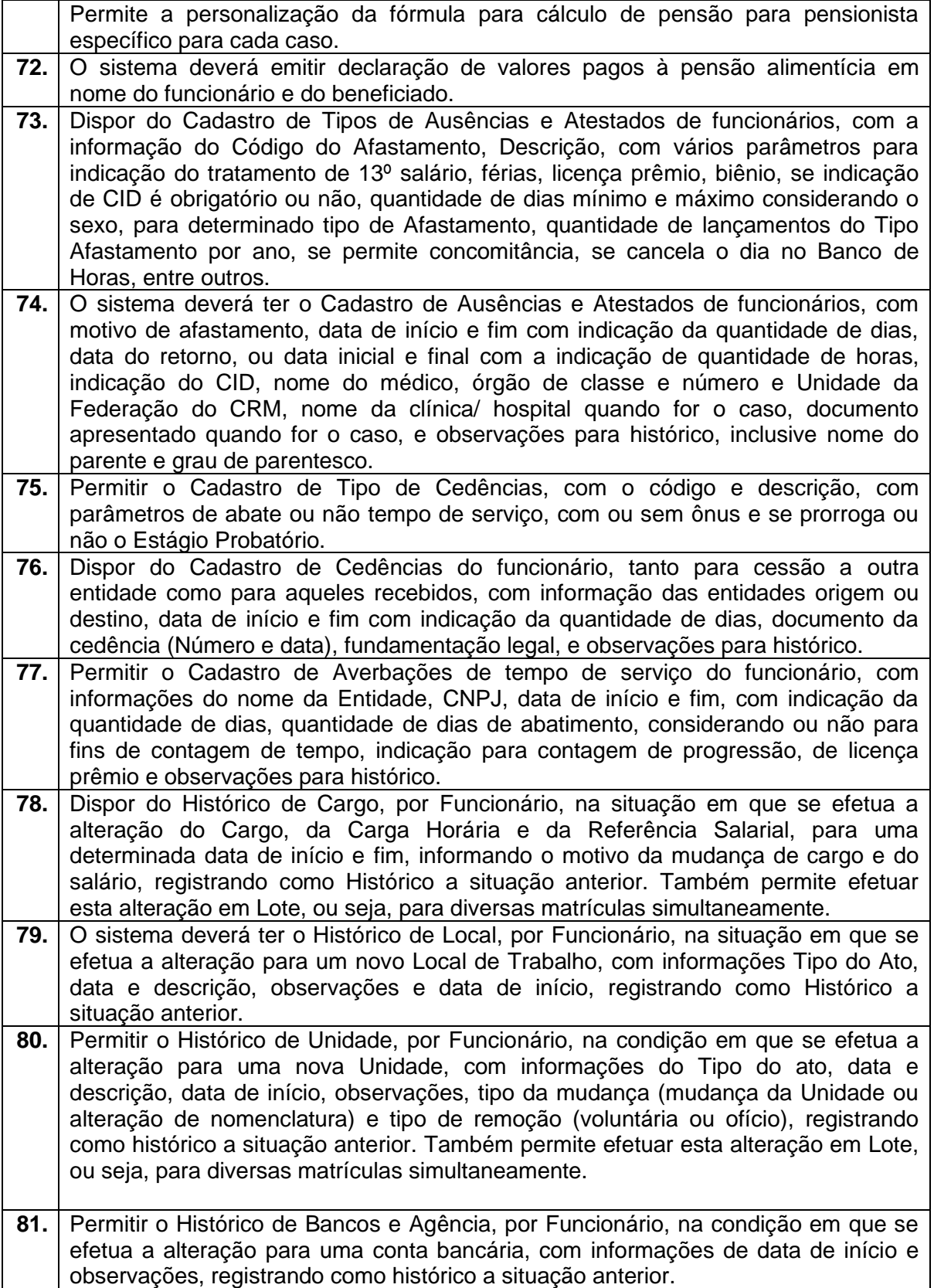

 $\mathbb{R}$ 

**TRÂNSITO E TRANSPORTES**

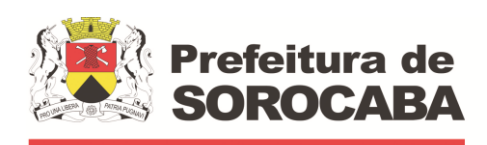

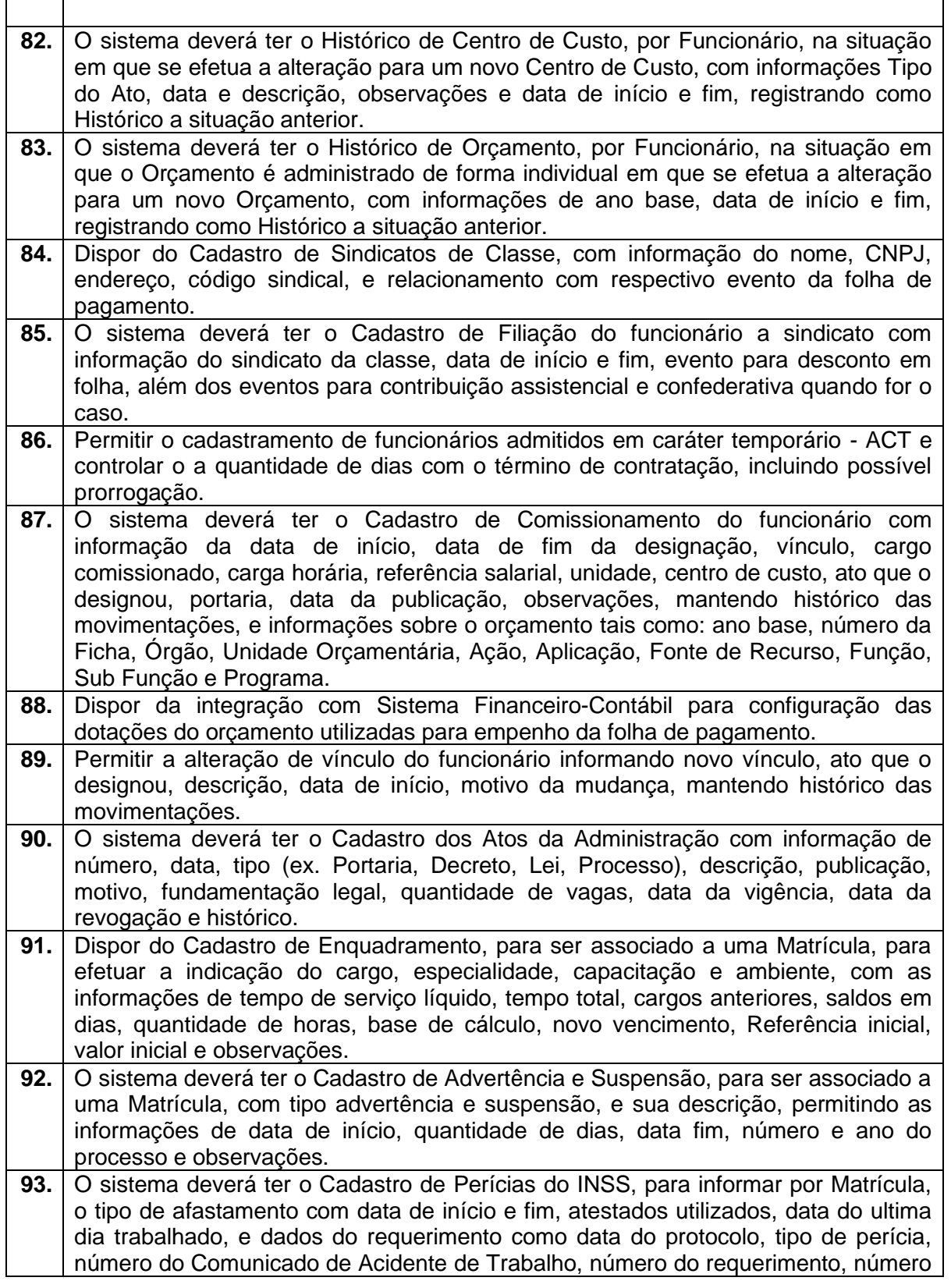

**TRÂNSITO E TRANSPORTES**

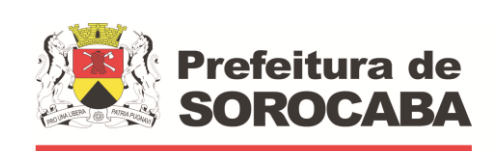

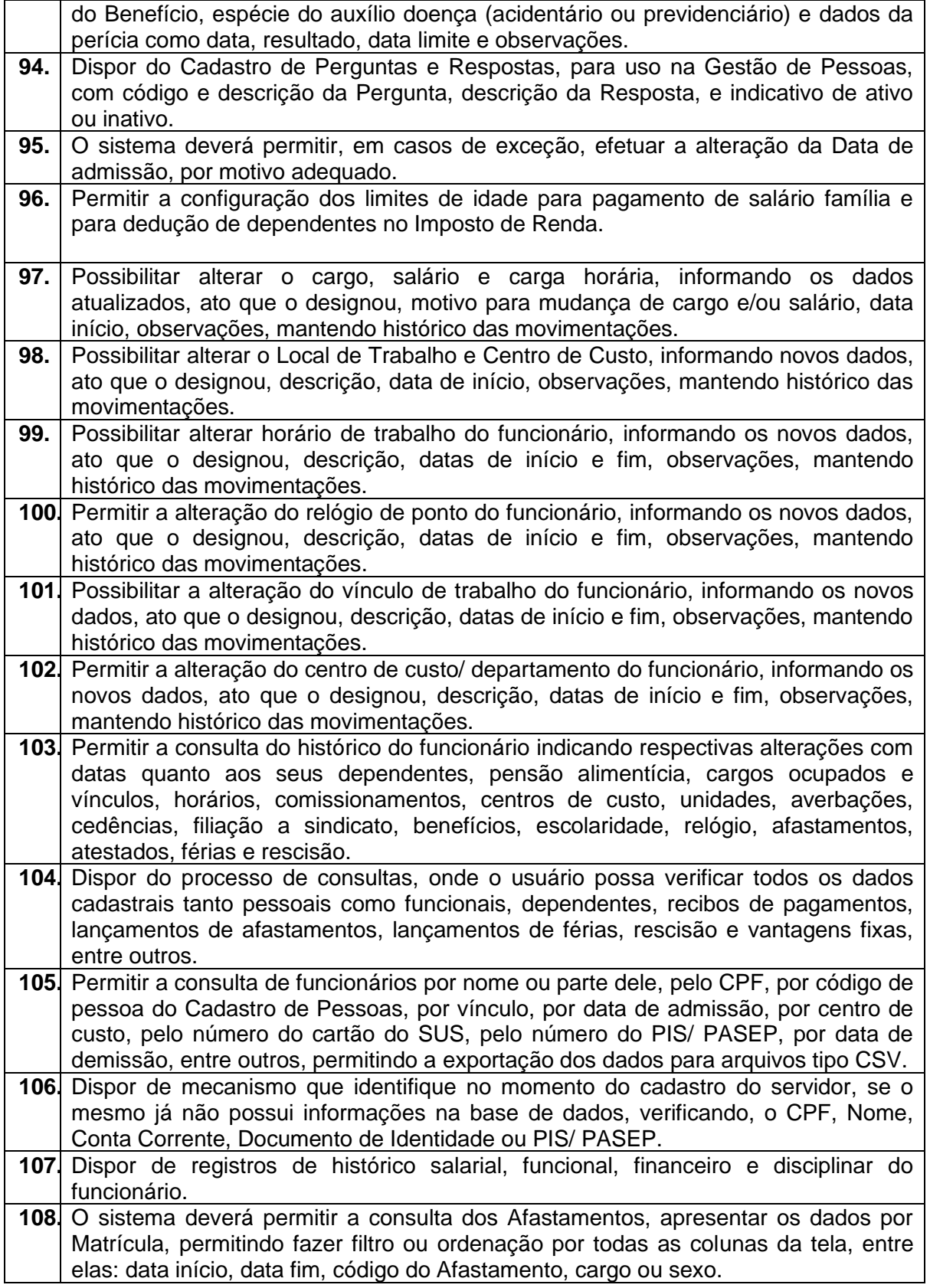

**TRÂNSITO E TRANSPORTES**

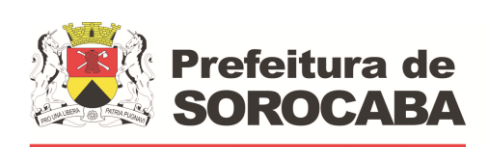

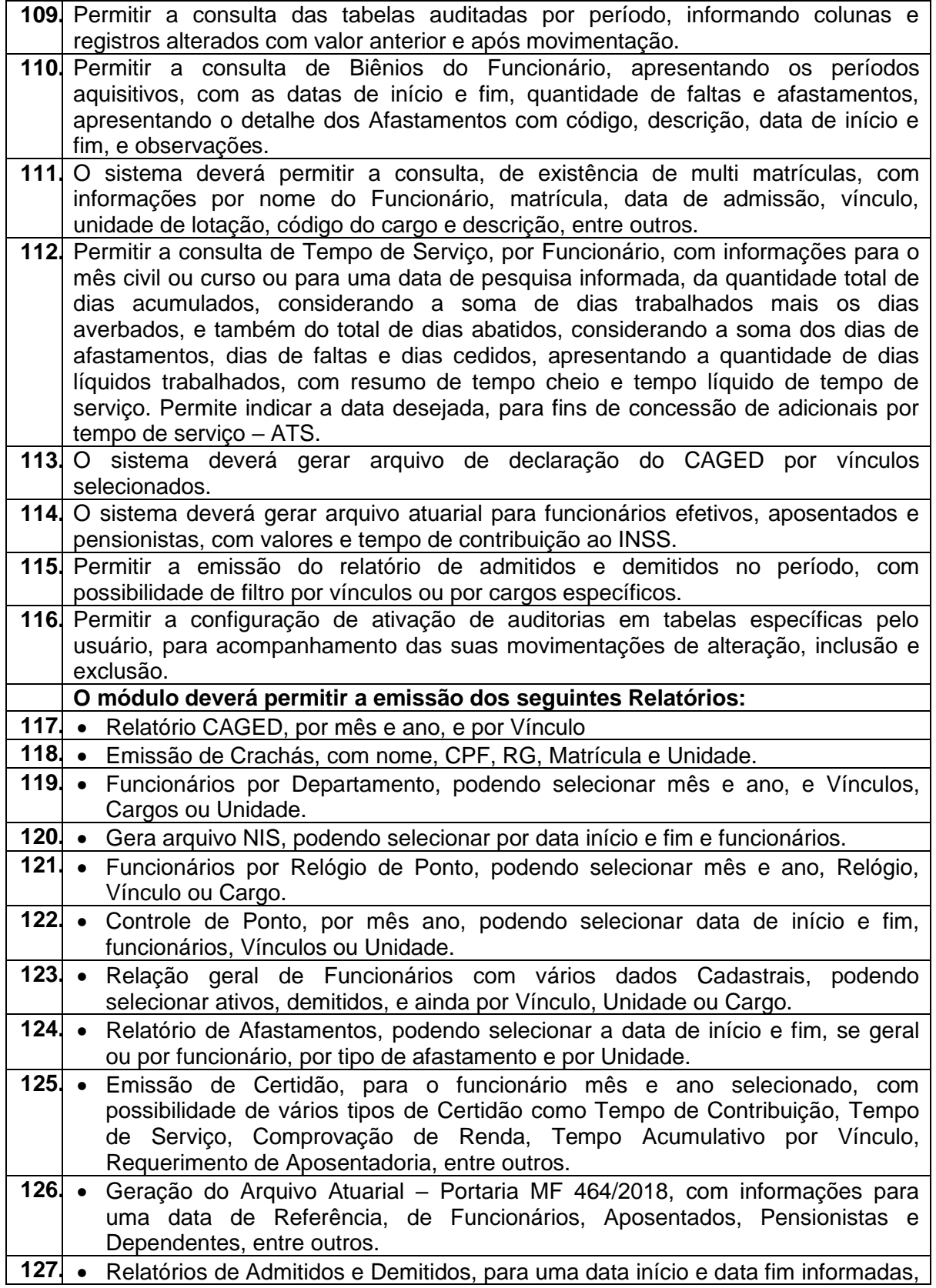

**TRÂNSITO E TRANSPORTES**

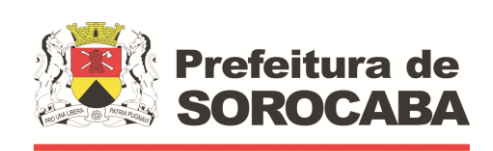

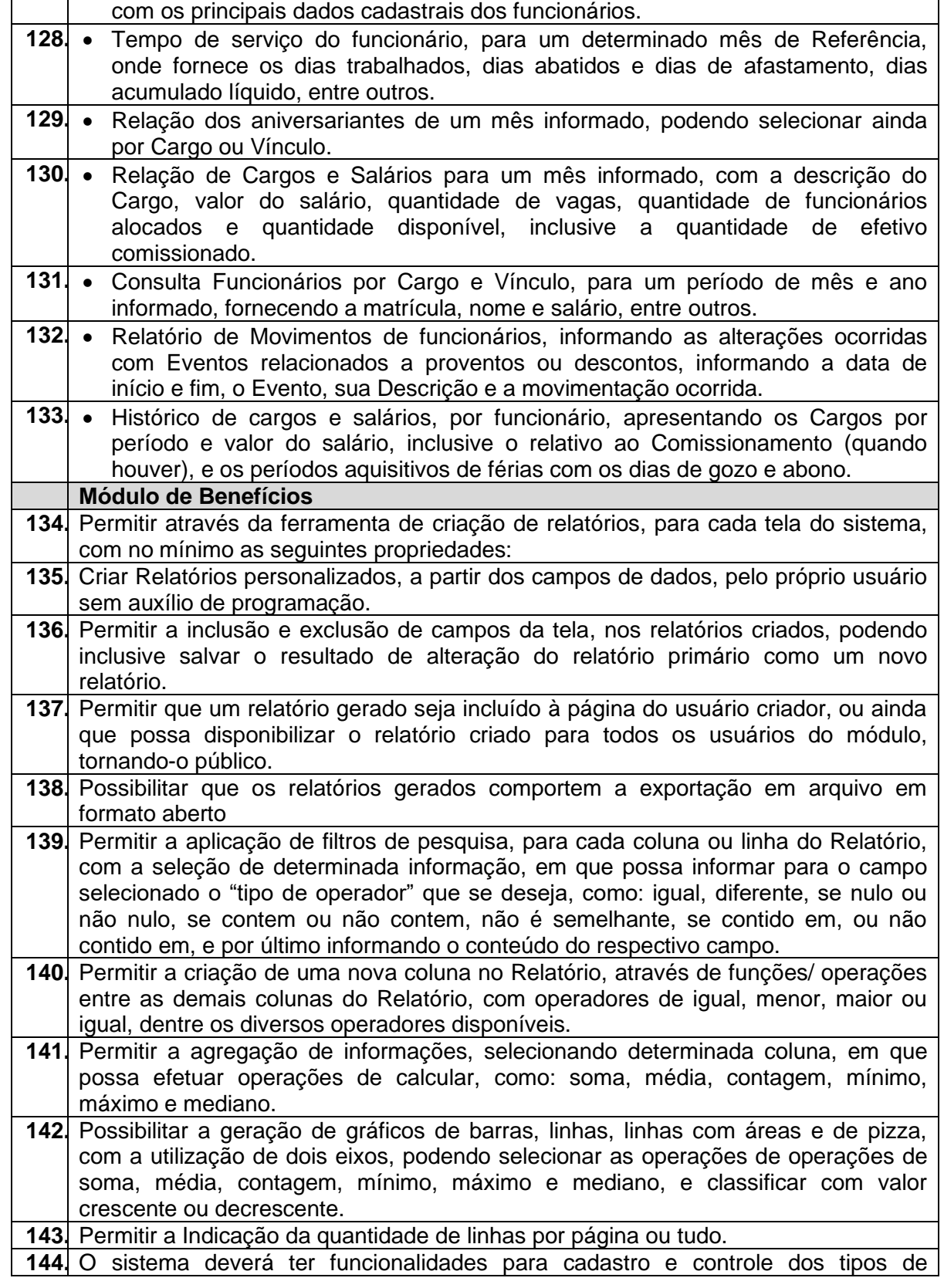

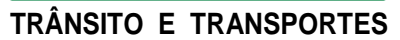

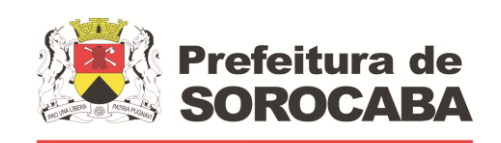

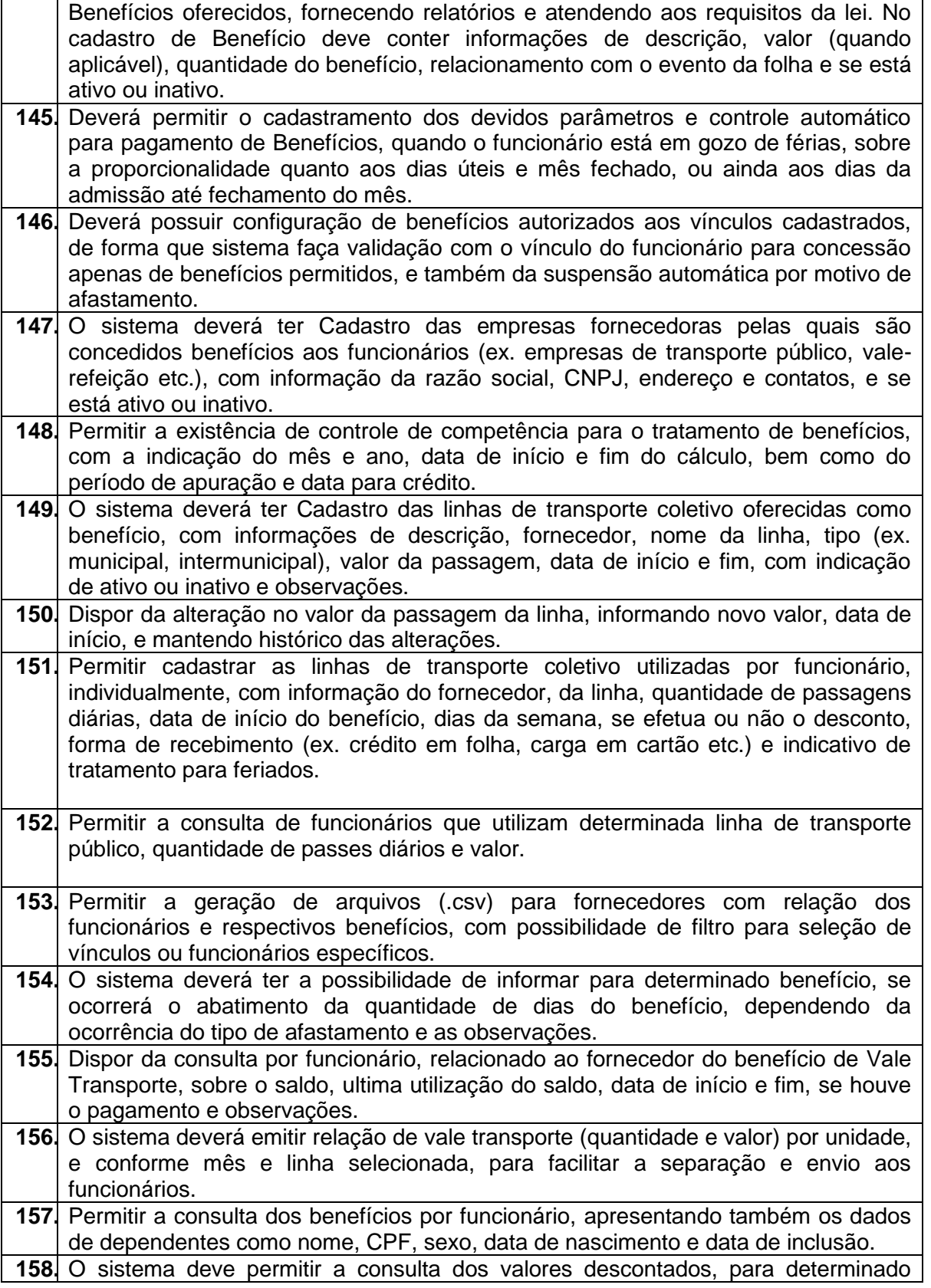

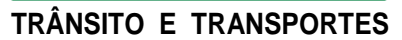

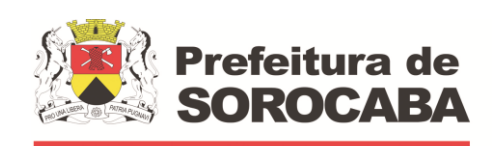

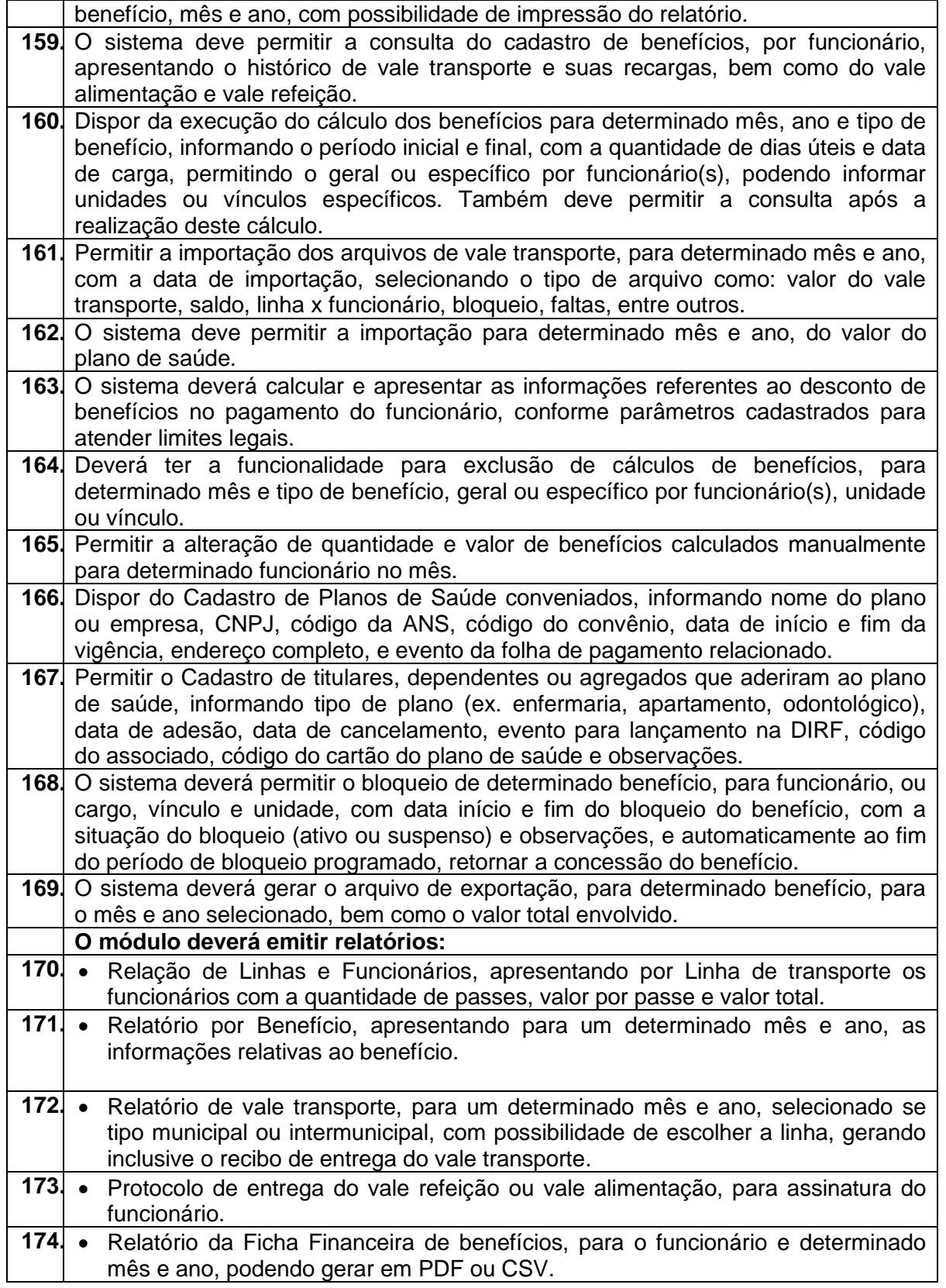

**TRÂNSITO E TRANSPORTES**

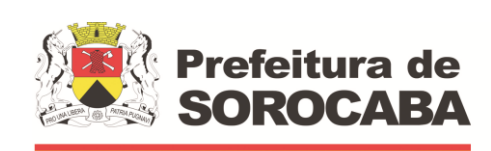

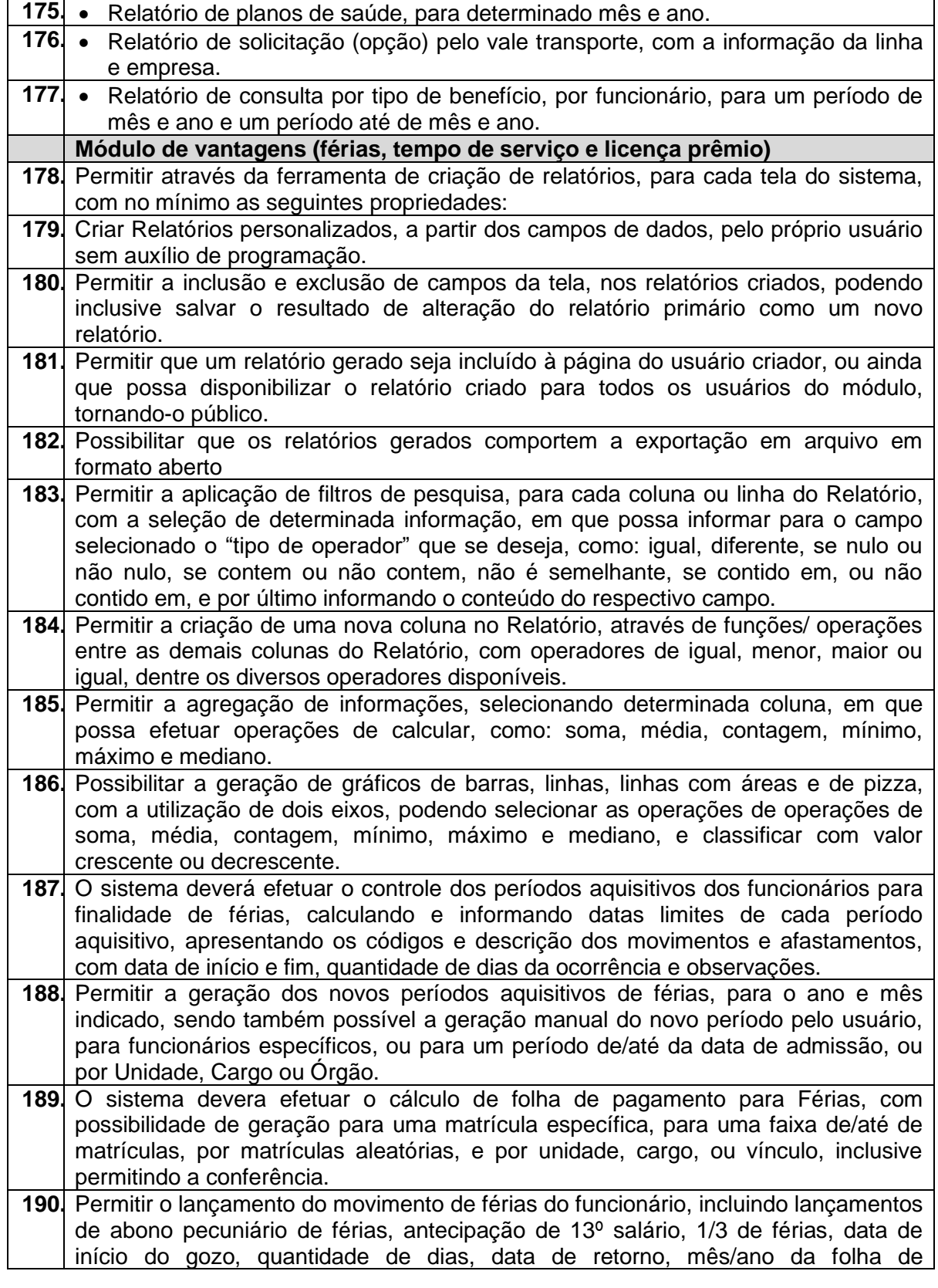

**TRÂNSITO E TRANSPORTES**

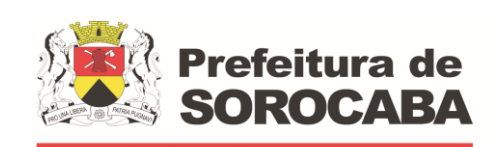

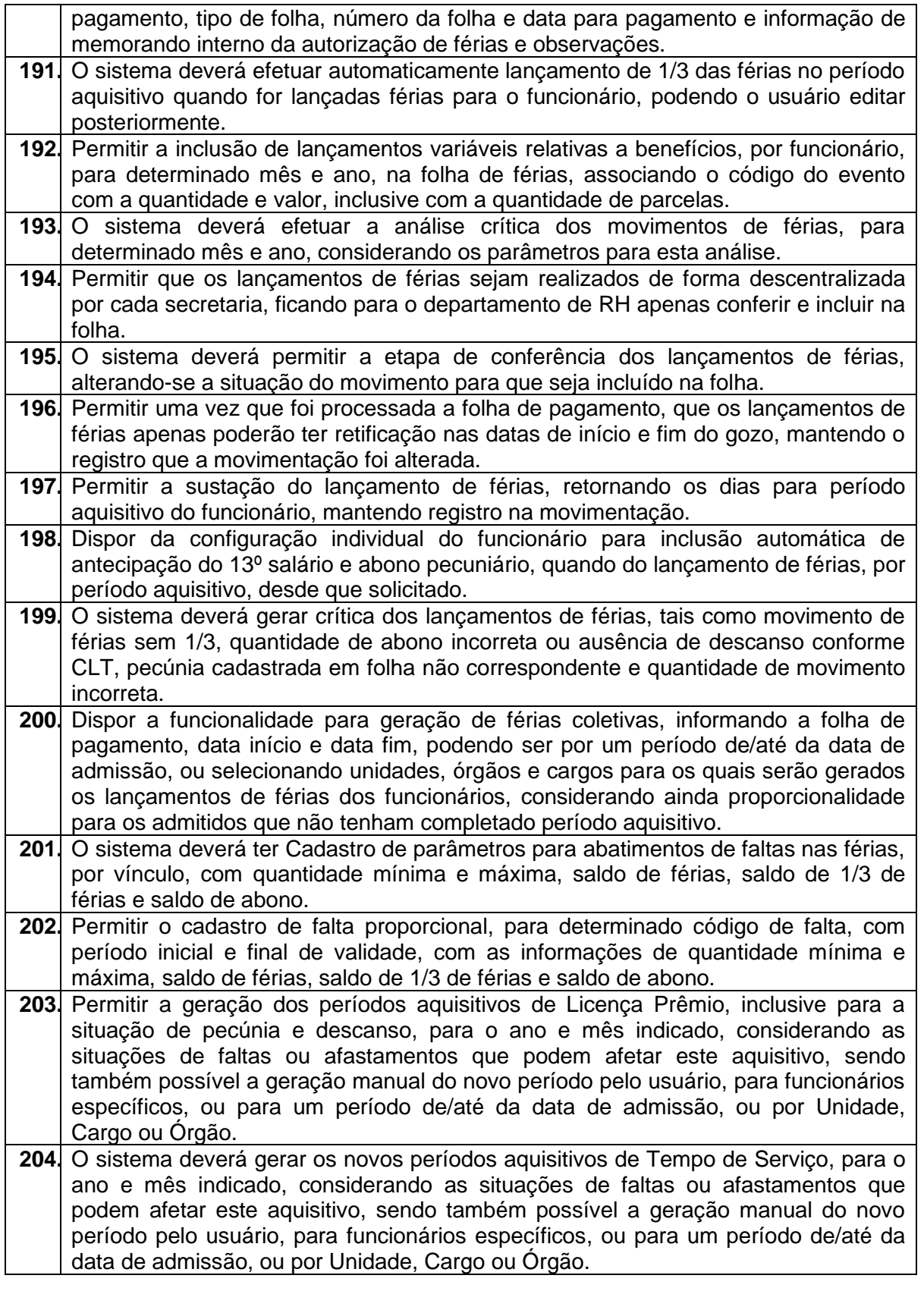

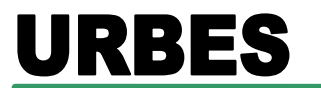

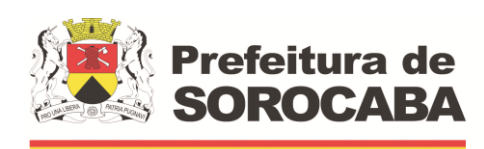

**TRÂNSITO E TRANSPORTES**

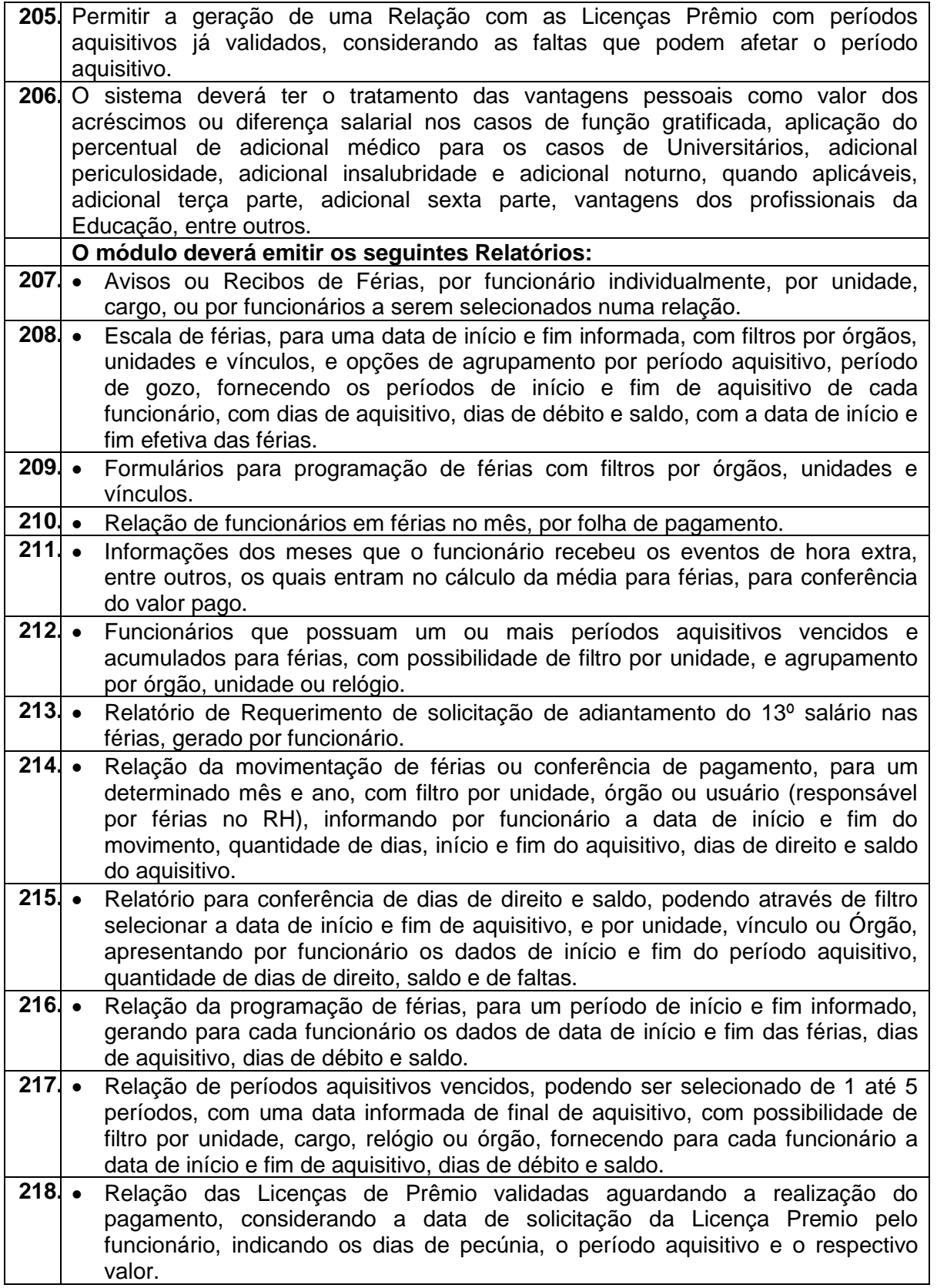

#### **TRÂNSITO E TRANSPORTES**

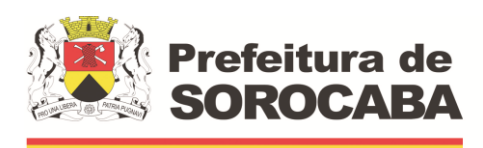

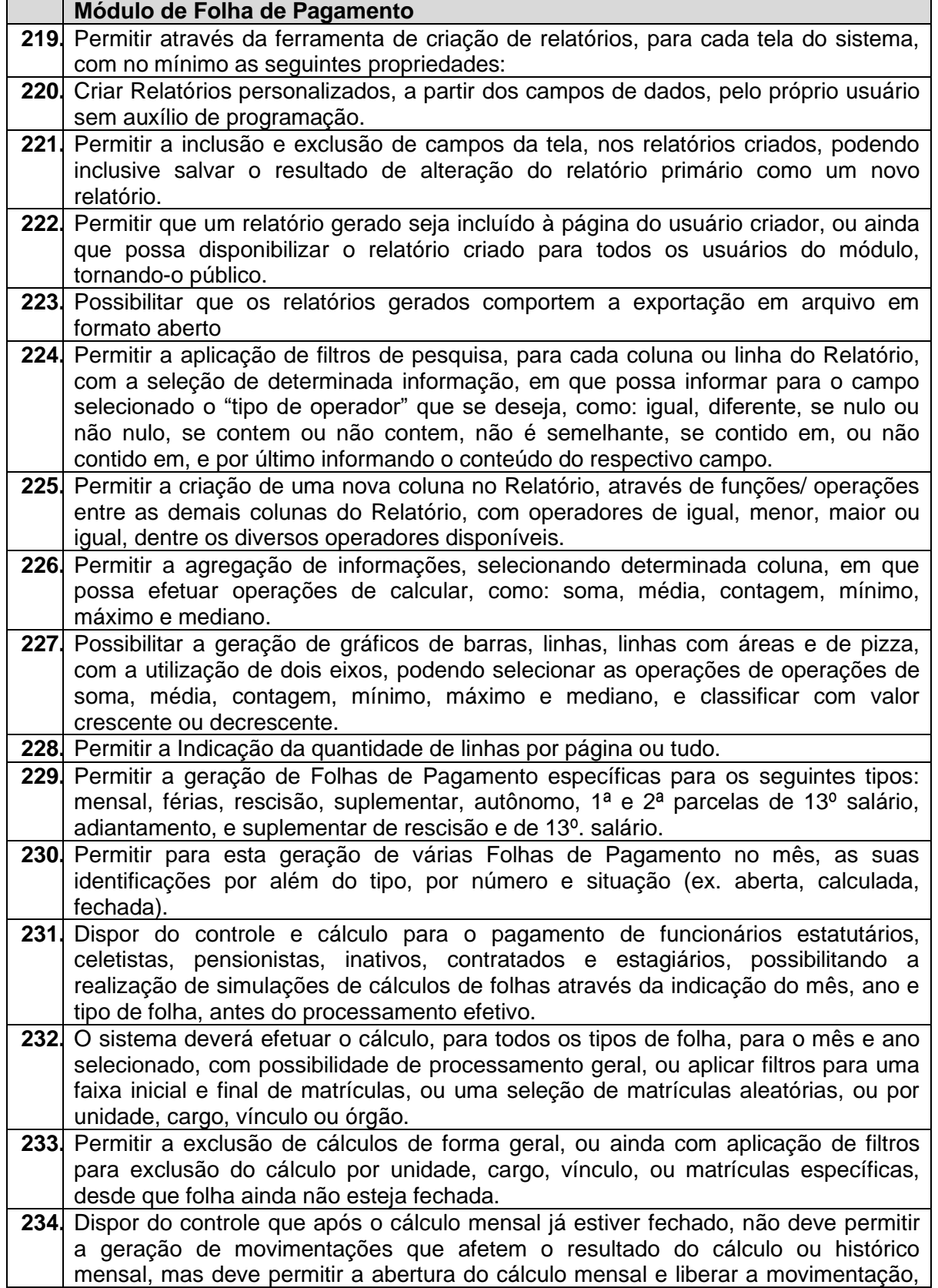

**TRÂNSITO E TRANSPORTES**

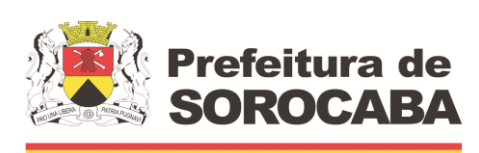

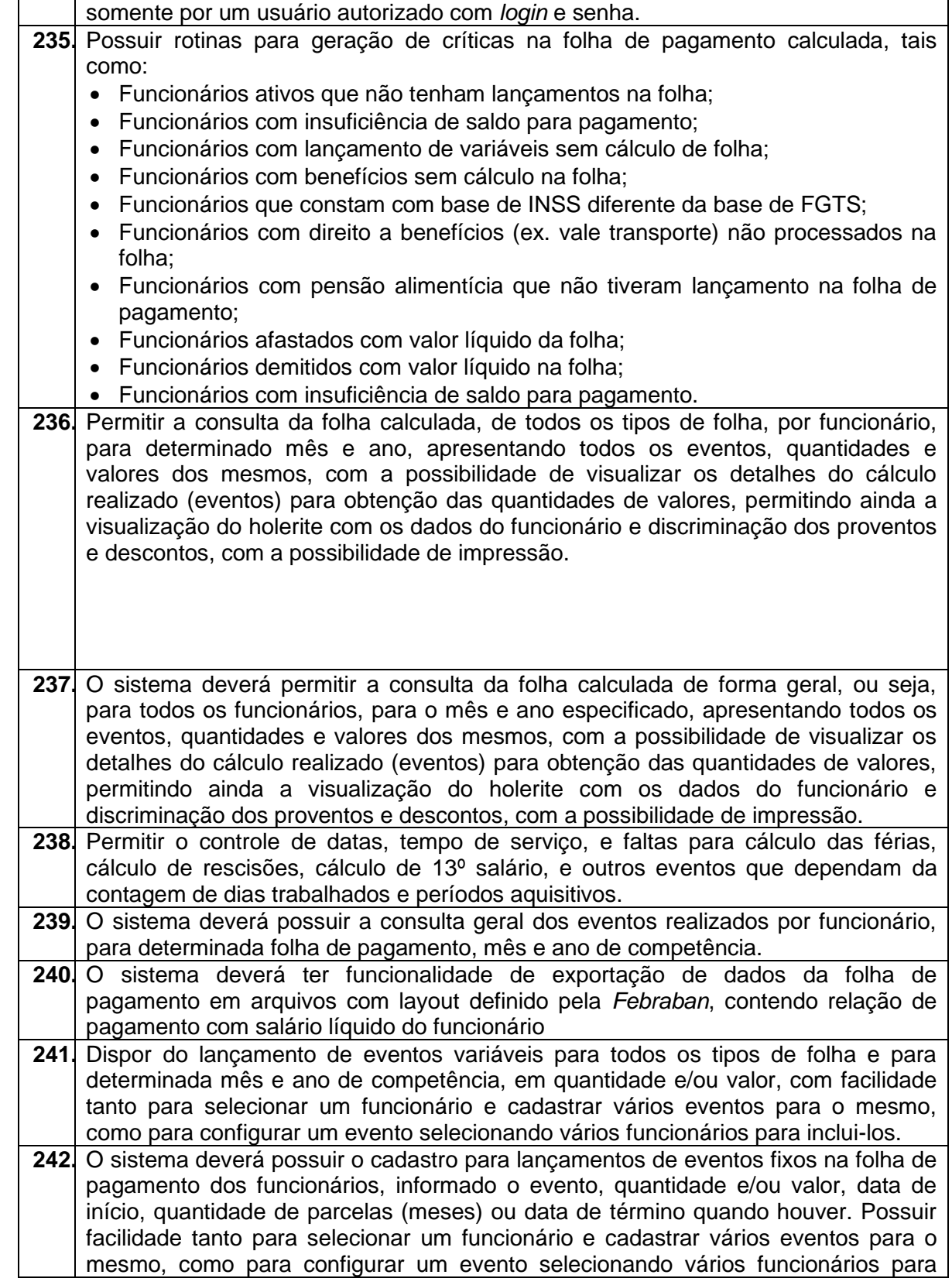

**TRÂNSITO E TRANSPORTES**

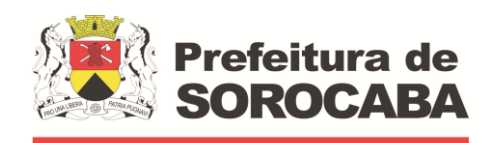

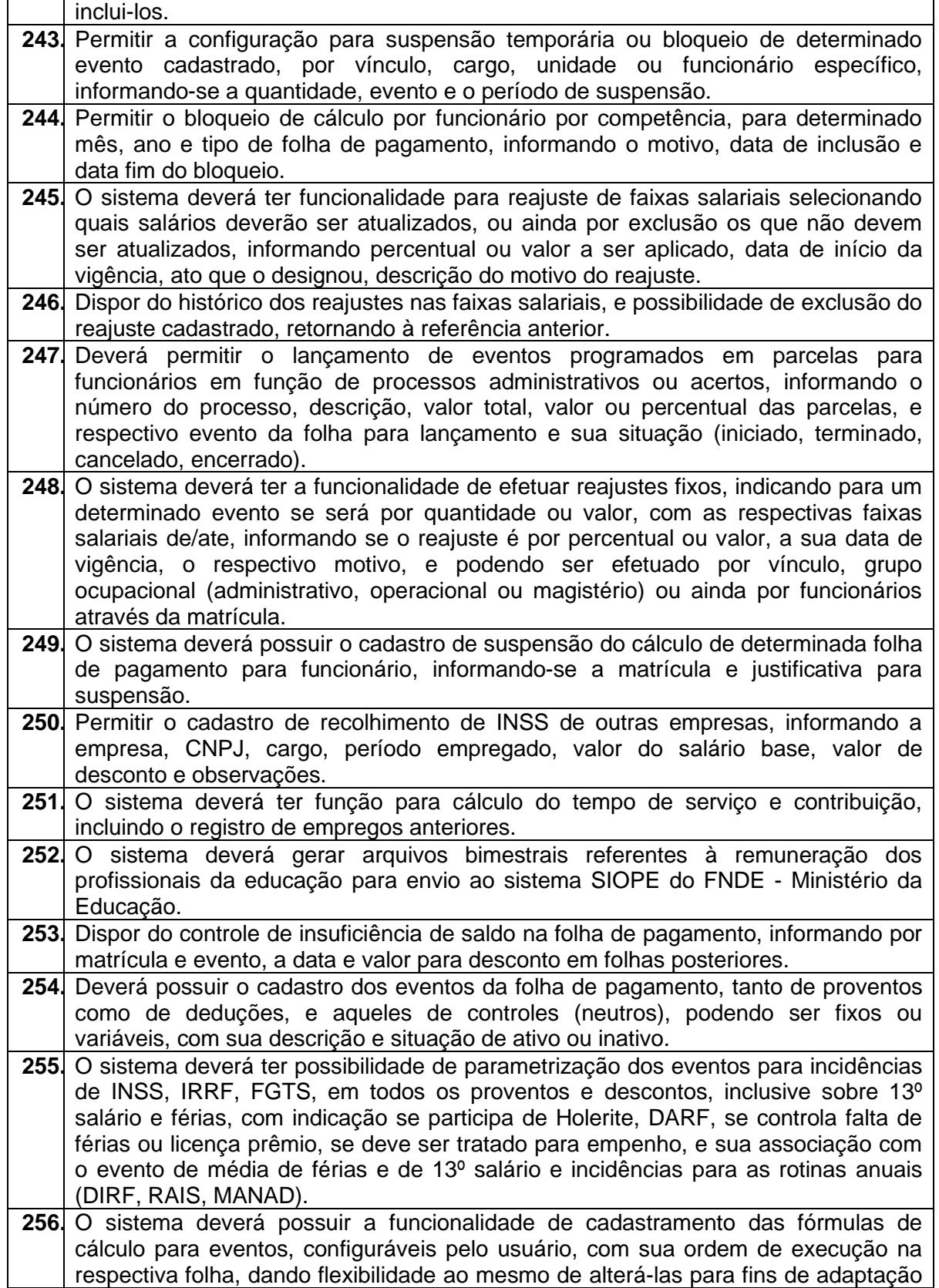

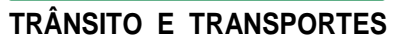

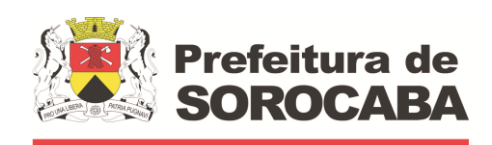

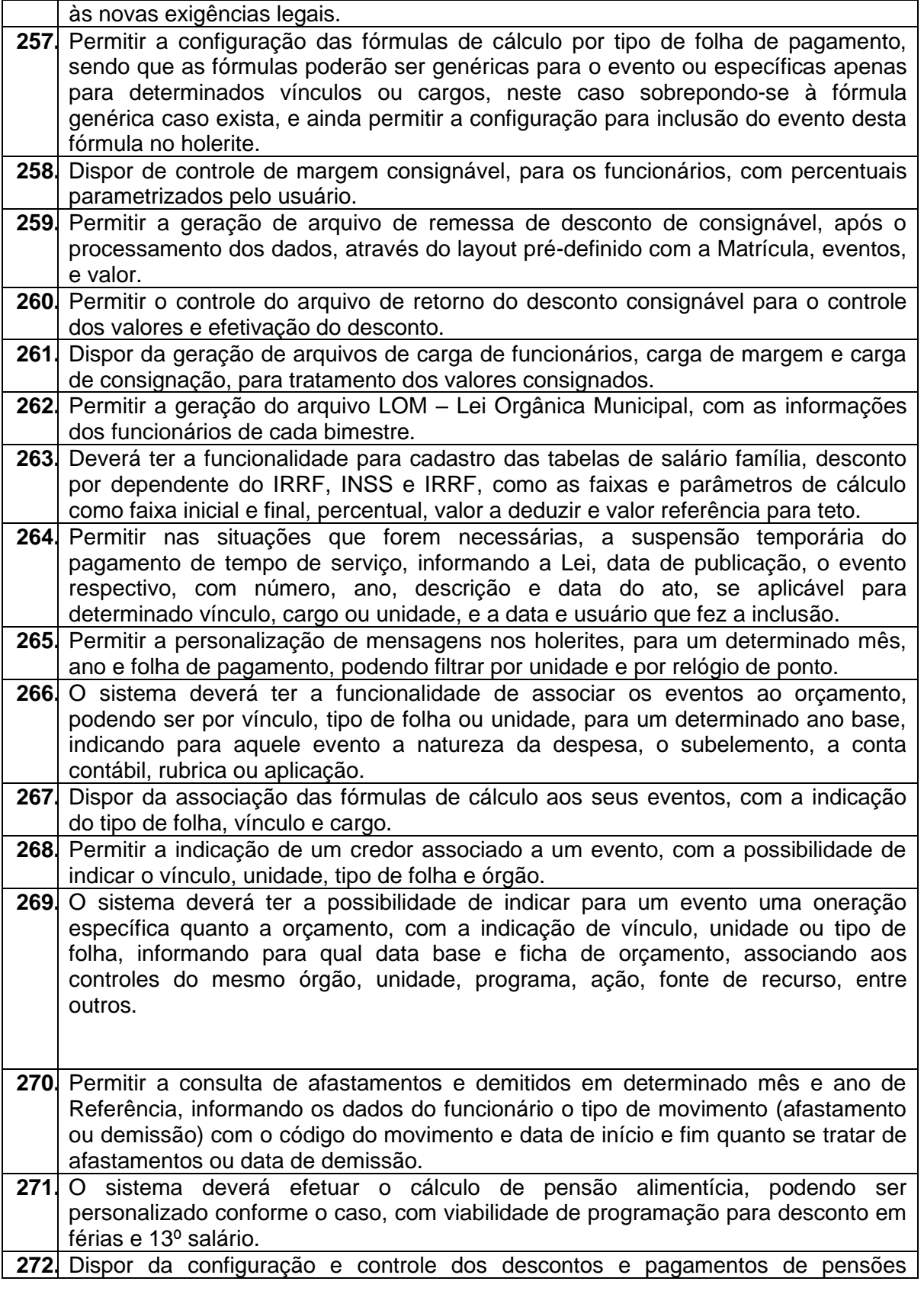

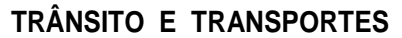

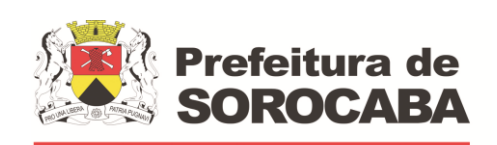

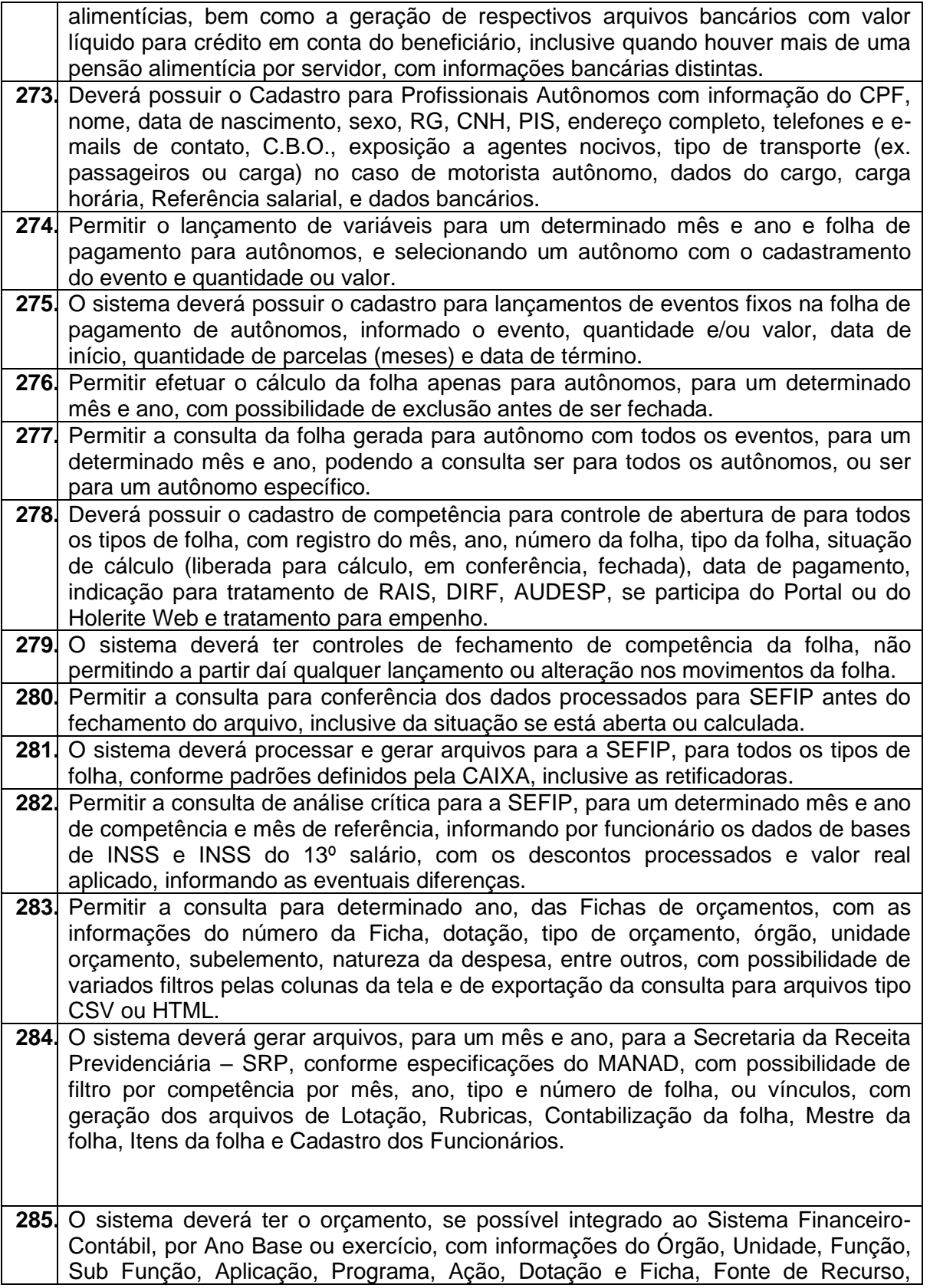

#### **TRÂNSITO E TRANSPORTES**

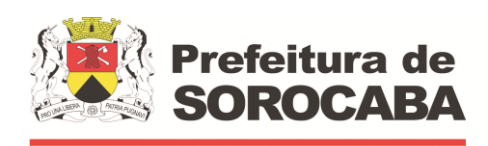

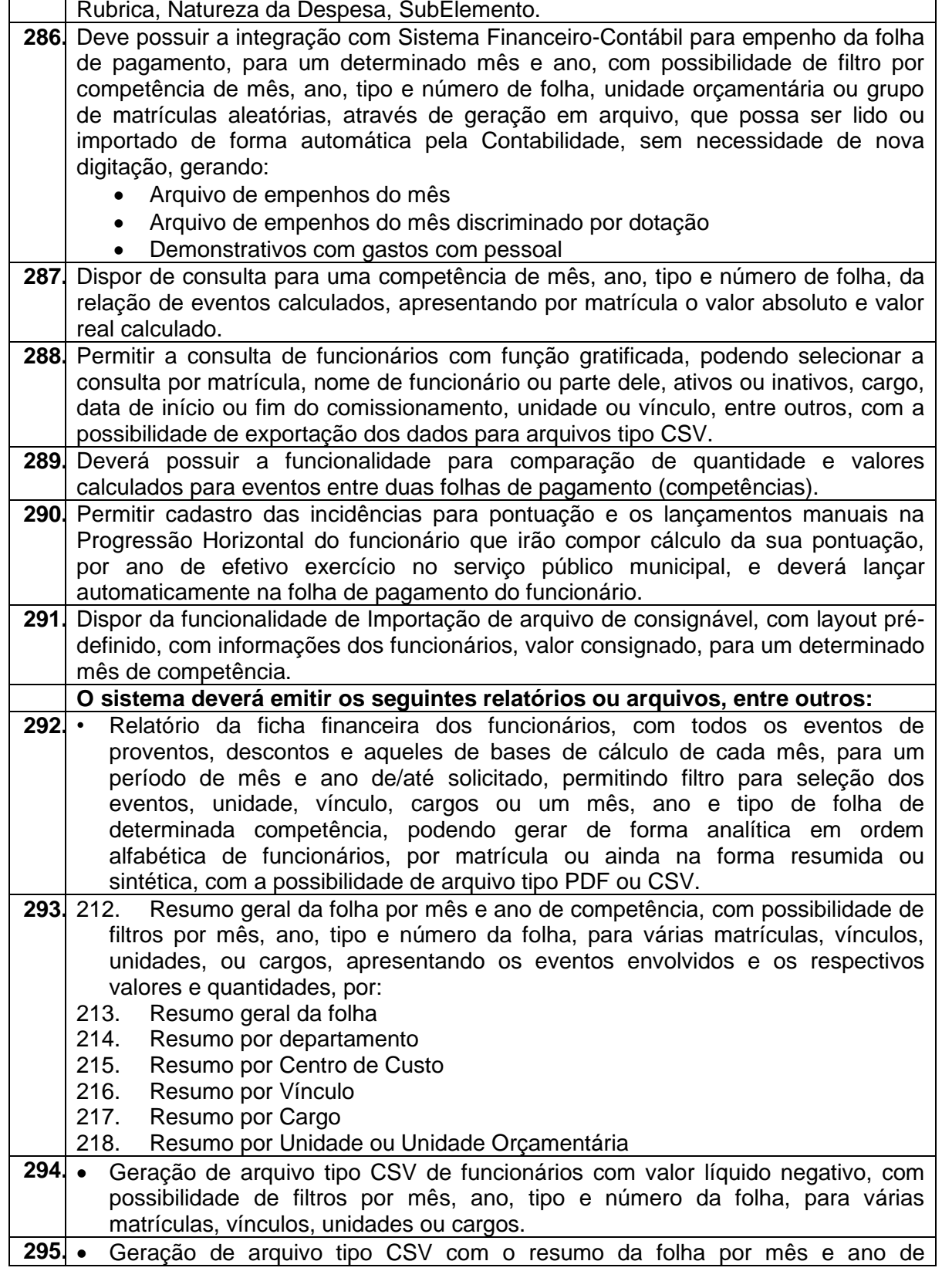

**TRÂNSITO E TRANSPORTES**

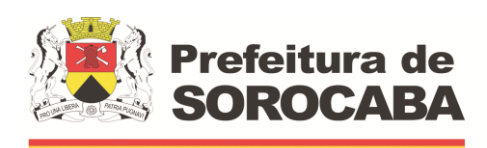

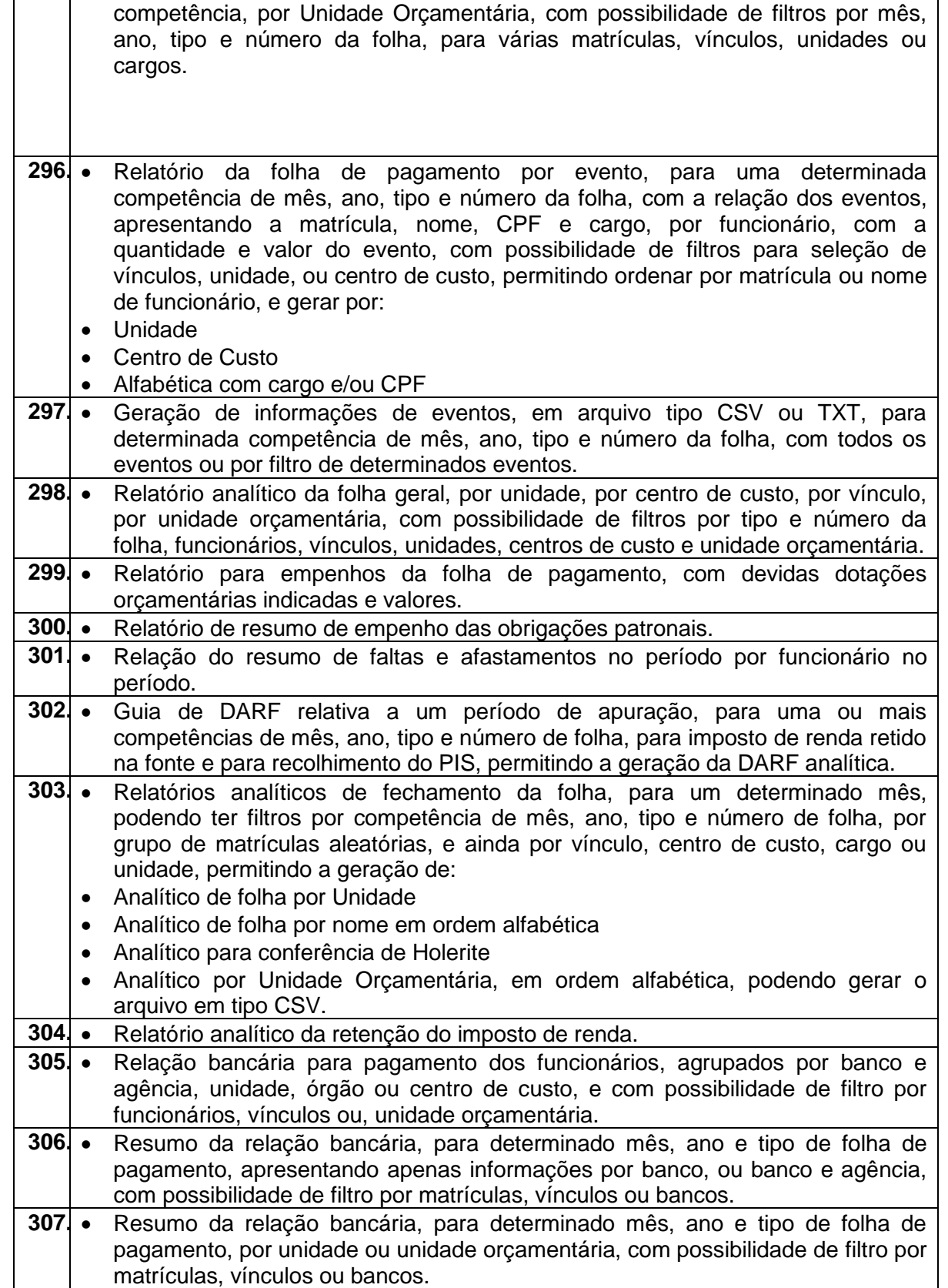

**TRÂNSITO E TRANSPORTES**

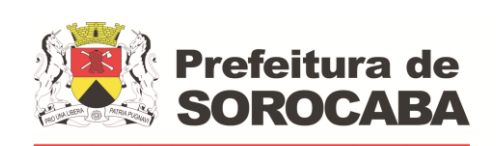

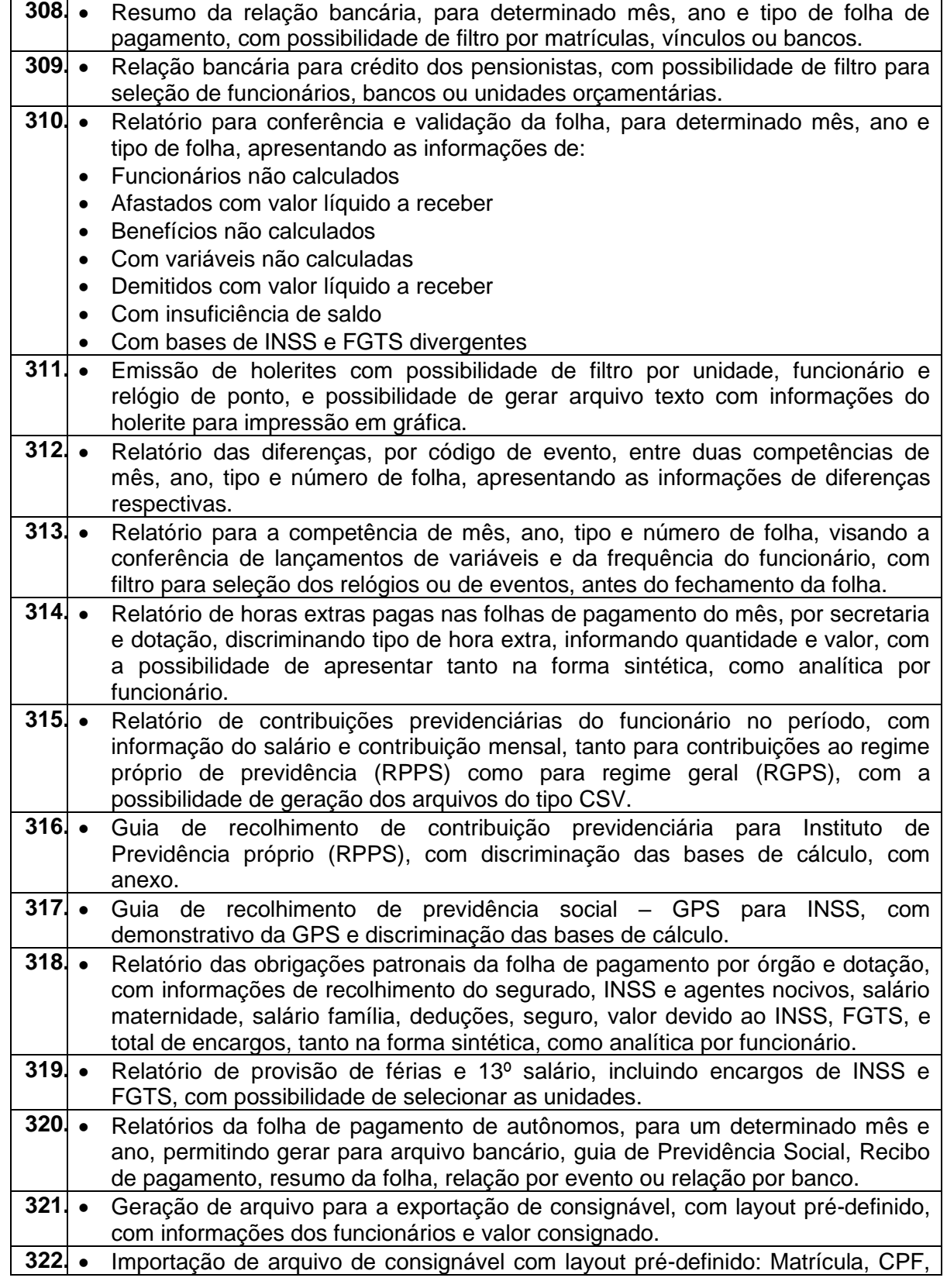

**TRÂNSITO E TRANSPORTES**

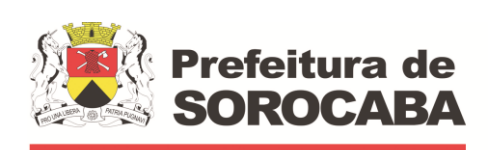

 **Secretaria de Mobilidade** 

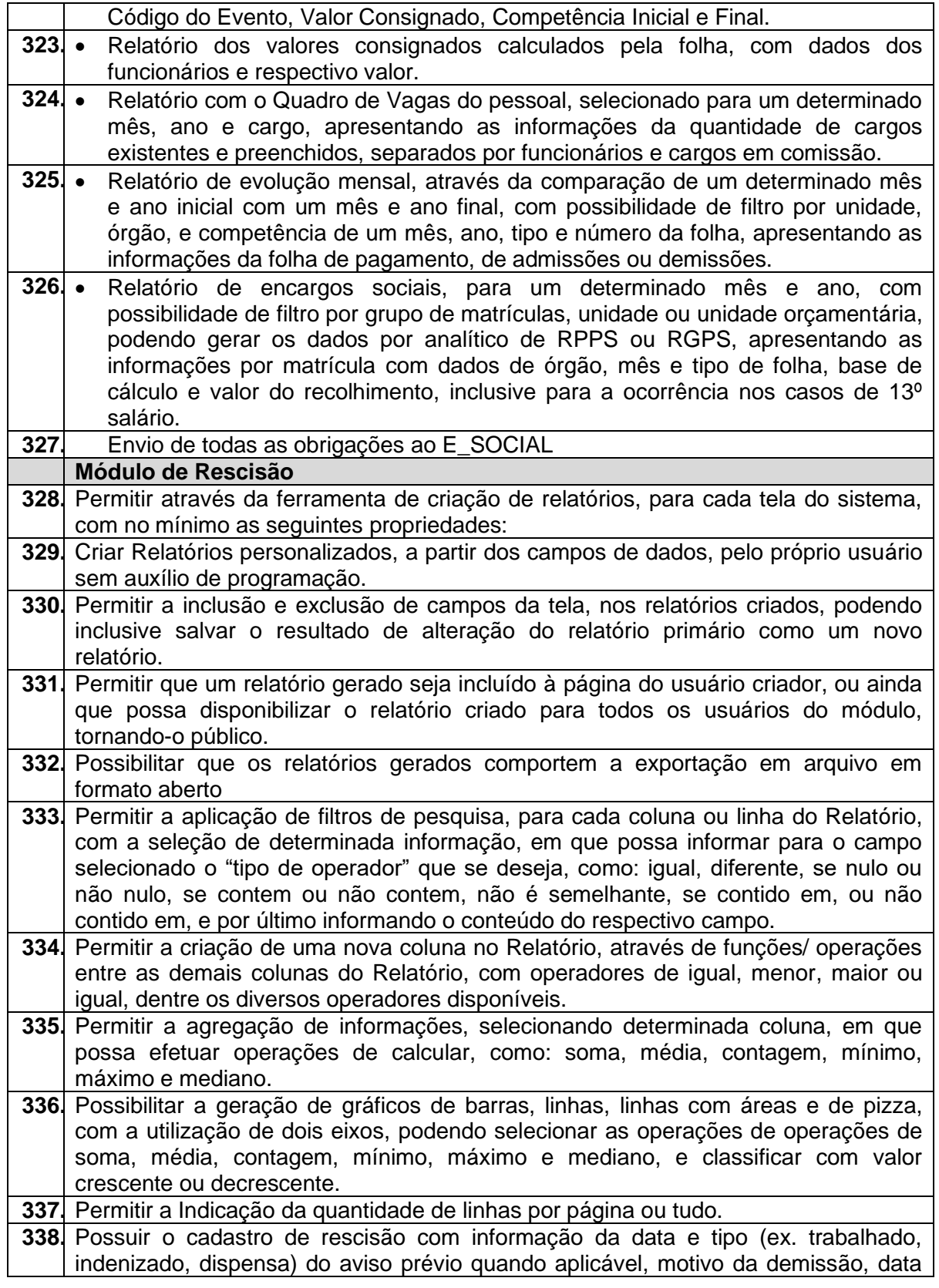

68

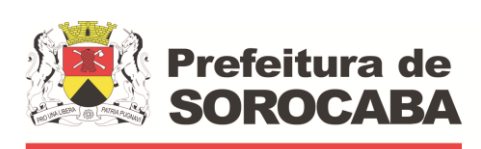

**TRÂNSITO E TRANSPORTES**

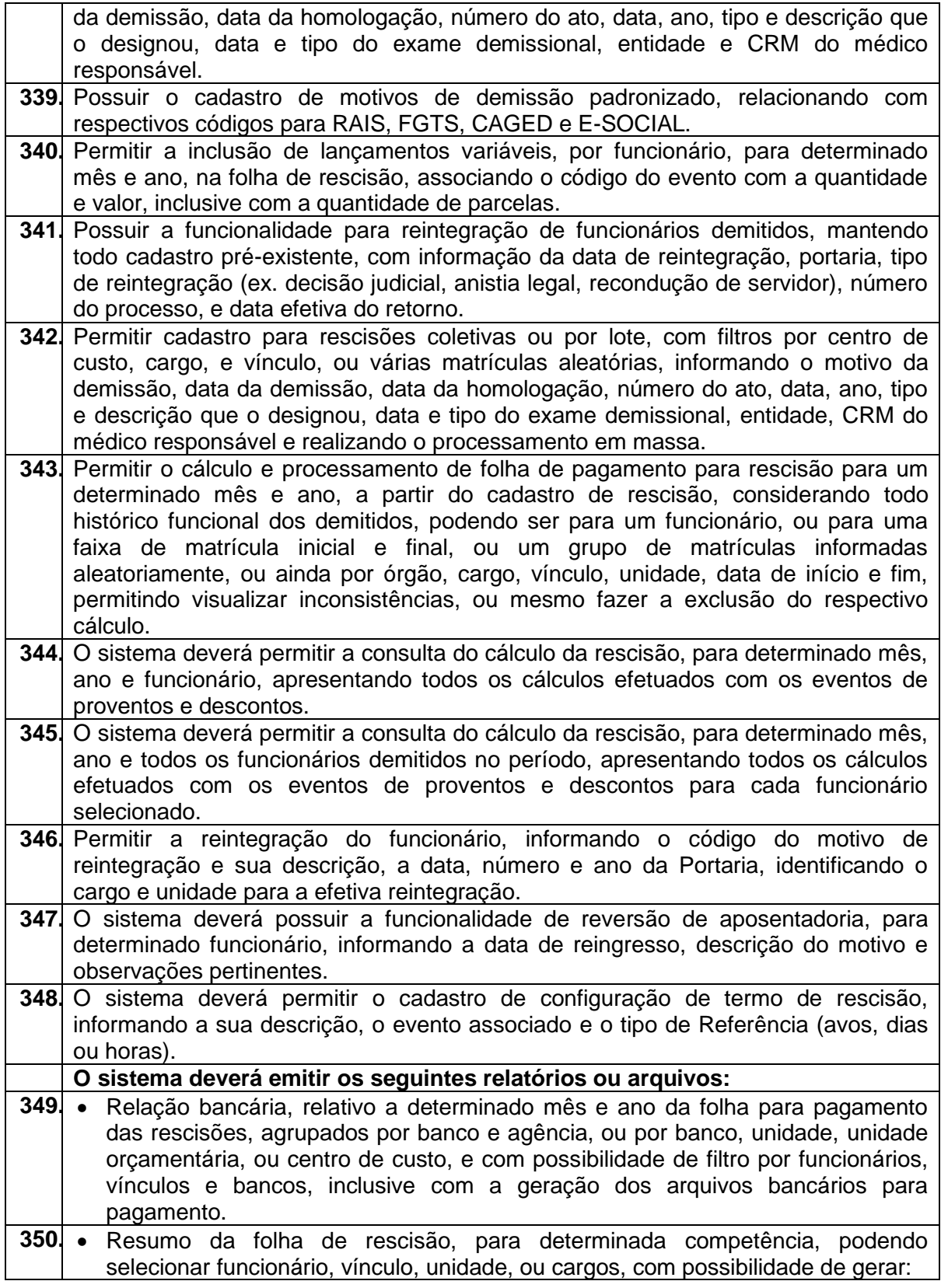

**TRÂNSITO E TRANSPORTES**

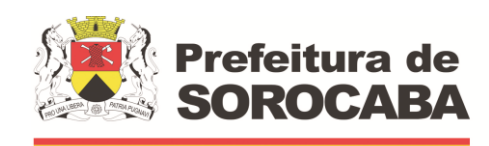

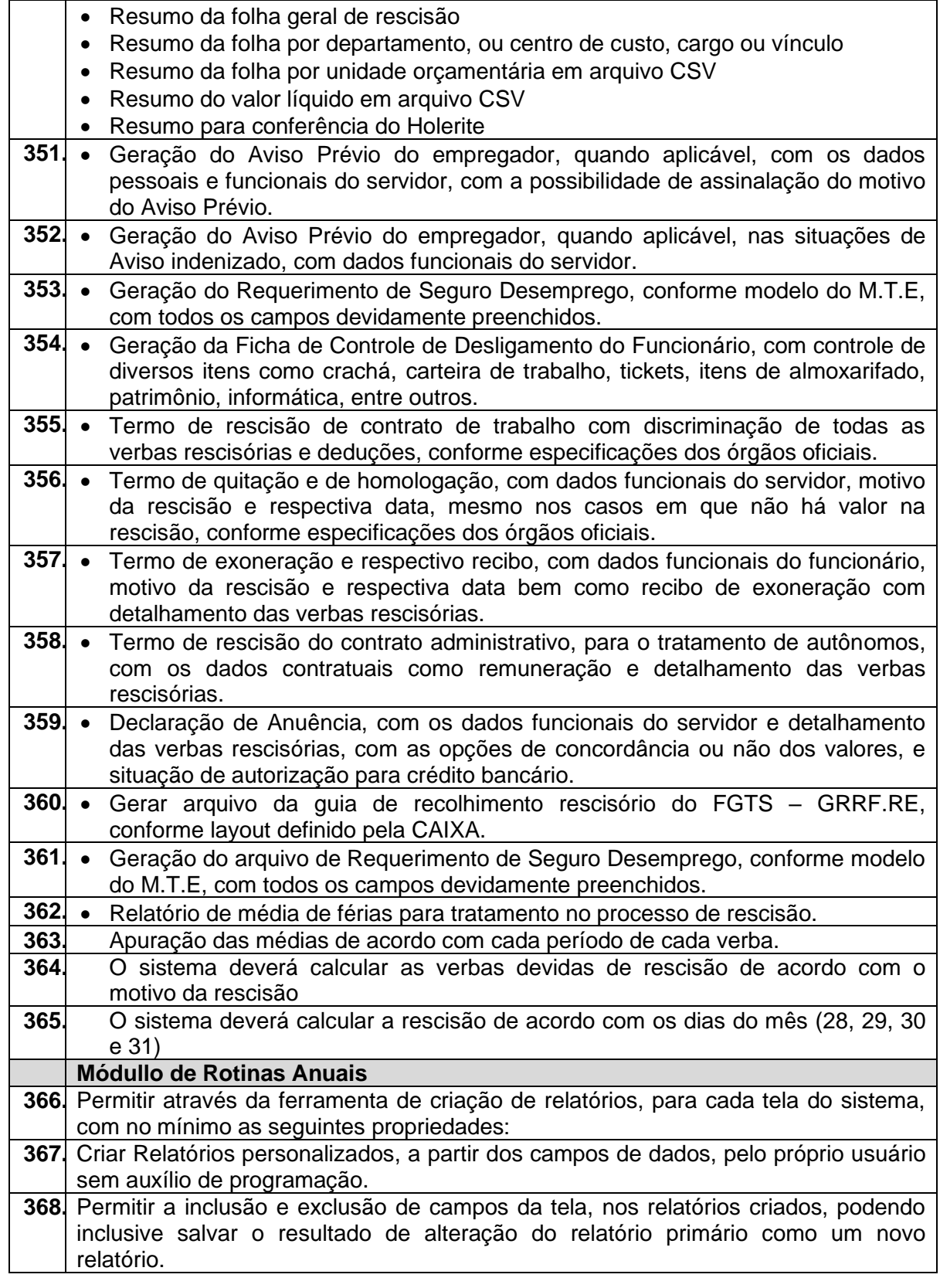

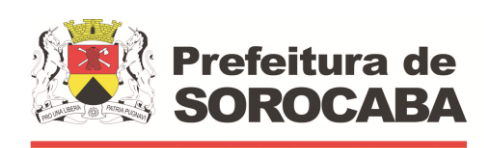

**TRÂNSITO E TRANSPORTES**

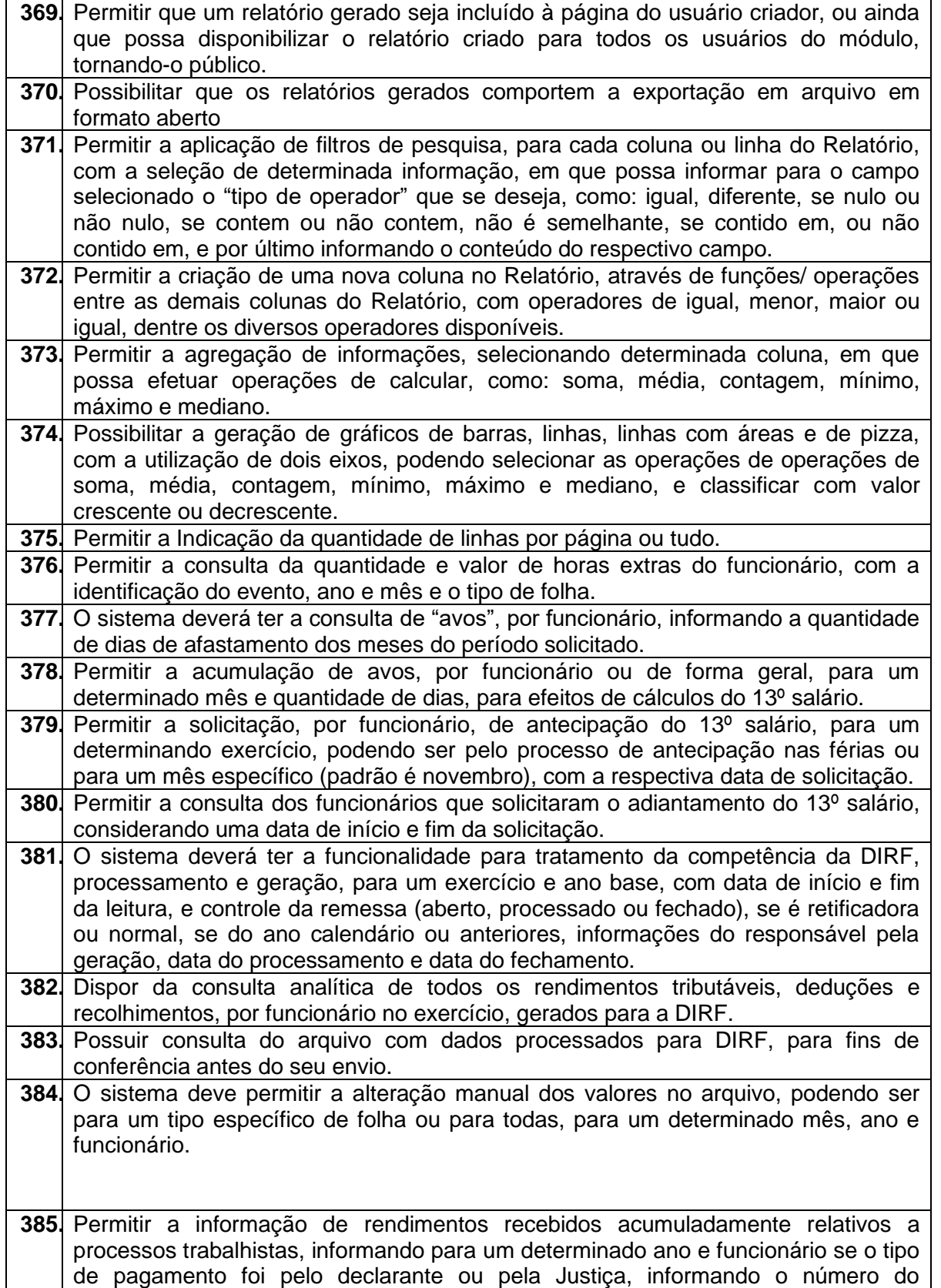

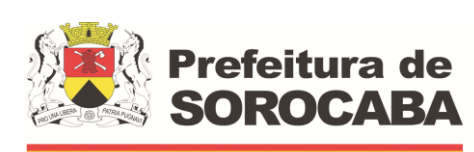

**TRÂNSITO E TRANSPORTES**

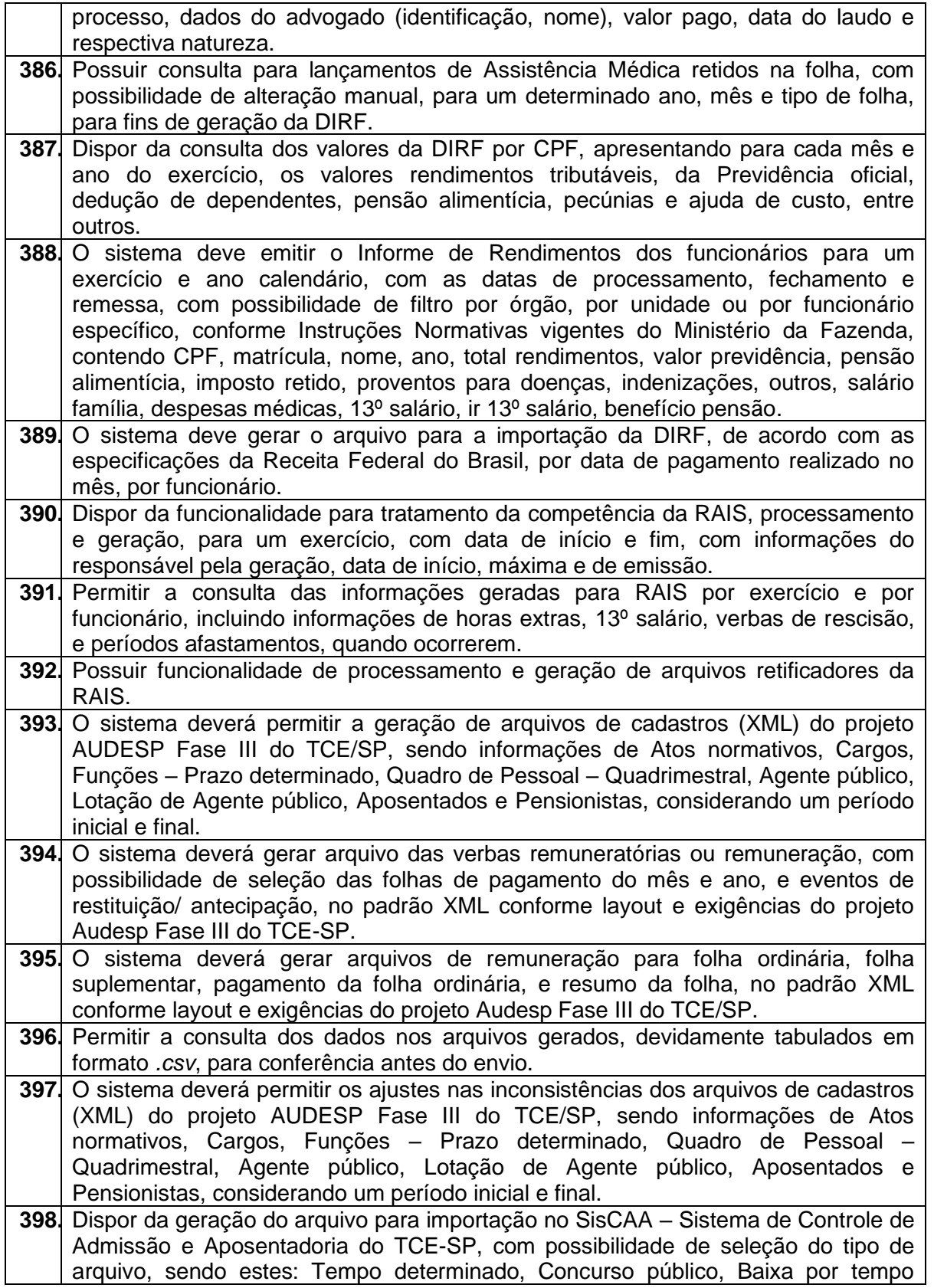
**TRÂNSITO E TRANSPORTES**

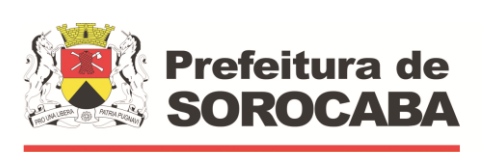

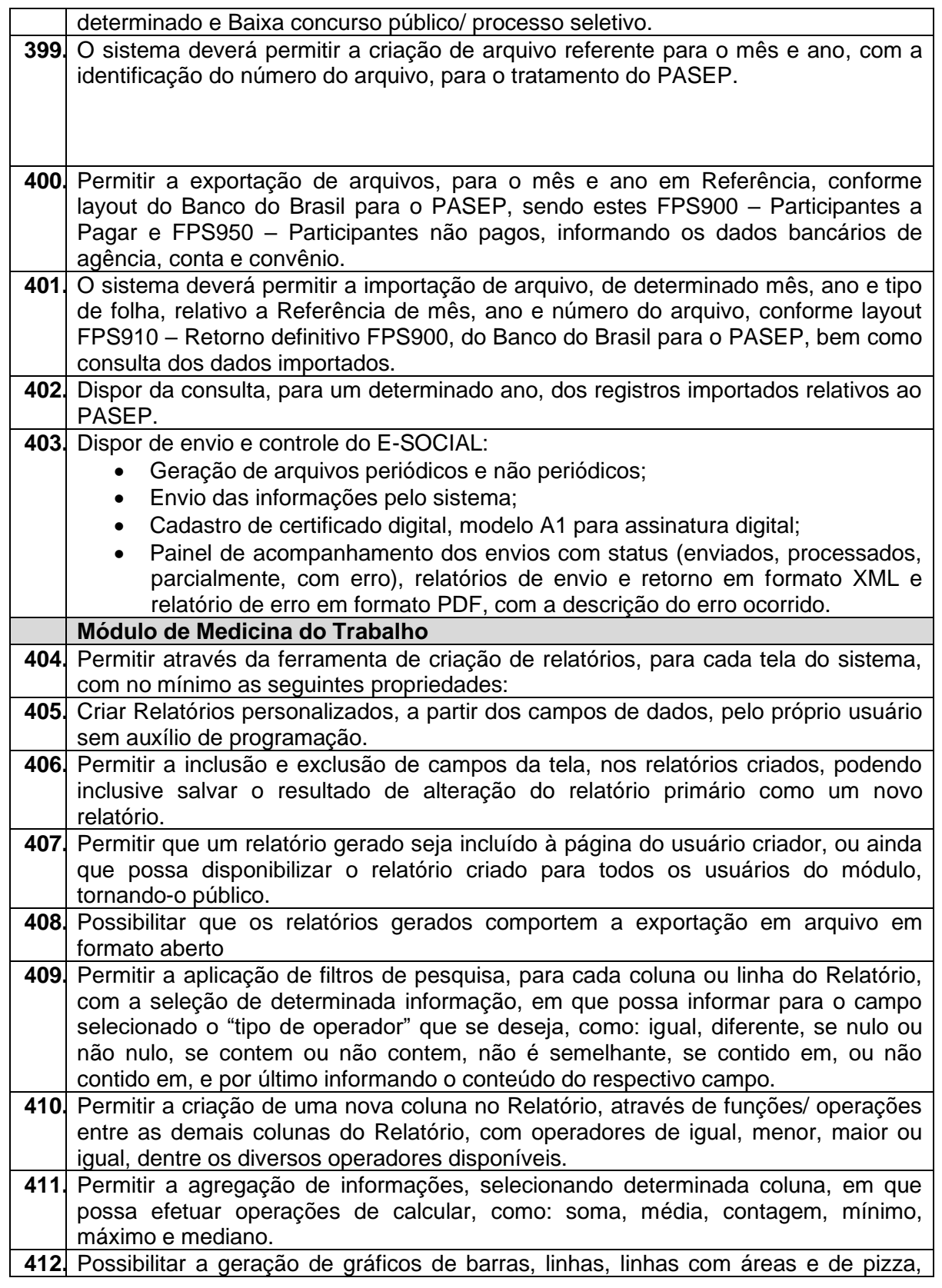

ŕ

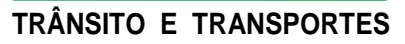

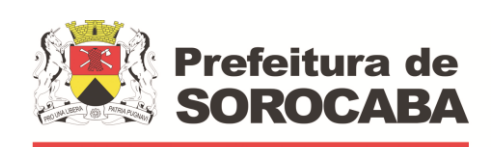

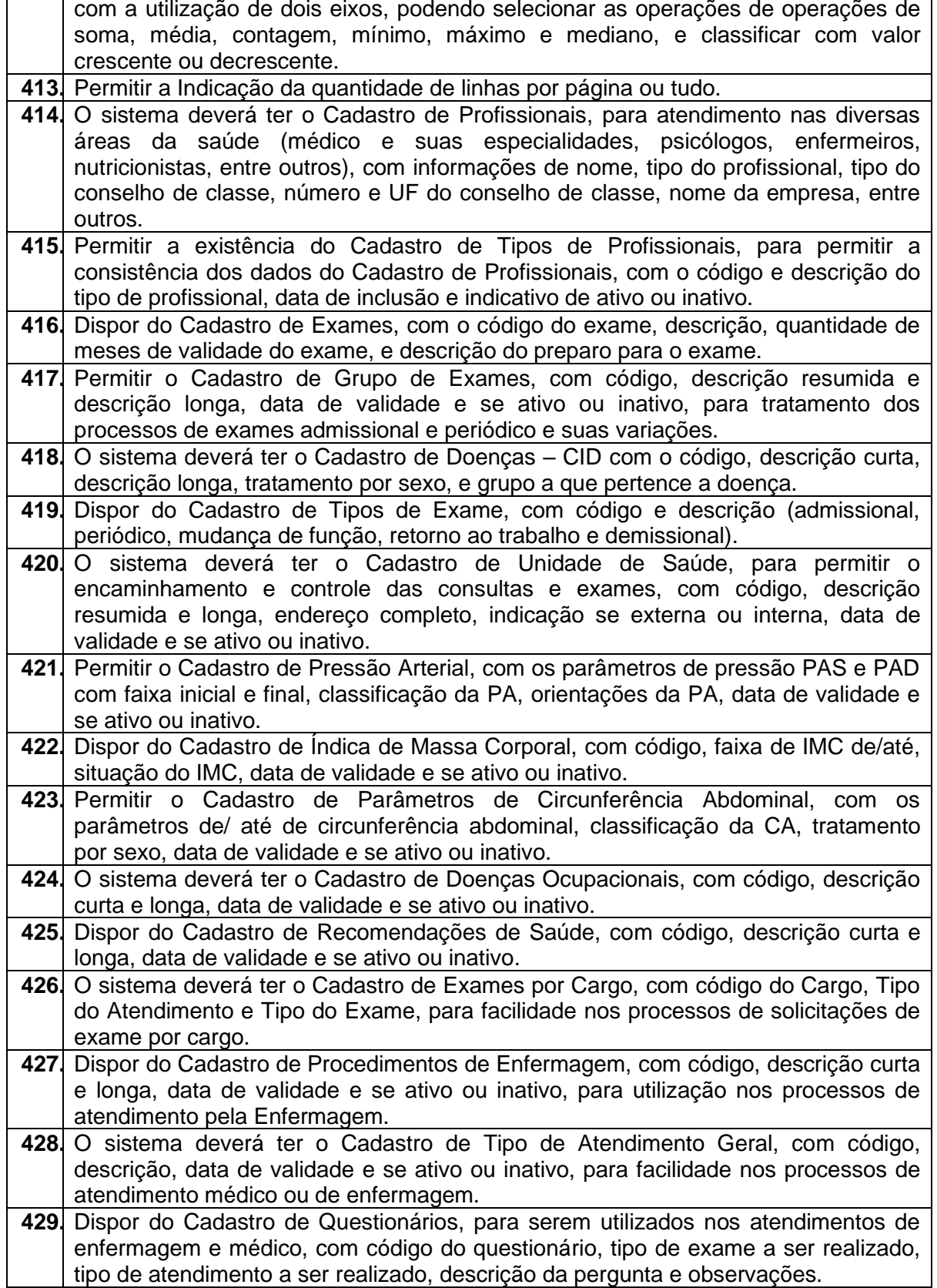

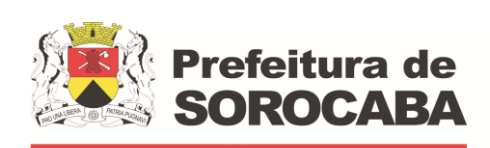

**TRÂNSITO E TRANSPORTES**

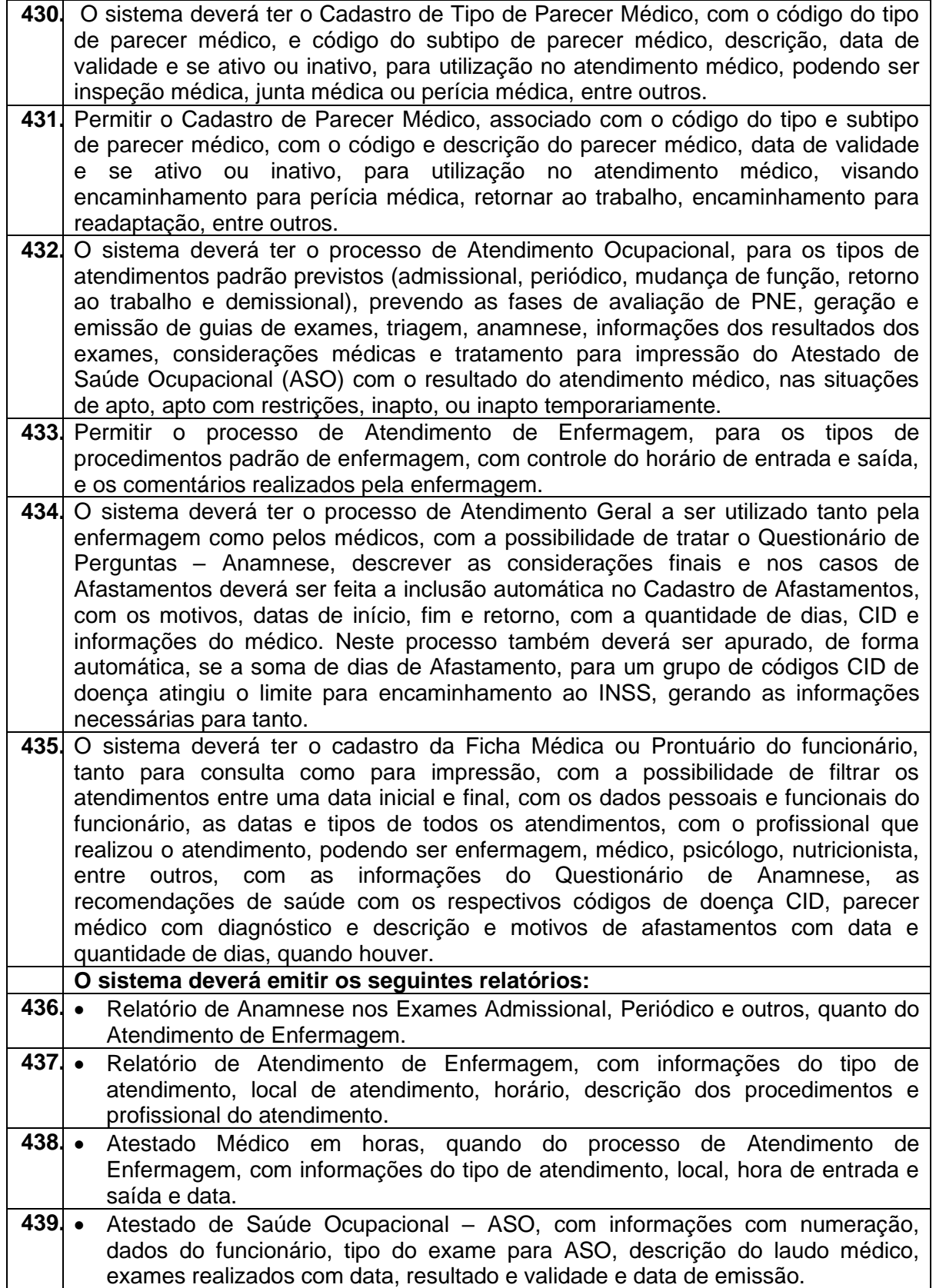

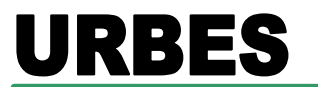

**TRÂNSITO E TRANSPORTES**

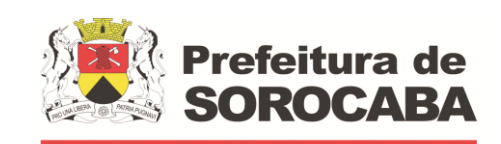

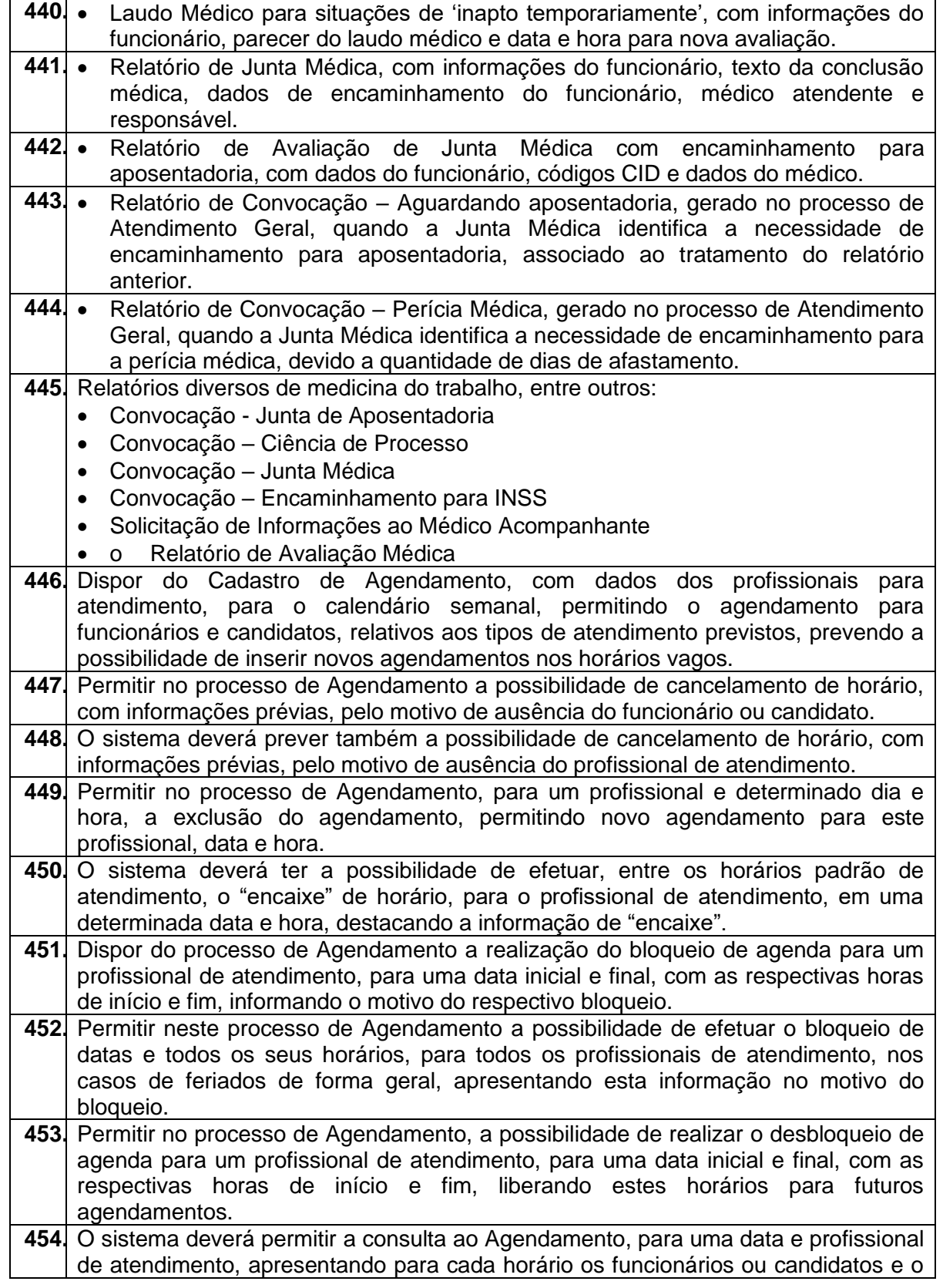

#### **TRÂNSITO E TRANSPORTES**

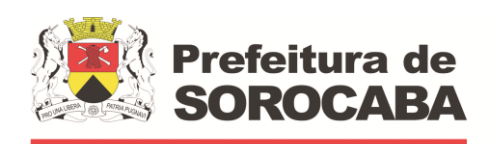

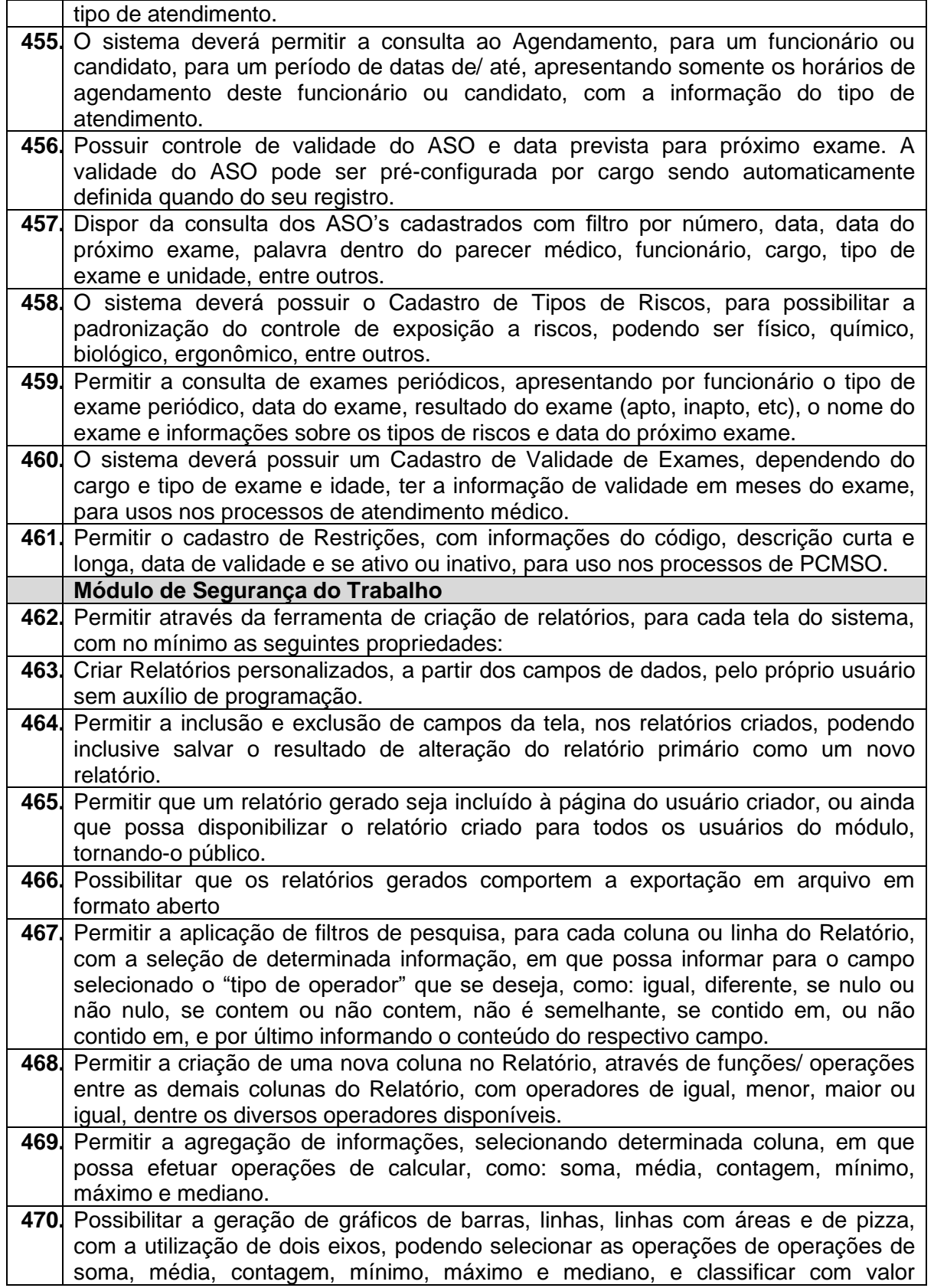

**TRÂNSITO E TRANSPORTES**

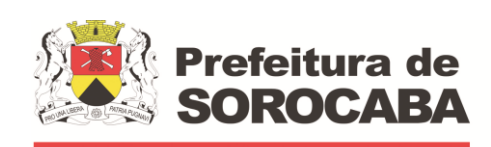

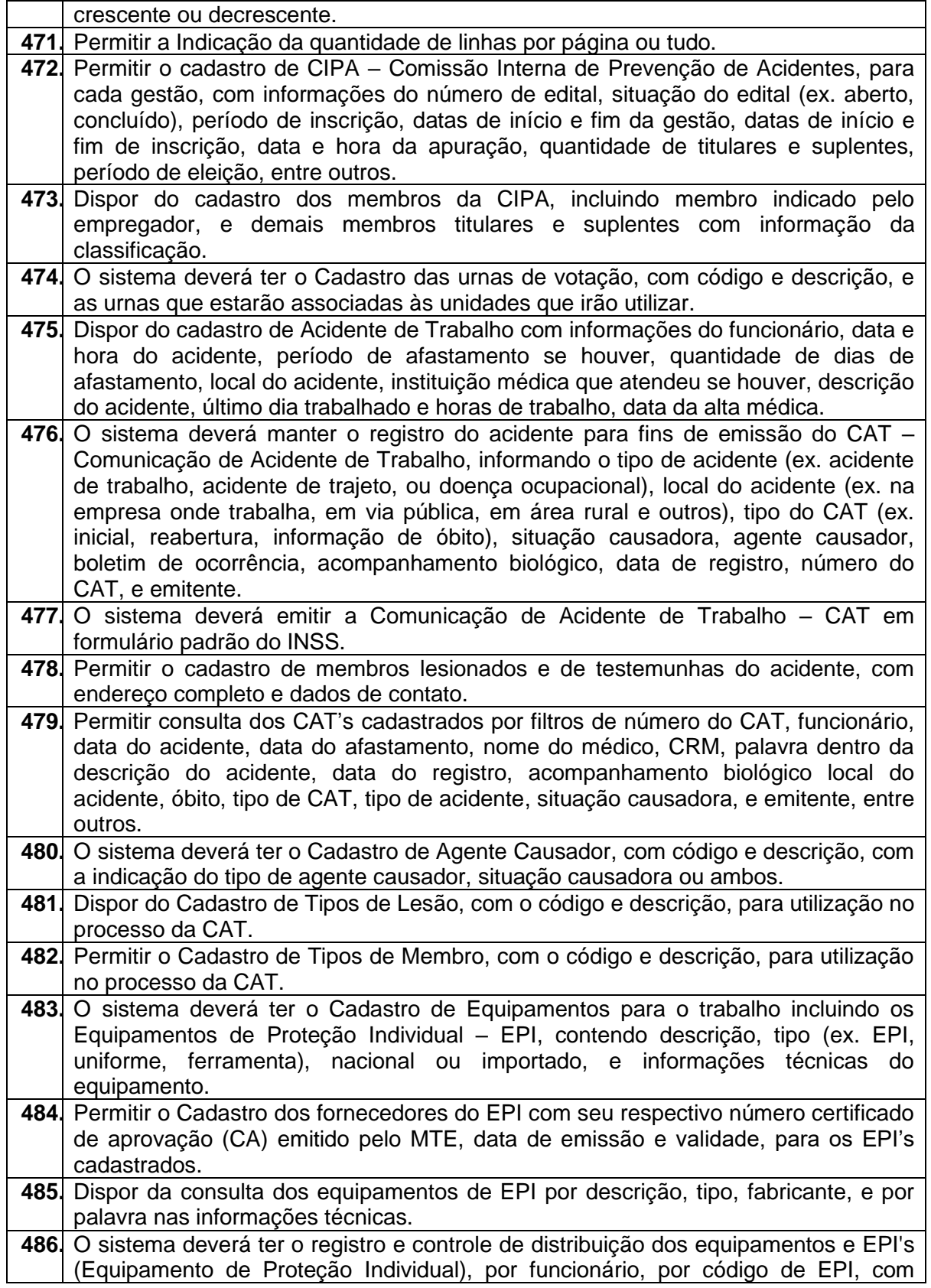

#### **TRÂNSITO E TRANSPORTES**

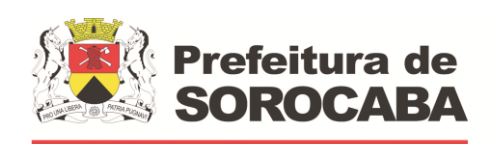

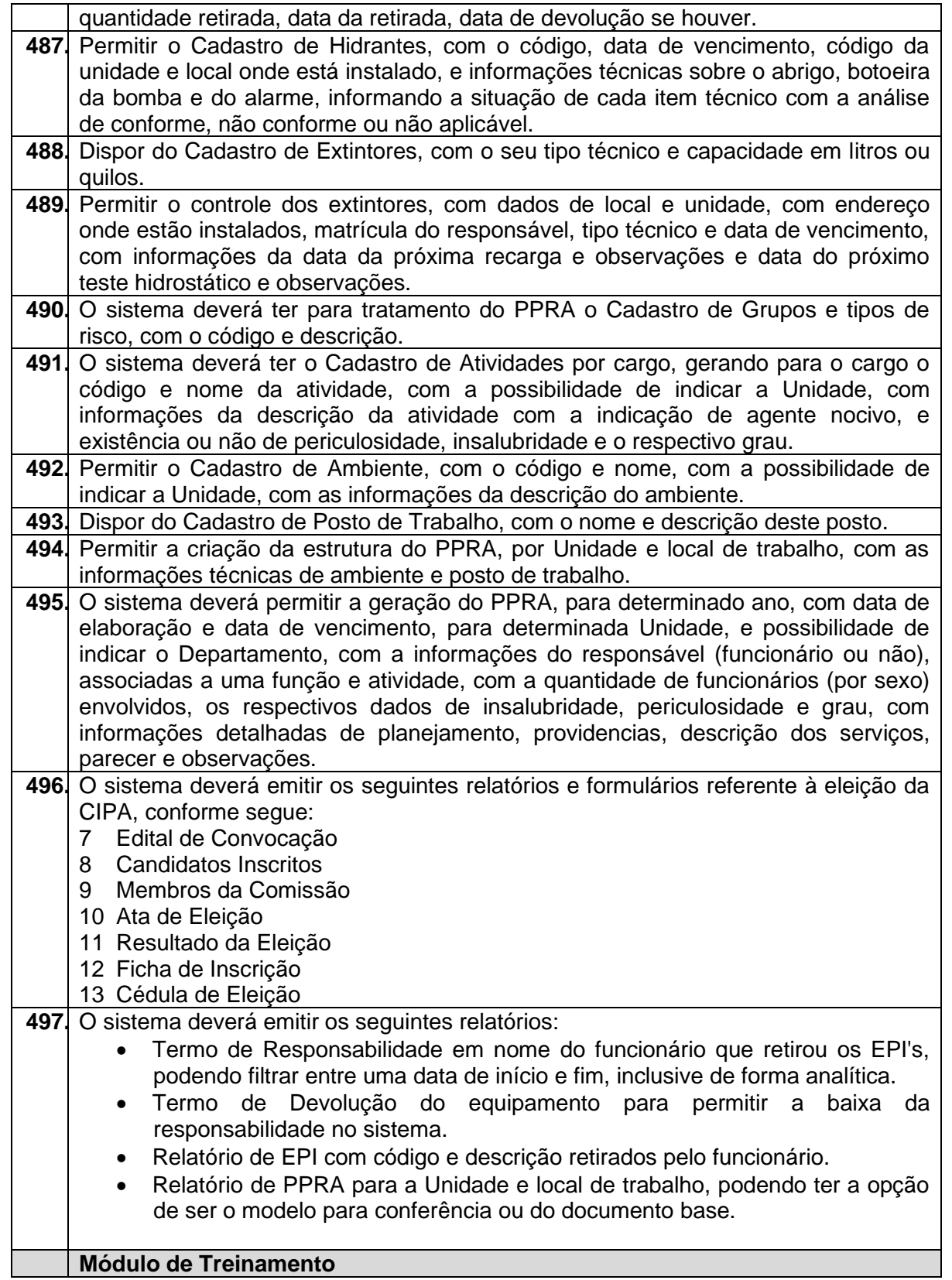

**TRÂNSITO E TRANSPORTES**

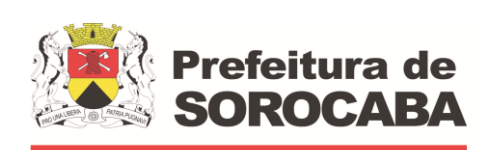

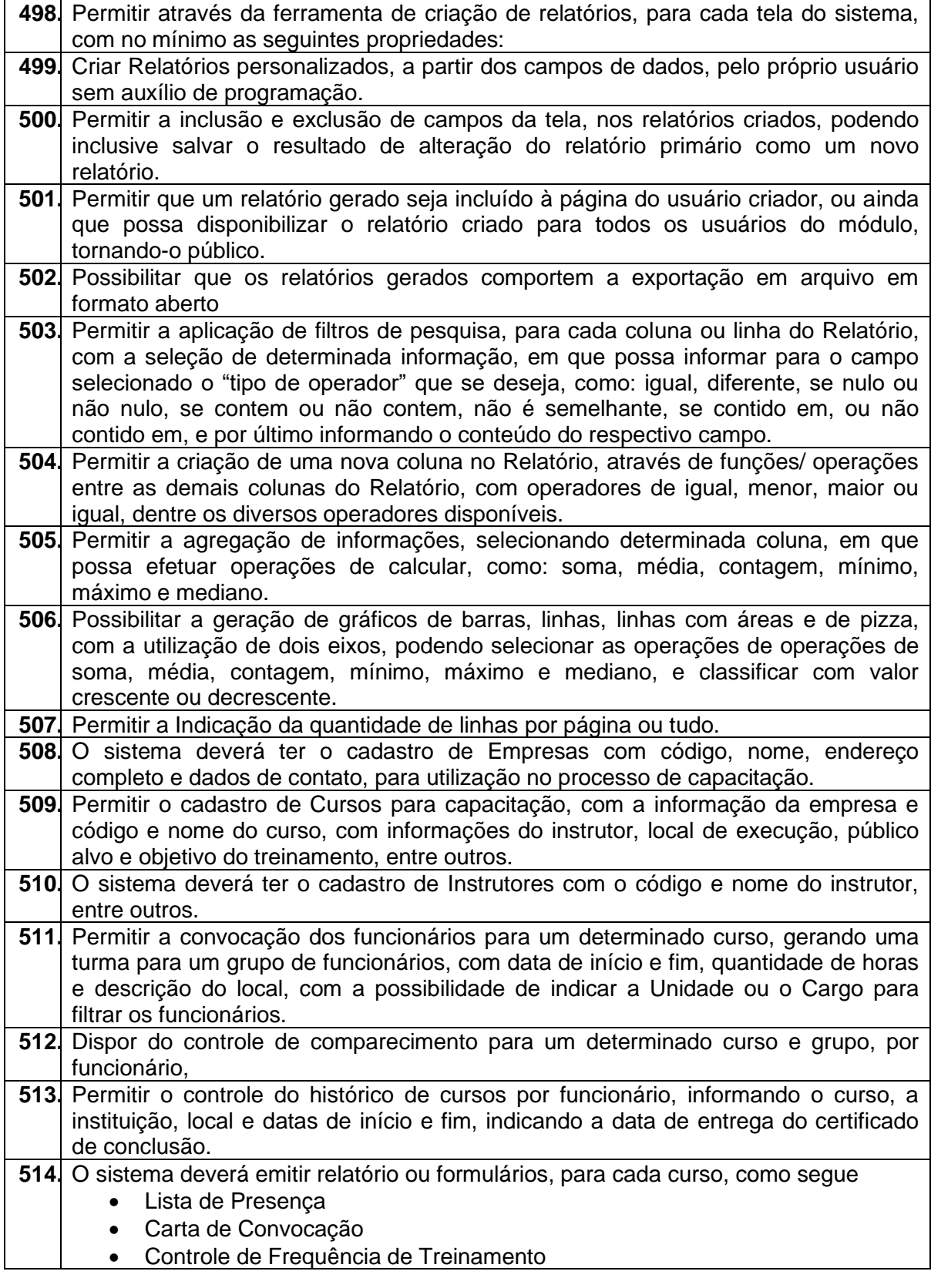

**TRÂNSITO E TRANSPORTES**

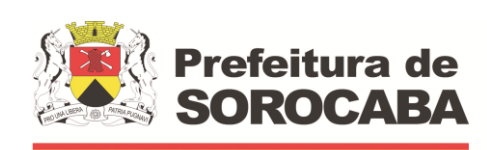

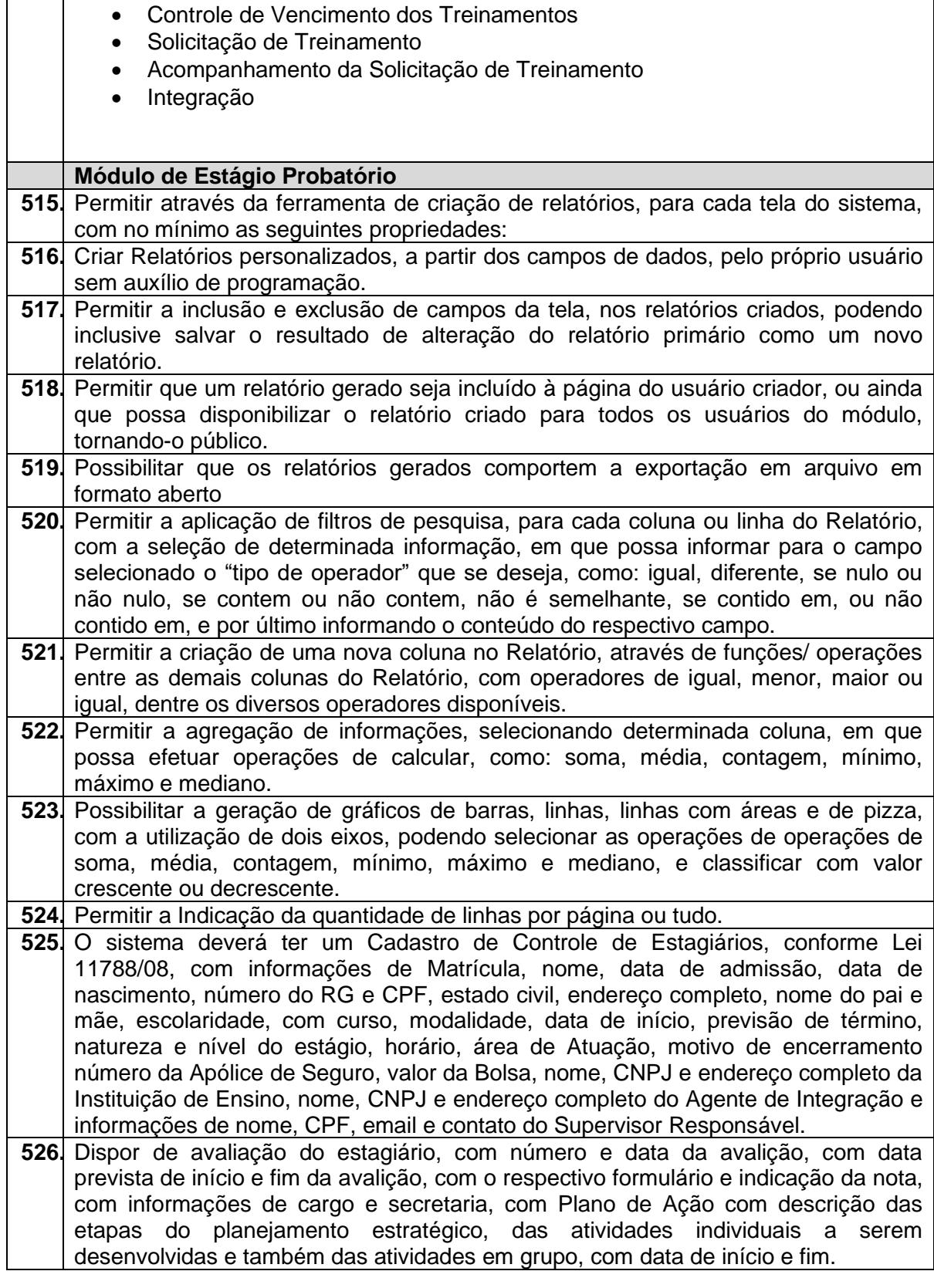

**TRÂNSITO E TRANSPORTES**

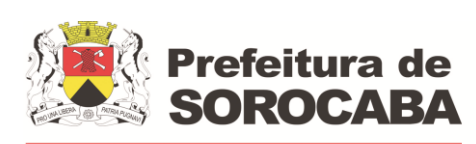

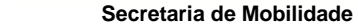

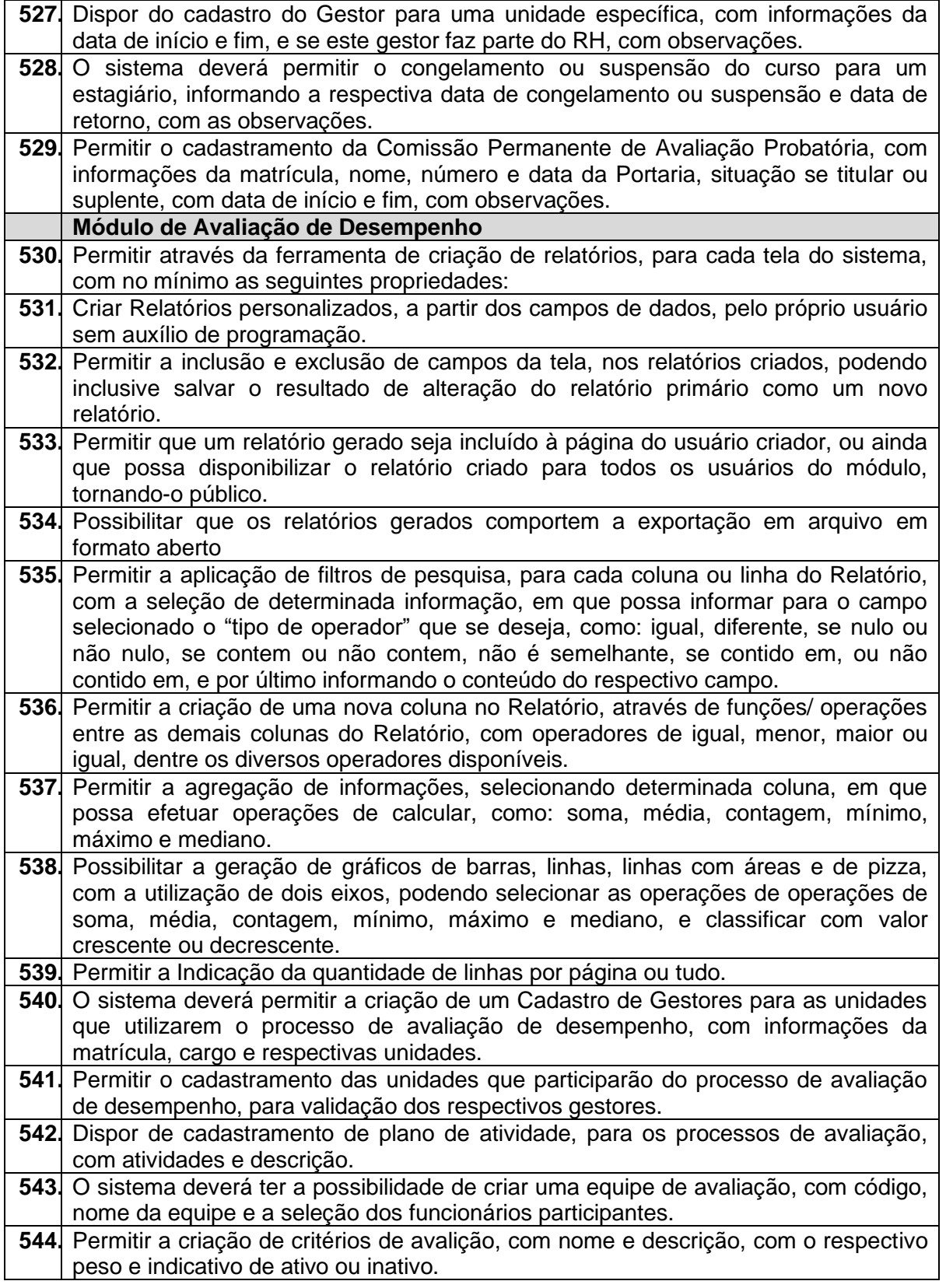

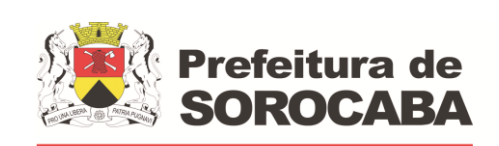

**TRÂNSITO E TRANSPORTES**

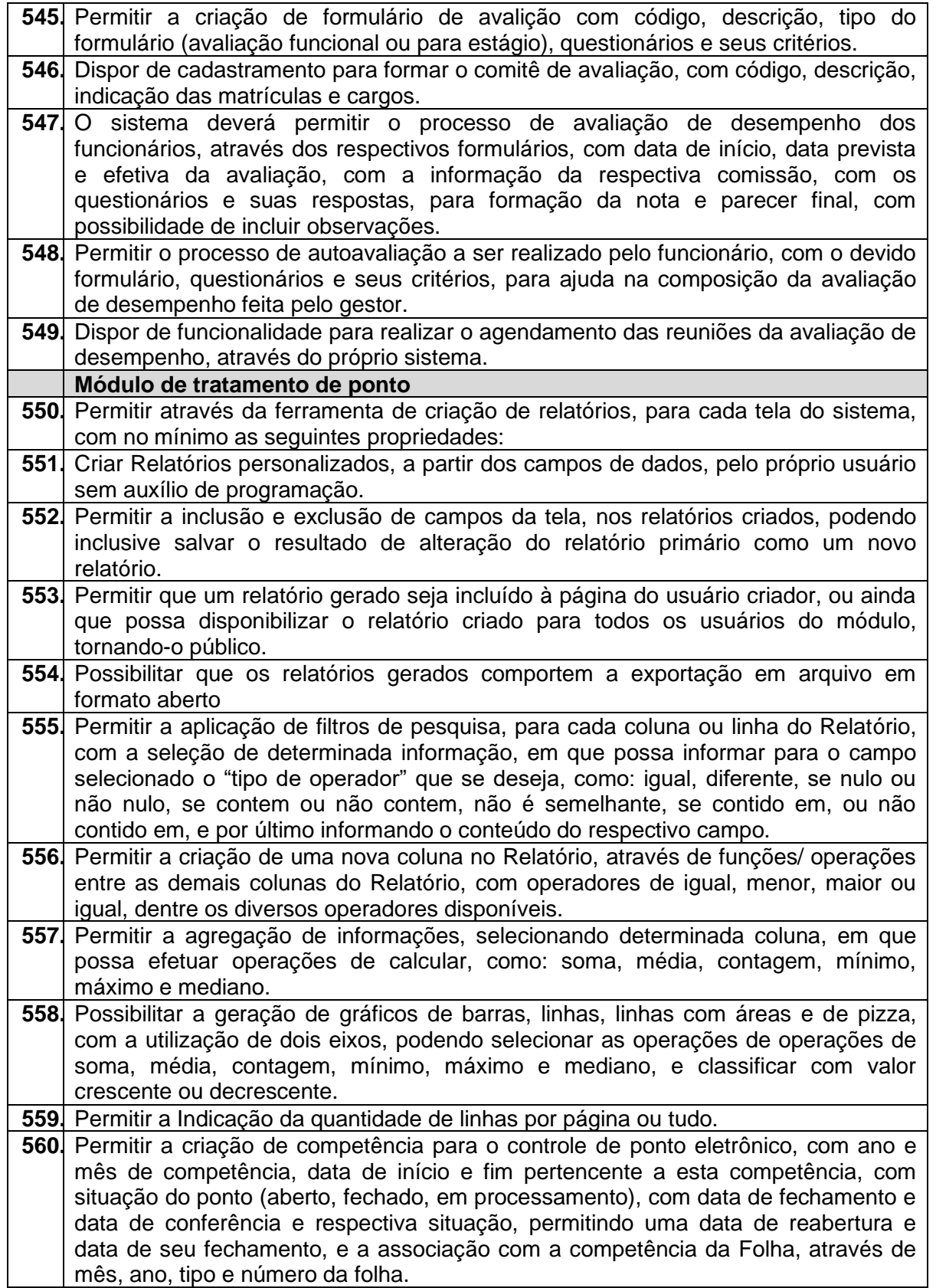

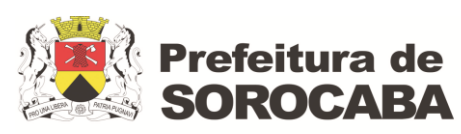

**TRÂNSITO E TRANSPORTES**

 **Secretaria de Mobilidade** 

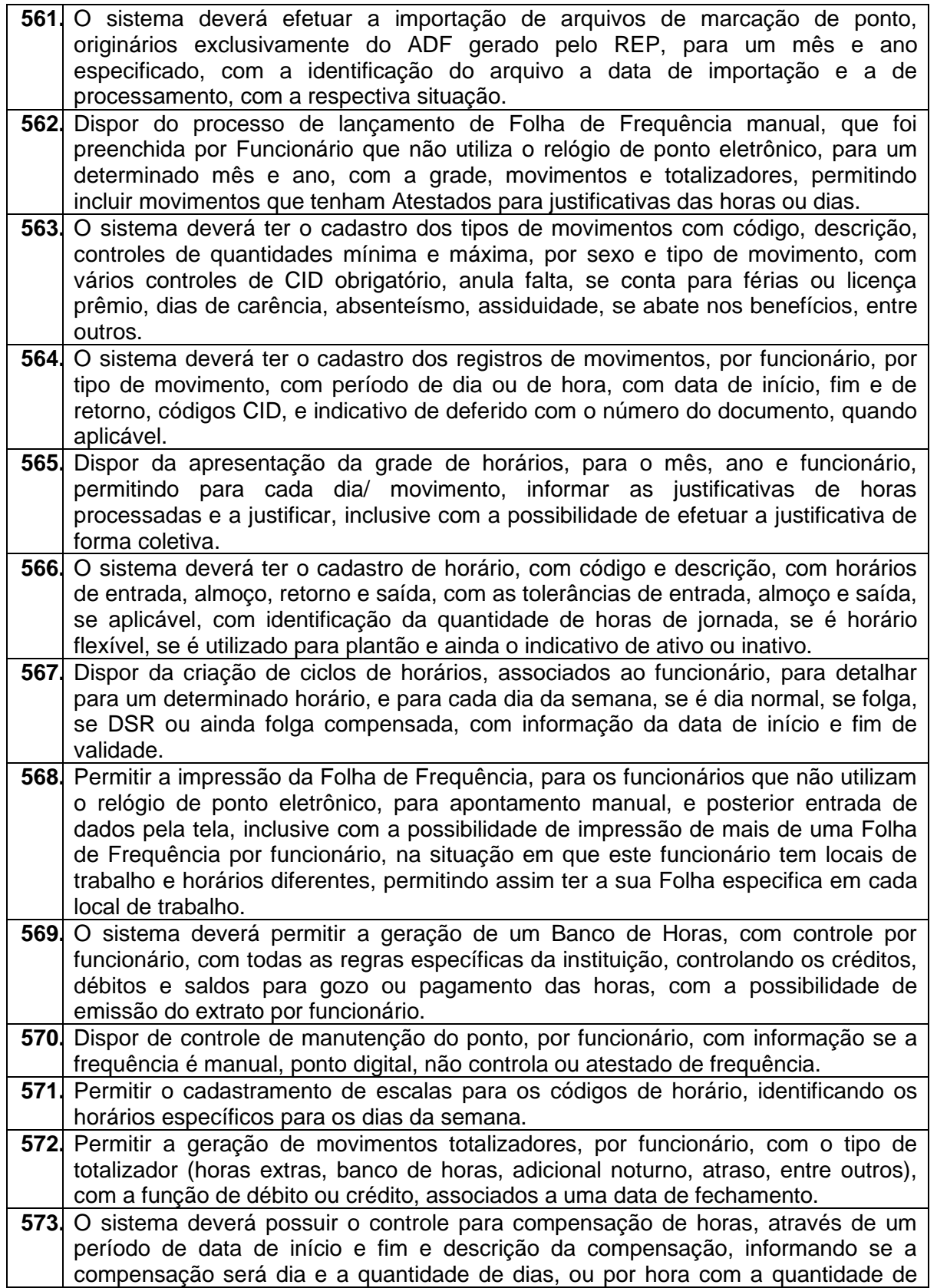

84

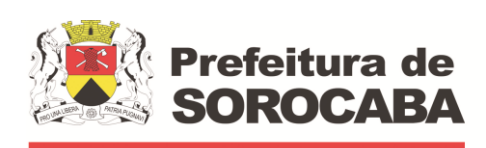

**TRÂNSITO E TRANSPORTES**

 **Secretaria de Mobilidade** 

minutos na entrada, almoço ou saída, podendo fazer filtros por unidade, cargo, horário, vínculo ou funcionário individual, com o indicativo se a compensação está ativa ou suspensa.

- **574.** Dispor da funcionalidade de gerar o layout de ponto, com a descrição e tamanho da linha, tratamento para cabeçalho e rodapé, e respectivas quantidades de linhas, com data de geração e detalhamento por código do relógio, funcionário, dia, mês e ano.
- **575.** O sistema deverá ter as parametrizações realizadas pelo usuário, para tratamento automático do ponto eletrônico, gerando as inconsistências e permitir as justificas ou ajustes necessários, para o posterior processamento.
- **576.** O sistema deverá ter a funcionalidade de processamento do ponto, para determinado mês e ano, podendo fazer filtros por unidade ou matrícula específica, com o objetivo de processar todos os movimentos de ponto e gerar a integração de horas para a folha de pagamento.
- **577.** O sistema deverá ser integrado com a folha de pagamento, onde os dados cadastrais devem ser utilizados para o módulo de tratamento de ponto, e os descontos devidos e pagamento oriundo do ponto sejam lançados na folha de pagamento automaticamente.
- **578.** O sistema deve estar em acordo com a legislação vigente, Portaria MTE nº 1510/2009, Portaria MTE nº 373/2011, Lei nº 13.467/2017 e Lei nº 13.874/2019.
- **579.** O sistema deve gerar relatório de espelho de ponto eletrônico, de acordo com o anexo II da Portaria nº 1.510/09.

#### **6.4 SISTEMA DE GESTÃO DE PONTO ELETRÔNICO**

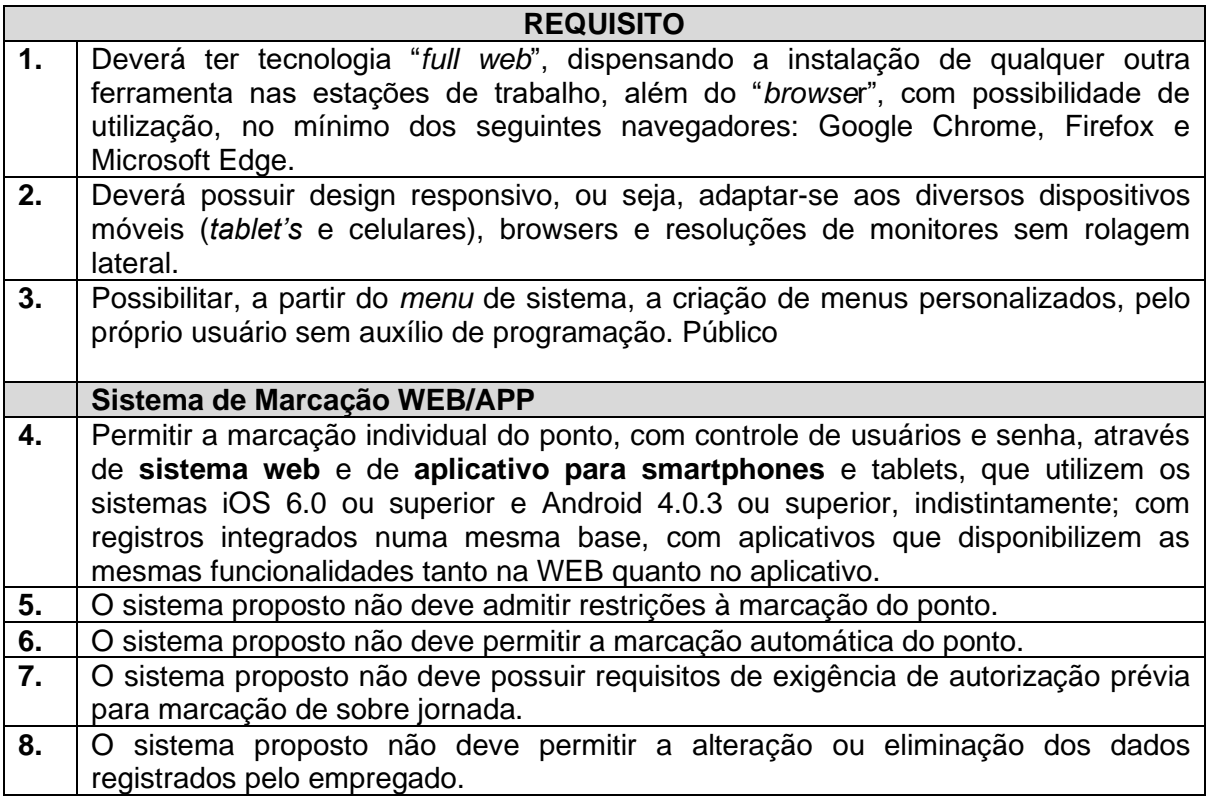

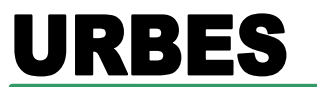

**TRÂNSITO E TRANSPORTES**

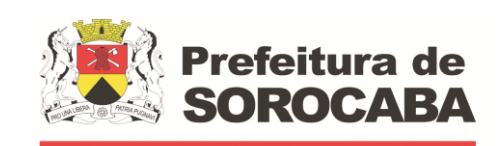

 **Secretaria de Mobilidade** 

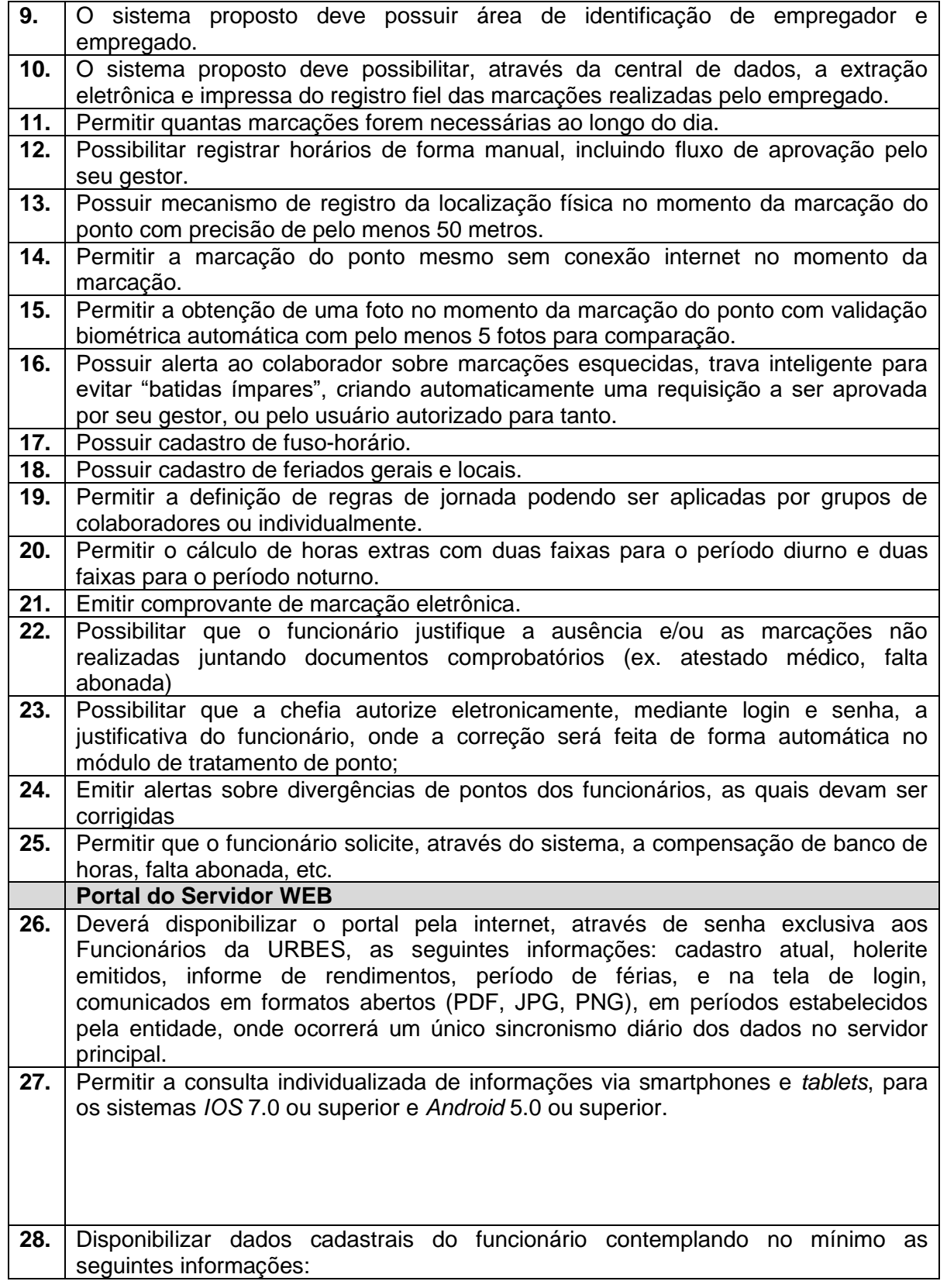

**EMPRESA DE DESENVOLVIMENTO URBANO E SOCIAL DE SOROCABA**

**TRÂNSITO E TRANSPORTES**

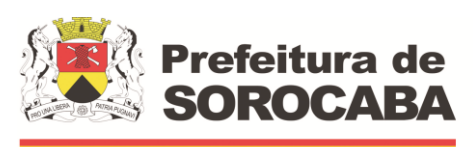

 **Secretaria de Mobilidade** 

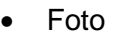

- Nome completo;
- Matrícula;
- CTPS:
- CPF;
- RG;
- Título de Eleitor;
- PIS PASEP;
- e-mail;
- telefone;
- cargo;
- razão social da contratante;
- CNPJ contratante;
- Data de admissão;
- Data Limite para férias
- Salário base
- Gestor ou superior hierárquico

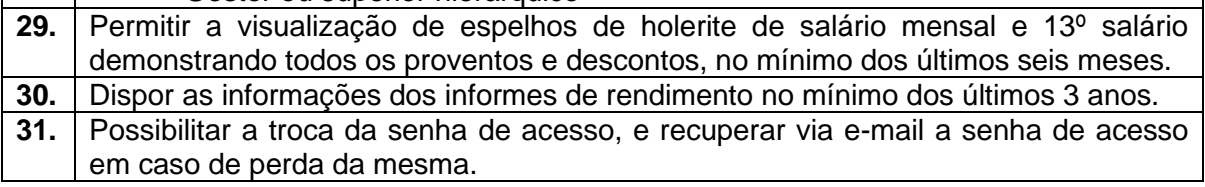

#### **6.5 SISTEMA DE GESTÃO DE COMPRAS E LICITAÇÕES;**

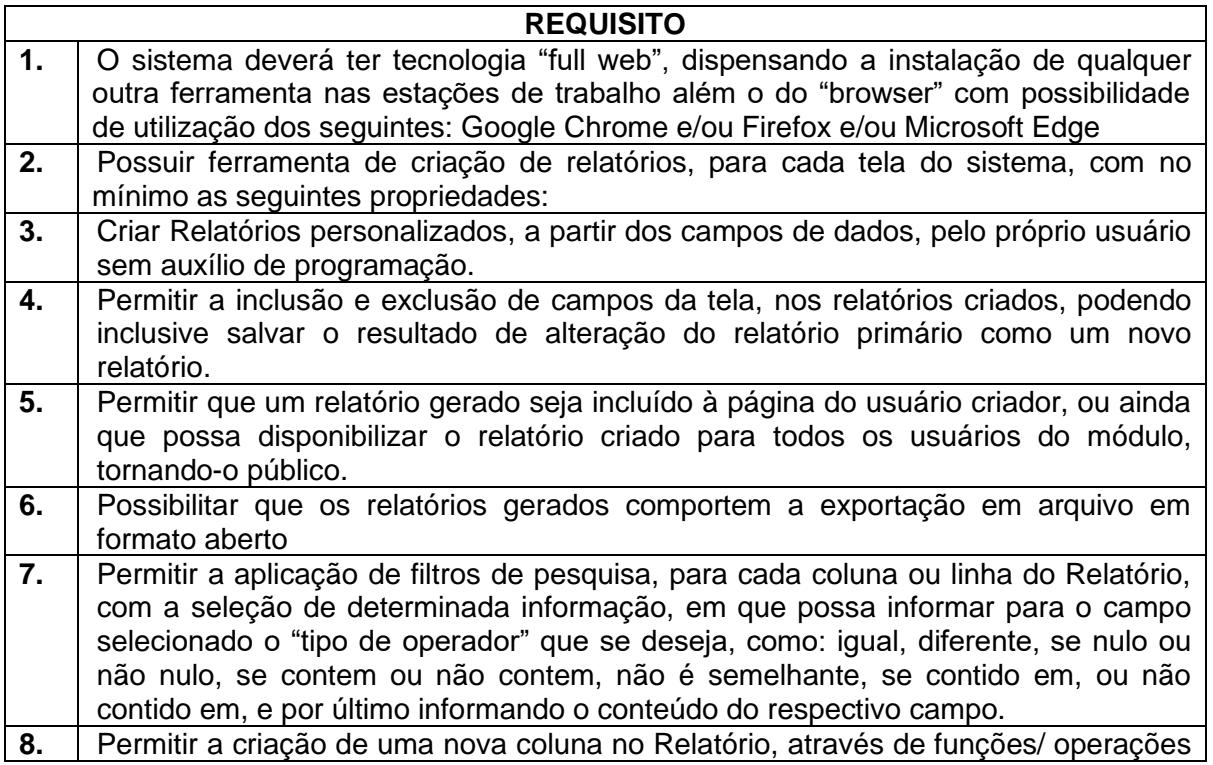

**TRÂNSITO E TRANSPORTES**

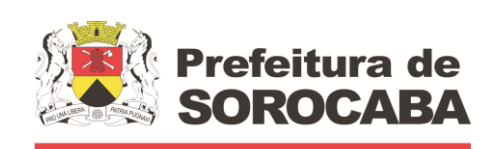

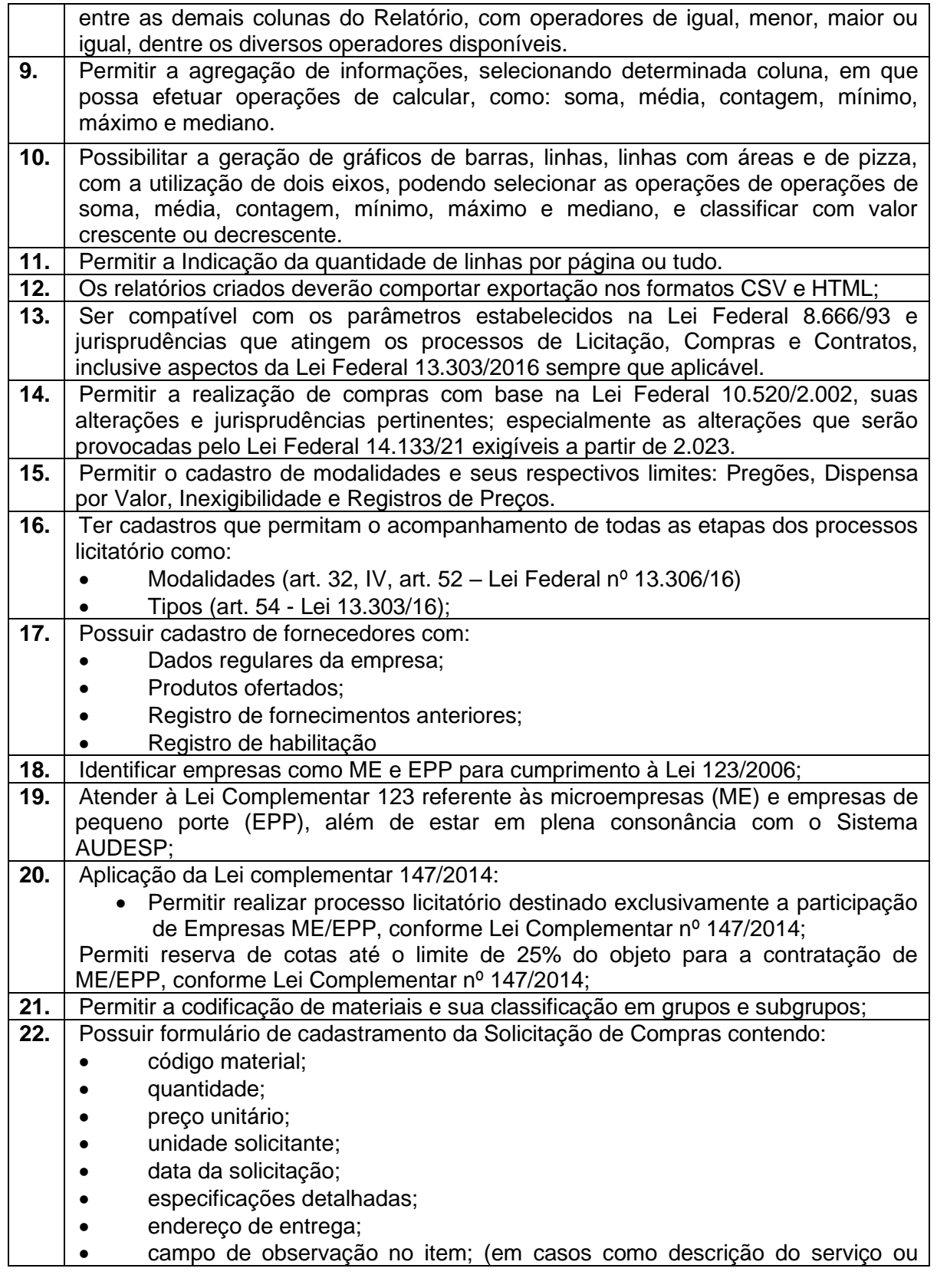

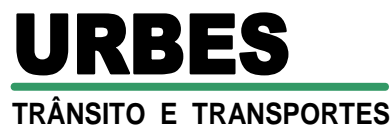

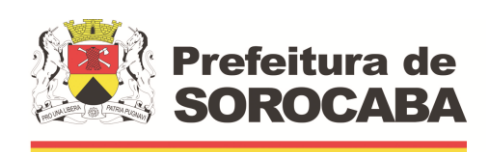

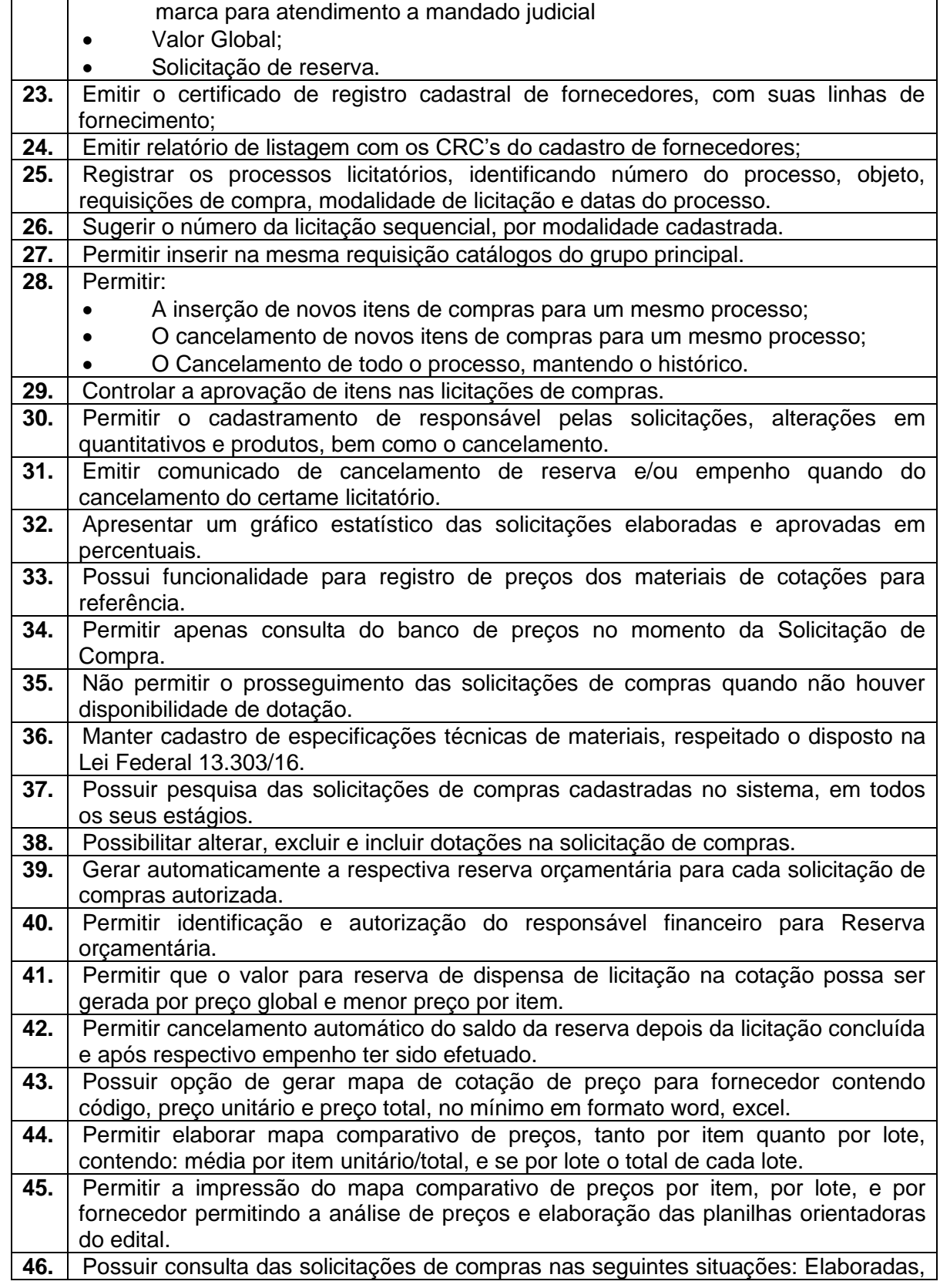

**TRÂNSITO E TRANSPORTES**

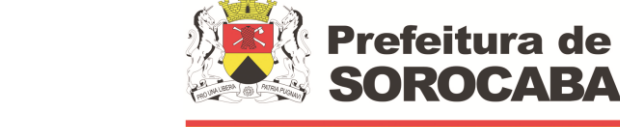

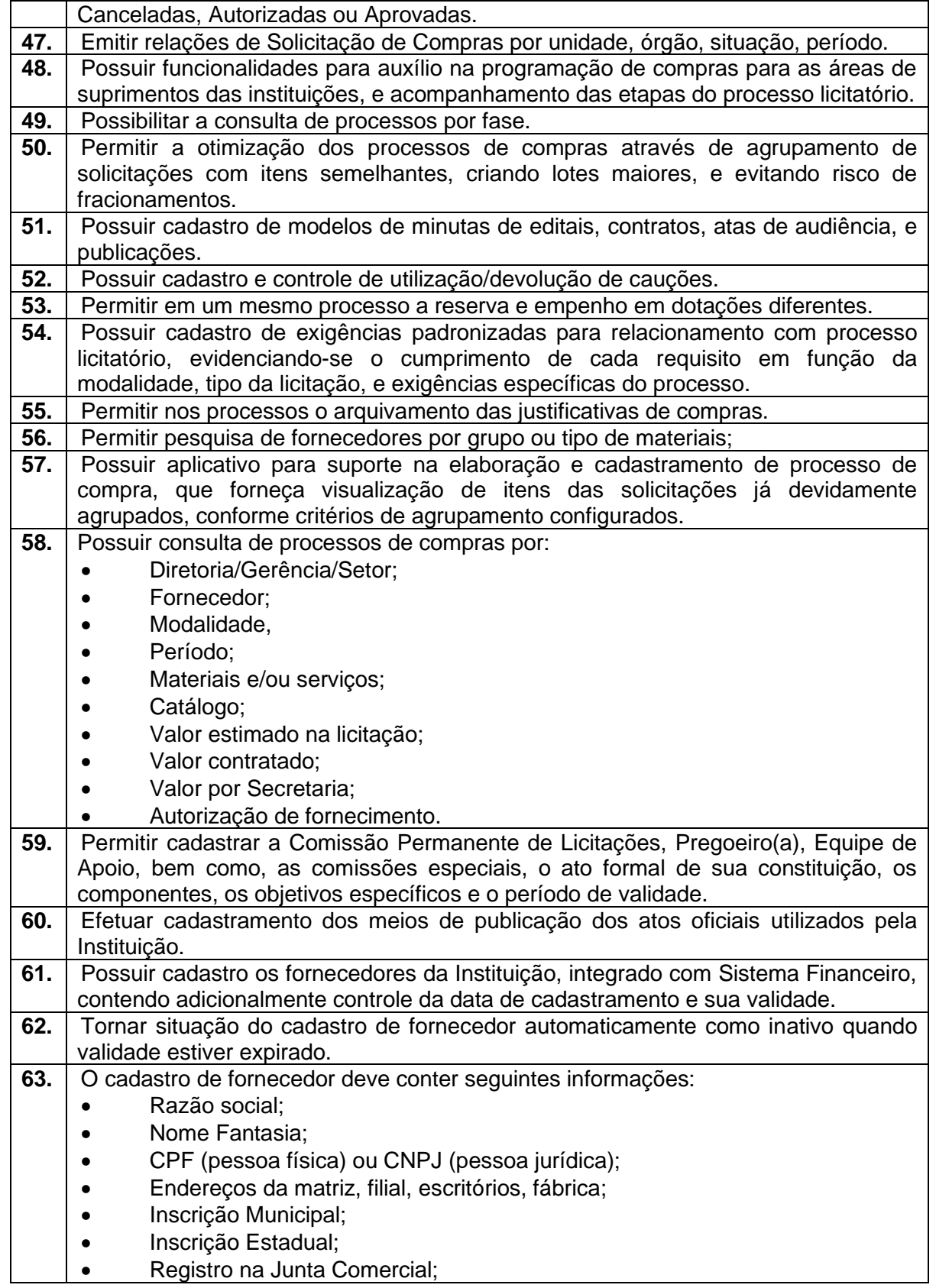

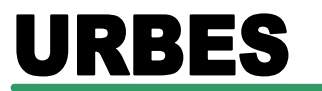

**TRÂNSITO E TRANSPORTES**

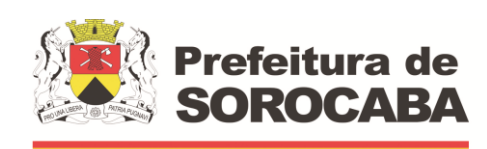

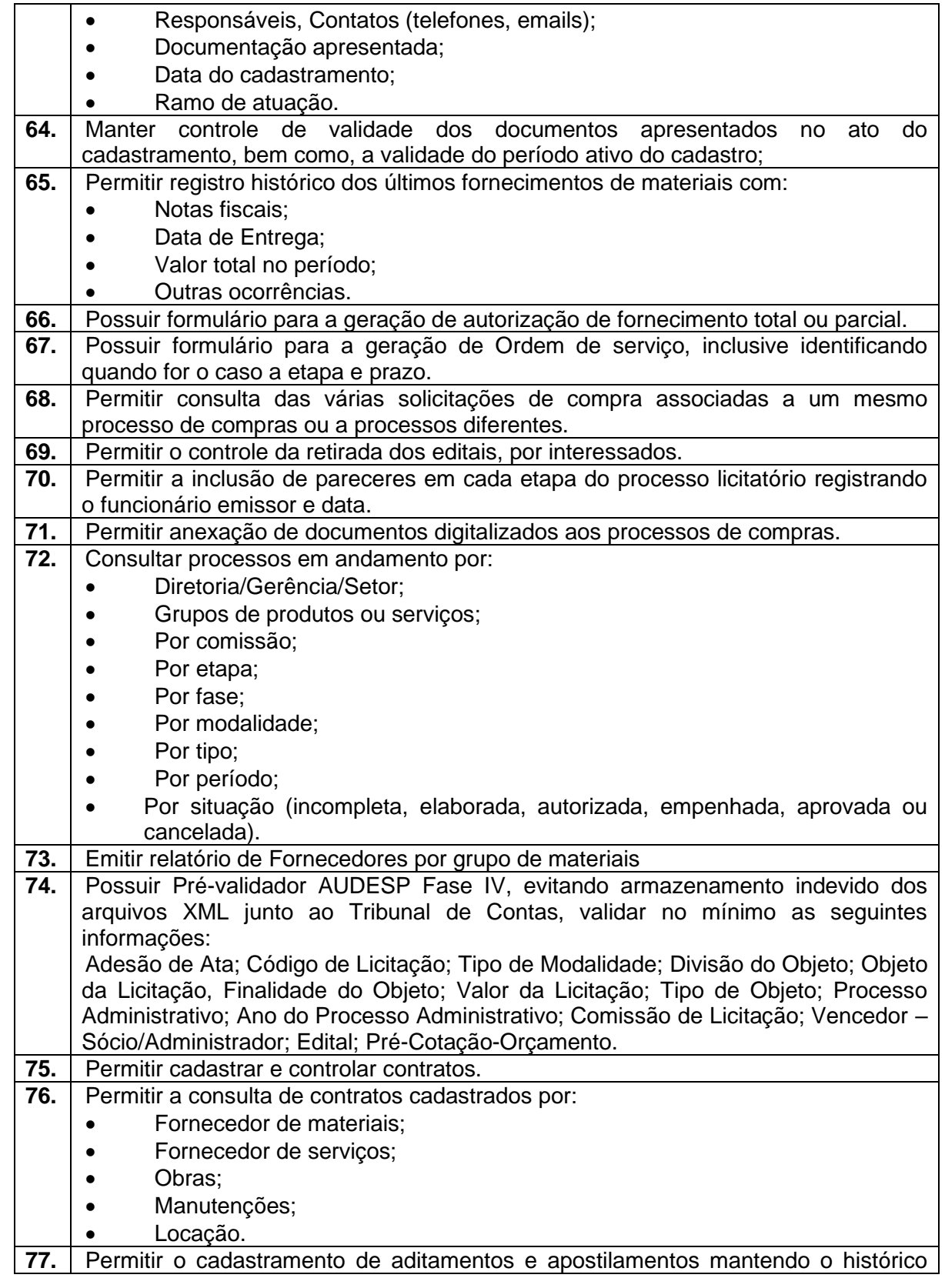

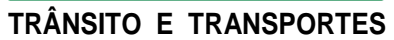

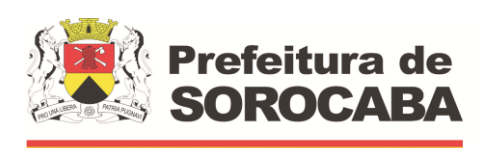

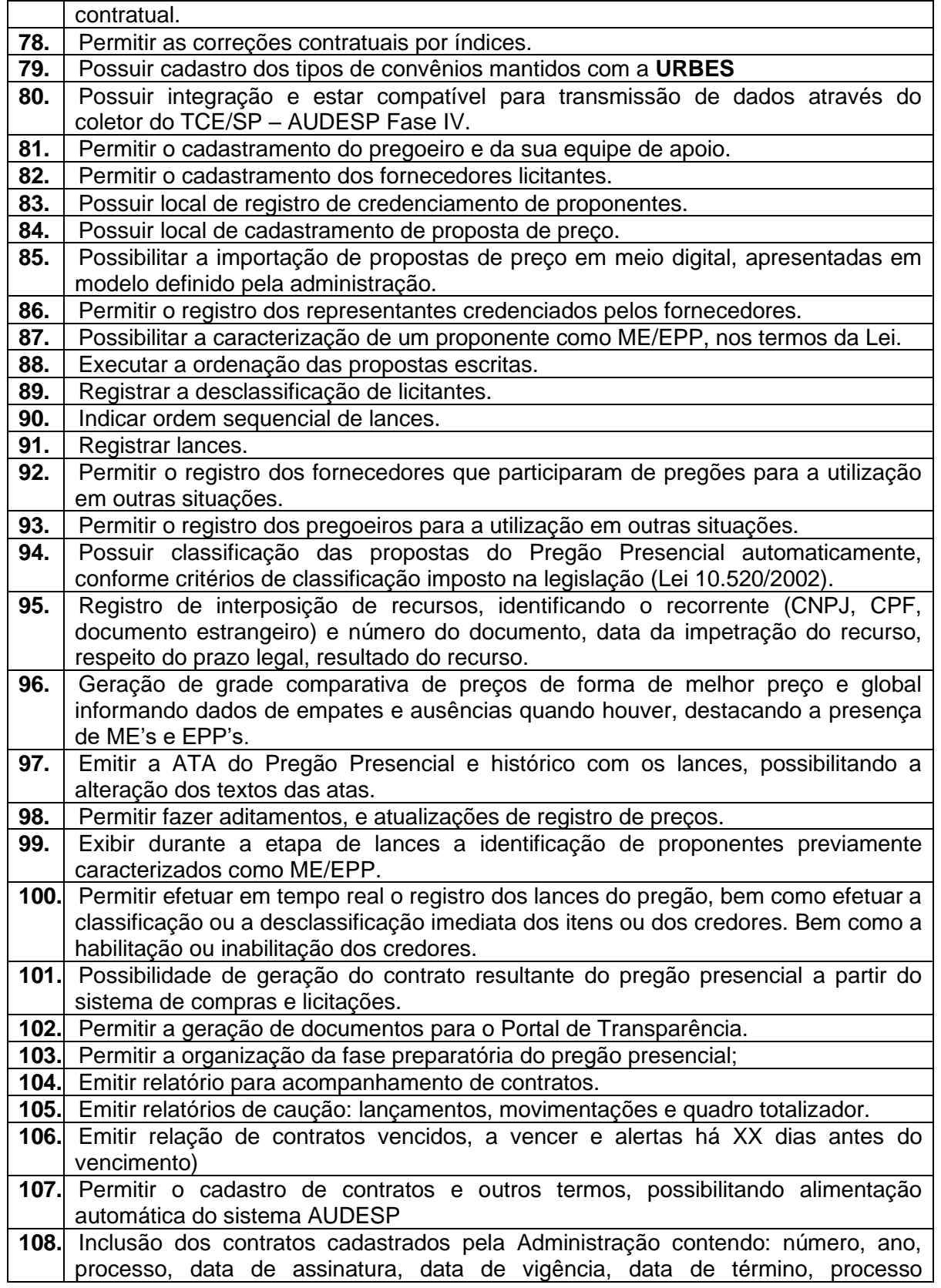

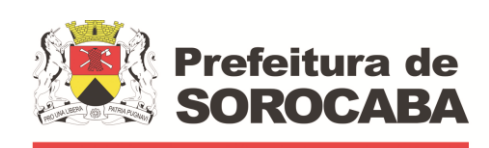

**TRÂNSITO E TRANSPORTES**

 **Secretaria de Mobilidade** 

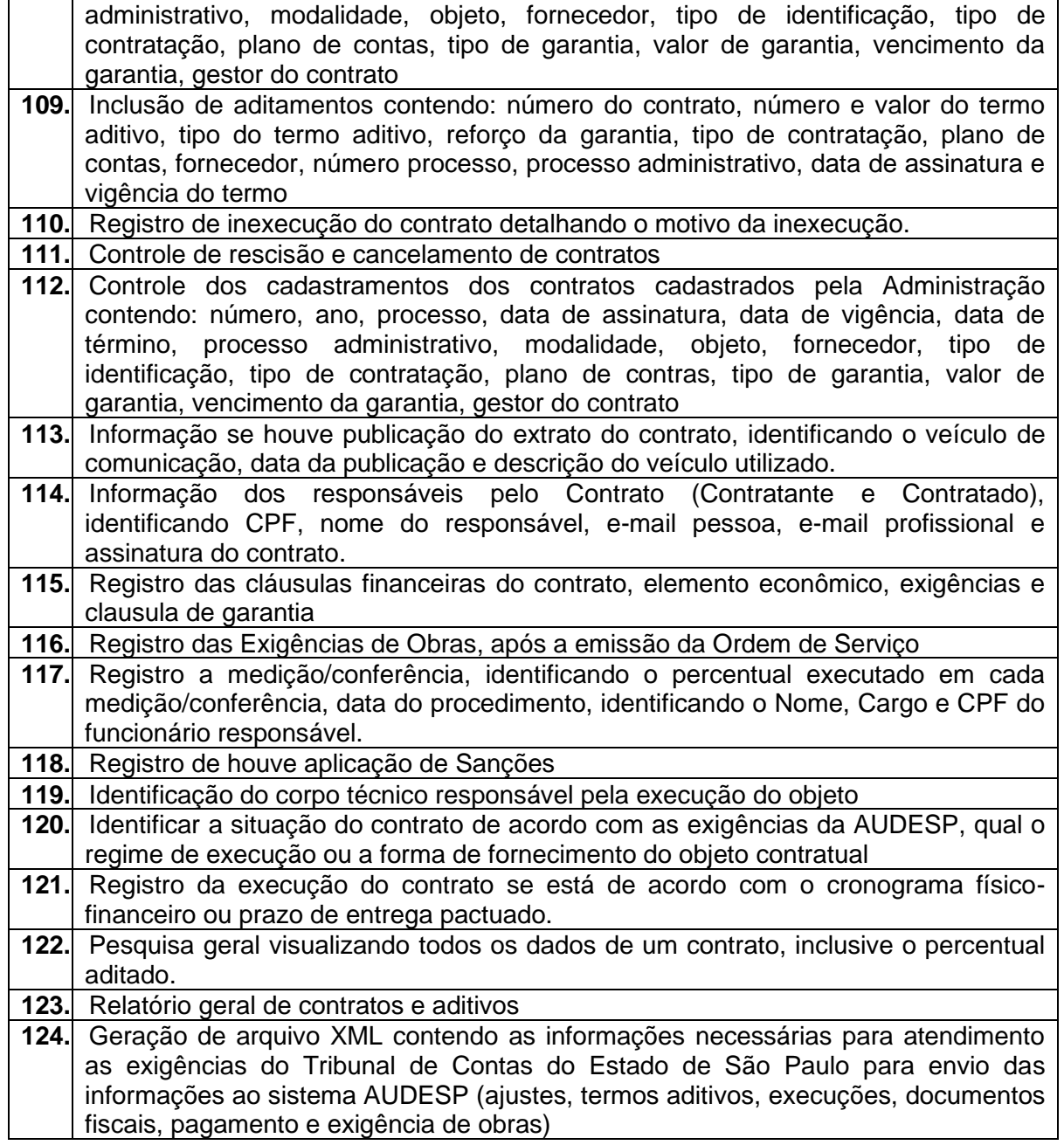

#### **6.6. SISTEMA DE GESTÃO DE ALMOXARIFADOS;**

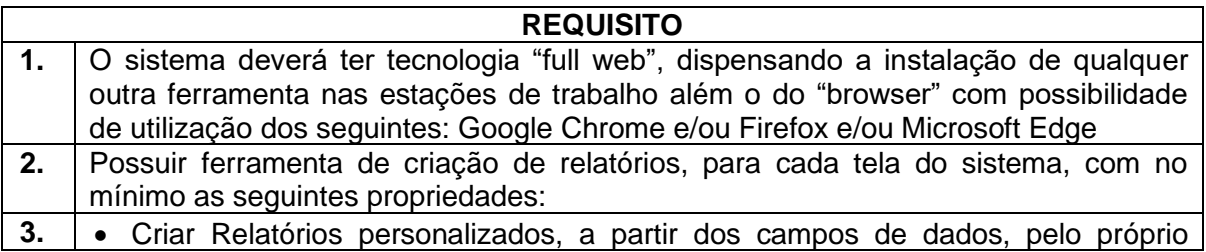

Rua Pedro de Oliveira Neto, 98 – Jd. Panorama – CEP 18030-329 – Sorocaba – SP –Tel.: (15) 3331-5000 – Fax.: (15) 3331-5001 e-mail[: transito@urbes.com.br](mailto:transito@urbes.com.br) / transporte@urbes.com.br

ŕ

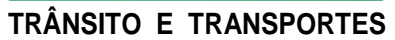

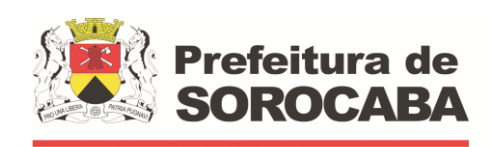

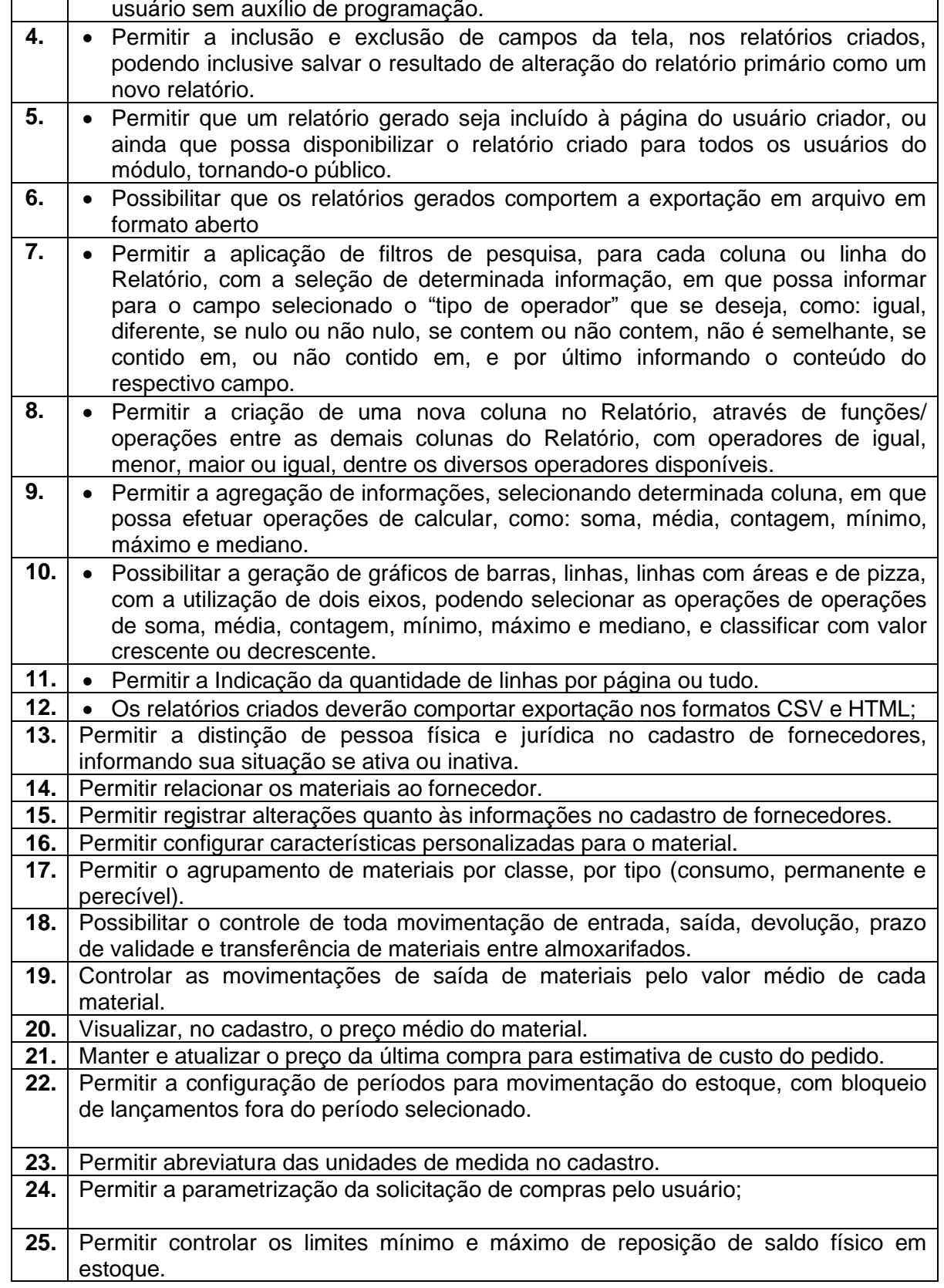

**TRÂNSITO E TRANSPORTES**

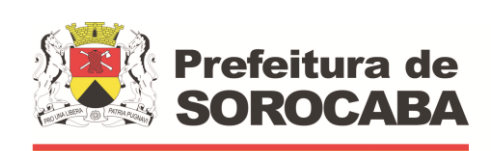

 **Secretaria de Mobilidade** 

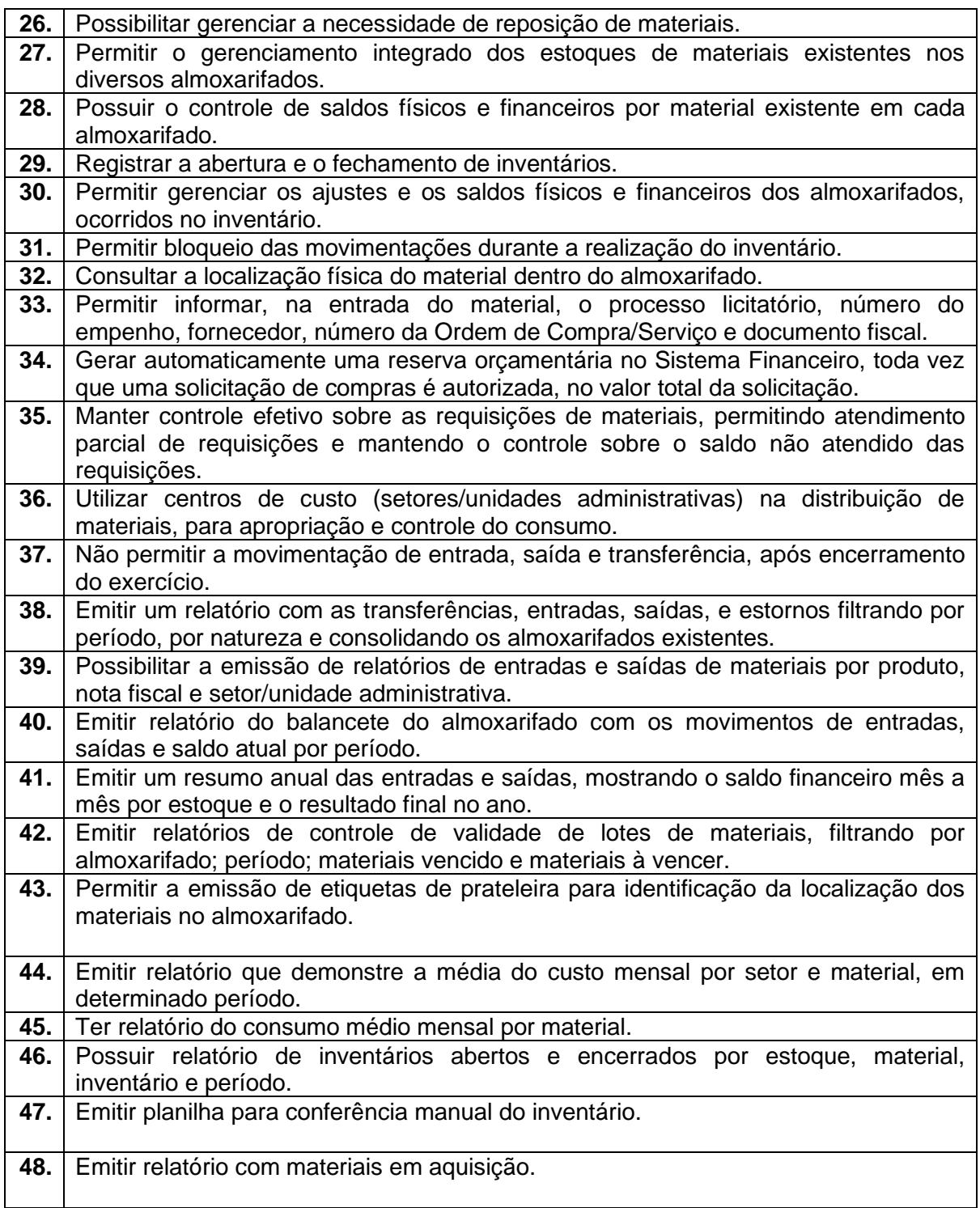

#### **6.7 SISTEMA DE GESTÃO DE BENS PATRIMONIAIS;**

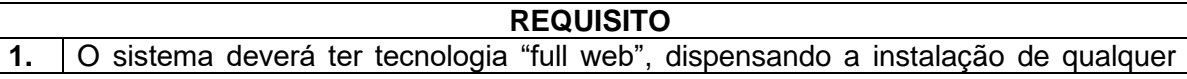

Rua Pedro de Oliveira Neto, 98 – Jd. Panorama – CEP 18030-329 – Sorocaba – SP –Tel.: (15) 3331-5000 – Fax.: (15) 3331-5001 e-mail[: transito@urbes.com.br](mailto:transito@urbes.com.br) / transporte@urbes.com.br

**TRÂNSITO E TRANSPORTES**

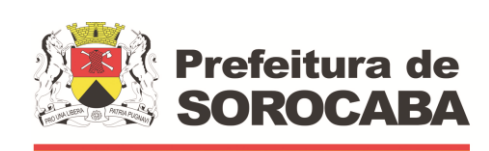

 **Secretaria de Mobilidade** 

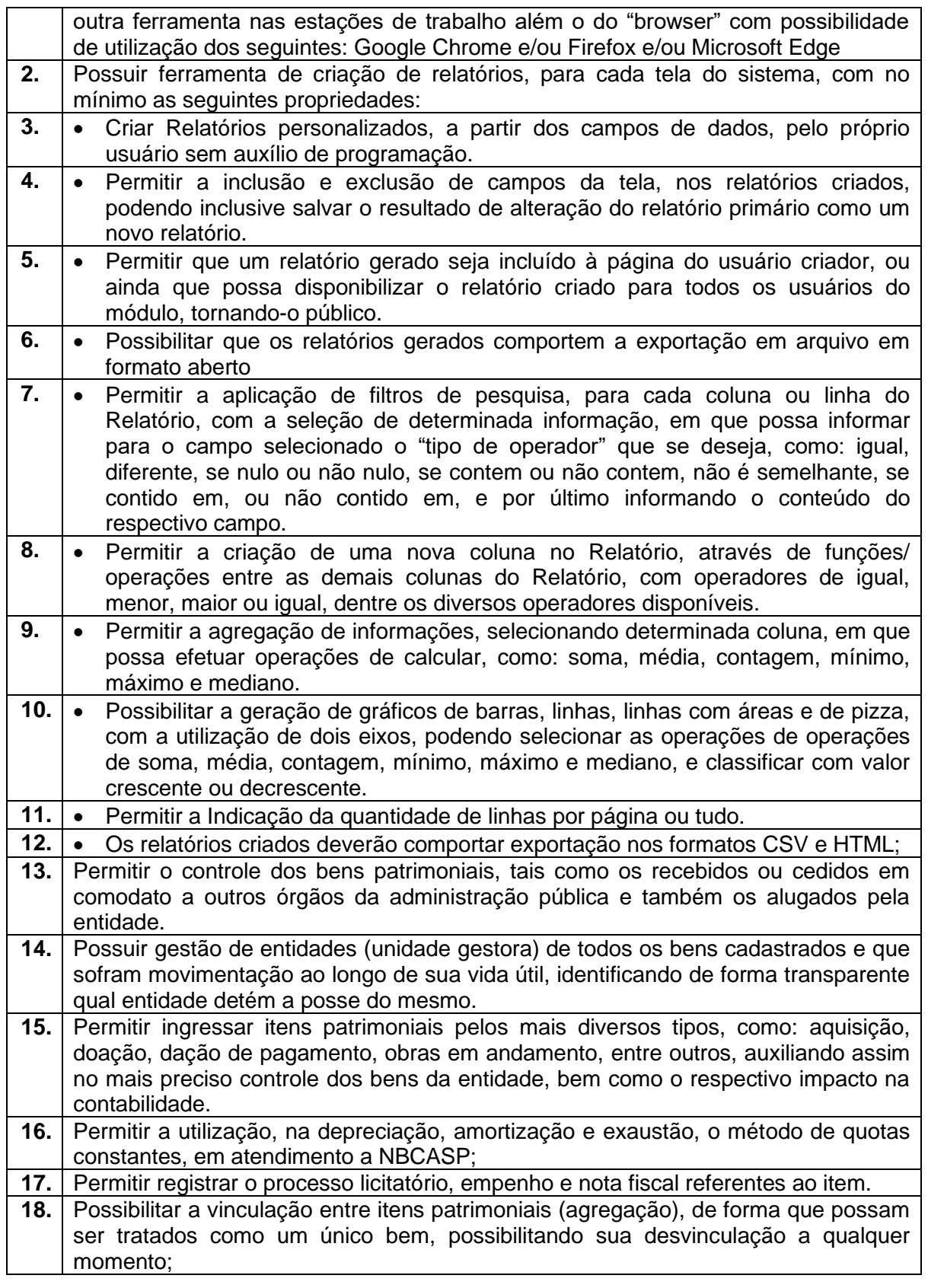

e-mail[: transito@urbes.com.br](mailto:transito@urbes.com.br) / transporte@urbes.com.br

**TRÂNSITO E TRANSPORTES**

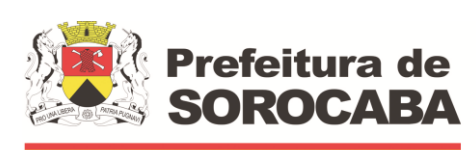

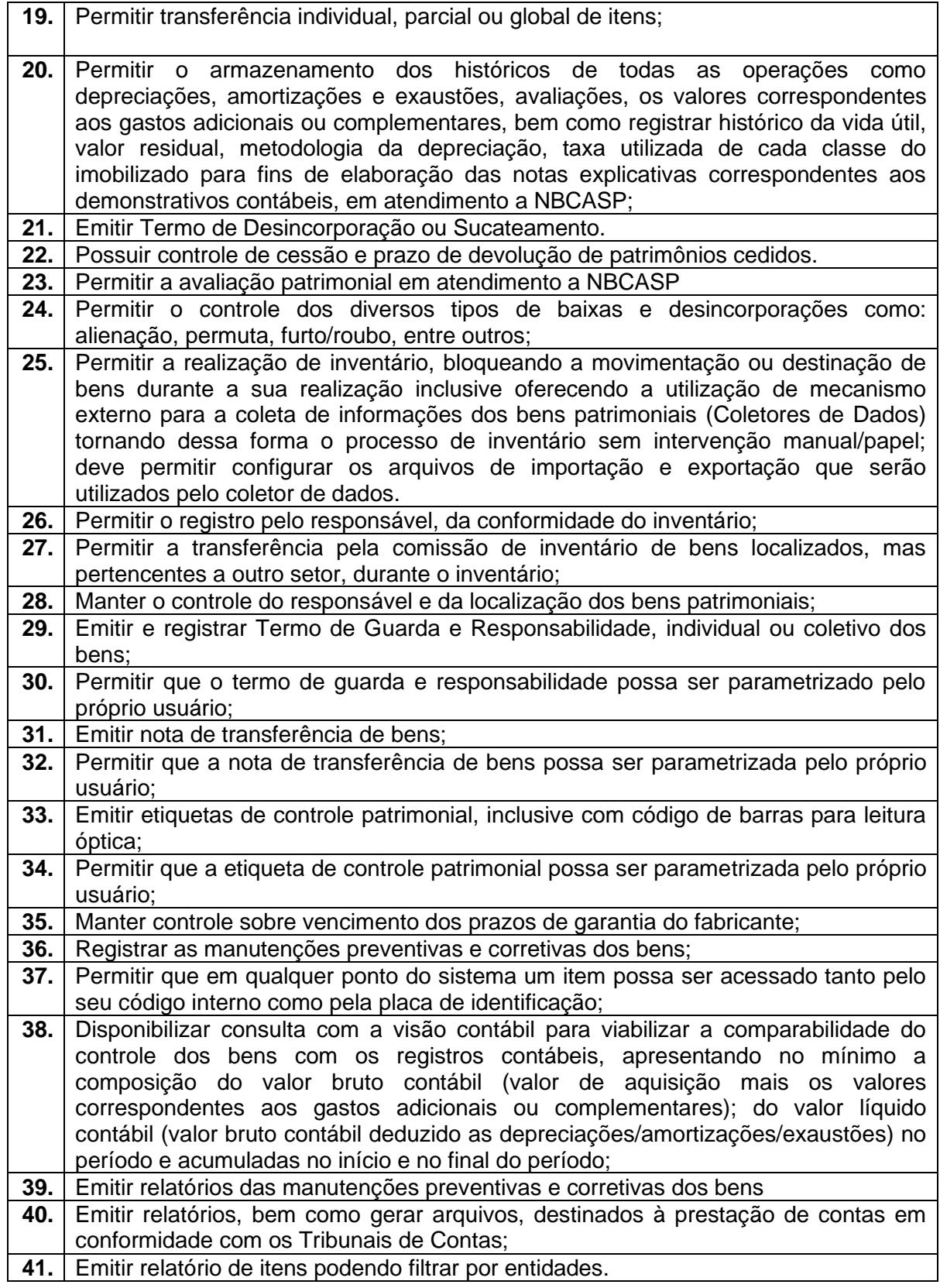

#### **TRÂNSITO E TRANSPORTES** URBES

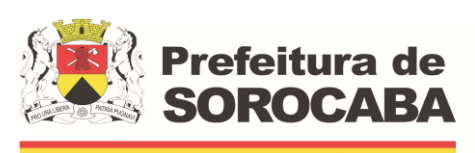

 **Secretaria de Mobilidade** 

#### **6.8 SISTEMA DE GESTÃO DE PROTOCOLO E CONTROLE DE PROCESSOS ADMINISTRATIVOS;**

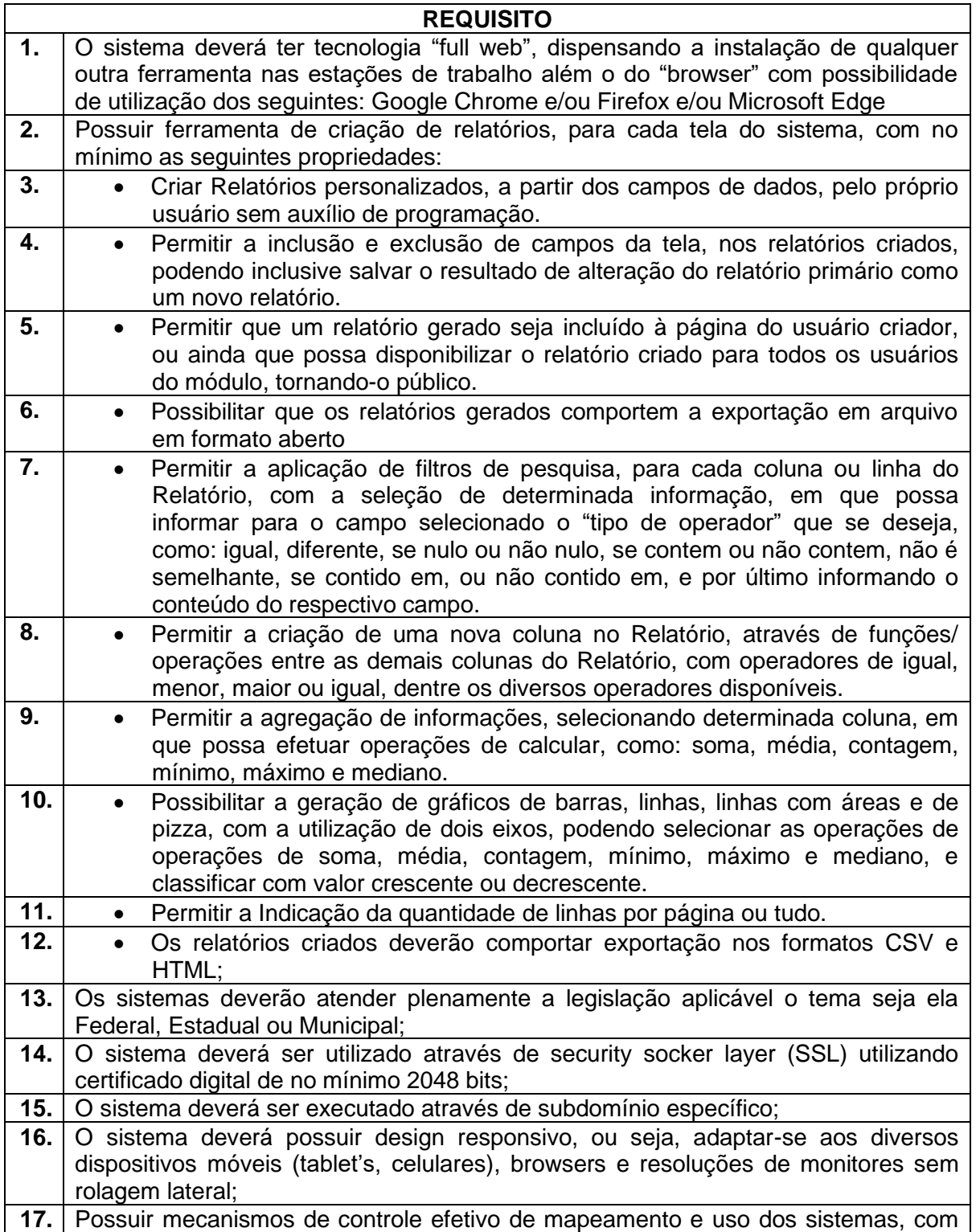

**TRÂNSITO E TRANSPORTES**

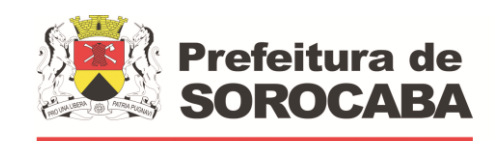

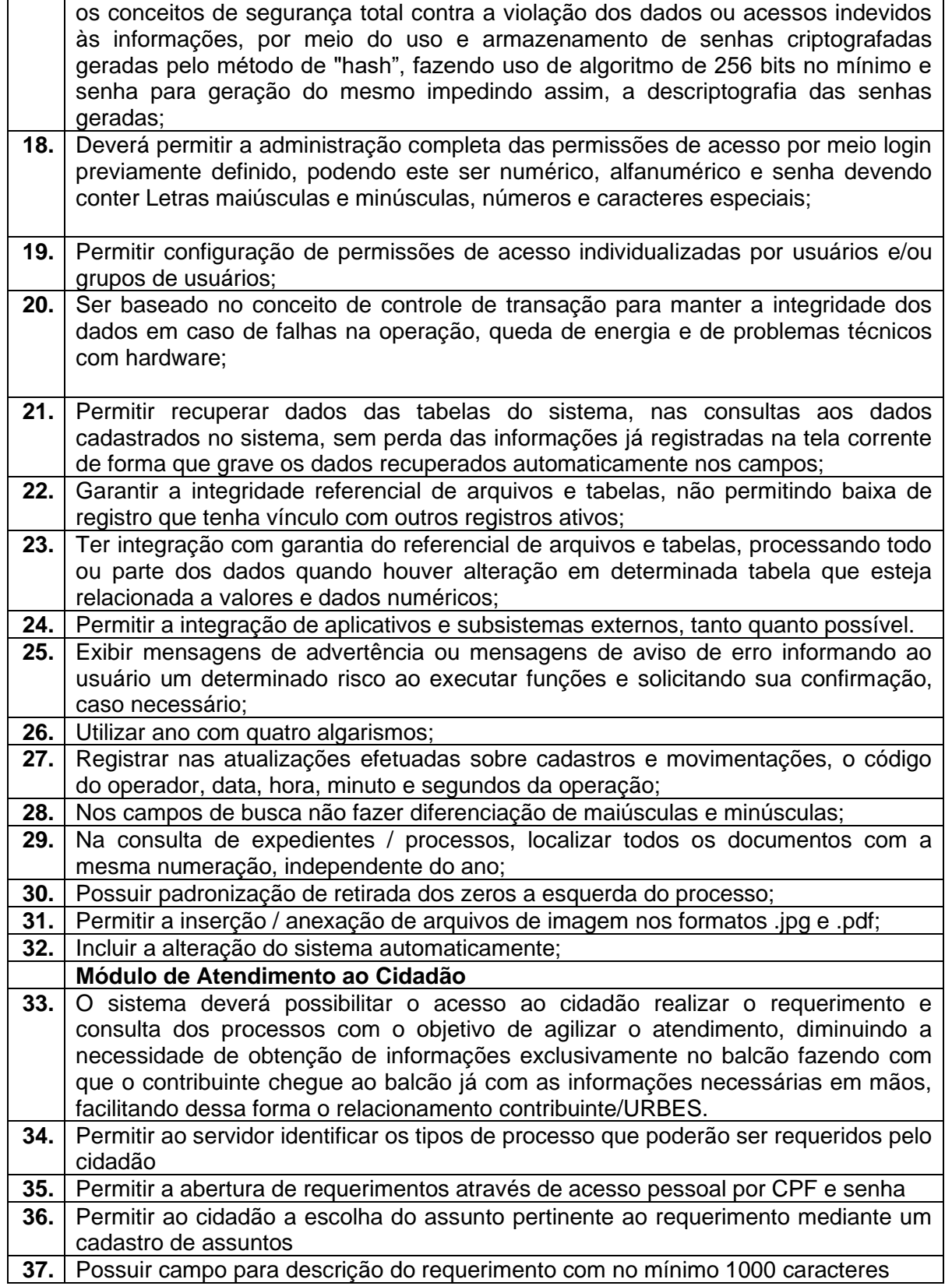

**TRÂNSITO E TRANSPORTES**

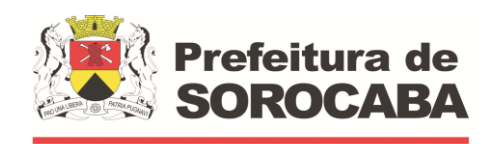

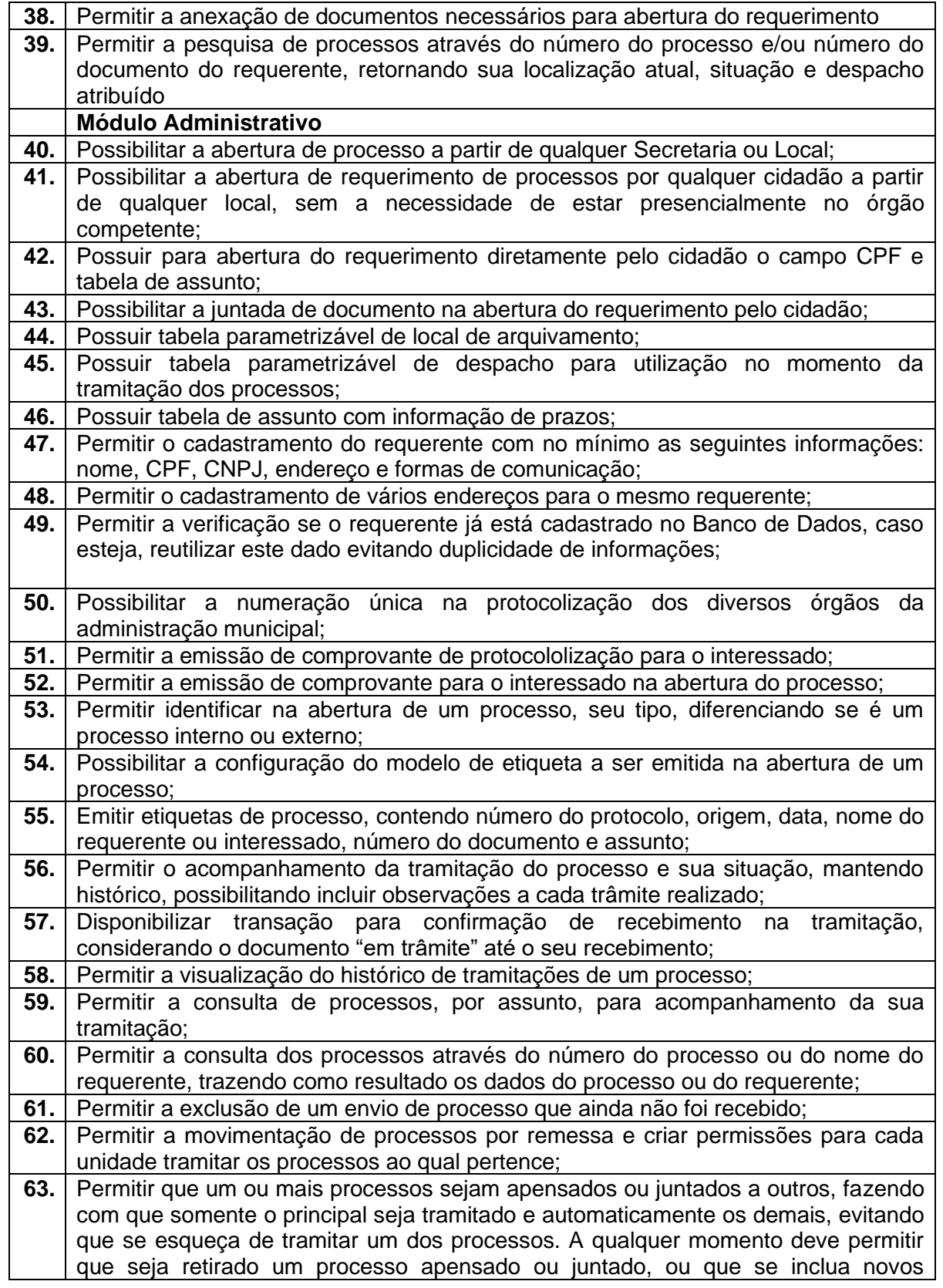

#### **TRÂNSITO E TRANSPORTES**

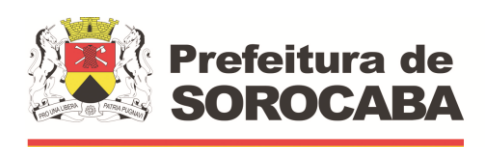

 **Secretaria de Mobilidade** 

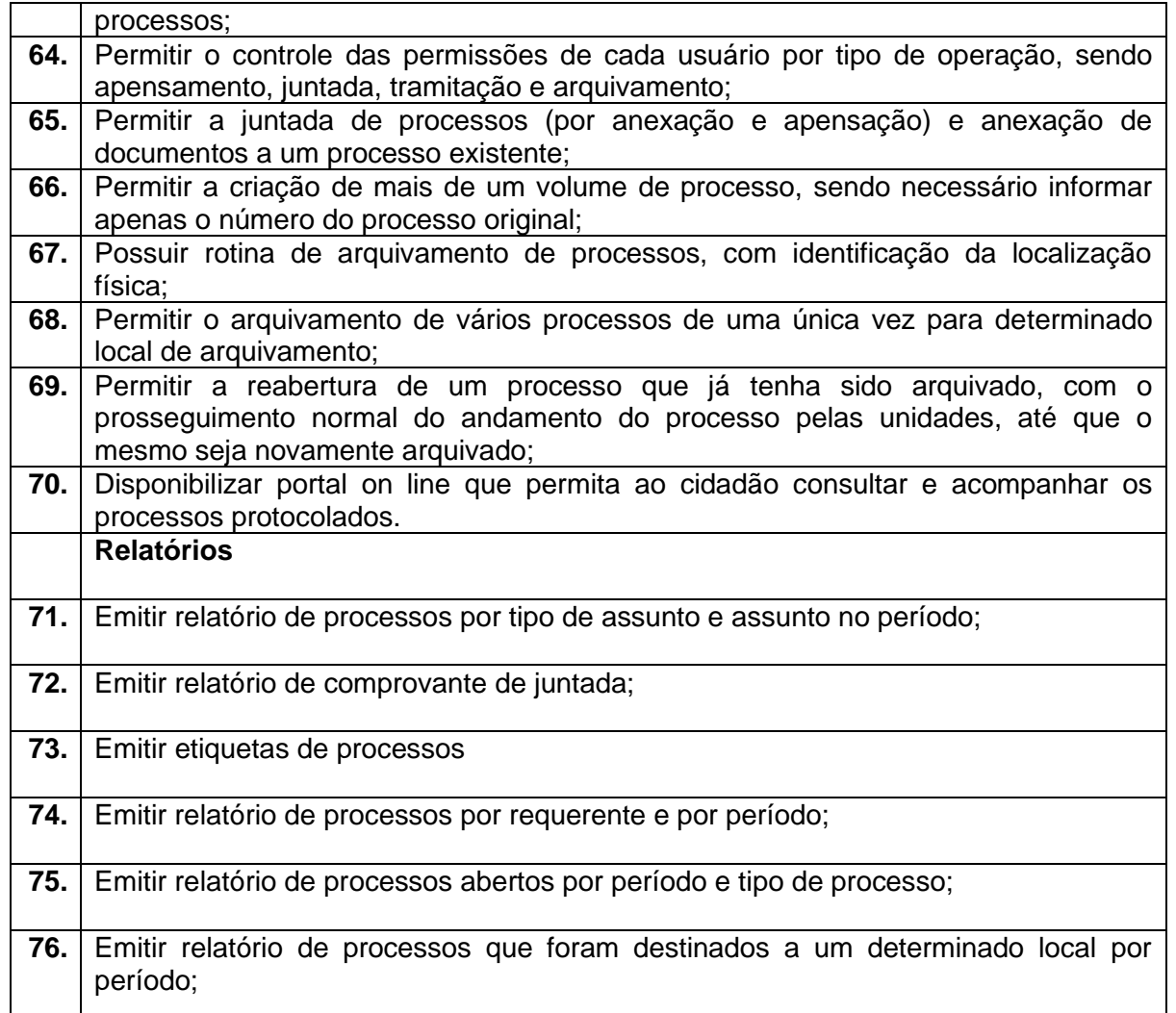

#### **6.9 SISTEMA DE GESTÃO DE OBRAS:**

#### **REQUISITO**

- **1.** Este módulo deverá permitir o acompanhamento e o correto emprego de recursos e equipes para atendimento de chamados de manutenção, reforma e novas obras demandada pela Administração **2.** Deverá integrar este módulo as funcionalidades a seguir: **3.** Seleção das opções de novo cadastro ou atualização de existente; **4.** Deverá permitir a seleção das opções para manutenção ou construção; **5.** Para opção construção deverá permitir a seleção entre reforma, ampliação ou nova obra; **6.** Campo específico para abertura de novo chamado pelo solicitante contendo os seguintes dados: **7.** Nome do solicitante **8.** Cargo do Solicitante
- **9.** Unidade Escolar

 $\overline{\phantom{a}}$ 

#### URBES

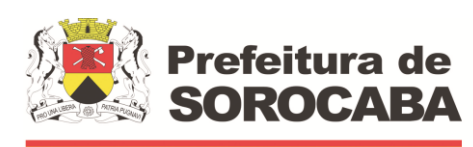

**TRÂNSITO E TRANSPORTES**

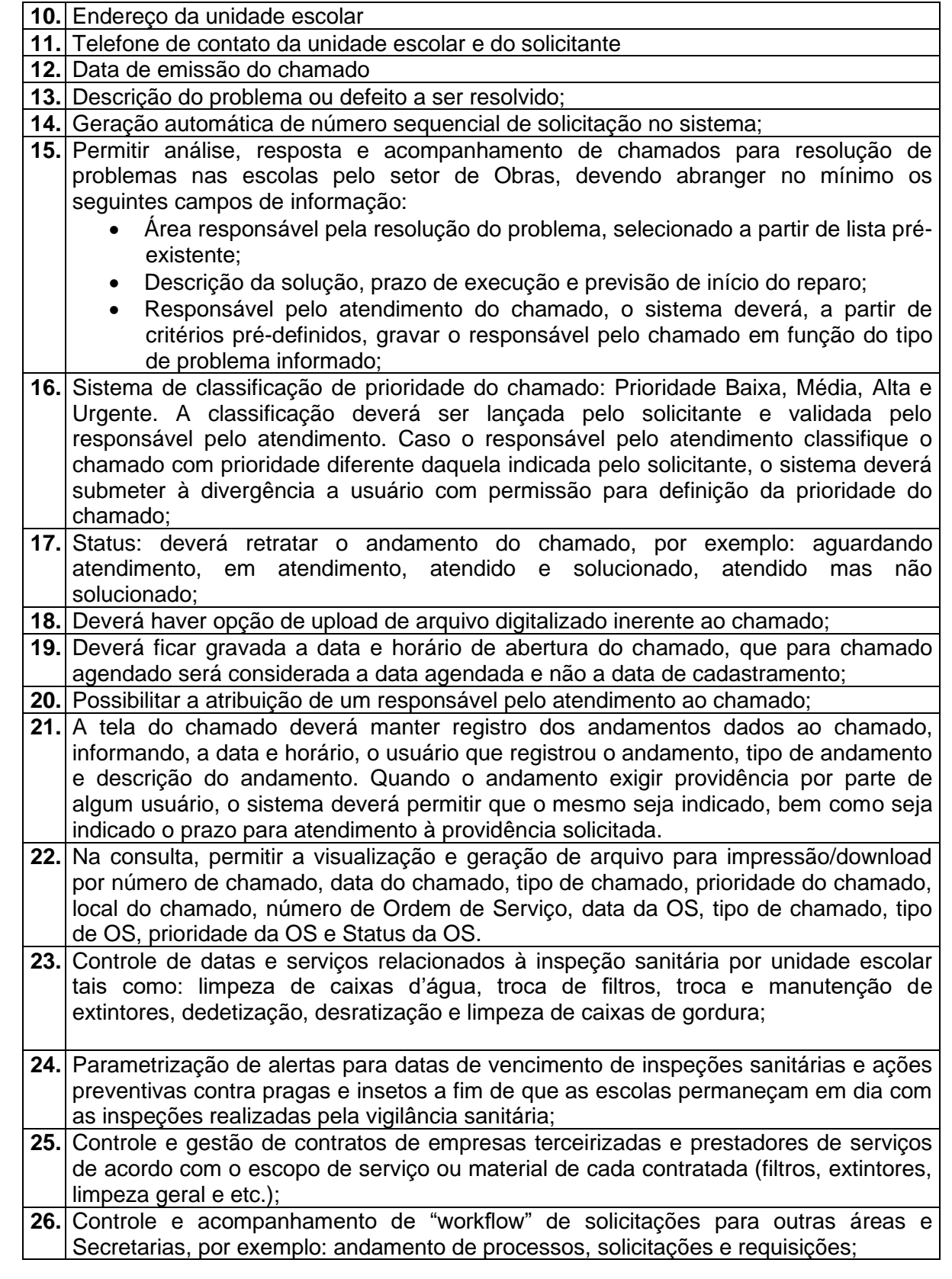

**TRÂNSITO E TRANSPORTES**

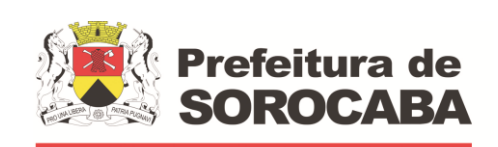

 **Secretaria de Mobilidade** 

- **27.** Deverá permitir a inserção de dados para cada obra, como: valor da obra, nº do processo, empresa responsável, contato da empresa, data de início e previsão de término da obra, andamento do processo, andamento da construção, data de término efetivo da obra, entre outras informações pertinentes;
- **28.** Geração e emissão de relatórios e gráficos estatísticos.

#### **6.10 SISTEMA DE GESTÃO DE FROTAS:**

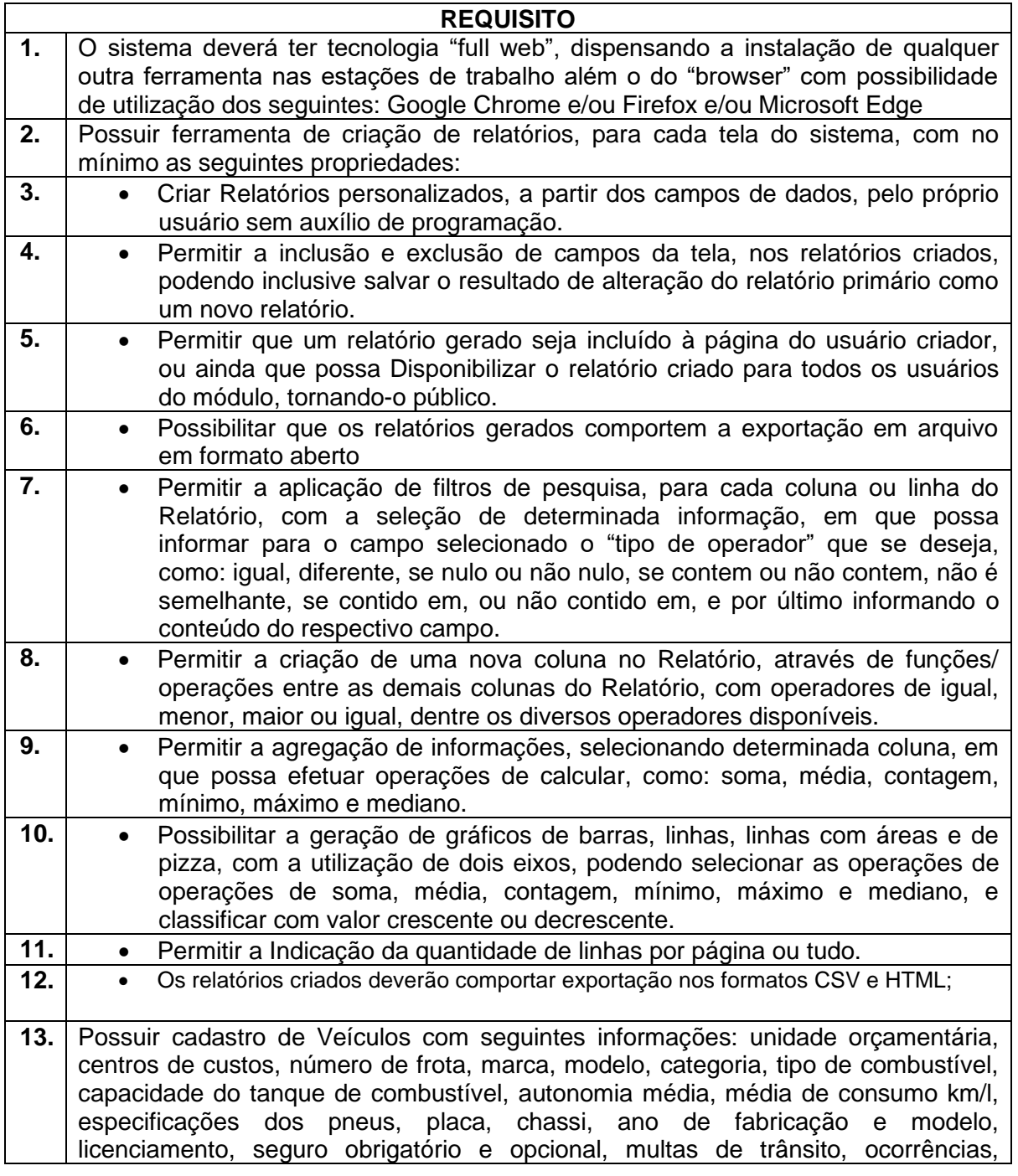

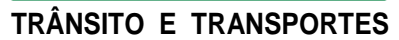

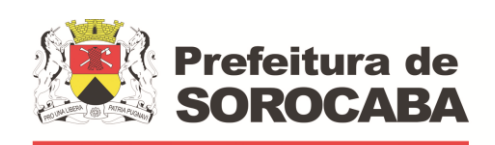

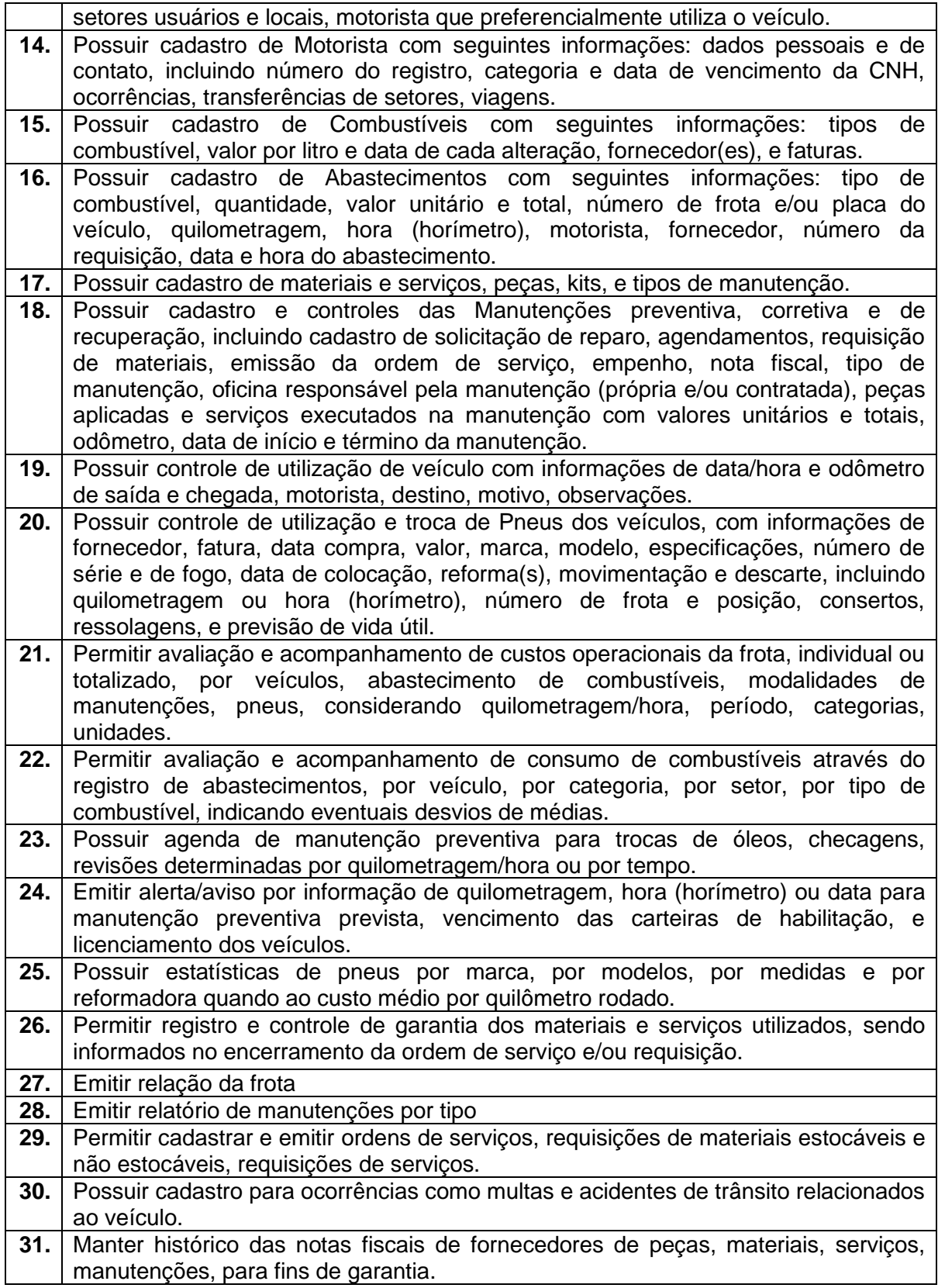

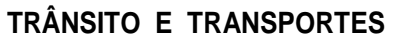

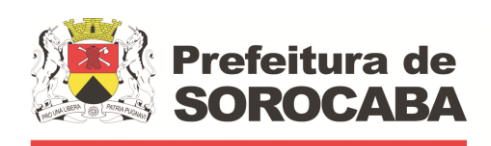

 **Secretaria de Mobilidade** 

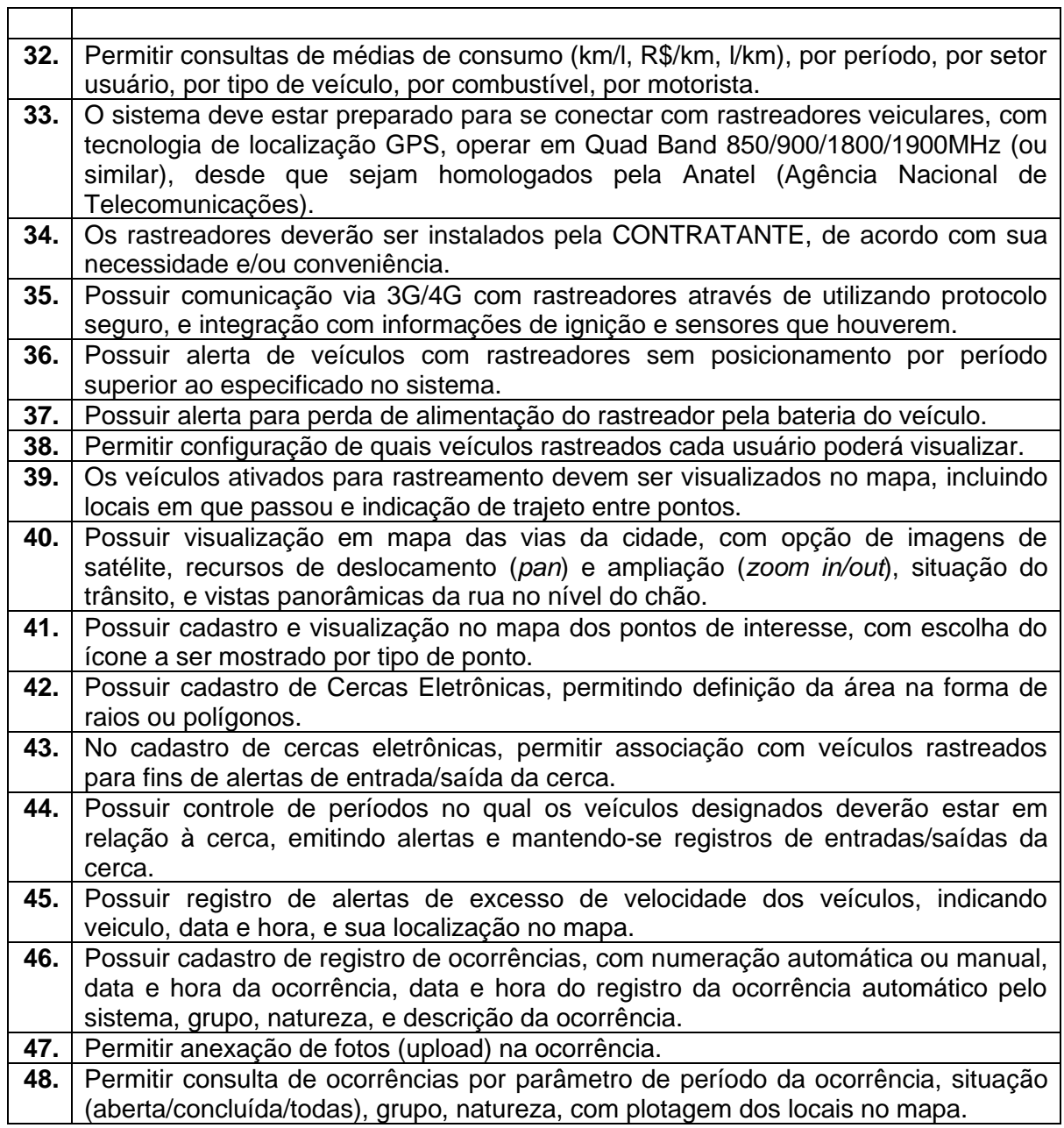

#### **6.11 SISTEMA DE GESTÃO DA OUVIDORIA E E-SIC**

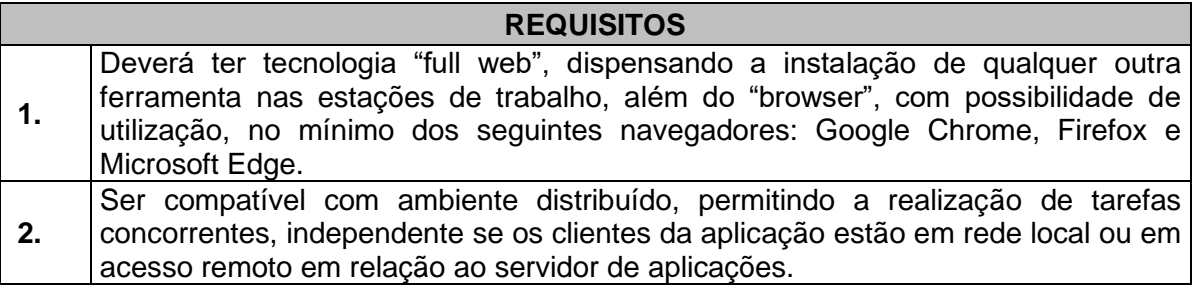

**EMPRESA DE DESENVOLVIMENTO URBANO E SOCIAL DE SOROCABA**

Rua Pedro de Oliveira Neto, 98 – Jd. Panorama – CEP 18030-329 – Sorocaba – SP –Tel.: (15) 3331-5000 – Fax.: (15) 3331-5001 e-mail[: transito@urbes.com.br](mailto:transito@urbes.com.br) / transporte@urbes.com.br

٦

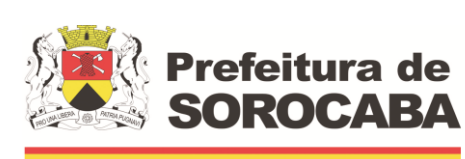

**TRÂNSITO E TRANSPORTES**

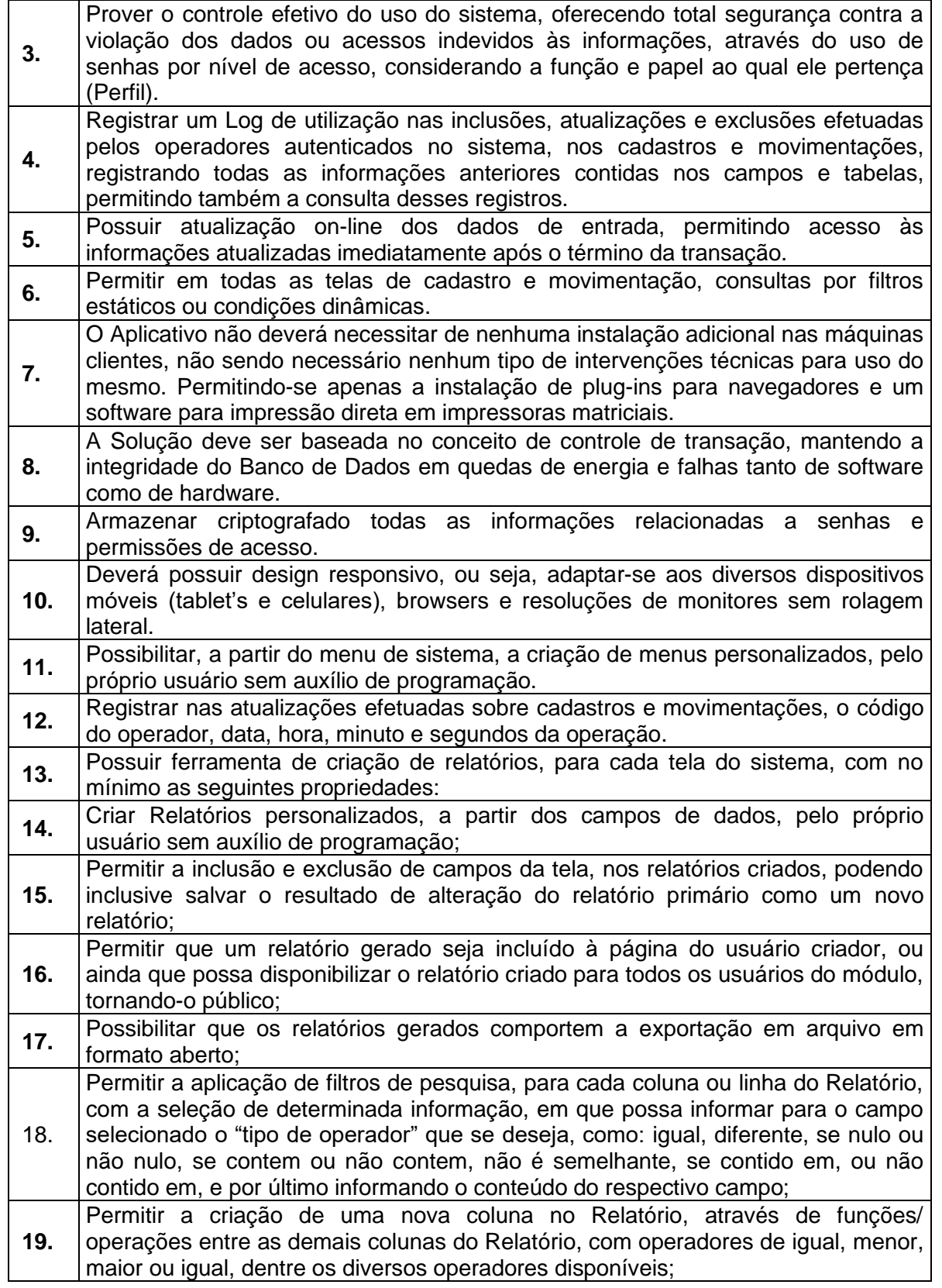

**TRÂNSITO E TRANSPORTES**

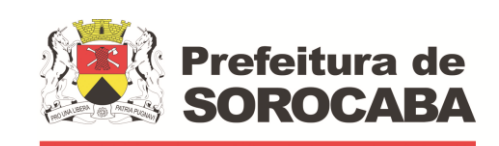

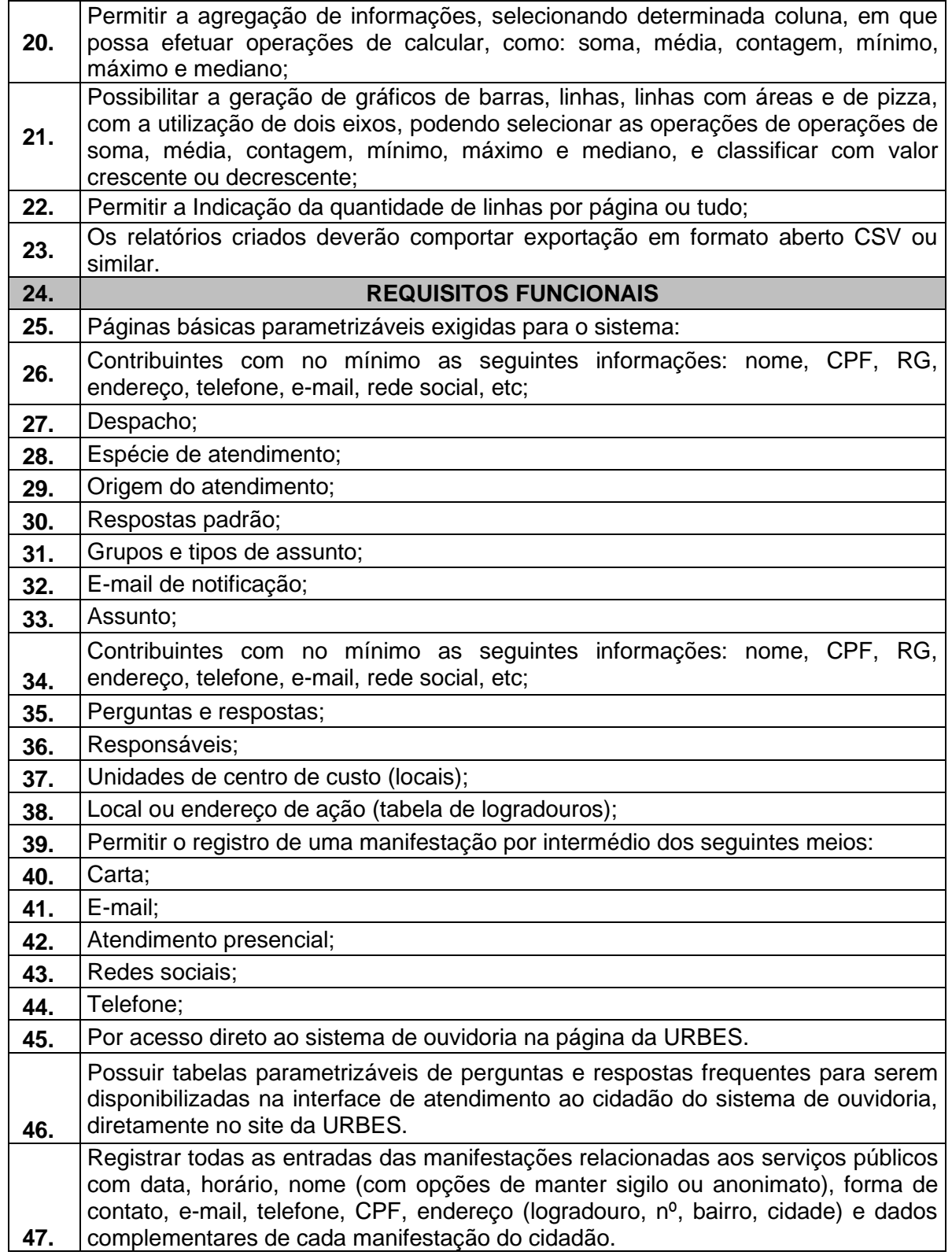

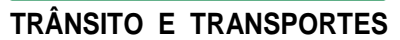

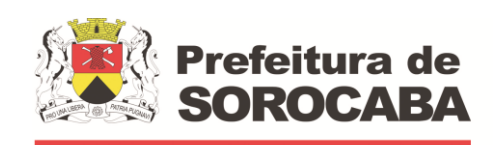

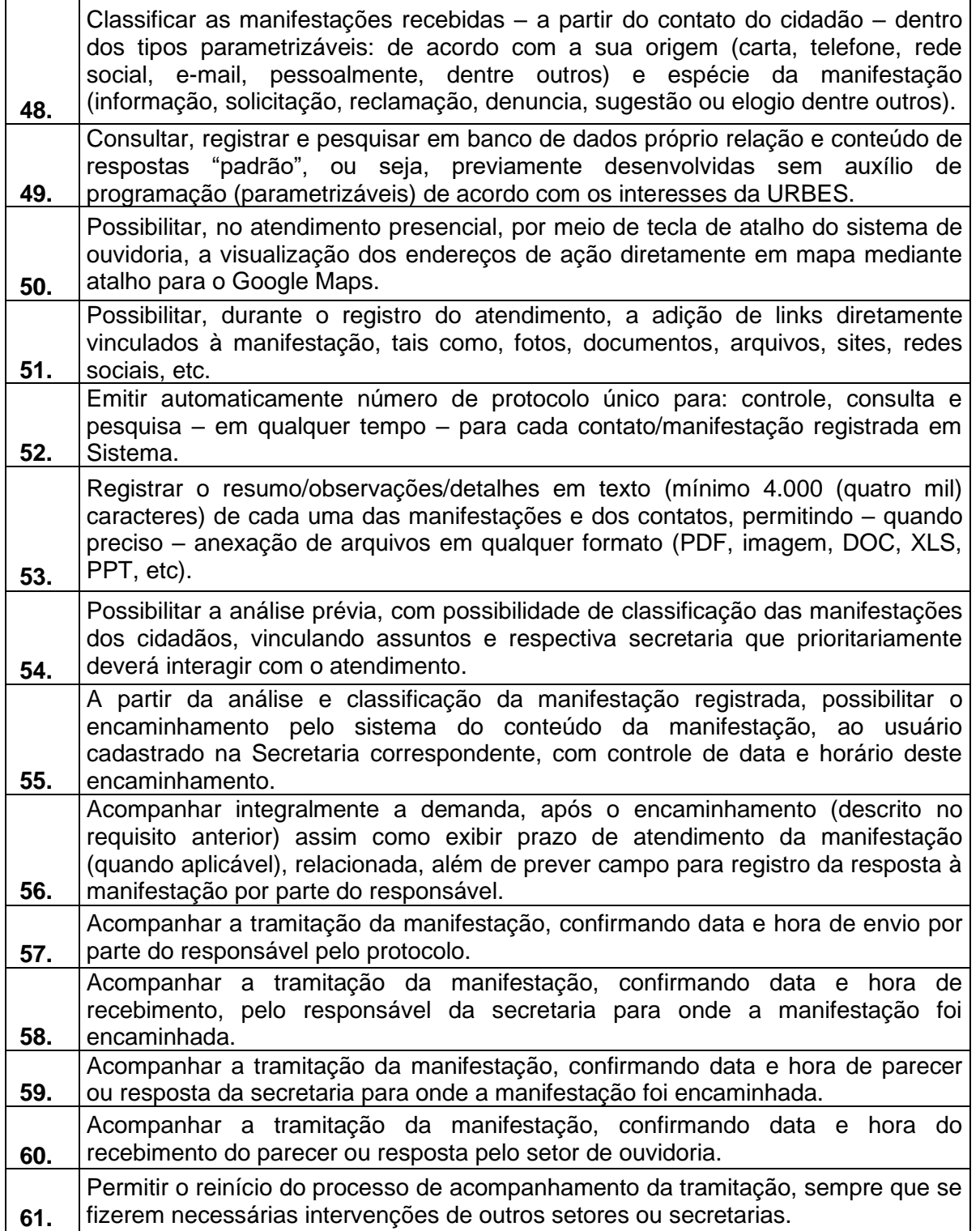
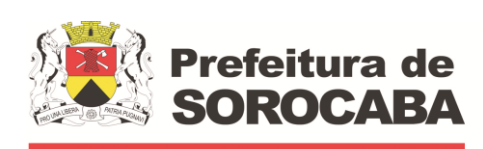

**TRÂNSITO E TRANSPORTES**

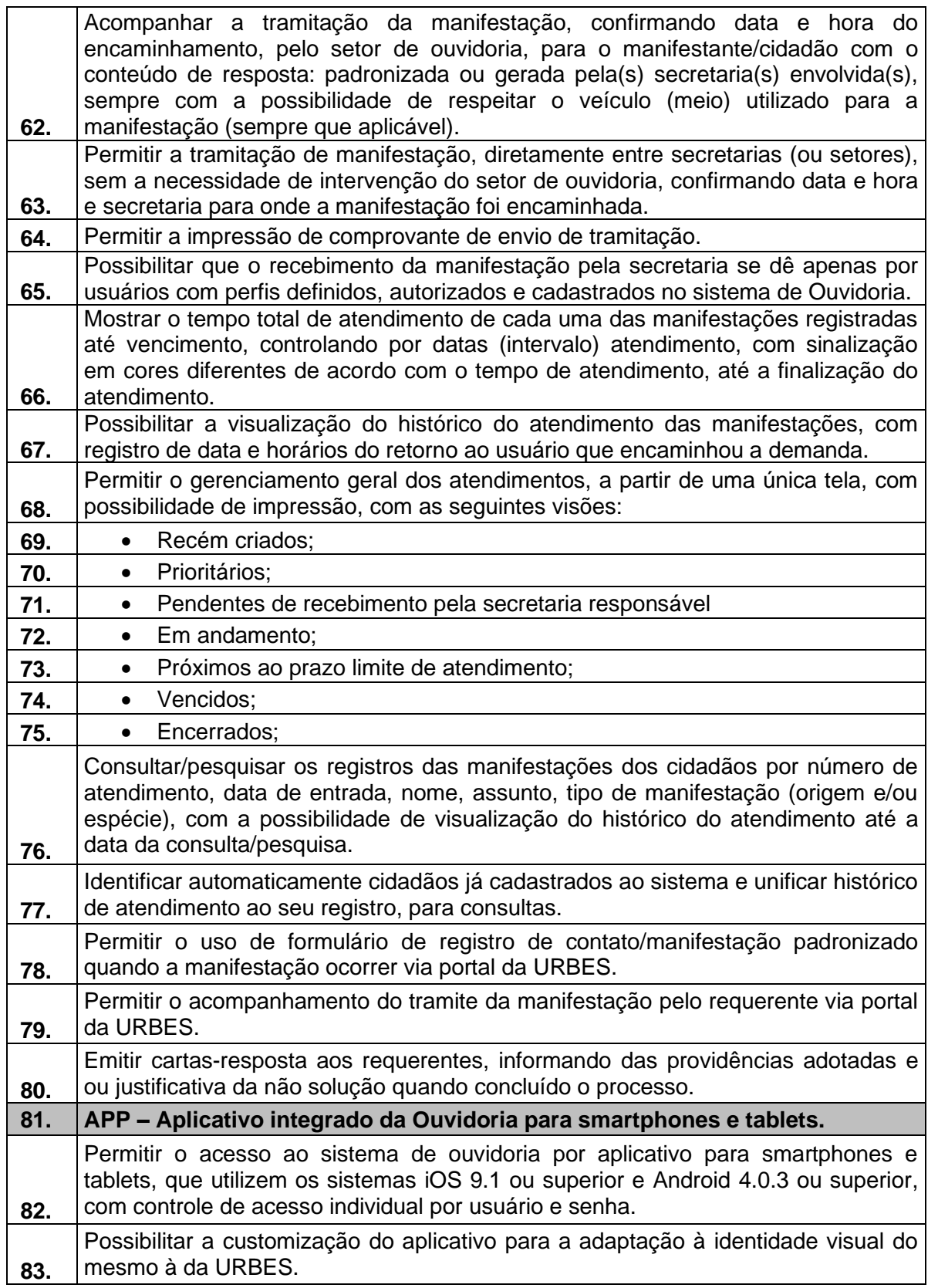

**TRÂNSITO E TRANSPORTES**

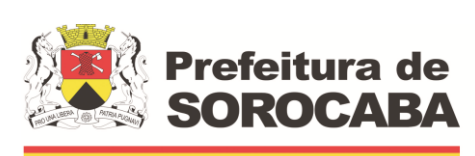

 **Secretaria de Mobilidade** 

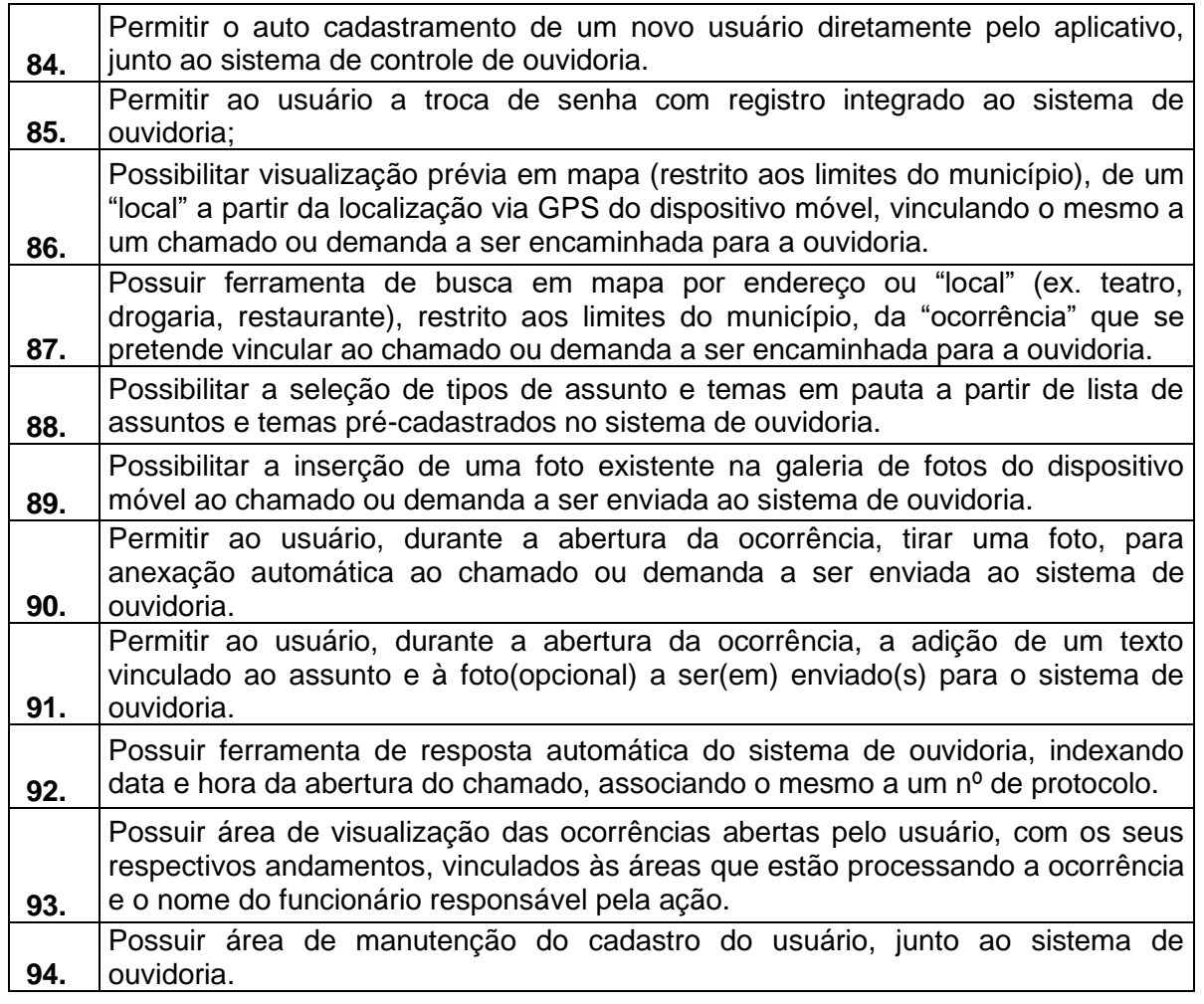

# **6.12 SISTEMA DE GESTÃO GERENCIAL (BI):**

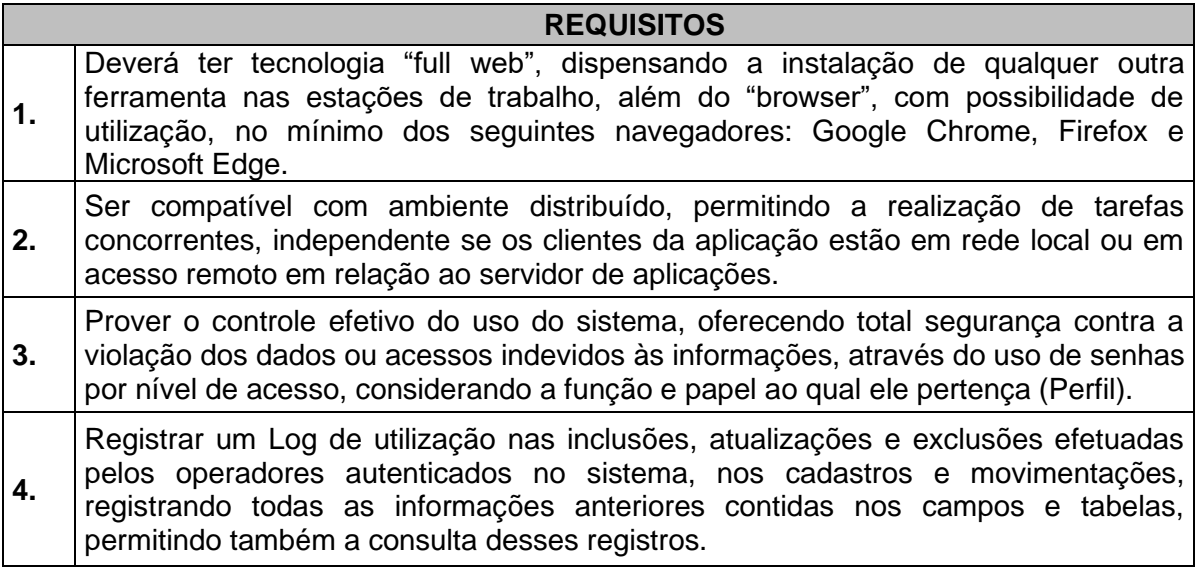

**TRÂNSITO E TRANSPORTES**

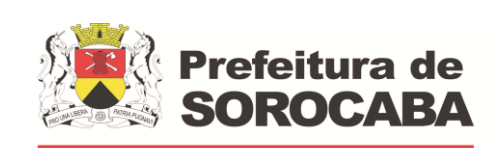

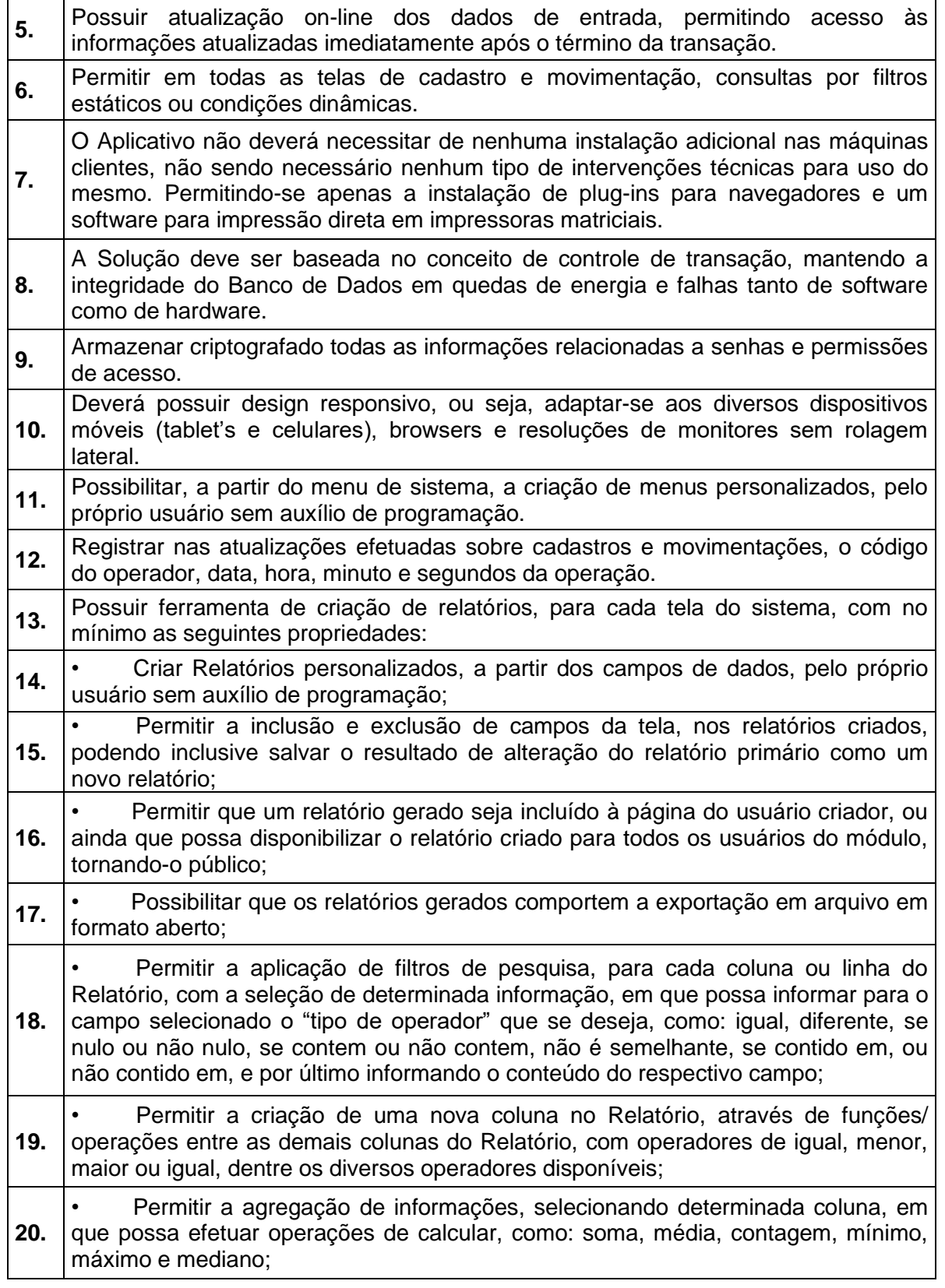

**TRÂNSITO E TRANSPORTES**

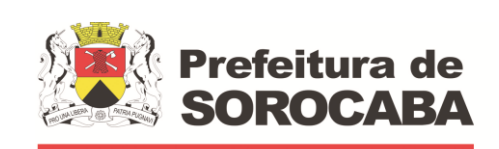

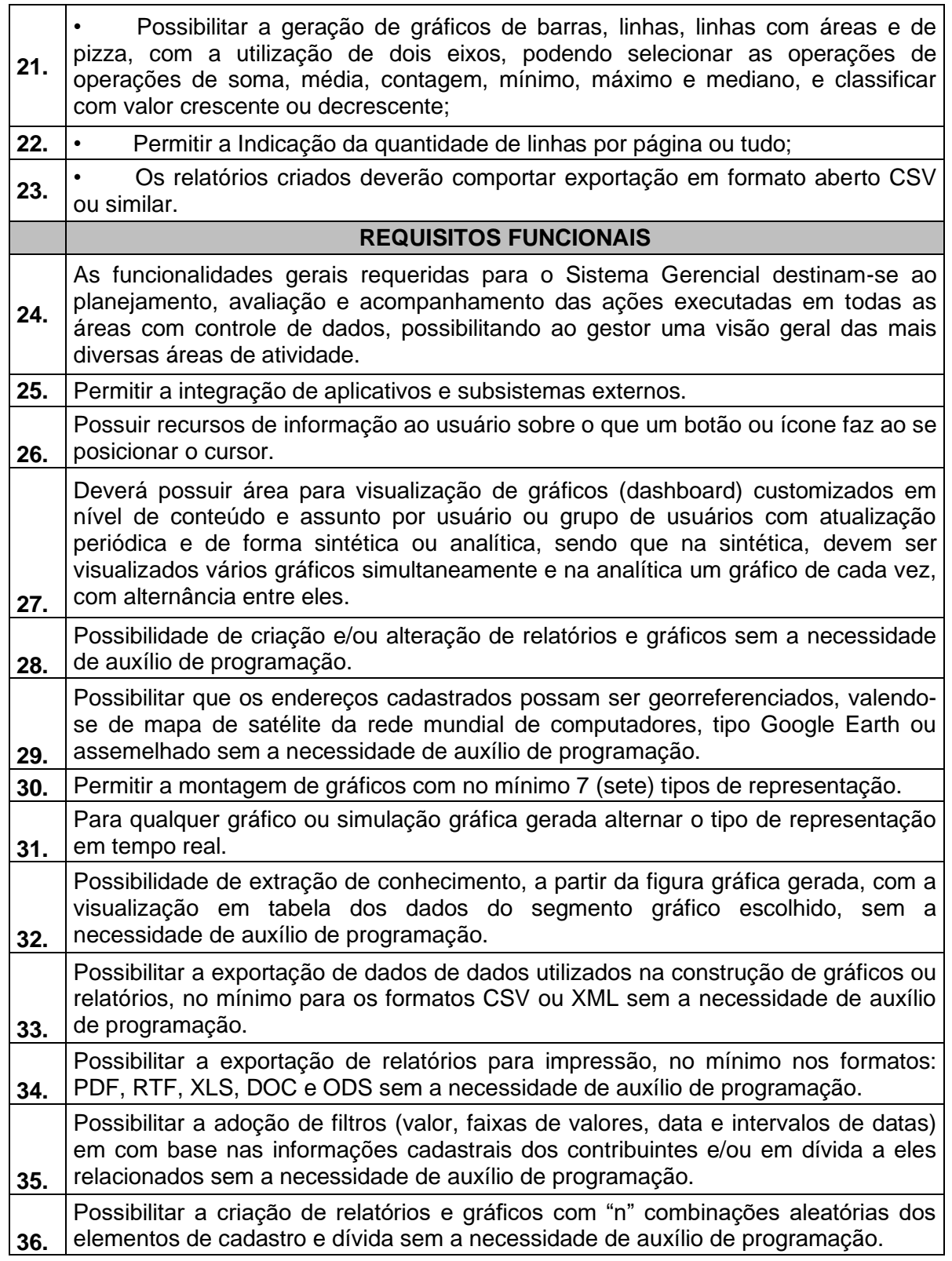

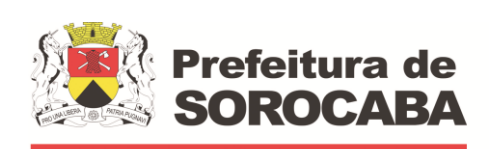

#### **TRÂNSITO E TRANSPORTES**

 **Secretaria de Mobilidade** 

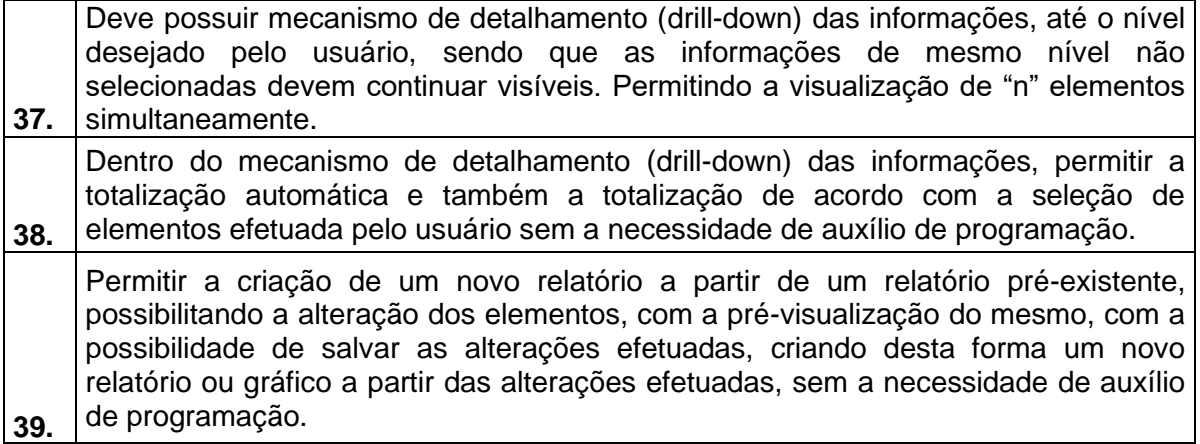

## **6.13 SISTEMA DE GESTÃO DO PORTAL DE TRANSPARÊNCIA**

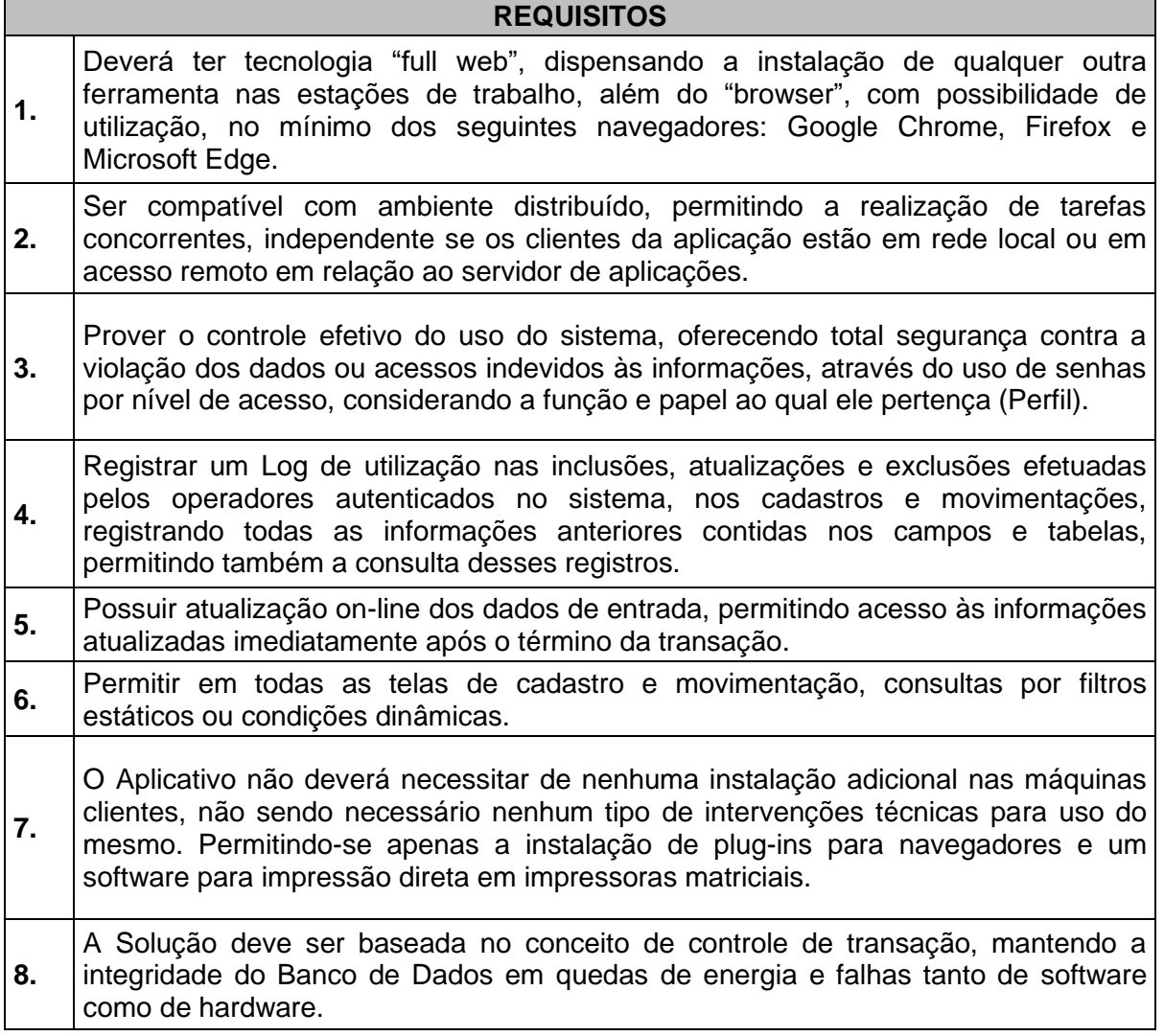

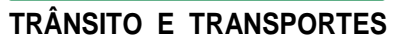

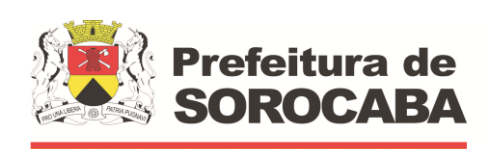

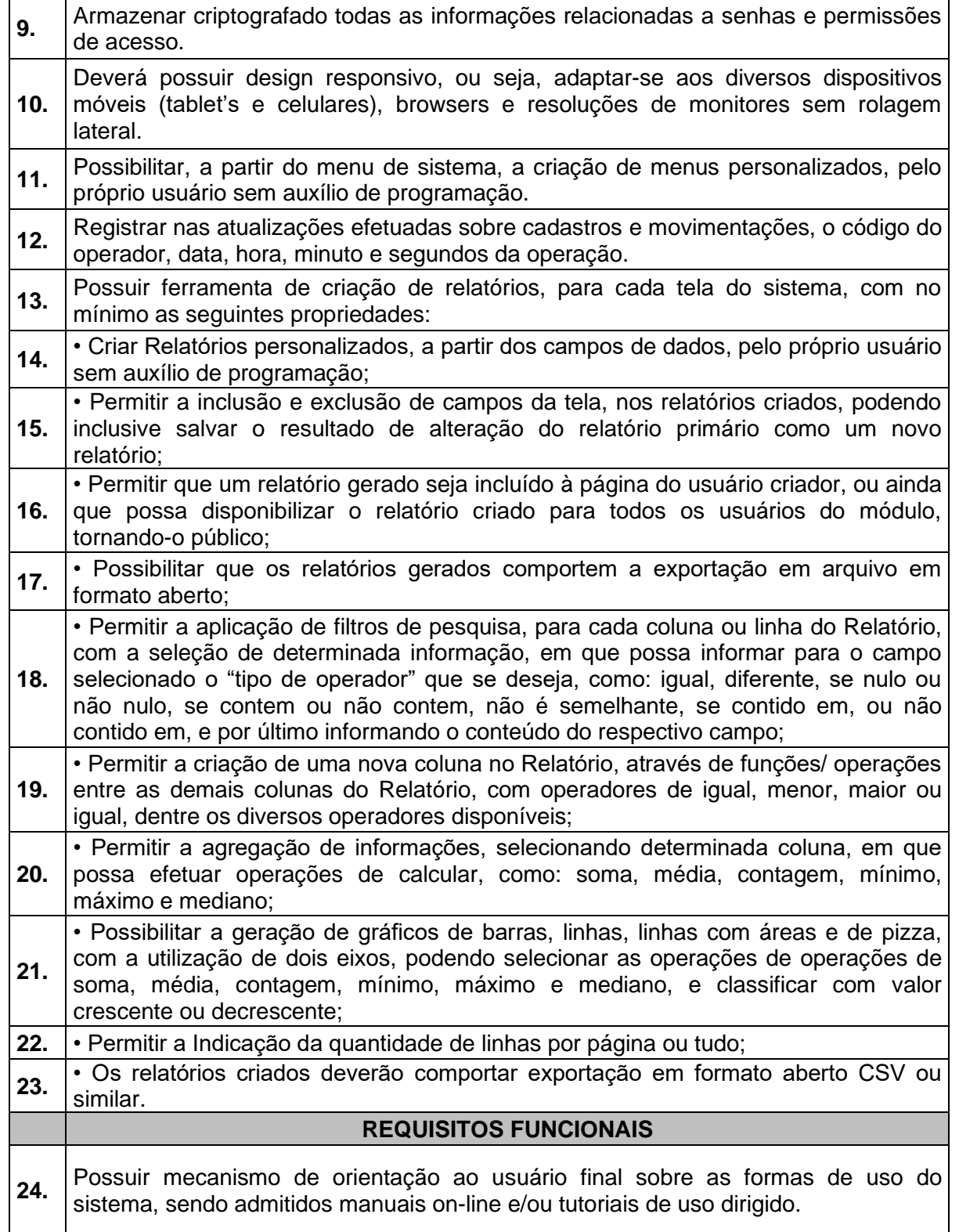

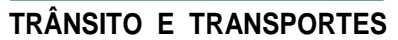

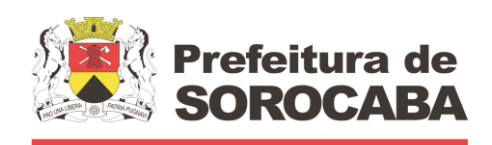

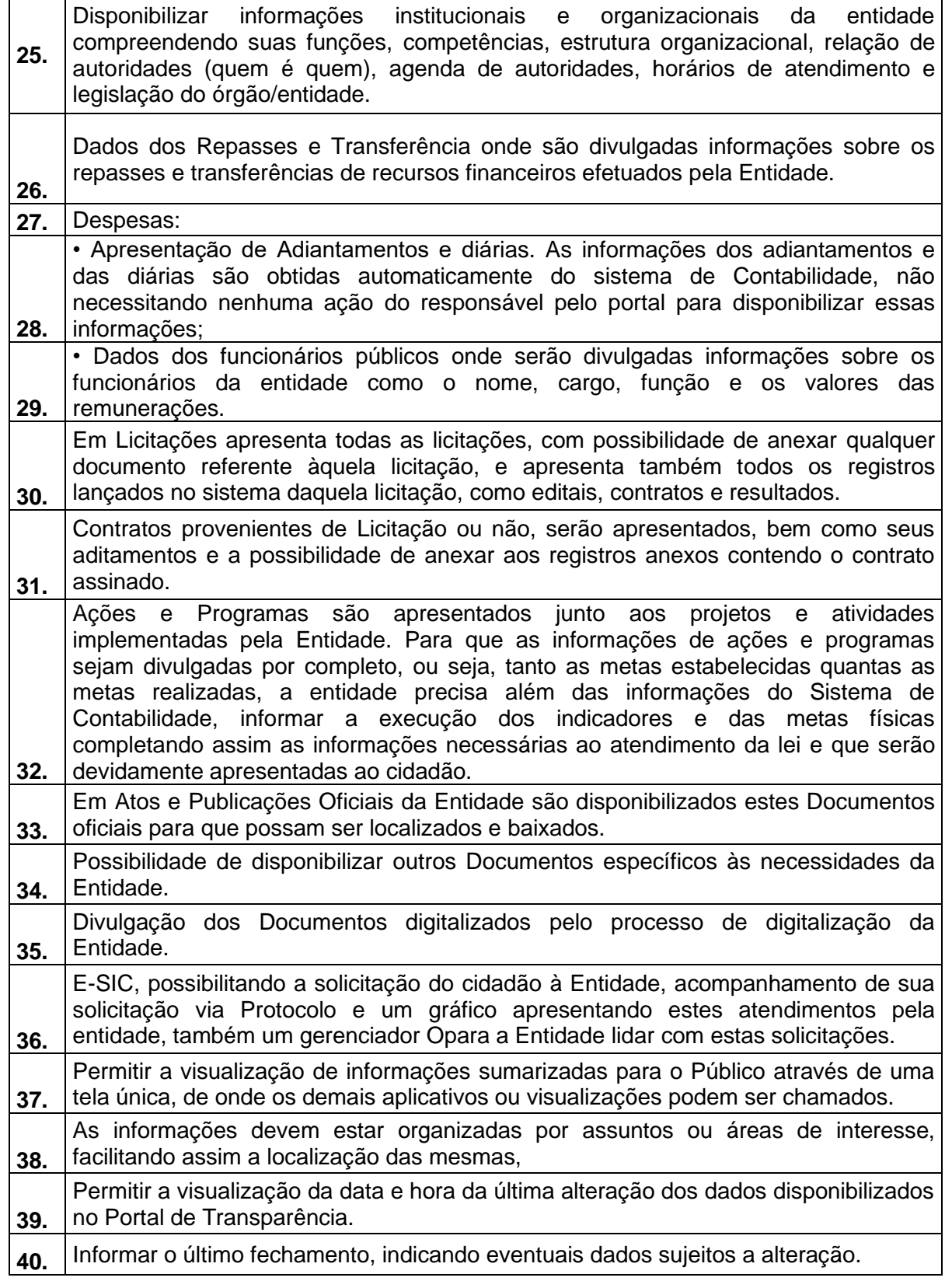

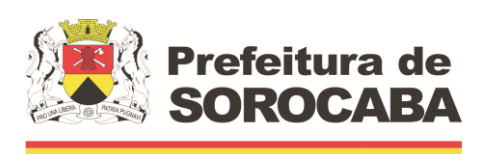

 **Secretaria de Mobilidade** 

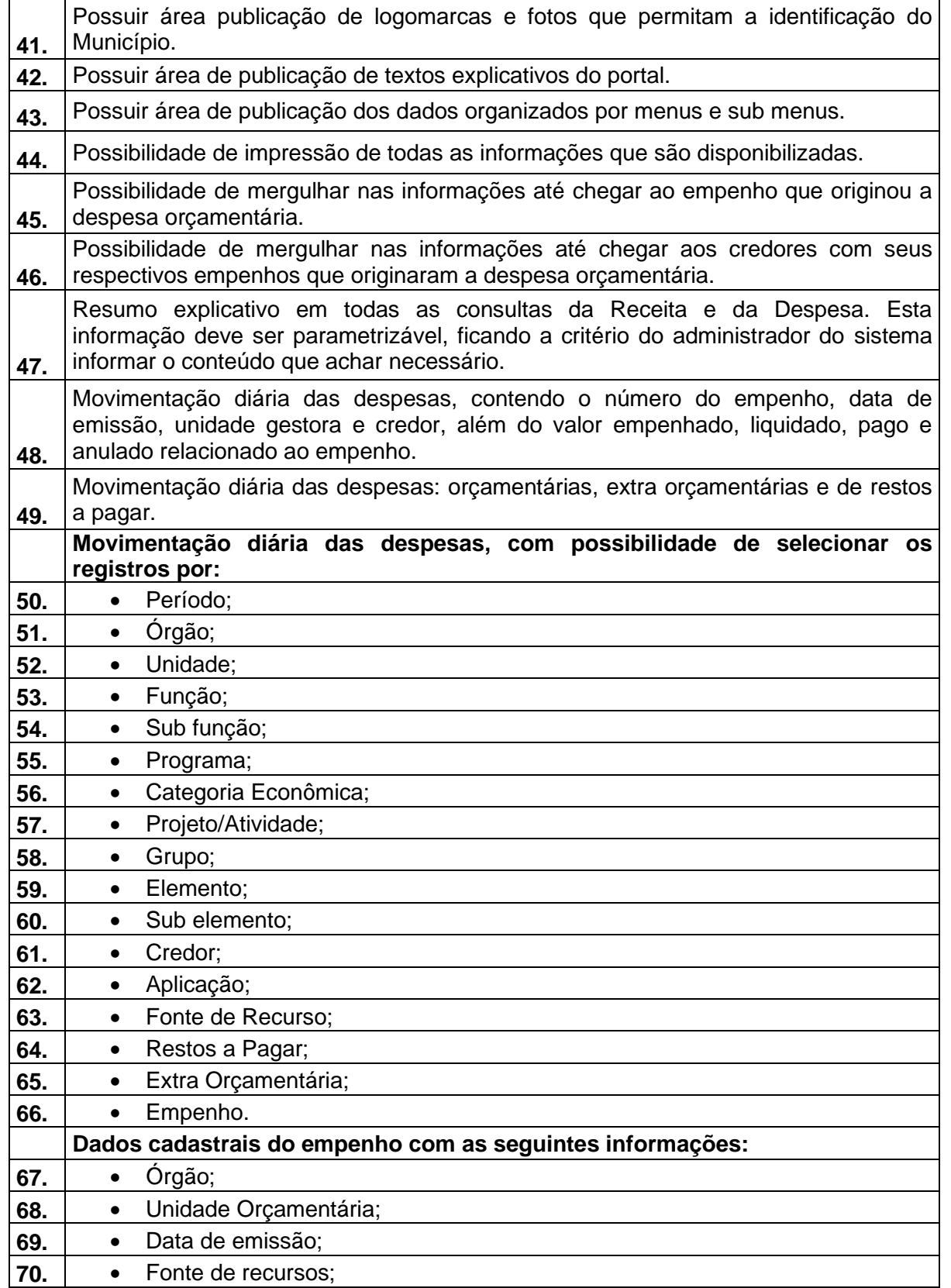

**EMPRESA DE DESENVOLVIMENTO URBANO E SOCIAL DE SOROCABA**

# **TRÂNSITO E TRANSPORTES**

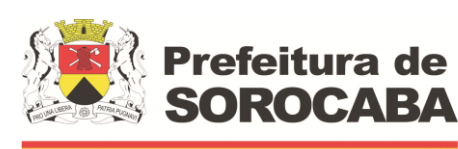

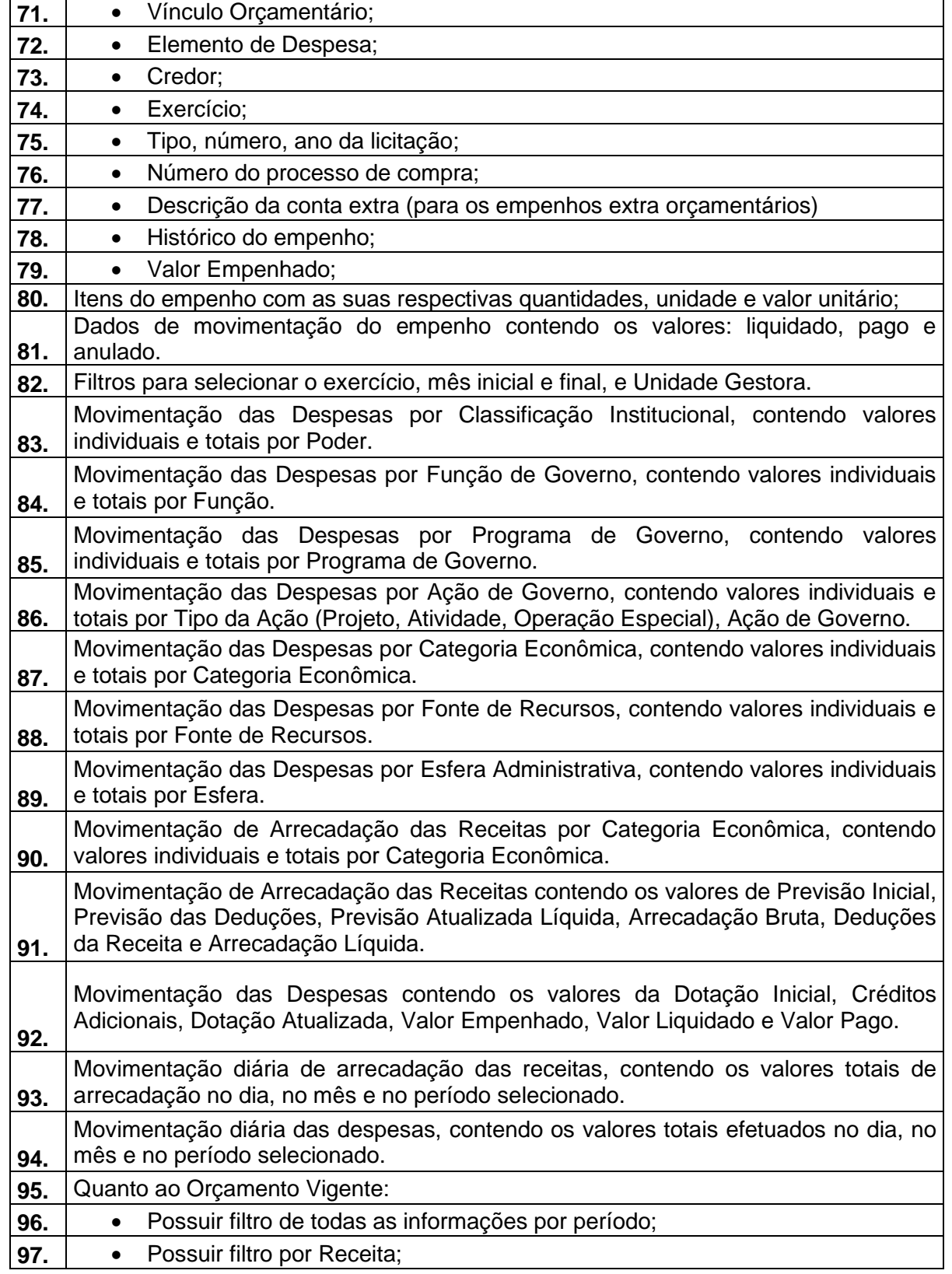

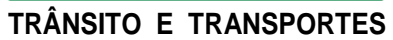

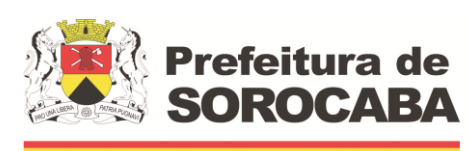

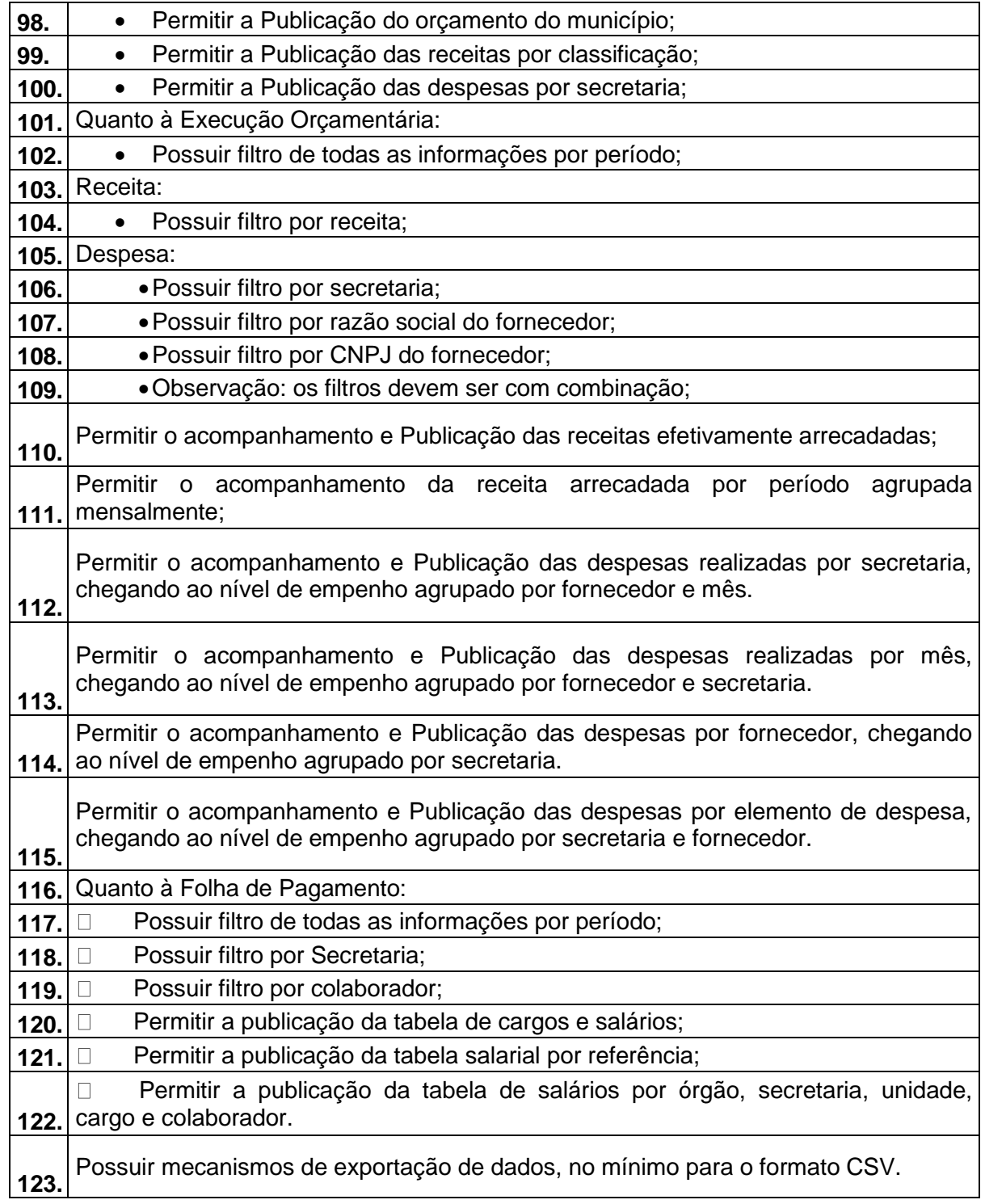

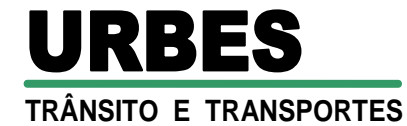

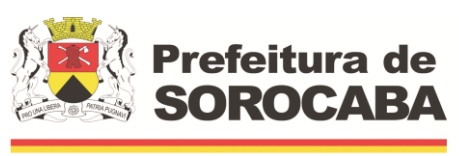

#### **PROCESSO CPL N.º 751/21 PREGÃO ELETRÔNICO Nº 03/22 LICITAÇÃO, DO TIPO "MENOR PREÇO", PARA A CONTRATAÇÃO DE EMPRESA ESPECIALIZADA NO FORNECIMENTO DE LICENÇAS DE SISTEMAS INTEGRADOS DE GESTÃO PÚBLICA.**

# **ANEXO V- ATESTADO DE VISITA TÉCNICA E CONHECIMENTO DO LOCAL**

A **URBES**, para fins do disposto no Pregão Eletrônico nº 03/22, vem por meio deste Atestado, declarar que a empresa ......................................................... enviou representante credenciado, a fim de conhecer o local e coletar informações de todos os dados e elementos que possam vir a ter influência na proposta a ser apresentada, visando à execução do objeto deste certame.

Sorocaba, .............de ............................ de 2022.

DE ACORDO:

### **PELA URBES:**

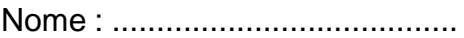

Cargo: .......................................

**PELA EMPRESA:** ...................................................

Nome : .......................................

RG n.º: .......................................

e-mail: .......................................

Telefone: .......................................

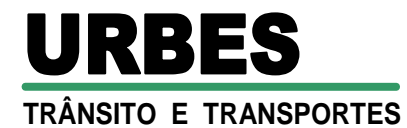

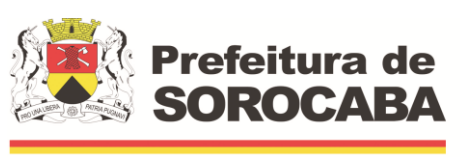

### **PROCESSO CPL N.º 751/21 PREGÃO ELETRÔNICO Nº 03/22 LICITAÇÃO, DO TIPO "MENOR PREÇO", PARA A CONTRATAÇÃO DE EMPRESA ESPECIALIZADA NO FORNECIMENTO DE LICENÇAS DE SISTEMAS INTEGRADOS DE GESTÃO PÚBLICA.**

# **ANEXO VI – PLANILHA QUANTITATIVA**

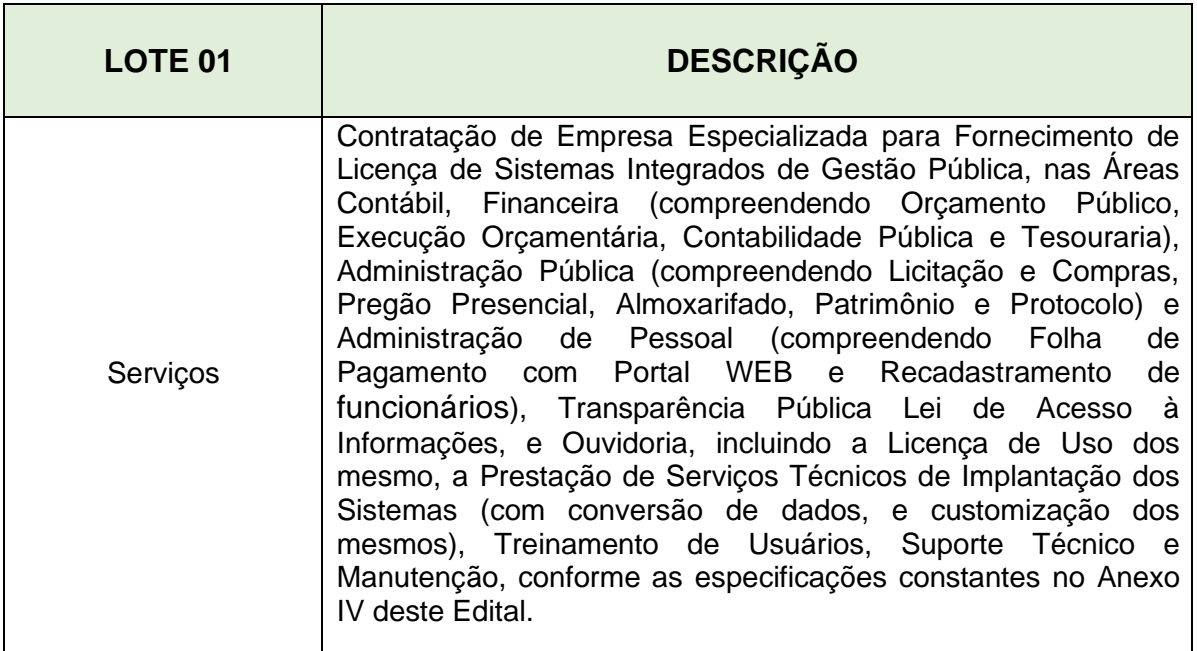

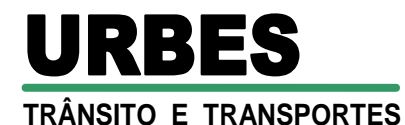

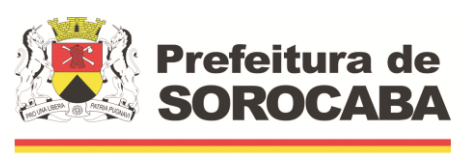

### **PROCESSO CPL N.º 751/21 PREGÃO ELETRÔNICO Nº 03/22 LICITAÇÃO, DO TIPO "MENOR PREÇO", PARA A CONTRATAÇÃO DE EMPRESA ESPECIALIZADA NO FORNECIMENTO DE LICENÇAS DE SISTEMAS INTEGRADOS DE GESTÃO PÚBLICA.**

# **ANEXO VII - MODELO DE CARTA PROPOSTA**

# **AO(A) PREGOEIRO(A) E SUA EQUIPE DE APOIO**

Prezados Senhores, Proposta que faz a empresa: Nome Comercial ou Fantasia. inscrita no CNPJ/MF no ........................................, inscrição estadual no............................., estabelecida a......................, **Bairro......................**..., Tel..............E-mail........... Cidade....................................... Estado de ............................., para Contratação do objeto em epígrafe, conforme descrição dos serviços e quantidades constantes dos Anexos do Edital, conforme segue:

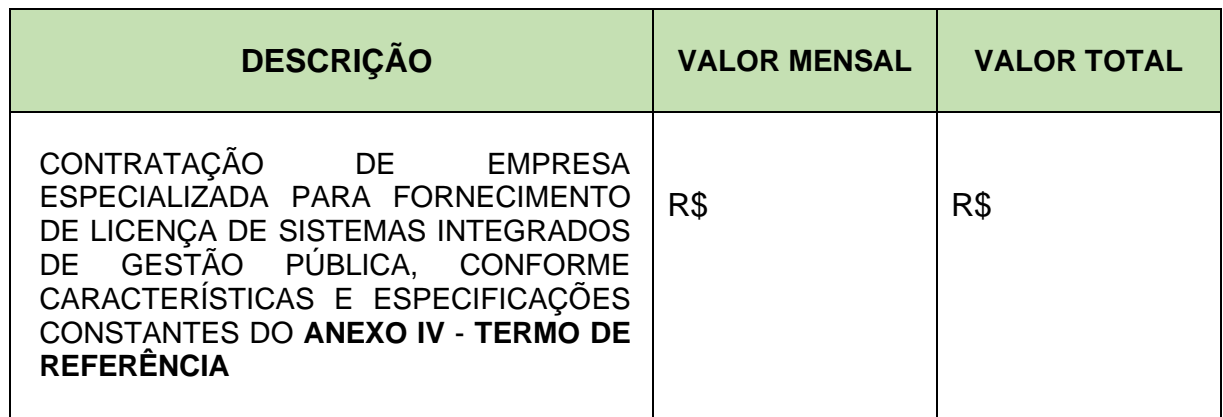

Valor Global por extenso: R\$ .............. (..................................................................)

### **Indica:**

 $\checkmark$  como preposto idôneo, para acompanhamento e a quem a URBES deverá reportar-se para esclarecimentos de quaisquer dúvidas referentes ao objeto licitado, o (a) Sr. (a).......................................(qualificação)

Rua Pedro de Oliveira Neto, 98 – Jd. Panorama – CEP 18030-329 – Sorocaba – SP –Tel.: (15) 3331-5000 – Fax.: (15) 3331-5001 e-mail[: transito@urbes.com.br](mailto:transito@urbes.com.br) / transporte@urbes.com.br

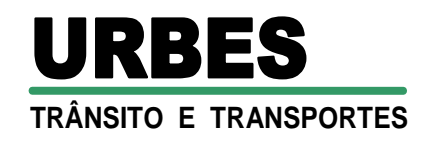

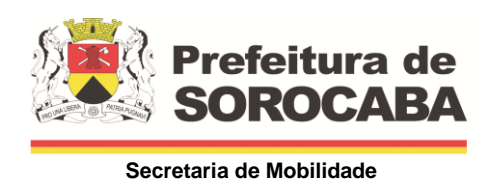

✓ nome ...............nº do CPF............ do sócio administrador indicado no contrato social

#### **Declara que:**

✓ tem ciência e submissão às condições deste Edital e seus anexos, além da Lei Federal nº 10.520/02, Decretos Municipais nº 14.576/05 e nº 18.475/10, e Lei Complementar nº 123/06, alterada pela Lei Complementar nº 147/14, Lei Federal nº 13.303/16 e Regulamento Interno de Licitações da **URBES,** que rege a presente licitação.

que cumpre integralmente o Anexo IV – Termo de Referência, e, se vencedora da etapa de lances, **demonstrará de forma prática os softwares ofertados.**

✓ não tem impedimento de inidoneidade para licitar ou contratar com a Administração Pública.

 $\checkmark$  os valores acima descritos são líquidos, estando incluso no preço proposto todos os encargos sociais, previdenciários, securitários e tributários, bem como todas as despesas diretas e indiretas que possam incidir ou estar relacionadas à execução do Termo de Compromisso.

✓ tem ciência que os prestadores de serviços não estabelecidos no município de Sorocaba estarão obrigados a realizar o Cadastro de Empresa Não Estabelecidas em <https://issdigital.sorocaba.sp.gov.br/cene> e a não realização do cadastro implicará na retenção do ISSQN pelo Tomadores de Serviços no momento da Escrituração dos Serviços Tomados no sistema NFSe. A obrigatoriedade do cadastro CENE foi regulamentado por meio da Instrução Normativa 03/16.

 $\checkmark$  o prazo de validade desta proposta é de 60 (sessenta) dias, a contar de sua apresentação, sendo prorrogável automaticamente uma única vez, se não houver manifestação formal em contrário, com antecedência mínima de 5 (cinco) dias anteriores ao próximo período de prorrogação automática até a contratação, contados da entrega dos envelopes.

Sorocaba, ....... de ..................... de 20.........

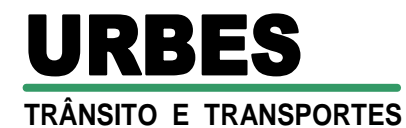

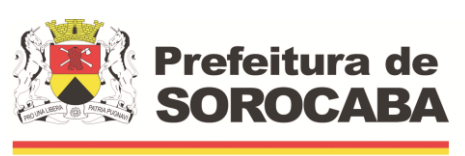

#### **PROCESSO CPL N.º 751/21 PREGÃO ELETRÔNICO Nº 03/22 LICITAÇÃO, DO TIPO "MENOR PREÇO", PARA A CONTRATAÇÃO DE EMPRESA ESPECIALIZADA NO FORNECIMENTO DE LICENÇAS DE SISTEMAS INTEGRADOS DE GESTÃO PÚBLICA.**

### **ANEXO VIII – MODELO DE INDICAÇÃO DO RESPONSÁVEL PELA ASSINATURA DO CONTRATO E DOS DADOS BANCÁRIOS (***a ser entregue pelo Licitante Vencedor***)**

A empresa......................., com sede na cidade de .............., na rua..............., Bairro........CEP........,Tel............Estado, inscrita no CNPJ/MF sob n.º.................., Inscrição Estadual n° .............. **INDICA** para assinatura do contrato.

### **RESPONSÁVEL PELA ASSINATURA DO CONTRATO**

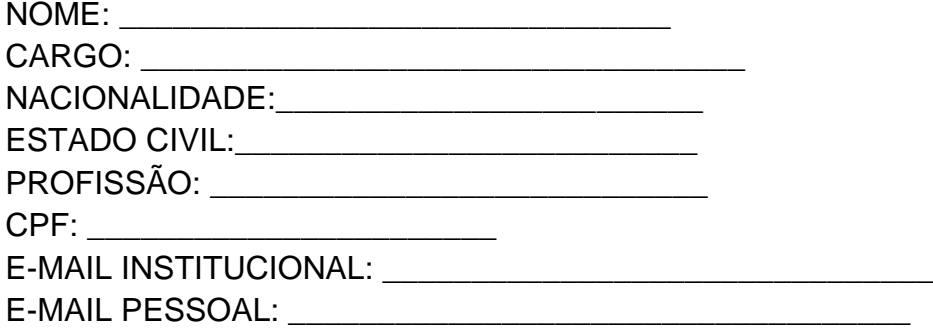

### **DADOS BANCÁRIOS DA CONTA JURIDICA**

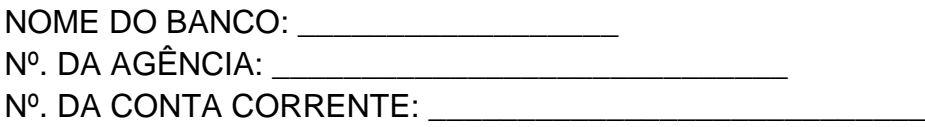

Local e Data.

**(carimbo e assinatura do representante da empresa) Cargo RG – CPF**

**\_\_\_\_\_\_\_\_\_\_\_\_\_\_\_\_\_\_\_\_\_\_\_\_\_\_\_\_\_\_\_\_**

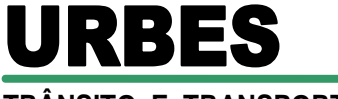

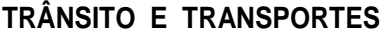

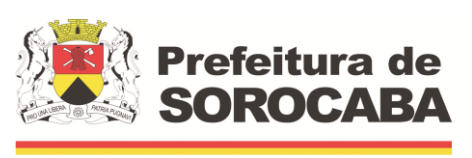

### **PROCESSO CPL N.º 751/21 PREGÃO ELETRÔNICO Nº 03/22 LICITAÇÃO, DO TIPO "MENOR PREÇO", PARA A CONTRATAÇÃO DE EMPRESA ESPECIALIZADA NO FORNECIMENTO DE LICENÇAS DE SISTEMAS INTEGRADOS DE GESTÃO PÚBLICA.**

### **ANEXO IX - MINUTA DO CONTRATO**

## **CONTRATO QUE ENTRE SI CELEBRAM A EMPRESA DE DESENVOLVIMENTO URBANO E SOCIAL DE SOROCABA - URBES E**

**Contrato n° ..../22**

A **EMPRESA DE DESENVOLVIMENTO URBANO E SOCIAL DE SOROCABA - URBES**, empresa pública municipal constituída pela Lei Municipal nº 1.946 de 22 de fevereiro de 1.978, alterada pela Lei Municipal nº 3.115 de 11 de outubro de 1.989, com sede na Rua Pedro de Oliveira Neto, 98, Jardim Panorama, inscrita no CNPJ/MF sob nº 50.333.699/0001-80, neste ato representada por seu Diretor Presidente .................., brasileiro, .............., ..................., nomeado através do Decreto nº .............. de ......... de .................. de ....., doravante denominada **URBES** e .............................................**,** com sede na cidade de ......................., na rua ................................................., ......... – Jardim ..........................., inscrita no CNPJ/MF sob n.º ............................, neste ato representada por .............................................................., .nacionalidade ..................., estado civil................, profissão................., portador do RG nº ...................................../SSP/SP, inscrito no CPF/MF nº ....................., doravante denominada **CONTRATADA**, têm entre si acordado o seguinte:

# **CLÁUSULA PRIMEIRA - DO OBJETO**

**1.1** Contração de pessoa jurídica especializada na prestação de serviços de informática, para o licenciamento de sistemas aplicativos em plataforma WEB, com os respectivos serviços de implantação (contemplando: migração de dados, customização, treinamento e capacitação de usuários), manutenção (preventiva, corretiva e de ordem legal) suporte técnico (funcional e operacional e suporte "on site" – quando solicitado), contemplando os seguintes sistemas:

- Sistema de gestão e planejamento orçamentária e financeira;
- Sistema de gestão de controle interno;
- Sistema de gestão de recursos humanos;
- Sistema de gestão de ponto eletrônico;
- Sistema de gestão de compras e licitações;

**TRÂNSITO E TRANSPORTES**

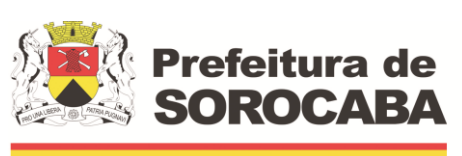

 **Secretaria de Mobilidade** 

- - Sistema de gestão de almoxarifados;
	- Sistema de gestão de bens patrimoniais;
	- Sistema de gestão de protocolo e controle de processos administrativos;
	- Sistema de gestão de obras;
	- Sistema de gestão de frotas;
	- Sistema de gestão da ouvidoria e e-Sic;
	- Sistema de gestão gerencial (BI);
	- Sistema de gestão do portal da transparência.
	- **1.1.1** Os serviços serão solicitados através de Ordens de Serviços a ser emitidas pela **URBES**.

### **1.2 DETALHAMENTO DO OBJETO:**

**1.2.1** Os serviços deverão ser prestados, no formato de licenciamento de uso por tempo determinado, sem limite quanto ao número de usuários, sem limites quanto ao número de unidades de atendimento, de prédios administrativos e sem limites quanto ao número de munícipes atendidos pela solução.

**1.2.2** Prestação dos serviços necessários à implantação do sistema, ou seja, migração e carga de dados existentes, treinamento dos usuários e configuração do sistema.

**1.2.3** Prestação dos serviços de manutenção e suporte que garantirão o funcionamento adequado e contínuo da solução, sua atualização, bem como o suporte necessário à plena utilização de todas as funcionalidades disponíveis, e cópia de segurança de todos os dados - Backup.

### **CLÁUSULA SEGUNDA - DO PRAZO**

**2.1** O prazo de vigência deste contrato é de 12 (doze) meses, a contar da assinatura, podendo ser prorrogado por acordo entre as partes**,** respeitado o limite estabelecido no artigo 71, da Lei Federal nº 13.303/16.

**2.2** A **CONTRATADA** em caso de atrasos devidamente justificados e motivados deverá notificar a **URBES** antecipadamente no prazo de 02 (dois) dias úteis antes do término final do prazo, e se caso os motivos forem aceitos pela **URBES**, não serão considerados como inadimplemento contratual.

### **CLÁUSULA TERCEIRA - DO PREÇO E DO PAGAMENTO**

**3.1** A **URBES** pagará à **CONTRATADA**, pela execução total do objeto deste contrato, o valor mensal de R\$ ................(............ reais), e R\$ ..... (......) por cópia excedente, respeitado os valores unitários definidos no Anexo ... Planilha Orçamentária Quantitativa, deste contrato.

# **TRÂNSITO E TRANSPORTES** URBES

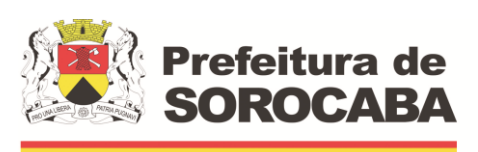

 **Secretaria de Mobilidade** 

**3.2** Os pagamentos serão efetuados através de Nota Fiscal Eletrônica, a qual deverá ser entregue no 1º dia útil do mês subsequente à prestação dos serviços, com vencimento para a 1ª sexta feira da segunda quinzena do mês subsequente à prestação de serviços, devendo constar no corpo da mesma:

- **Processo CPL nº 751/21**
- **Número do Contrato**
- **Descrição clara do objeto contratado**
- **O número do CNPJ constante na nota fiscal deverá ser o mesmo constante no corpo do contrato**

**3.2.1** A **CONTRATADA** deverá ainda enviar o DANFE, bem como o respectivo arquivo".xml" aos emails: [epalma@urbes.com.br,](mailto:epalma@urbes.com.br) mbrasil@urbes.com.br , [mhirata@urbes.com.br](mailto:mhirata@urbes.com.br) e [financeiro@urbes.com.br](mailto:financeiro@urbes.com.br)

**3.2.2** A **CONTRATADA** deverá apresentar juntamente com a Nota Fiscal, prova de regularidade Fiscal referente a débitos Tributários e Previdenciários e o Fundo de Garantia do Tempo de Serviço – **FGTS**, por meio das certidões expedidas pela Fazenda Federal e pela Caixa Econômica Federal e a Certidão Trabalhista, expedida pela Justiça do Trabalho, sendo que em caso de inobservância do presente Item, sujeitará a **CONTRATADA**, as penalidades previstas na Cláusula Sétima deste contrato.

**3.5** O preço será fixo e irreajustável pelo prazo de 12 meses. Após esse período, havendo necessidade de prorrogação, o preço poderá ser reajustado de acordo com o IPC-FIPE do período correspondente.

**3.6** O acompanhamento e conferência dos serviços executados serão realizados pela Gerência Administrativa da **URBES**.

**3.7** Se forem constatados erros no documento fiscal, ou ainda, circunstância que impeça a liquidação da despesa, o pagamento ficará pendente até que a **CONTRATADA** providencie as medidas saneadoras. Nesta hipótese, o prazo para pagamento iniciar-se-á após a comprovação da regularização da situação, não acarretando qualquer ônus para a **URBES**.

**3.8** Os pagamentos dar-se-ão através de depósito em conta corrente, em nome da **CONTRATADA**;

**3.9** Por eventuais atrasos de pagamento, em que a **CONTRATADA** não deu causa, a **URBES** pagará juros de 0,5% (meio por cento) a.m., sobre o valor devido.

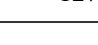

127

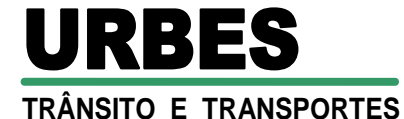

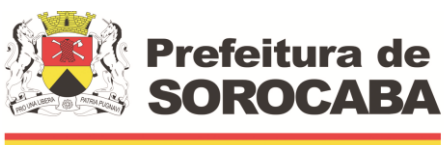

 **Secretaria de Mobilidade** 

**3.10** A **URBES** fará as retenções legais do valor da Nota Fiscal/Faturamento mensal e os devidos recolhimentos, conforme o caso.

**3.11** A **CONTRATADA** regularmente optante pelo Simples Nacional, nos termos da Lei Complementar nº 123/06, alterada pela Lei Complementar nº 147/14, não sofrerá a retenção tributária quanto aos impostos e contribuições abrangidos por aquele regime. No entanto o pagamento ficará condicionado à apresentação de comprovação por meio de documento oficial de que faz jus ao tratamento tributário favorecido previsto na referida Lei Complementar.

**3.12** A **URBES** reserva-se o direito de descontar dos pagamentos os valores correspondentes às multas que eventualmente forem aplicadas por descumprimento do presente Contrato.

# **CLÁUSULA QUARTA – DAS GARANTIA**

**4.1** Em garantia da execução deste Contrato, a **CONTRATADA** apresentará, no prazo de 05 (cinco) dias úteis a contar da emissão deste contrato, o valor de R\$ ................... (................................................) correspondente a 5% (cinco por cento) do valor global da contratação, sendo que o descumprimento por parte da **CONTRATADA** poderá ensejar na aplicação das penalidades dispostas na Cláusula Sétima, de acordo com a gravidade, a critério exclusivo da **URBES**.

**4.1.1** Conforme disposto no Regulamento Interno de Licitações da **URBES** a garantia de execução do contrato deverá ter validade durante a execução do contrato e no mínimo 03 (três) meses após o término da vigência contratual, sendo necessária sua renovação a cada prorrogação contratual e complementada ou suprimida, em casos de aditivos e apostilas para reajustes e repactuações.

**4.2** Para a garantia prestada em dinheiro, proceder-se-á a sua atualização monetária, pela variação do IPC-FIPE, desde a data do recolhimento, até a data comunicada pela **URBES**, colocando a disposição da **CONTRATADA**. Para efeito do cálculo acima utilizar-se-á os índices publicados 30 (trinta) dias imediatamente anteriores às ocorrências dos eventos.

**4.3** Será condição para eventual prorrogação do prazo contratual a prestação de nova garantia, caso a mesma esteja vencida, na mesma modalidade anteriormente oferecida, ou outra permitida pelo parágrafo 1º do artigo 70, da Lei Federal nº 13.303/16.

**4.4** Será condição para eventual aditamento, a suplementação proporcional do valor da garantia, na mesma modalidade anteriormente oferecida e no mesmo prazo para apresentação.

**4.5** A garantia será liberada/restituída à **CONTRATADA** somente após a emissão do Recibo, constante no Item **6.6** deste Contrato.

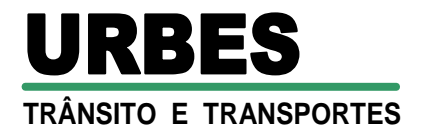

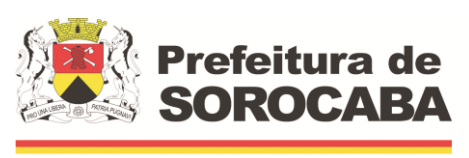

## **CLÁUSULA QUINTA – DAS OBRIGAÇÕES DA CONTRATADA**

**5.1** A **CONTRATADA** deverá executar a instalação dos equipamentos e os serviços de manutenção preventiva/corretiva nos locais, horários e prazos determinados pela **URBES**.

**5.2** A **CONTRATADA** informa o endereço de e-mail ................ para recebimento das correspondências, inclusive para manifestar-se, oferecer defesa ou receber ciência de decisão sancionatória ou sobre rescisão contratual ou ainda para recebimento de ordens de serviços/fornecimento, notificações, etc...), comprometendo-se a comunicar a **URBES** eventuais alterações, bem como, a confirmar os recebimentos desses e-mails no prazo máximo de 01(um) dia útil.

**5.3** A **CONTRATADA** deverá prestar os serviços objeto deste contrato responsabilizando-se por todos os recursos necessários para este fim, sem qualquer ônus à **URBES.**

**5.4** A **CONTRATADA** obriga-se arcar com todos os encargos tributários, securitários, comerciais, sociais, assistenciais, fiscais, trabalhistas, previdenciários e sindicais, decorrentes do fornecimento, nos termos do art. 77, *caput*, da Lei Federal n° 13.303/16, isentando a **URBES** de qualquer obrigação solidária ou subsidiária.

**5.5** No decorrer do Contrato, e ainda que já extinto, em caso de reclamatória trabalhista interposta por funcionário ou ex-funcionário da **CONTRATADA**, onde a **URBES** figure no polo passivo da ação, fica a **CONTRATADA** obrigada a compor a lide em primeira audiência, sob pena de retenção do pagamento, no limite do crédito do Reclamante, indicado como valor da causa na petição inicial. Havendo acordo judicial, os pagamentos à **CONTRATADA** somente serão liberados mediante comprovação de cumprimento daquele, até a parcela exigível na data do pagamento.

**5.6** Em caso de descumprimento de preceito trabalhista pela **CONTRATADA**, pelo qual seja a **URBES** condenada solidariamente ou subsidiariamente, decorrente deste Contrato, e ainda que já extinto, responderá a ora **CONTRATADA** por perdas e danos, como pacto acessório do presente Contrato, em valor correspondente ao montante da condenação e despesas efetuadas para a solução do débito, tudo corrigido e acrescido de juros até a data do efetivo pagamento.

**5.7** A **CONTRATADA** deverá sempre que solicitado pela **URBES** apresentar**,** uma relação contendo a identificação de todos os funcionários que prestaram os serviços dispostos no presente contrato, indicando também o horário, datas e o local de trabalho de cada um, fornecendo cópia de sua folha de pagamento e das respectivas guias de recolhimentos (fiscais, fundiárias, previdenciárias).

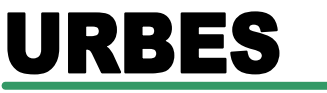

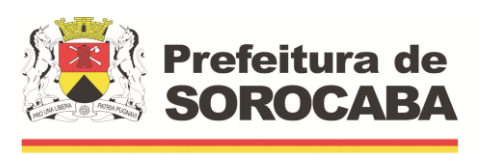

 **Secretaria de Mobilidade** 

**5.8** A **CONTRATADA** fica obrigada a aceitar, nas mesmas condições, acréscimos ou supressões, nos limites estabelecidos no parágrafo 1º do artigo 81 da Lei Federal nº 13.303/16.

**5.9** Não permitir a utilização do trabalho de menor, salvo na condição de aprendiz.

**5.10** Assumir inteira responsabilidade pela efetiva execução do objeto contratado e efetuá-lo de acordo com as especificações constantes no Anexo ... – Termo de Referência/Descrição dos Serviços.

**5.11** Refazer de imediato, às suas expensas exclusivas, qualquer trabalho inadequadamente executado e/ou recusado pela **URBES**, sem que isso represente custo adicional.

**5.12** Responder pelos danos causados direta ou indiretamente ao patrimônio da **URBES** ou a terceiros, decorrentes de culpa ou dolo, quando da execução do serviço. O acompanhamento ou fiscalização da instituição não exclui ou reduz a responsabilidade.

**5.13** Recolher aos cofres da **URBES**, conforme lhe seja instruído na oportunidade, as importâncias referentes às multas que lhe forem aplicadas ou às indenizações devidas, sob pena de serem descontadas do pagamento de suas faturas.

**5.14** Informar à **URBES**, por escrito, quaisquer ocorrências atípicas na execução dos serviços

**5.15** Prestar informações e esclarecimentos que venham a ser solicitados pela **URBES** em até 24 (vinte e quatro) horas após a notificação, por meio de seu preposto designado para acompanhamento deste contrato.

**5.16** A **CONTRATADA** deverá observar integralmente as especificações constantes no Anexo ... – Termo de Referência/Descrição do Serviço**,** sendo que o descumprimento por parte da **CONTRATADA** poderá ensejar na aplicação das penalidades dispostas na Cláusula Sétima, de acordo com a gravidade, a critério exclusivo da **URBES.**

**5.17** Comunicar à **URBES**, com antecedência mínima de 48 horas, a realização de qualquer trabalho que possa interferir no perfeito funcionamento dos serviços.

**5.18** Comunicar e justificar à **URBES**, quaisquer eventuais motivos que impeçam a realização dos serviços objeto deste contrato.

**5.19** A **CONTRATADA** se responsabilizará por eventuais danos pessoais ou patrimoniais que venha a causar à **URBES** ou a terceiros durante a prestação dos serviços.

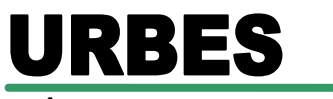

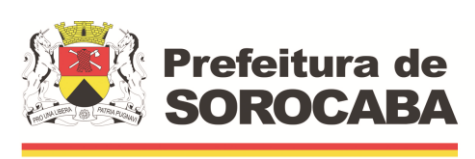

 **Secretaria de Mobilidade** 

**5.20** A **CONTRATADA** manterá durante a vigência do Contrato todas as condições de habilitação, exigidas previamente à celebração do mesmo.

**5.21** A **CONTRATADA** manterá bom relacionamento com os funcionários da **URBES** e acatará todas as determinações que forem emanadas pela **URBES**, por escrito ou não.

# **CLÁUSULA SEXTA - DAS OBRIGAÇÕES DA URBES**

**6.1** Exigir o cumprimento de todas as obrigações assumidas pela **CONTRATADA**, de acordo com as cláusulas contratuais e os termos de sua proposta.

**6.2** Notificar por escrito, preferencialmente no endereço de e-mail informado pela **CONTRATADA** no **item 4.2**, a ocorrência de eventuais imperfeições no serviço prestado, fixando prazo para sua correção, conforme o **ANEXO** ... deste contrato.

**6.3** Exercer o acompanhamento e a fiscalização dos serviços prestados por funcionário especialmente designado, anotando em registro próprio as falhas detectadas.

**6.4** Notificar a **CONTRATADA** por escrito da ocorrência de eventuais imperfeições no curso da execução dos serviços, fixando prazo para a sua correção.

**6.5** Pagar à **CONTRATADA** o valor resultante da prestação do serviço, na forma do contrato.

**6.6** A **URBES** designa o Sr. Ernesto Faustini de Palma com a autoridade para exercer, em seu nome, a orientação geral, controle, coordenação e fiscalização sem que isso reduza as responsabilidades legais e contratuais da **CONTRATADA.**

**6.6.1** O representante poderá designar outros funcionários para auxiliá-lo no exercício da fiscalização.

**6.6.2** A fiscalização de que trata o subitem acima não exclui nem reduz a responsabilidade da **CONTRATADA**, inclusive perante terceiros, por qualquer irregularidade, resultante de imperfeições técnicas, vícios redibitórios, ou emprego de material inadequado ou de qualidade inferior e, na ocorrência desta, não implica corresponsabilidade da **URBES** ou de seus agentes e prepostos, conforme art. 76 da Lei Federal nº 13.303/16.

**6.7** Dar recebimento definitivo do presente contrato, através da emissão de um **RECIBO**, no prazo de até 10(dez) dias úteis a contar do pagamento da última nota fiscal, e após terem sido atendidas todas as reclamações referentes direitos e obrigações que venham a ser verificadas ao final da contratação.

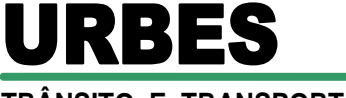

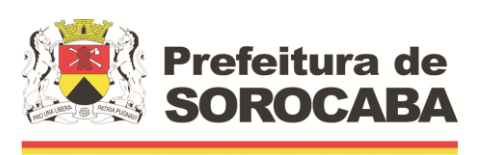

 **Secretaria de Mobilidade** 

## **CLÁUSULA SÉTIMA – DAS SANÇÕES EM CASO DE INADIMPLEMENTO**

**7.1.** Pelo inadimplemento de qualquer cláusula contratual ou pela inexecução total ou parcial do objeto, a **URBES** aplicará, garantido o contraditório e a defesa prévia, no prazo de 10 (dez) dias úteis, a contar da notificação, as seguintes sanções:

**7.1.1.** Advertência escrita.

**7.1.2** Multa de 0,5% (meio por cento) sobre o valor mensal do contrato, por dia de atraso, até o limite de 10 (dez) dias.

**7.1.3** Multa de 0,5% (zero vírgula cinco por cento) sobre o valor do contrato por dia de atraso no pagamento de qualquer verba trabalhista por aprendiz, até o limite de 10 (dez) dias.

**7.1.4** Multa de 0,5% (zero vírgula cinco por cento) sobre o valor do contrato por dia, pelo atraso no fornecimento de documentação exigida neste contrato, até o limite de 10 (dez) dias.

**7.1.5** Decorridos os dez dias previstos nos itens **7.1.2 a 7.1.4,** ou em caso de falta grave ou reincidência dos motivos que levaram a **URBES** a aplicar as sanções aqui previstas, o contrato poderá ser rescindido, caso em que poderá ser cobrada a multa de até 20% (vinte por cento) do valor total.

**7.2** O pagamento das multas aplicadas por descumprimento contratual, obedecerá os seguintes critérios e ordem:

**7.2.1** Desconto do valor da multa aplicada dos pagamentos eventualmente devidos pela **URBES.**

**7.2.2** Caso o valor devido pela **URBES** seja insuficiente para quitação da multa, a diferença deverá ser paga através de depósito em conta corrente indicada pela **URBES** ou através de boleto bancário emitido pela **URBES**.

**7.2.3** Levantamento da garantia apresentada, quando exigida, complementando o valor caso este não seja suficiente.

**7.3** A intimação dos atos referidos nesta Clausula será feita por escrito, e encaminhada, preferencialmente, através do e-mail informado pela **CONTRATADA** no **item 4.2**, devendo os recebimentos dos e-mails serem confirmados no prazo máximo de 01 (um) dia útil.

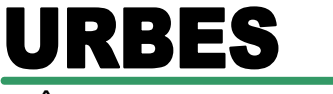

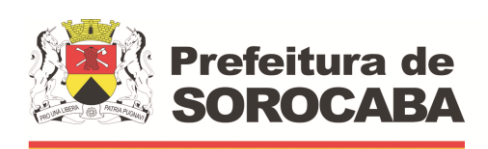

 **Secretaria de Mobilidade** 

**7.4** Caso a confirmação de recebimento dos e-mails não seja encaminhada no prazo estipulado no item anterior, o mesmo e-mail será reenviado por 03(três) dias consecutivos, solicitando a confirmação do recebimento do mesmo, sendo juntado nos autos os comprovantes de que o servidor da **URBES** entregou com sucesso a mensagem de e-mail no endereço informado pela **CONTRATADA**.

**7.5** Se após o 3º (terceiro) dia, ainda assim a **CONTRATADA** não confirmar o recebimento dos e-mails enviados, será considerado para efeito de contagem de prazo, o comprovante de entrega emitido pelo servidor da **URBES**, de que a mensagem foi entregue no endereço informado pela **CONTRATADA**, iniciandose a contagem de prazo.

**7.6** Da intimação da sanção aplicada caberá a interposição de recurso à **CONTRATADA**, no prazo de 05 (cinco) dias úteis, a contar da notificação.

**7.7** A aplicação das penalidades contratuais e legais, não exonera o inadimplente da responsabilidade por perdas e danos, que seu ato ensejar.

**7.8** Sem prejuízo das sanções previstas no **item 7.1 e subitens**, poderão ser aplicadas à inadimplente, outras contidas na LEI, principalmente:

**7.8.1** Suspensão temporária de participação em licitação e impedimento de contratar com este órgão promotor do certame, por prazo de até 02 (dois) anos.

**7.8.2** Declaração de inidoneidade para licitar ou contratar com a Administração, enquanto perdurarem os motivos determinantes da punição ou até que seja promovida sua reabilitação.

**7.9** A aplicação das penalidades previstas neste Contrato e na Lei Federal nº 13.303/16, não exonera o inadimplente de eventual ação por perdas e danos, além de demais multas e sanções previstas neste Contrato, bem como a inclusão no SPC e no Serasa, que seu ato ensejar.

### **CLÁUSULA OITAVA – DA RESCISÃO**

**8.1** Havendo descumprimento de qualquer cláusula ou item deste Contrato, a parte adimplente pode rescindi-lo, mediante notificação.

**8.2** Havendo rescisão pelos motivos dispostos no item anterior, fica a parte inadimplente sujeita ao pagamento de multa de até 20%(vinte por cento), do valor do presente contrato.

**8.3** É vedada a subcontratação de empresas ou consórcios, conforme disposto no artigo 78, § 2º, Incisos I e II, da Lei Federal nº 13.303/16.

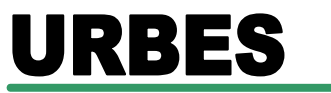

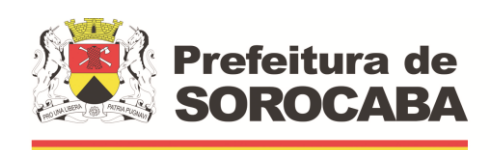

 **Secretaria de Mobilidade** 

**8.3.1** Eventual subcontratação total ou parcial do objeto, a associação do contratado com outrem, a cessão ou transferência, total ou parcial, bem como a fusão, cisão ou incorporação deverá ser comunicada previamente à **URBES**, ficando a critério exclusivo da mesma, aceitar e autorizar tais modificações, devendo a nova empresa (subcontratada, associada, cessionária, incorporadora, etc) obrigatoriamente possuir todas as condições de habilitação exigidas na licitação que originou o presente contrato.

**8.4** O Contrato será rescindido a qualquer tempo, a critério exclusivo da **URBES**, sem prejuízo das multas e de mais sanções, inclusive penais, se for o caso, pelo conhecimento de fato superveniente ou circunstâncias desabonadoras da empresa ou de seus sócios**.**

**8.5** Por razões de interesse público, devidamente justificado, o contrato poderá ser rescindido, caso em que nenhum ônus será carreado às partes.

**8.6** Admite-se, ainda rescisão a qualquer tempo, a critério exclusivo da **URBES**, mediante aviso prévio de 30 (trinta) dias.

**8.7** Os casos de rescisão contratual serão formalmente motivados nos autos do processo, assegurado o contraditório e a ampla defesa.

#### **CLÁUSULA NONA - DOS RECURSOS FINCANCEIROS**

**9.1** As despesas decorrentes do objeto do presente contrato correrão à conta de recursos próprios do **URBES**, Programa 8001, Ação 2128.

### **CLÁUSULA DÉCIMA – DA LEI ANTICORRUPÇÃO**

**10.1** As Partes declaram conhecer as normas de prevenção à corrupção previstas na legislação brasileira, dentre elas o Código Penal Brasileiro, a Lei de Improbidade Administrativa (Lei nº 8.429/1992) e a Lei nº 12.846/2013 (em conjunto, "Leis Anticorrupção") e, se comprometem a cumpri-las fielmente, por seus prepostos, administradores e colaboradores, bem como exigir o seu cumprimento pelos terceiros por ela contratados.

**10.2** No exercício dos direitos e obrigações previstos neste Contrato e no cumprimento de qualquer uma de suas disposições, ou ainda em relação a quaisquer outros negócios envolvendo a **URBES**, a **CONTRATADA** se obriga a:

**10.2.1** Não oferecer, dar ou se comprometer a dar a quem quer que seja, ou por intermédio de outrem, qualquer pagamento, doação, compensação, vantagens financeiras ou benefícios indevidos de qualquer espécie, de modo fraudulento que constituam prática ilegal ou de corrupção, bem como de manipular ou fraudar o equilíbrio econômico financeiro do presente contrato, seja de forma direta ou indireta quanto ao objeto deste contrato;

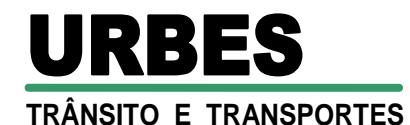

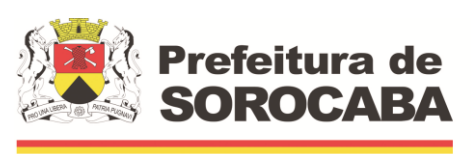

**10.2.2** Não oferecer, dar ou prometer qualquer bem de valor ou vantagem de qualquer natureza a agentes públicos ou a pessoas a eles relacionadas ou ainda quaisquer pessoas, empresas e/ou entidades privadas, com o objetivo de obter vantagem indevida, influenciar ato ou decisão ou direcionar negócios ilicitamente;

**10.2.3** Adotar as melhores práticas de monitoramento e verificação do cumprimento das Leis Anticorrupção, com o objetivo de prevenir atos de corrupção, fraude, práticas ilícitas ou lavagem de dinheiro por seus prepostos, administradores e colaboradores ou terceiros por ela contratados.

**10.3** A violação das Leis Anticorrupção e/ou da obrigação de monitoramento será considerada infração grave a este Contrato e consistirá justa causa para sua rescisão motivada, a critério da **URBES**, sem qualquer ônus para este e sem prejuízo da cobrança das perdas e danos decorrentes da infração.

**10.4** A **CONTRATADA** declara que nos últimos 05 (cinco) anos não sofreu nenhuma investigação, inquérito ou processo administrativo ou judicial relacionados ao descumprimento das Leis Anticorrupção ou de lavagem de dinheiro e que suas atividades estão em conformidade com as Leis Anticorrupção, obrigando-se a informar à **URBES** imediatamente caso seja iniciada qualquer investigação de suas atividades com base em quaisquer das Leis Anticorrupção.

# **CLÁUSULA DÉCIMA PRIMEIRA - DAS DISPOSIÇÕES FINAIS**

**11.1.** Este Contrato vincula-se ao **PREGÃO ELETRÔNICO Nº 03/22**, e à proposta da ora **CONTRATADA**, tudo conforme consta no **PROCESSO CPL Nº 751/21.**

**11.2.** A execução deste Contrato será acompanhada e fiscalizada pela Gerência Administrativa da **URBES**.

**11.3.** Os casos omissos, não previstos no presente Contrato, serão soberanamente resolvidos nos termos da Lei Federal nº 13.303/16, Regulamento Interno de Licitações da **URBES** e supletivamente pelas disposições do Código Civil.

**11.4.** Fica eleito o foro da Comarca de Sorocaba para dirimir quaisquer questões provenientes do presente Contrato.

**11.5**. Dá-se ao presente Contrato o valor estimado de R\$ ...... (...............................................).

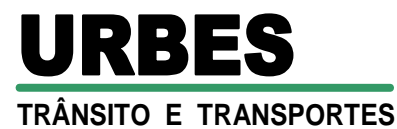

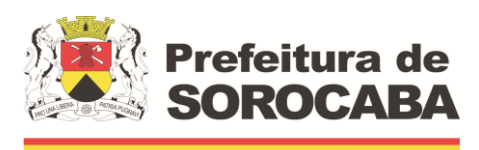

E, por estarem de acordo, firmam o presente Contrato em 02 (duas) vias, na presença de 02 (duas) testemunhas, para que produza os efeitos legais.

Sorocaba,

**Sergio David Rosumek Barreto Diretor Presidente** 

Testemunhas:

...................................................... ..................................................

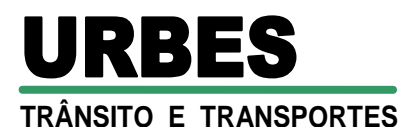

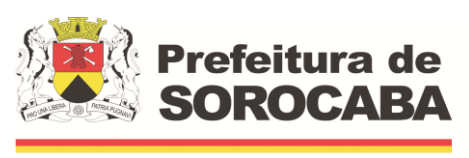

### **PROCESSO CPL N.º 751/21 PREGÃO ELETRÔNICO Nº 03/22 LICITAÇÃO, DO TIPO "MENOR PREÇO", PARA A CONTRATAÇÃO DE EMPRESA ESPECIALIZADA NO FORNECIMENTO DE LICENÇAS DE SISTEMAS INTEGRADOS DE GESTÃO PÚBLICA.**

# **ANEXO VIII – LC-01 TERMO DE CIÊNCIA E DE NOTIFICAÇÃO (Contratos)**

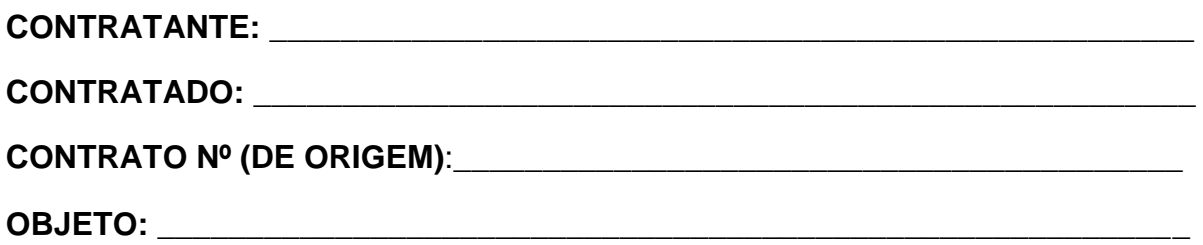

Pelo presente TERMO, nós, abaixo identificados:

#### **1. Estamos CIENTES de que:**

**a)** o ajuste acima referido, seus aditamentos, bem como o acompanhamento de sua execução contratual, estarão sujeitos a análise e julgamento pelo Tribunal de Contas do Estado de São Paulo, cujo trâmite processual ocorrerá pelo sistema eletrônico;

**b)** poderemos ter acesso ao processo, tendo vista e extraindo cópias das manifestações de interesse, Despachos e Decisões, mediante regular cadastramento no Sistema de Processo Eletrônico, em consonância com o estabelecido na Resolução nº 01/2011 do TCESP;

**c)** além de disponíveis no processo eletrônico, todos os Despachos e Decisões que vierem a ser tomados, relativamente ao aludido processo, serão publicados no Diário Oficial do Estado, Caderno do Poder Legislativo, parte do Tribunal de Contas do Estado de São Paulo, em conformidade com o artigo 90 da Lei Complementar nº 709, de 14 de janeiro de 1993, iniciando-se, a partir de então, a contagem dos prazos processuais, conforme regras do Código de Processo Civil;

**d)** as informações pessoais dos responsáveis pela contratante e interessados estão cadastradas no módulo eletrônico do "Cadastro Corporativo TCESP – CadTCESP", nos termos previstos no Artigo 2º das Instruções nº01/2020, conforme "Declaração(ões) de Atualização Cadastral" anexa (s);

**e)** é de exclusiva responsabilidade do contratado manter seus dados sempre atualizados.

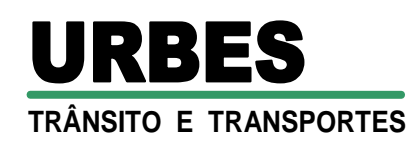

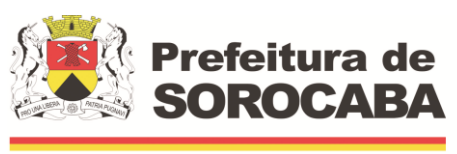

#### **2. Damo-nos por NOTIFICADOS para:**

**a)** O acompanhamento dos atos do processo até seu julgamento final e consequente publicação;

**b)** Se for o caso e de nosso interesse, nos prazos e nas formas legais e regimentais, exercer o direito de defesa, interpor recursos e o que mais couber.

**LOCAL e DATA: \_\_\_\_\_\_\_\_\_\_\_\_\_\_\_\_\_\_\_\_\_\_\_\_\_\_\_\_\_\_\_\_\_\_\_\_\_\_\_\_\_\_\_\_\_\_\_\_\_** 

# **AUTORIDADE MÁXIMA DO ÓRGÃO/ENTIDADE:**

Nome: \_\_\_\_\_\_\_\_\_\_\_\_\_\_\_\_\_\_\_\_\_\_\_\_\_\_\_\_\_\_\_\_\_\_\_\_\_\_\_\_\_\_\_\_\_\_\_\_\_\_\_\_\_\_\_\_\_

Cargo:\_\_\_\_\_\_\_\_\_\_\_\_\_\_\_\_\_\_\_\_\_\_\_\_\_\_\_\_\_\_\_\_\_\_\_\_\_\_\_\_\_\_\_\_\_\_\_\_\_\_\_\_\_\_\_\_\_\_

CPF: \_\_\_\_\_\_\_\_\_\_\_\_\_\_\_\_\_\_\_\_\_\_\_\_\_\_\_\_

# **RESPONSÁVEIS PELA HOMOLOGAÇÃO DO CERTAME OU RATIFICAÇÃO DA DISPENSA/INEXIGIBILIDADE DE LICITAÇÃO:**

Nome: \_\_\_\_\_\_\_\_\_\_\_\_\_\_\_\_\_\_\_\_\_\_\_\_\_\_\_\_\_\_\_\_\_\_\_\_\_\_\_\_\_\_\_\_\_\_\_\_\_\_\_\_\_\_\_\_\_

Cargo:\_\_\_\_\_\_\_\_\_\_\_\_\_\_\_\_\_\_\_\_\_\_\_\_\_\_\_\_\_\_\_\_\_\_\_\_\_\_\_\_\_\_\_\_\_\_\_\_\_\_\_\_\_\_\_\_\_\_

CPF: \_\_\_\_\_\_\_\_\_\_\_\_\_\_\_\_\_\_\_\_\_\_\_\_\_\_\_\_

Assinatura: \_\_\_\_\_\_\_\_\_\_\_\_\_\_\_\_\_\_\_\_\_\_\_\_\_\_\_\_\_\_\_\_\_\_\_\_\_\_\_\_\_\_\_\_\_\_\_\_\_\_\_\_\_\_

# **RESPONSÁVEIS QUE ASSINARAM O AJUSTE:**

# **Pelo contratante:**

Nome: \_\_\_\_\_\_\_\_\_\_\_\_\_\_\_\_\_\_\_\_\_\_\_\_\_\_\_\_\_\_\_\_\_\_\_\_\_\_\_\_\_\_\_\_\_\_\_\_\_\_\_\_\_\_\_\_\_

Cargo:\_\_\_\_\_\_\_\_\_\_\_\_\_\_\_\_\_\_\_\_\_\_\_\_\_\_\_\_\_\_\_\_\_\_\_\_\_\_\_\_\_\_\_\_\_\_\_\_\_\_\_\_\_\_\_\_\_\_

CPF: \_\_\_\_\_\_\_\_\_\_\_\_\_\_\_\_\_\_\_\_\_\_\_\_\_\_\_\_

Assinatura:

### **Pela contratada:**

Nome: \_\_\_\_\_\_\_\_\_\_\_\_\_\_\_\_\_\_\_\_\_\_\_\_\_\_\_\_\_\_\_\_\_\_\_\_\_\_\_\_\_\_\_\_\_\_\_\_\_\_\_\_\_\_\_\_\_

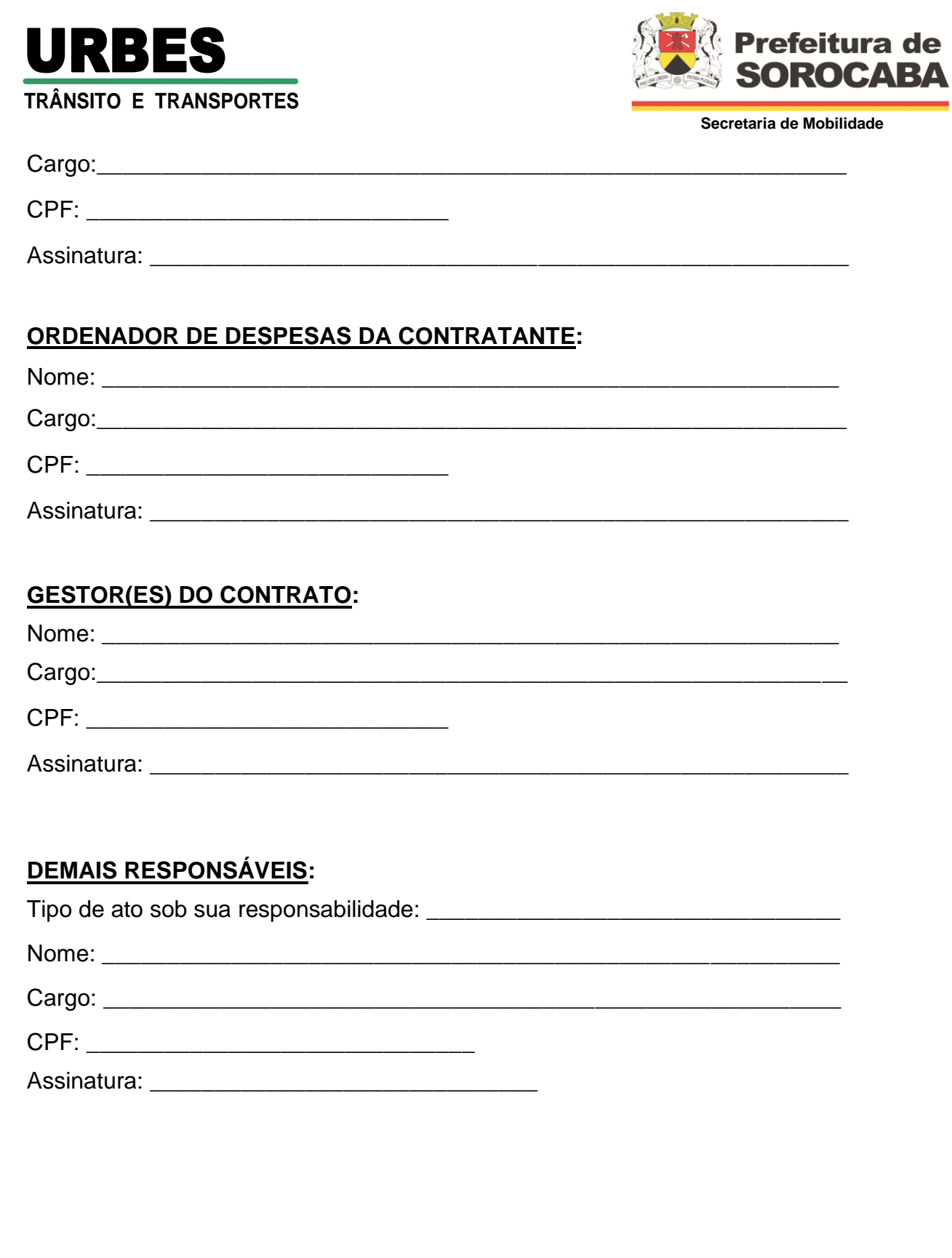

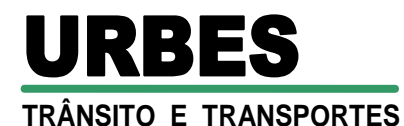

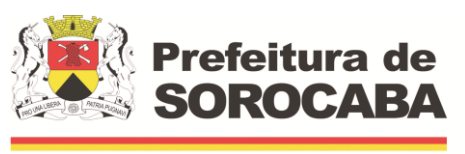

### **PROCESSO CPL N.º 751/21 PREGÃO ELETRÔNICO Nº 03/22 LICITAÇÃO, DO TIPO "MENOR PREÇO", PARA A CONTRATAÇÃO DE EMPRESA ESPECIALIZADA NO FORNECIMENTO DE LICENÇAS DE SISTEMAS INTEGRADOS DE GESTÃO PÚBLICA.**

### **ANEXO X – LC-03 - DECLARAÇÃO DE DOCUMENTOS À DISPOSIÇÃO DO TCE-SP**

**CONTRATANTE: CNPJ Nº: CONTRATADA: CNPJ Nº: CONTRATO N°: DATA DA ASSINATURA: VIGÊNCIA DO CONTRATO: OBJETO:**

**VALOR (R\$):**

Declaro(amos), na qualidade de responsável(is) pela entidade supra epigrafada, sob as penas da Lei, que os demais documentos originais, atinentes à correspondente licitação, encontram-se no respectivo processo administrativo arquivado na origem à disposição do Tribunal de Contas do Estado de São Paulo, e serão remetidos quando requisitados.

*Em se tratando de obras/serviços de engenharia:* 

Declaro(amos), na qualidade de responsável(is) pela entidade supra epigrafada, sob as penas da Lei, que os demais documentos originais, atinentes à correspondente licitação, em especial, os a seguir relacionados, encontram-se no respectivo processo administrativo arquivado na origem à disposição do Tribunal de Contas do Estado de São Paulo, e serão remetidos quando requisitados:

a) memorial descritivo dos trabalhos e respectivo cronograma físico-financeiro;

b) orçamento detalhado em planilhas que expressem a composição de todos os seus custos unitários;

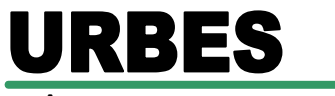

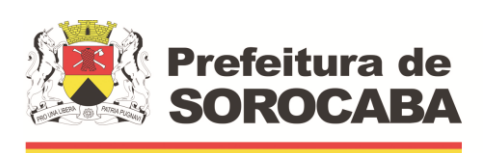

 **Secretaria de Mobilidade** 

c) previsão de recursos orçamentários que assegurem o pagamento das obrigações decorrentes de obras ou serviços a serem executados no exercício financeiro em curso, de acordo com o respectivo cronograma;

d) comprovação no Plano Plurianual de que o produto das obras ou serviços foi contemplado em suas metas;

e) as plantas e projetos de engenharia e arquitetura.

**LOCAL e DATA:**

**RESPONSÁVEL**: (nome, cargo, e-mail e assinatura)